**Windows App : Images To PDF Maker**

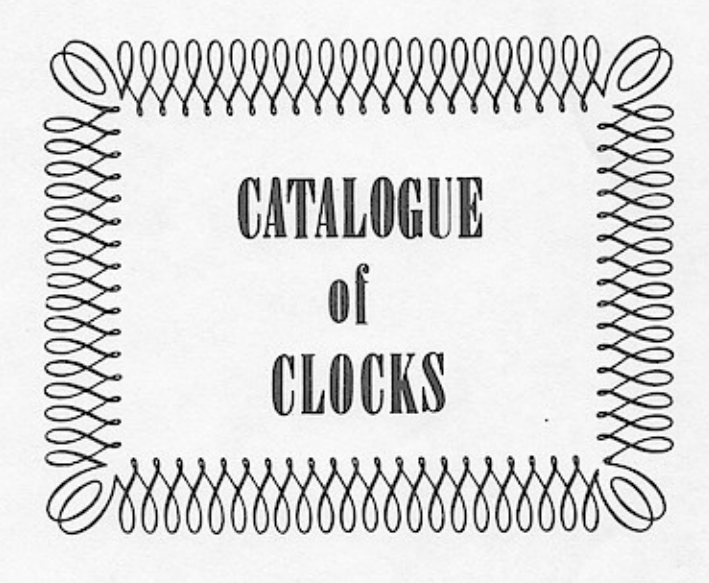

### illustrated & priced ∞

**REPRODUCED FROM** YOUNG & CO. CHICAGO, ILLINOIS 1911 CATALOGUE

,,,,,,,,,,,,,,,,,,,,,,,,,,,,,,,,,,,

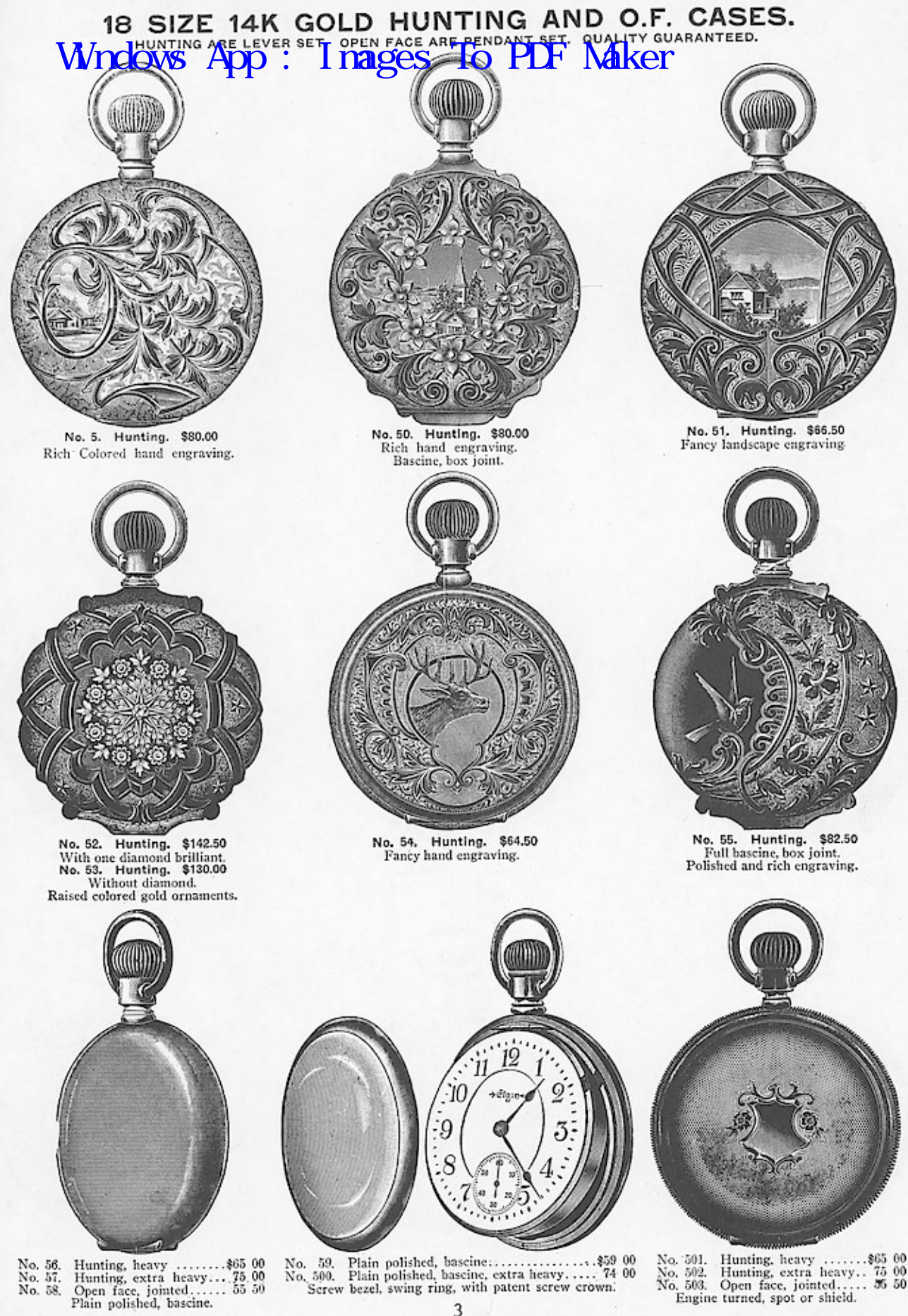

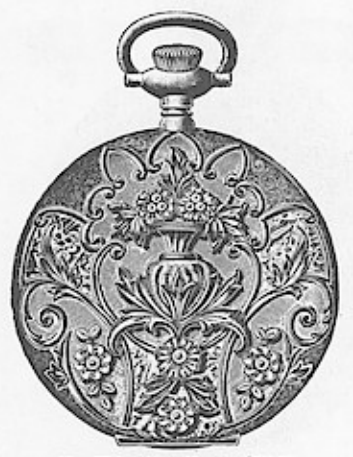

No. 504. Hunting. \$70.00<br>Raised colored gold ornaments.<br>Full bascine.

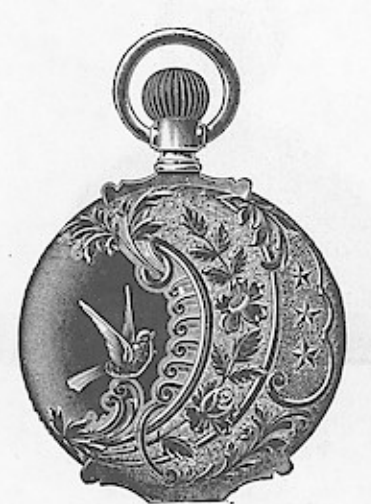

No. 508. Hunting. \$75.00<br>Full bascine, box joint. Polished and rich engraving. Extra heavy.

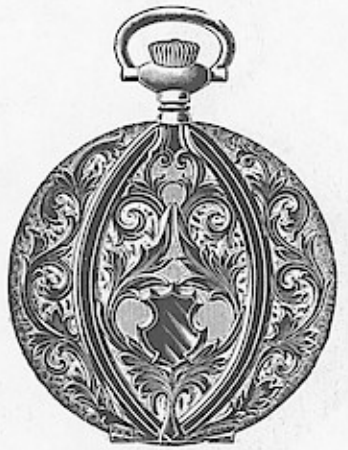

No. 511. Hunting. \$60.00<br>Bascine, fancy exerciving.<br>Combination of dull and brightenish.

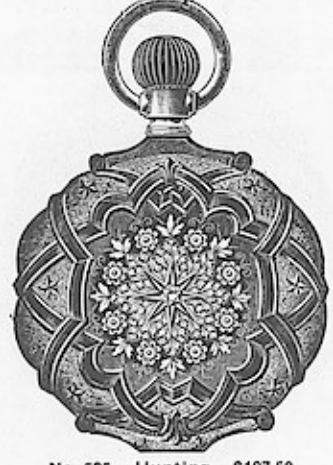

No. 505. Hunting. \$107.50<br>With one diamond brilliant.<br>No. 506. Hunting. \$95.00 Without diamond. Raised colored gold ornaments.

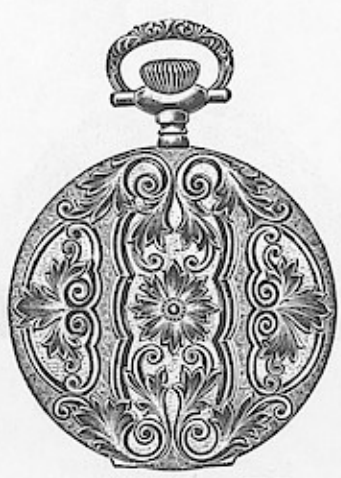

No. 509. Hunting. \$70.00<br>Rich hand engraving. Bascine

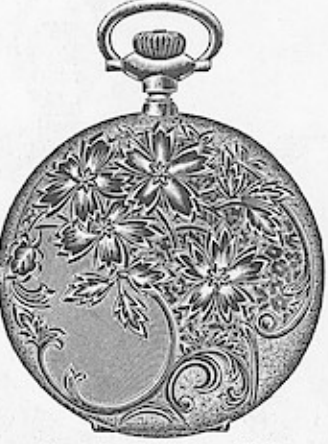

No. 512. Hunting. \$60.00 Full bascine. Rich hand engraving. Roman background.

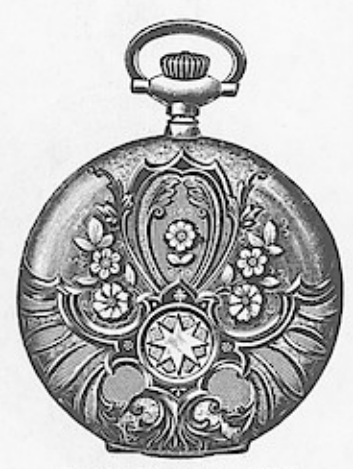

No. 507. Hunting. \$55.00 Raised colored gold ornaments. Bascine.

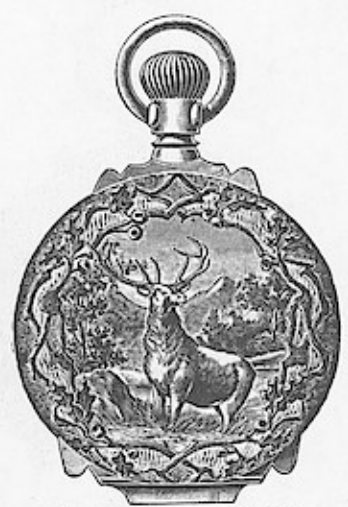

No. 510. Hunting. \$75.<br>Fancy engraved stag. \$75.00 Rustic oak border. Bascine, box joint.

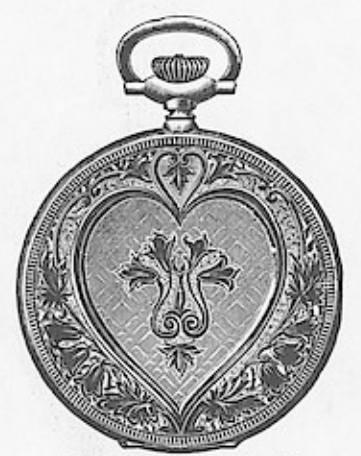

No. 513. Hunting. \$60.00 Fancy engraving.<br>Bourbon.

We can supply Open Face engraved cases similar to above on special order.

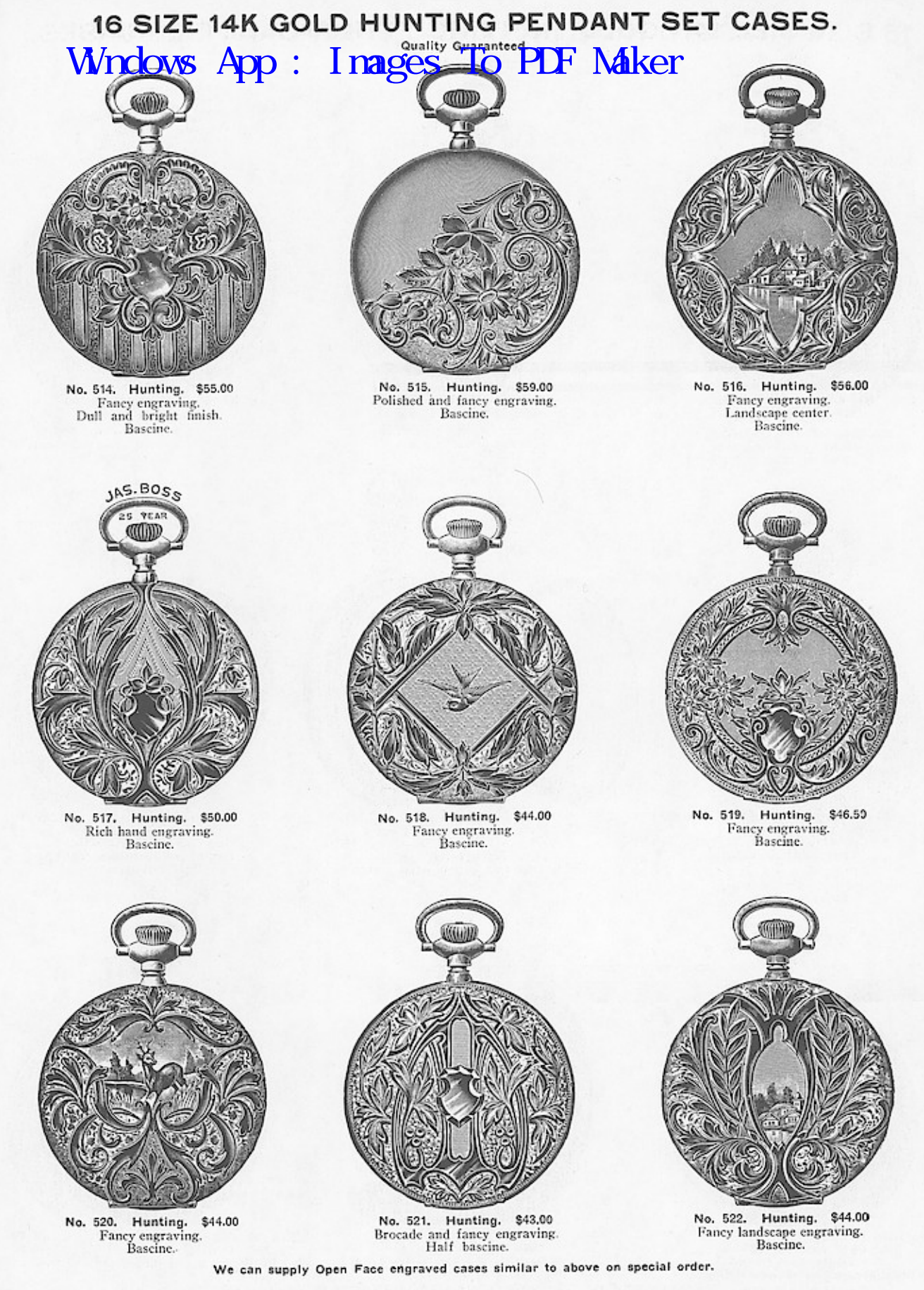

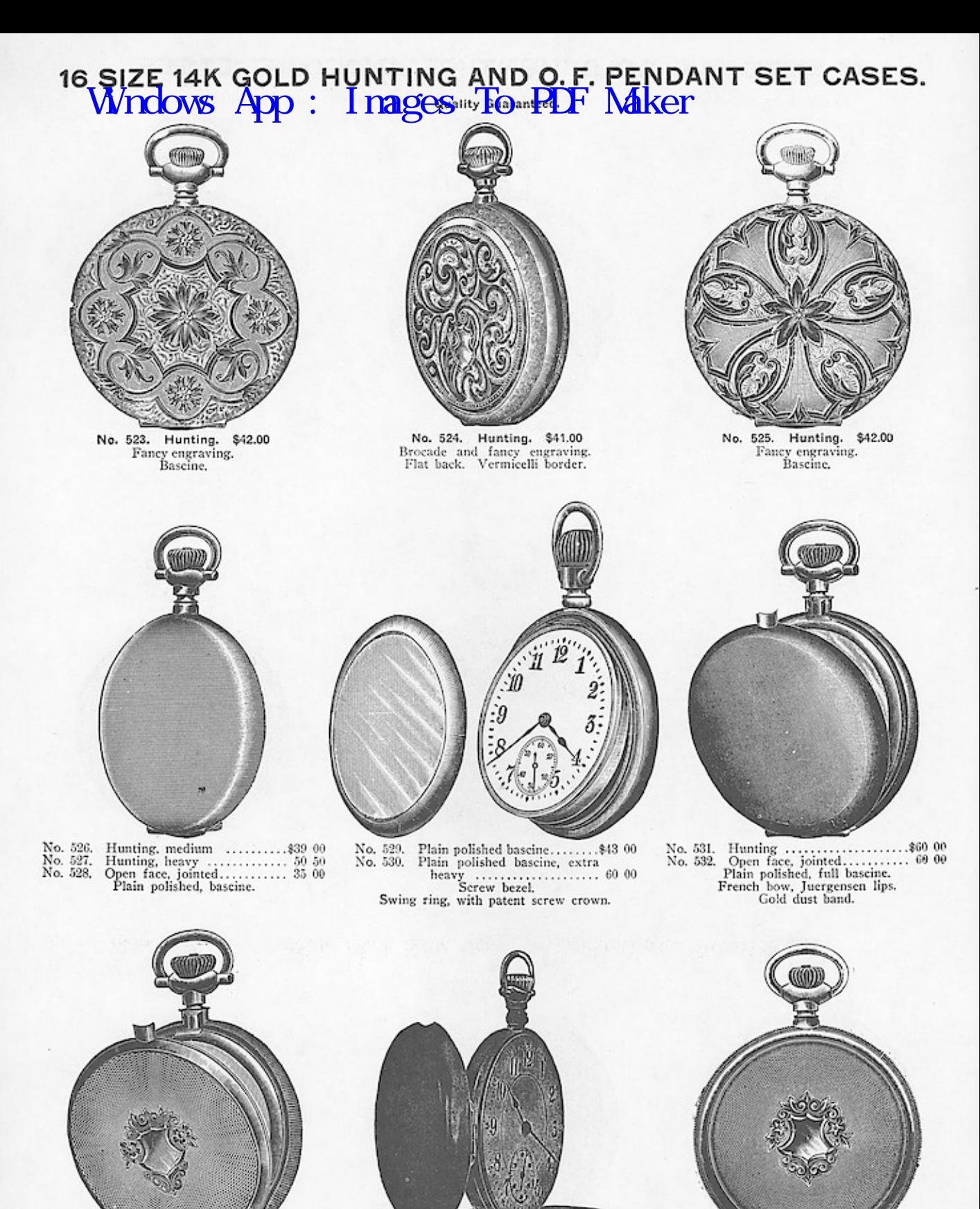

No. 535. Open Face. \$24.00 Plain polished paragon.<br>Single joint. Side swing.

### 12 SIZE 14K GOLD HUNTING AND O. F. CASES. WACOVS NDPT. WILL FRAMERS FROM PERVIVAL CYALITY GUARANTEED.

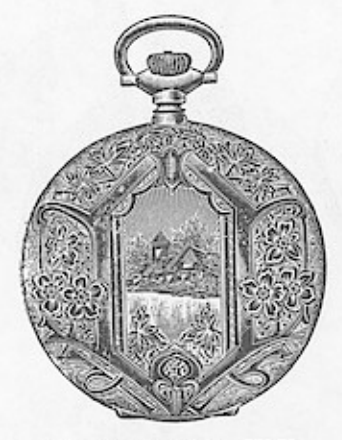

No. 538. Hunting. \$52.50<br>Rich hand engraving.<br>Full bascine.

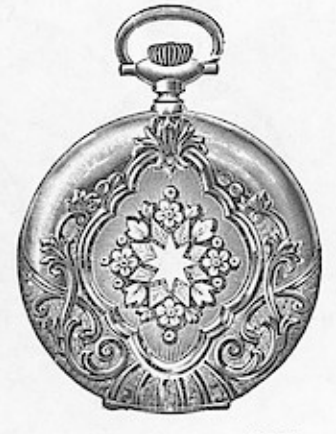

\$52.50 No. 539. Hunting. Raised colored pold ornaments. Bascine.

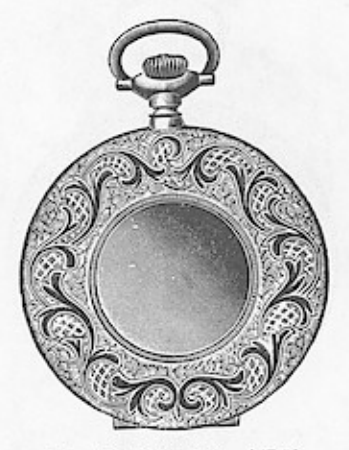

No. 549. Hunting. \$47.50<br>Fancy engraved border.<br>Plain Center. Bascine.

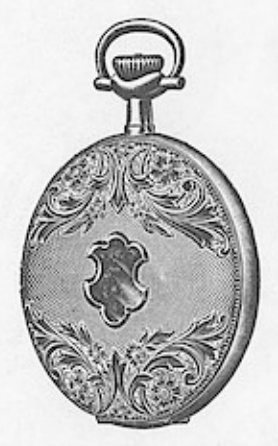

No. 541. Hunting. \$42.50 Fancy top and bottom engraving.<br>Half bascine. Elliptical pendant.

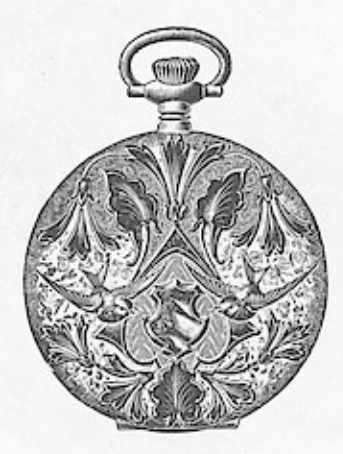

No. 542. Hunting. \$39.00<br>Combination brocade and engraving. Bascine.

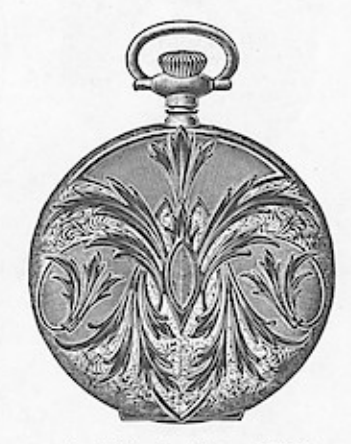

No. 543. Hunting. \$37.00 Fancy engraving.<br>Baseine.

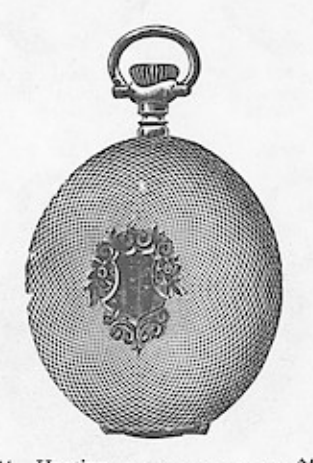

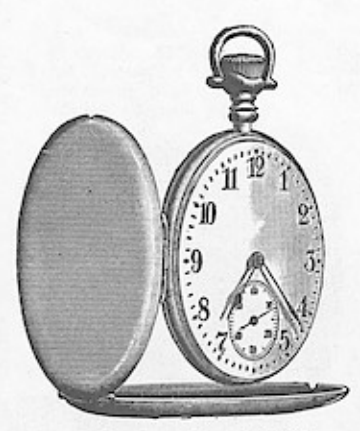

No. 548. Open Face. \$20.00 Plain polished paragon.<br>Side swing.

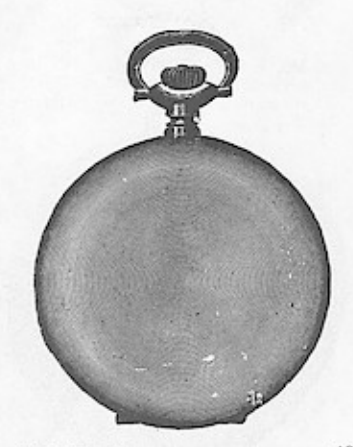

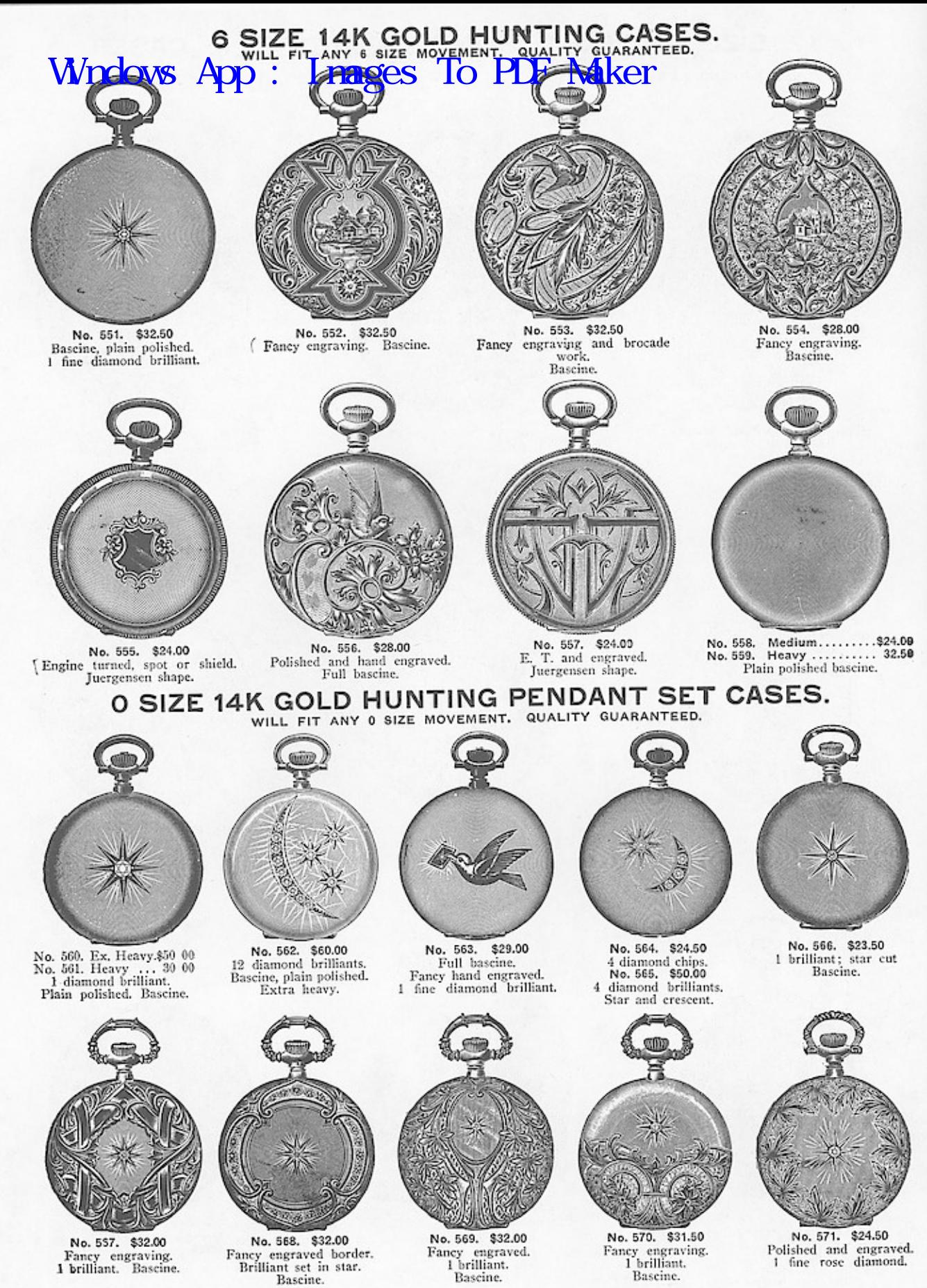

### WY SIZE 14 GOLD HUNTING PENDANT SET CASES.

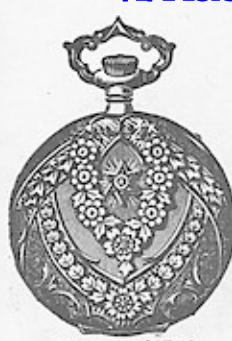

No. 572. \$37.50<br>Raised colored gold ornaments and engraved. I fine diamond brilliant.

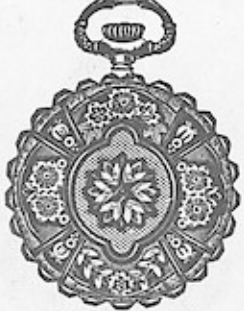

\$35.00 No. 573. Raised colored gold orna-<br>ments and engraved. Escalloped edges.

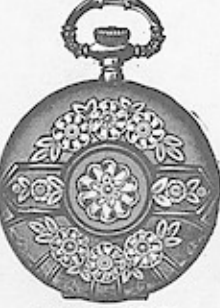

No. 574. \$31.50 Raised colored gold ornaments. Rich hand engraving.

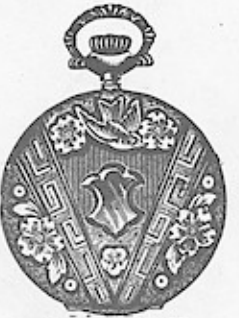

\$26.00 No. 575. Raised colored gold ornaments.<br>Rich hand engraving.

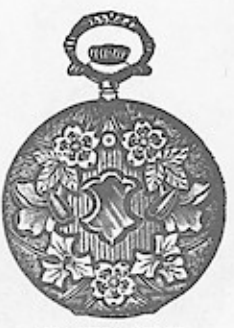

No. 576. \$26.00 Raised colored gold ornaments.<br>Rich hand engraving.

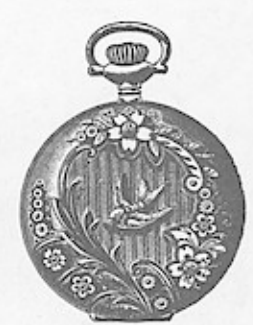

No. 581. \$23.00 Raised colored gold ornaments. Rich hand engraving.

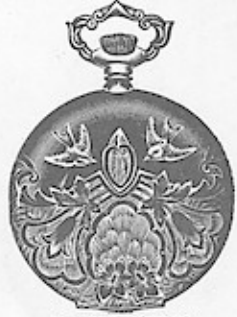

No. 586. \$32.50 Fancy hand engraving. Bascine.

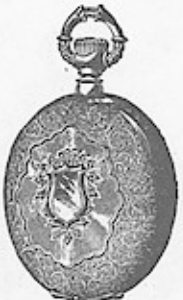

No. 591. \$29.00 Vermicelli center and border. Bascine.

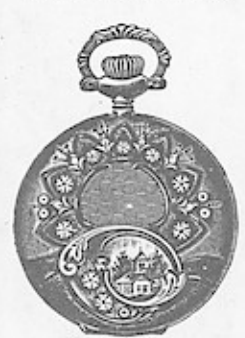

No. 577. \$25.00 Raised colored gold ornaments.<br>Rich hand engraving.

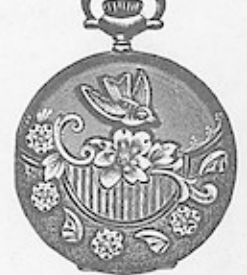

No. 578, \$25.00 Raised colored gold ornaments.<br>Rich hand engraving.

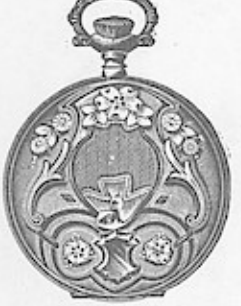

No. 579. \$25.00 Raised colored gold ornaments. Rich hand engraving. Half bascine.

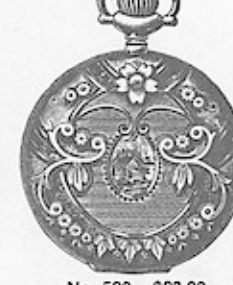

No. 580. \$23.00 Raised colored gold ornaments.<br>Rich hand engraving.

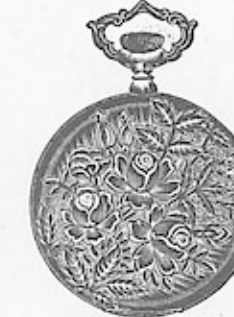

No. 585. \$35.00 Fancy hand engraving. Bascine.

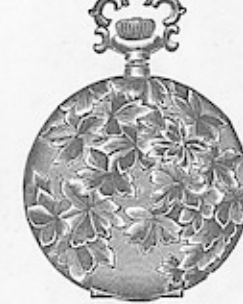

No. 583, \$39.50 Full bascine, extra heavy.<br>Rich hand engraving. Roman color.

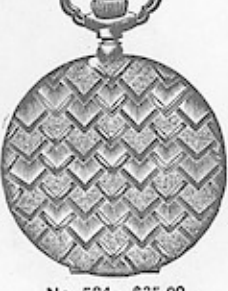

No. 584. \$35,00 Fancy hand engraving.<br>Finished in pink and Etruscan colors. Bascine.

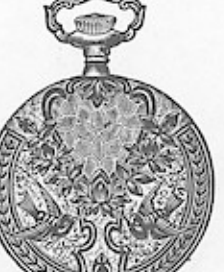

No. 590. \$30.00 Fancy engraved.<br>Alligator skin effect. on Roman background. Bascine.

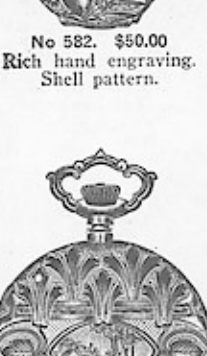

No. 587, \$30.50 Rich band engraving.<br>Dull and green finish.

Bascine.

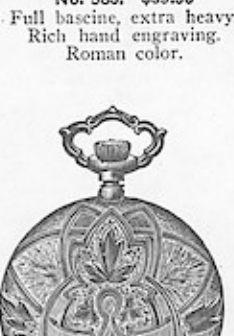

No. 588, \$30.50 Rich hand engraving. Bascine.

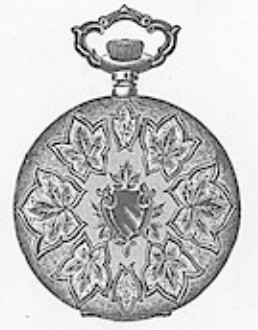

No. 589, \$30.50 Fancy engraving. Maple leaves. Bascine.

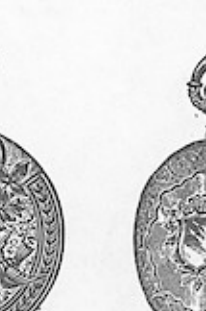

# Wnao EACH GOLD SENTING OF MORRIE SET CASES.

WILL FIT ANY 0 SIZE MOVEMENT. QUALITY GUARANTEED.

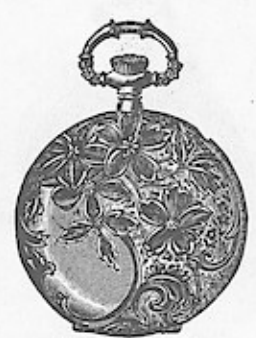

No. 592. \$27.00 Fancy floral pattern.<br>Roman background. Bascine.

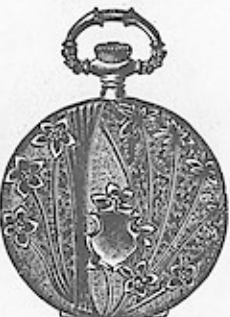

No. 593. \$27.00 Rich hand engraving. Bascine.

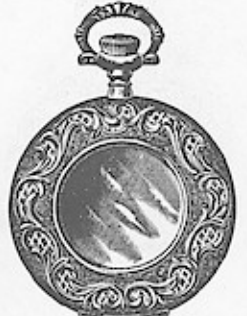

No. 594. \$25.50 Fancy hand engraved.<br>Polished center for monogram.

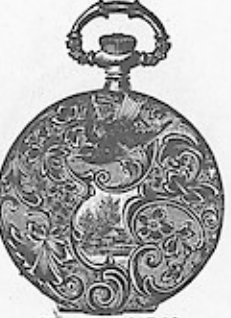

No. 595. \$27.00 Fancy hand engraved.<br>Bascine

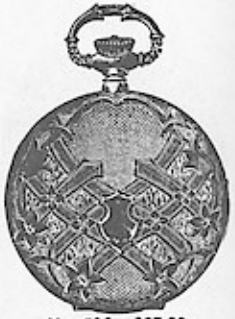

No. 596, \$27.00 E T. and fancy engraved. Bascine.

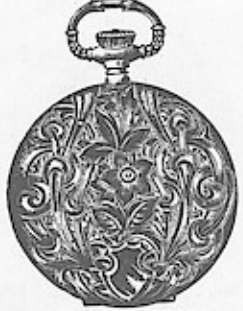

No. 597. \$27.00 Fancy floral design.<br>Bascine.

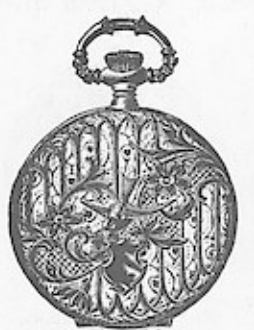

No. 5002. \$25.00 Rich hand engraving.<br>Half bascine.

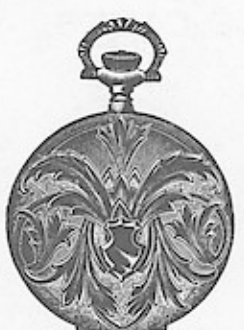

No. 5007. \$23.00 Fancy engraved. Bascine.

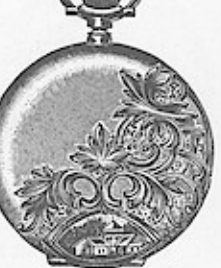

No. 598. \$26.00 Fancy half engraved.<br>Bascine.

No. 5003. \$25.00

Fancy engraving.<br>Moire background.

Half bascine.

No. 5008. \$23,00

Rich hand engraving.

Lanscape center.

Bascine.

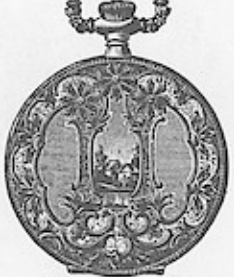

No. 599, \$26.00 Fancy engraving.<br>Landscape center. Bourbon.

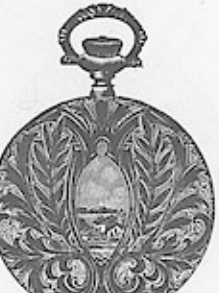

No. 5004. \$23.00 Fancy engraving.<br>Bascine.

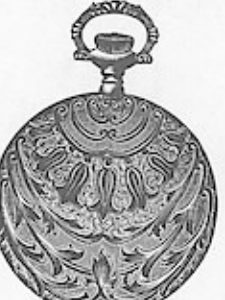

No. 5009, \$23.00 Brocade and fancy engraving. Bascine. 10

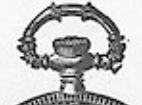

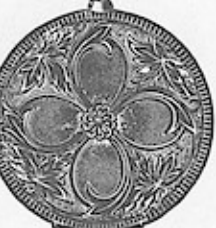

No. 5000. \$26.00 Fancy engraving.<br>Bourbon.

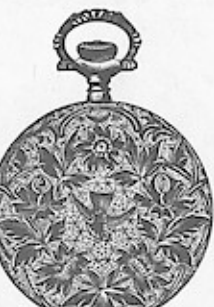

No. 5005. \$23.00 Rich engraving. Mosaic brocade pattern. Bascine.

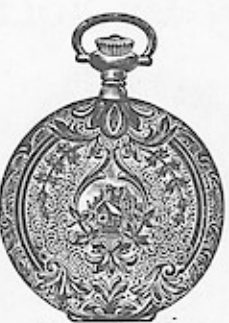

No. 5010. \$20.50 Rich hand engraved. Medallion effect. Bascine.

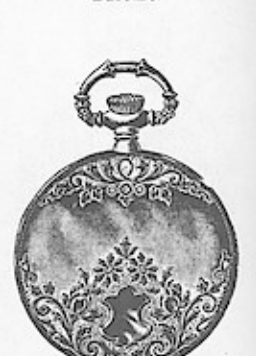

No. 5001. \$26.00 Plain center, rich top<br>and bottom engraved. Half bascine.

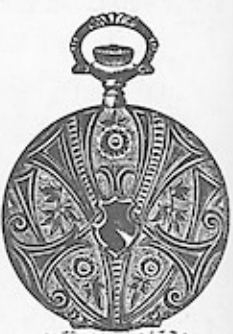

No. 5006, \$23.00 Rich hand engraving. Bascine.

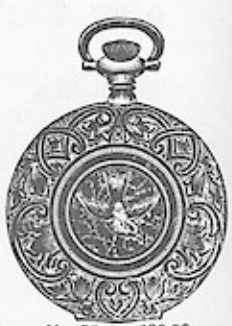

No. 5011. \$20.50 New border effect. Bascine.

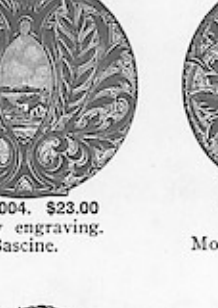

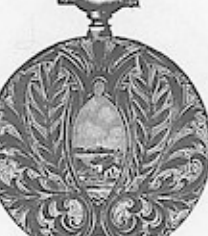

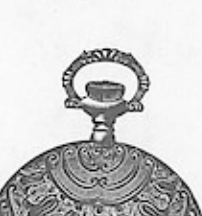

# O SIZE 14K GOLD HUNTING PENDANT SET CASES.<br>WILLOWS APP : I DARGES TO PLF MAKED

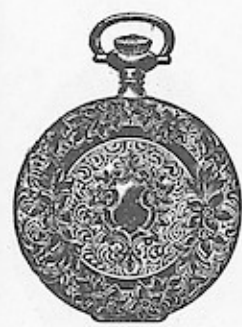

No. 5012. \$20.50 Engraved and brocade border. Feather background, Bascine,

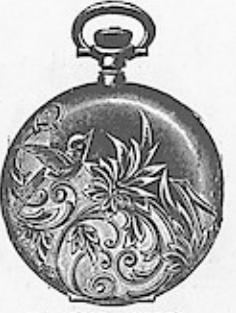

No. 5013. \$20.50 Polished and engraved.<br>Bascine.

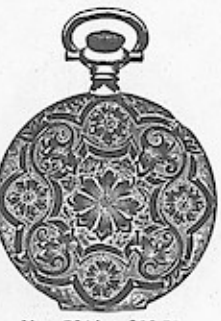

No. 5014. \$20.50 Fancy engraving.<br>Bascine.

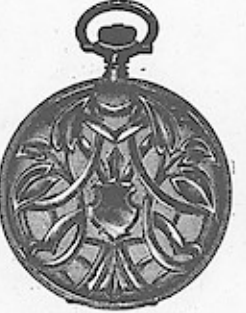

No. 5015. \$15.50<br>E. T. and engraved.

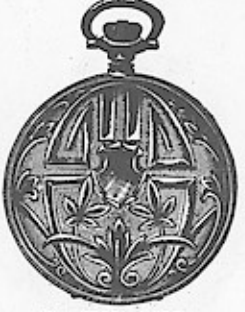

No. 5016. \$15.50 E. T. and engraved. Round back, beaded edge. Round back, beaded edge.

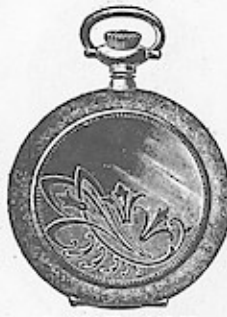

No. 5017. \$15.50<br>Polished and engraved. Flat back. Vermicelli border.

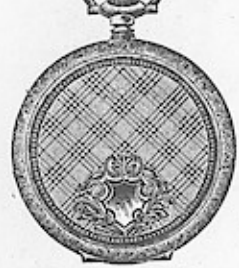

No. 5018. \$15.50 Fancy basket engraved. Flat backs.

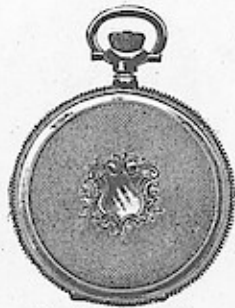

No. 5019. \$22.00 Engine turned. Juergensen shape.

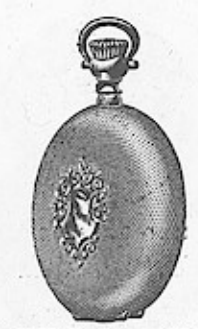

No. 5020. Ex. heavy.\$25.00 Full baseine. Engine turned over center.

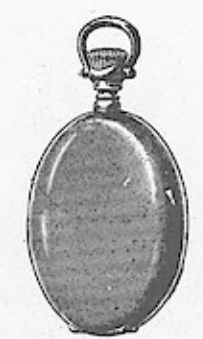

No. 5021. · Heavy . . \$22.50<br>No. 5022. Medium. 16.50 Plain polished, baseine.

#### JEWEL SERIES 14K GOLD HUNTING AND OPEN FACE CASES.

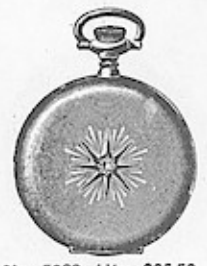

No. 5023. Htg. \$26.50<br>No. 5024 O. F. \$24.00 Bascine. Plain polished. 1 diamond brilliant.

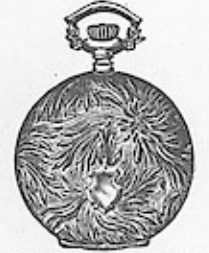

No. 5025. Htg. \$30.00 Rich hand engraving. Bascine.

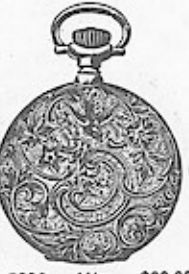

No. 5026. Htg. \$20.00 Fancy engraving.<br>Bascine.

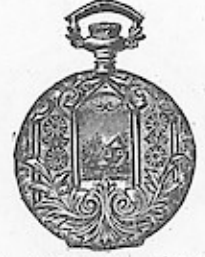

No. 5027. \$25.00 Htg. Fancy landscape engraving. Bascine.

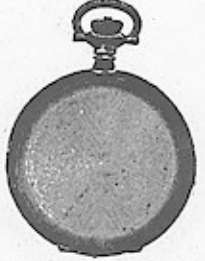

No. 5028. Htg. \$22.00<br>No. 5029. O. F. 17.59 Plain bascine.

LADY ELGIN 14K GOLD HUNTING AND OPEN FACE CASES.

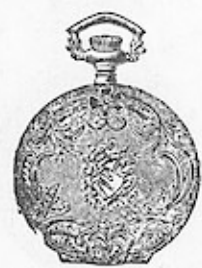

No. 5030. Htg. \$25.00 E. T. and fancy engraving. Bascine.

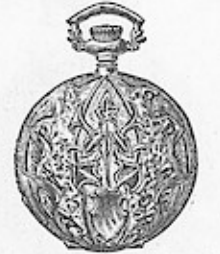

Htg. \$25.00 5031. No. Rich hand engraving. Bascine.

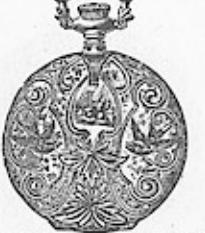

5032. Httg. \$25.00 No. Rich hand engraving. Bascine.

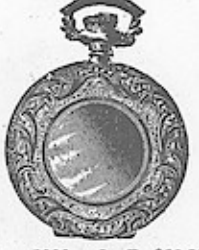

No. 5033. O. F. \$22.50 Fancy engraved border.<br>Plain center. Bascine

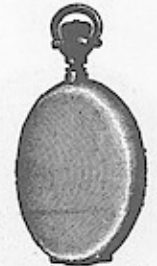

No. 5034. Htg. \$22.00<br>No. 5035. O. F. 17.50 Plain polished. Bascine.

#### JEWEL SERIES 25 YEAR CASES. Wndows App: Images: To Functionalker

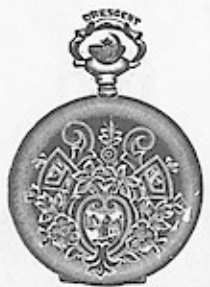

No. 5036. \$15.30<br>Hunting. Bascine.<br>Colored gold inlaid.

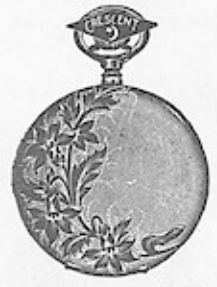

No. 5043. Htg. \$13.10<br>No. 5044. O. F. 11.70 Polished and engraved.

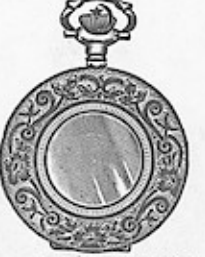

No. 5037. Htg. \$13.10<br>No. 5038. O. F. 11.70 Bascine. Polished center.

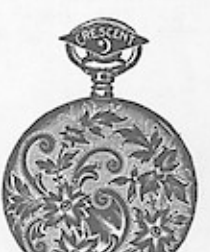

No. 5045. Htg. \$13.10<br>No. 5046. O. F. 11.70 Fancy engraved.

**JAS-BOS** 

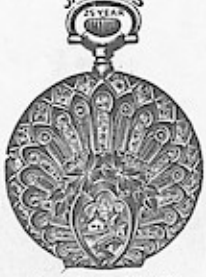

No. 5039. \$13.10 Hunting. Bascine. Fancy engraving.

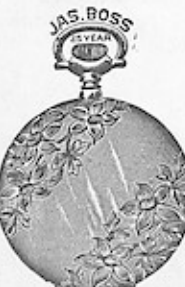

No. 5047. Htg. \$13.10<br>No. 5048. O. F. 11.70 Polished and engraved.

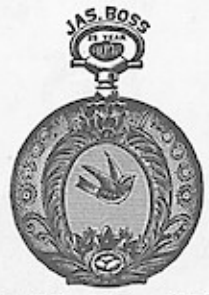

No. 5040. Htg ....\$13.10<br>No. 5041. O. F. ....11.70<br>Bascine. Fancy engraving.

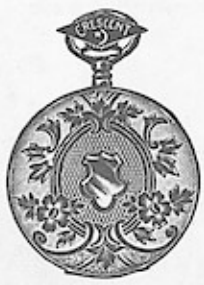

No. 5049. Htg. \$13.10<br>No. 5050. O. F. 11.70 Fancy engraved.

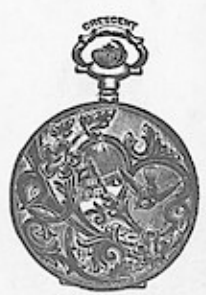

No. 5042. Htg. \$13.10 Fancy engraved.

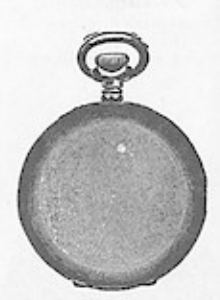

No. 5051. Htg. \$11.70<br>No. 5052. O. F. 10.80<br>Bascine. Plain polished.

#### O. SIZE 14K GOLD AND GOLD FILLED OPEN FACE CASES.

All Filled Cases are Shap Bezel and Jointed Back and have no inside cap. Will fit any 0 size Movement.

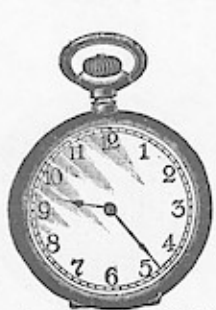

No. 5053. O. F., \$14.50 14k solid gold.<br>Plain polished.<br>Jointed.

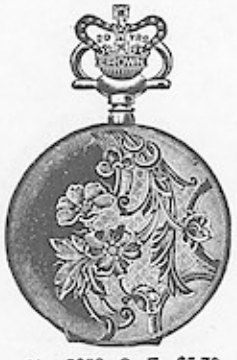

No. 5058. O. F., \$5.70 Polished and engraved.

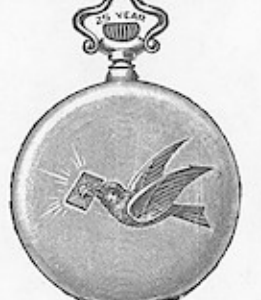

No. 5054. O. F., \$11.30 Polished and engraved 1 rose diamond.

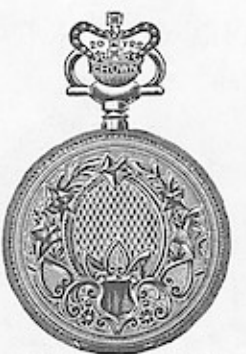

No. 5059, O. F., \$5.70 Fancy engraved.

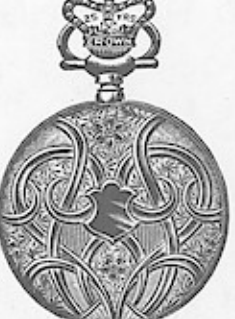

No. 5055. O. F., \$8.00 Fancy engraved.

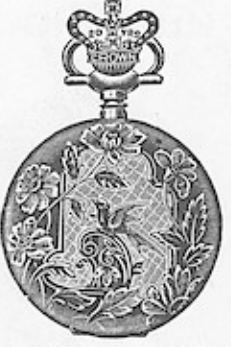

No. 5060. O. F., \$5.70 Polished and engraved.

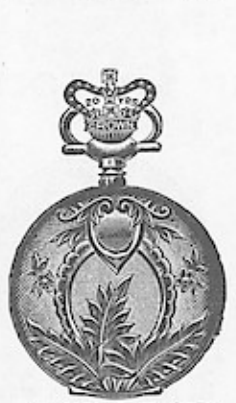

No. 5056. O. F., \$8.00

Polished and engraved.

No. 5061. O. F., \$5.70 E. T. and fancy engraved

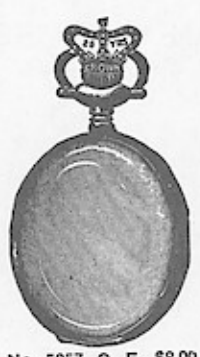

No. 5057. O. F., \$8.00 Plain polished bascine.

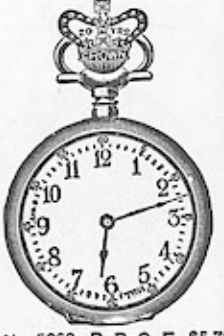

No. 5062. P. P. O. F., \$5.70 No. 5063, Roman 5.70 Bascine,

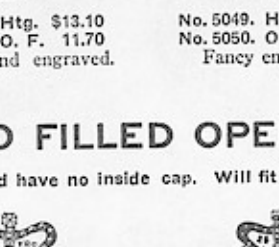

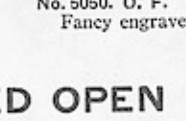

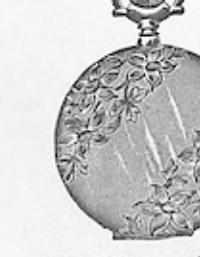

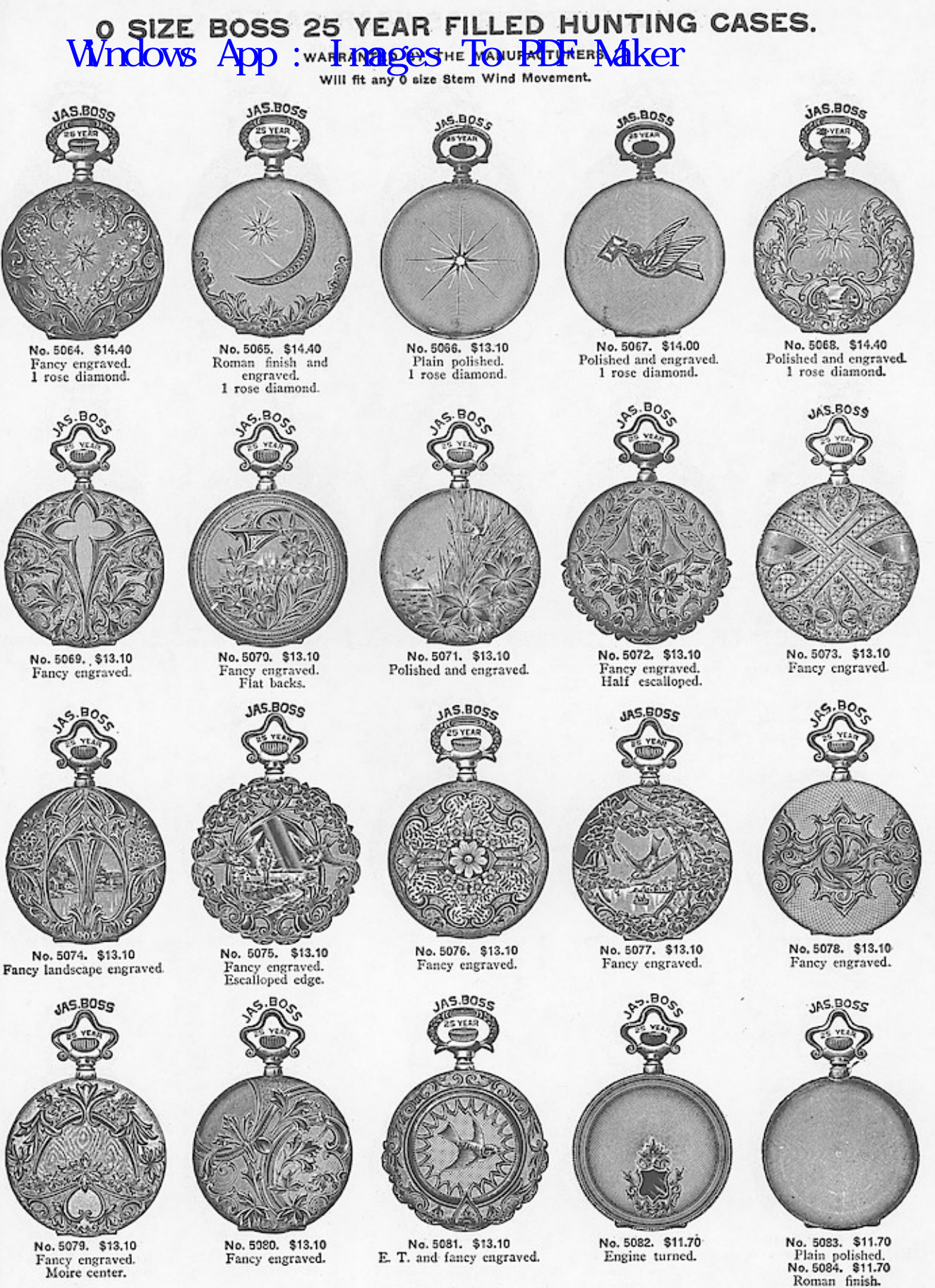

### O SIZE 25 YEAR FILLED HUNTING CASES. Wndows App : Friages" To "PPP" Taker

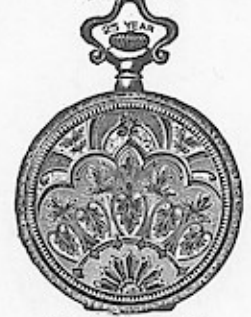

No. 5085, \$13.10 Fancy engraved.<br>Flat backs.

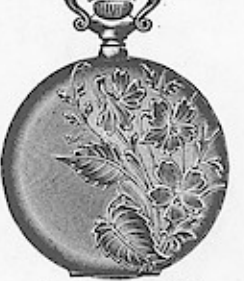

No. 5086. \$13.10 Polished and engraved.

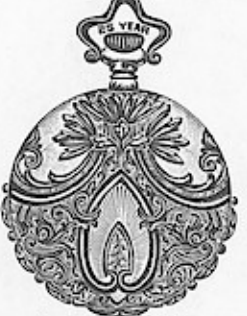

1AS.BO<sub>SS</sub>

No. 5087. \$13.10 Fancy engraved.<br>Half escalloped.

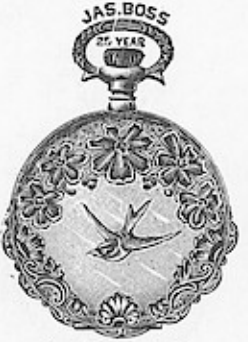

No. 5088. \$13.10 Polished and engraved.

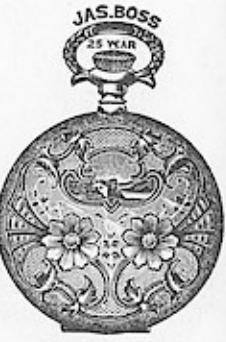

No. 5089. \$13.10 Fancy engraved.

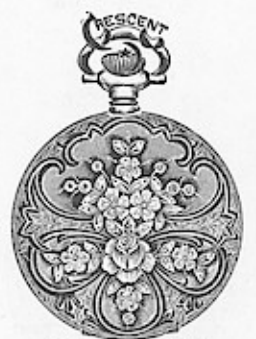

No. 5090. \$18.00 Raised colored gold orna-<br>ments and fancy engraved.

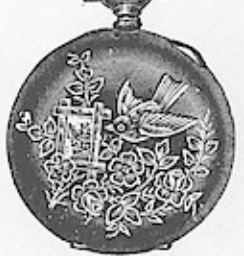

No. 5091. \$15.30 Plain polished.<br>Colored gold inlaid.

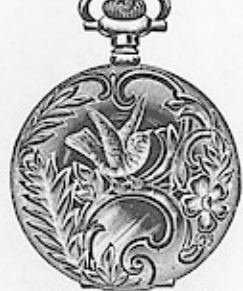

No. 5092. \$13.10 Polished and engraved.

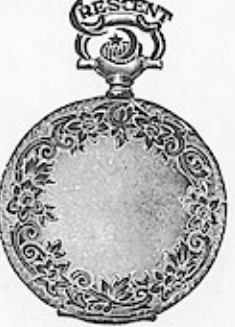

No. 5093. \$13.10 Roman finish and engraved.

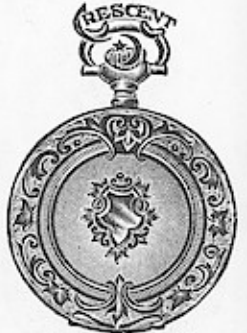

No. 5094. \$13.10 E. T. and fancy engraved.

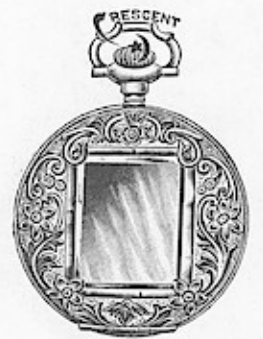

No. 5095. \$13.10 Polished and engraved.

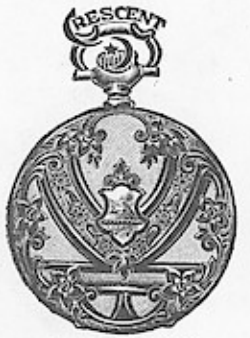

No. 5100. \$13.10<br>E. T. and fancy engraved.

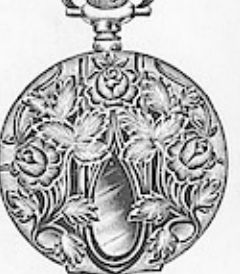

No. 5096. \$13.10 Fancy engraved.

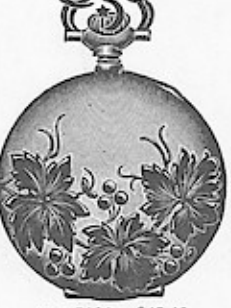

No. 5101. \$13.10 Polished and engraved.

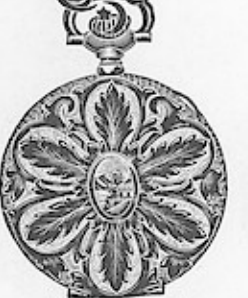

No. 5097. \$13.10 Fancy engraved.

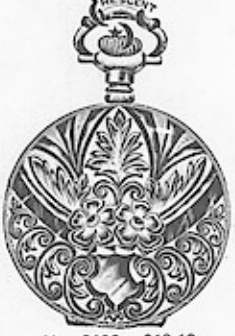

No. 5102. \$13.10 Fancy engraved.

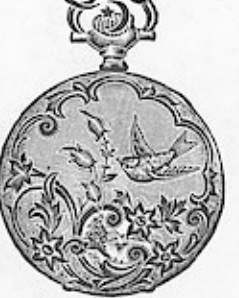

No. 5098, \$13.10 Fancy engraved.

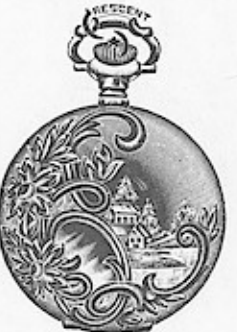

No. 5103. \$13.10 Polished and engraved.

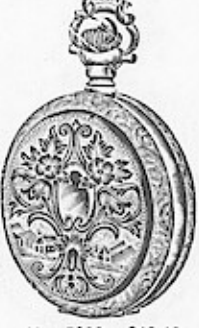

No. 5099. \$13.10 Fancy engraved. Flat backs.

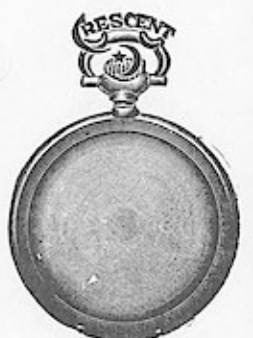

No. 5104. \$11.70 Plain polished.<br>No. 5105. \$11.70<br>Roman finish:

O SIZE CROWN 25 YEAR FILLED HUNTING CASES.<br>Wndovs"App". "I MASES" To PDF" NAKET"

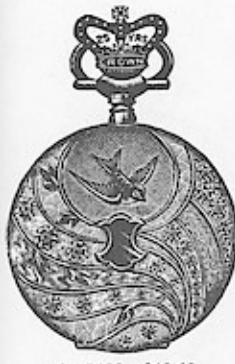

No. 5106. \$10.40 E. T. and engraved.

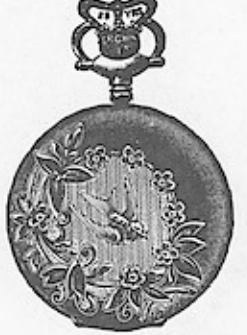

No. 5107. \$10.40 Polished and engraved.

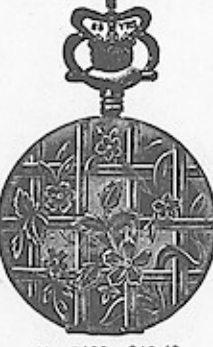

No. 5108, \$10.40 Polished and engraved.

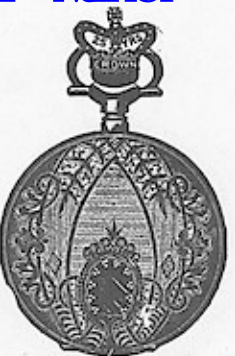

No. 5109. \$10.40 Fancy moire engraved.

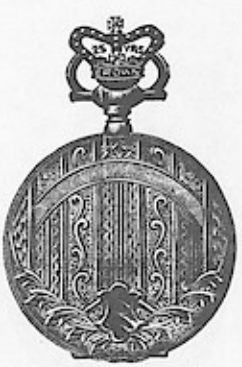

No. 5110. \$10.40 Fancy engraved.

No. 5115. \$10.40

Fancy engraved.

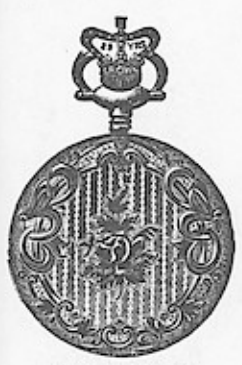

No. 5111. \$10.40 Fancy moire engraved.

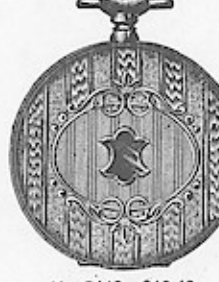

No. 5112. \$10.40 Fancy engraved.

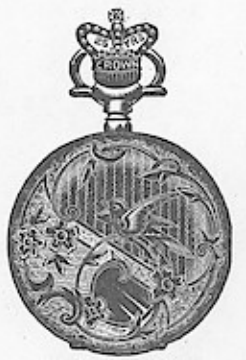

No. 5113. \$10.40 Fancy engraved,

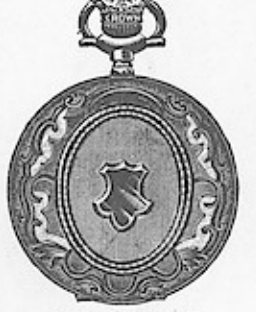

No. 5114. \$10.40 Polished and engraved.

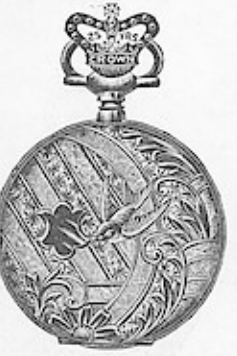

No. 5124. \$10.40

Bascine, engine turned.

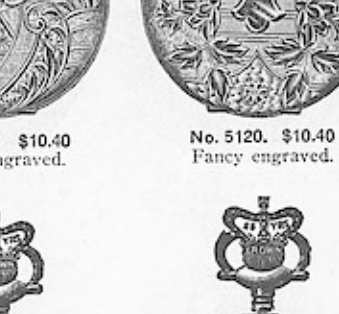

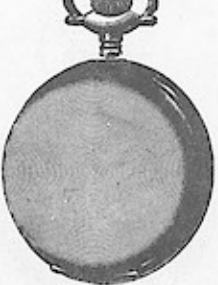

No. 5125. \$10.40 Bacine, plain polished. No. 5126. \$10.40 Roman finish.

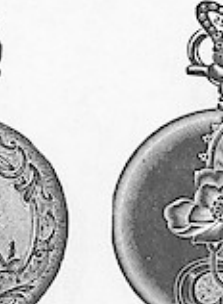

No. 5116. \$10.40 E. T. and fancy engraved.

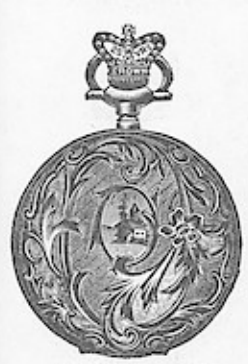

No. 5121. \$10.40 Fancy engraved.

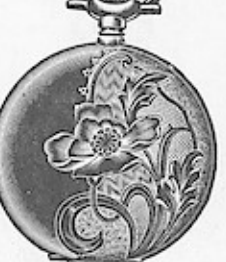

No. 5117. \$10.40 Polished and engraved.

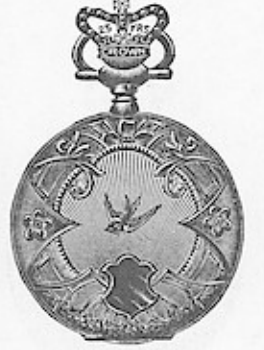

No. 5122. \$10.40 Fancy engraved. Rayline center.

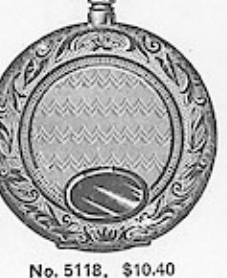

Fancy engraved.

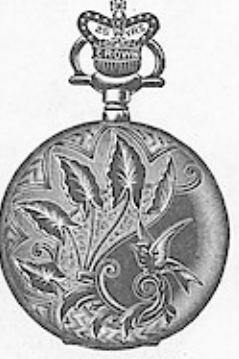

No. 5123. \$10.40 Polished and engraved.

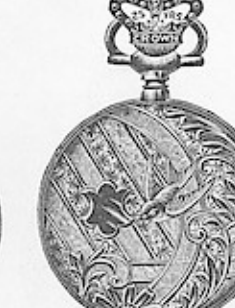

No. 5119. \$10.40 Fancy engraved.

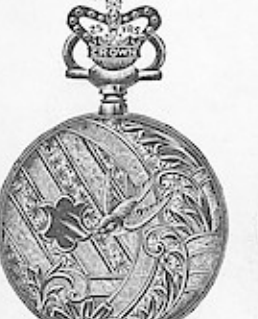

### WINOUS APP : I DASES AVE LATER HUNTING CASES.

Will fit any 0 size Stem Wind Movement.

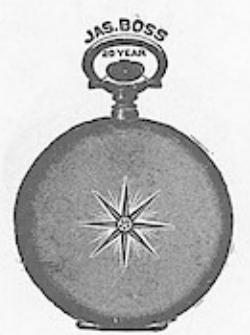

No. 5127. \$11.30 Plain polished.<br>1 rose diamond.

**AS. BOGO** 

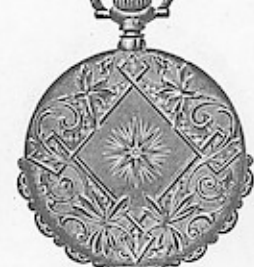

AS.BOS.

No. 5128. \$12.20 Fancy engraved.<br>1 rose diamond.

1AS. BO<sub>S.0</sub>

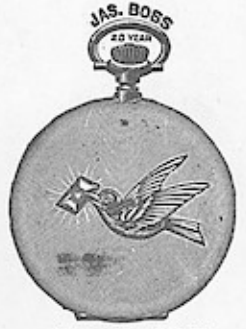

No. 5129. \$12.20 Polished and engraved.<br>1 rose diamond.

 $5.80c$ 

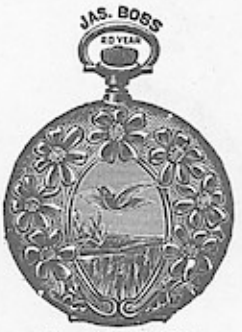

No. 5130. \$10.80 Fancy engraved.

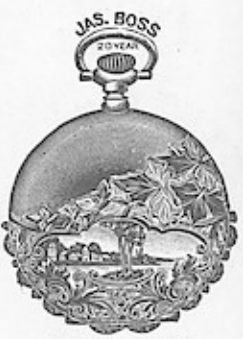

No. 5131. \$10.80 Polished and engraved.

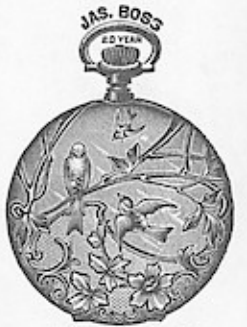

No. 5136. \$10.80<br>Polished and engraved.

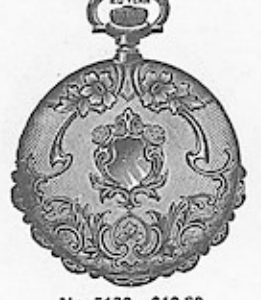

No. 5132. \$10.80 Fancy engraved.<br>Half escalloped.

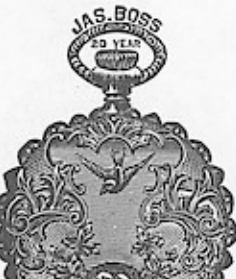

No. 5137. \$10.80 Fancy engraved.<br>Escalloped edge.

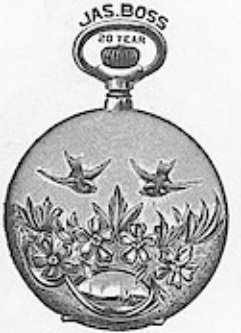

No. 5142. \$10.80 Polished and engraved.

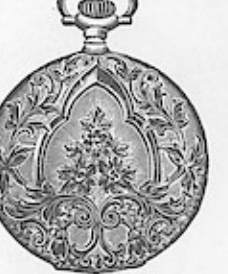

No. 5133. \$10.80 Fancy engraved.

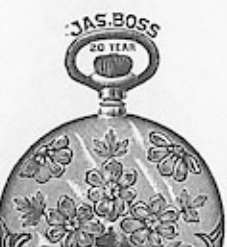

No. 5138. \$10.80

Polished and engraved.

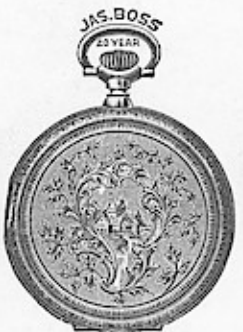

No. 5143. \$10.80 Fancy engraved.<br>Flat backs.

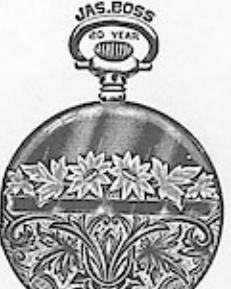

No. 5134. \$10.80

Fancy engraved.

No. 5139. \$10.80 Polished and engraved.

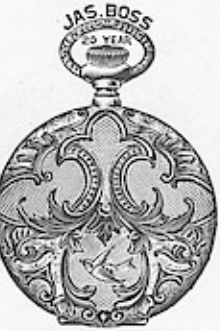

No. 5144. \$10.80 Fancy engraved.

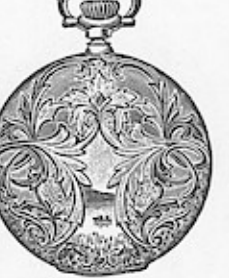

No. 5140. \$10.80 Fancy engraved.

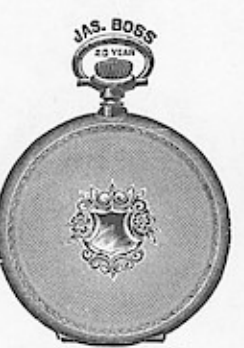

No. 5145. \$9.90 Bascine, engine turned.

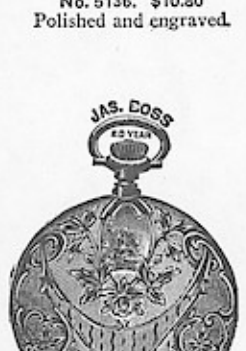

No. 5141. \$10.80 Fancy engraved.

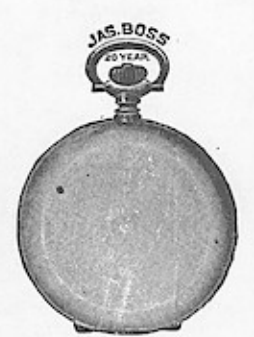

No. 5146. \$9.90 Plain polished, bascine. No. 5147. \$9.90<br>Roman finish

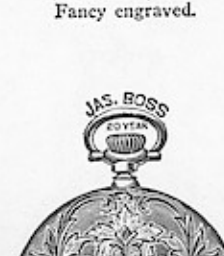

No. 5135. \$10.80

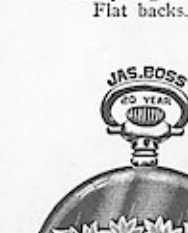

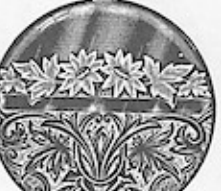

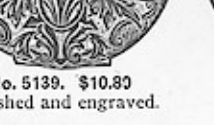

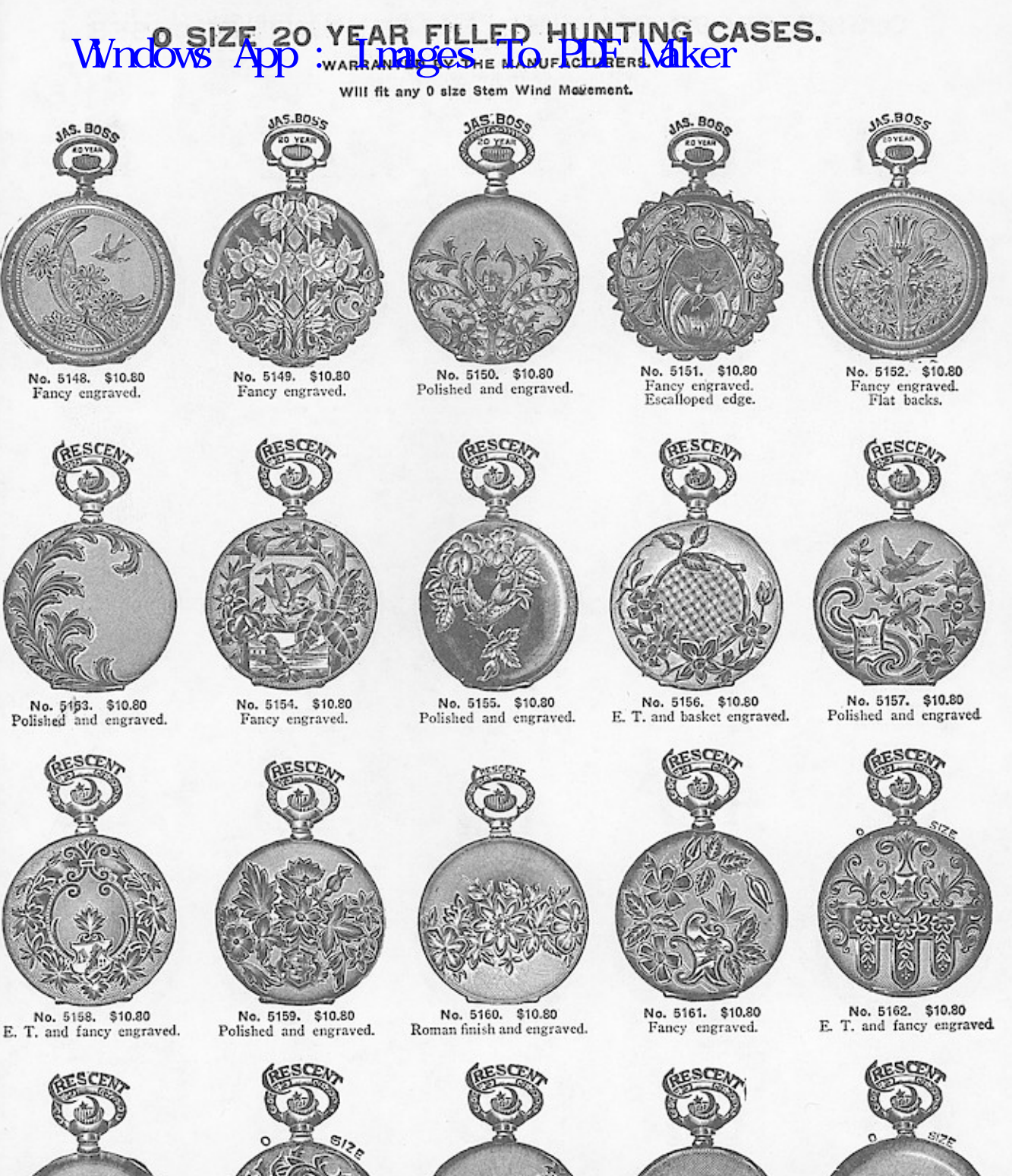

No. 5164, \$10.80 No. 5163. \$10.80 Fancy engraved. Polished and engraved.

17

No. 5165. \$10,80

Polished and engraved.

No. 5166. \$9.90 Engine -turned.

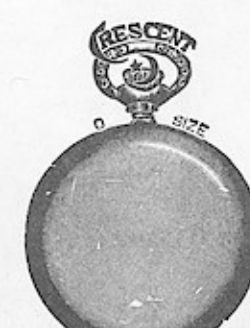

No. 5167. \$9.90 Plain polished, bascine.<br>No. 5168. \$9.90 Roman finish.

# WINDOWS APP : WARRIES Stem Wind Movement.

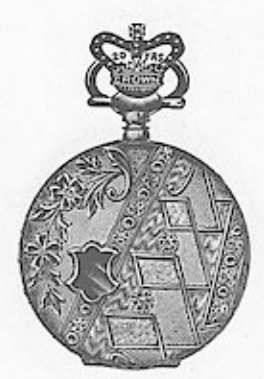

No. 5169. \$7.50 Fancy engraved.

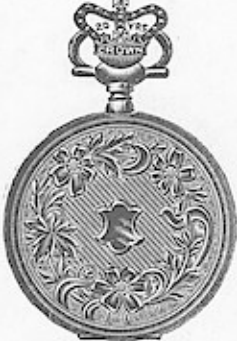

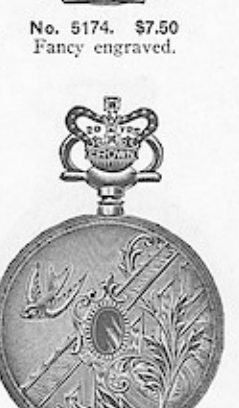

No. 5179. \$7.50 Fancy engraved.

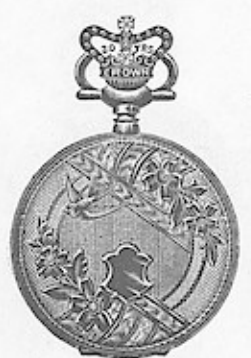

No. 5184. \$7.50 Fancy engraved.

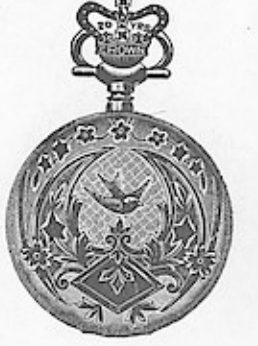

No. 5170. \$7.50 Fancy moire engraved.

No. 5175. \$7.50

Fancy engraved.

Flat backs.

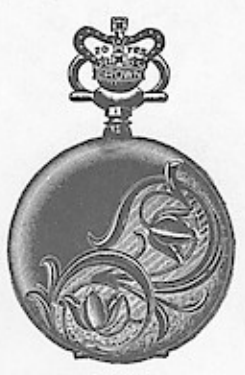

No. 5171. \$7.50 Polished and engraved.

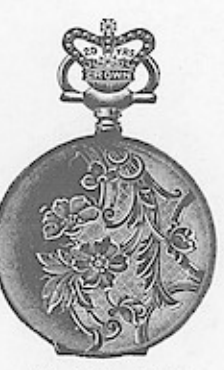

No. 5176. \$7.50 Polished and engraved.

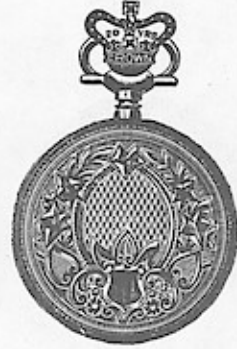

No. 5172. \$7.50 Fancy engraved.

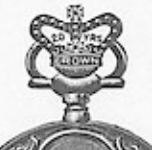

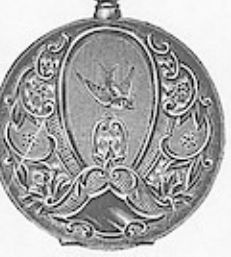

No. 5177. \$7.50 Fancy engraved.

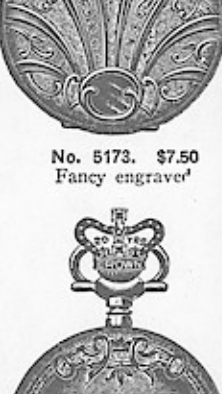

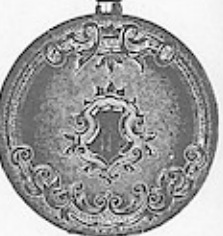

No. 5178, \$7.50 Top and bottom engraved.

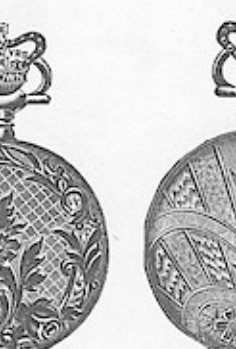

No. 5183. \$7.50. Fancy engraved.

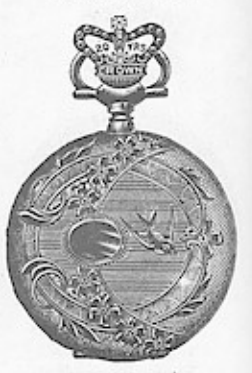

No. 5188. \$7.50. Fancy engraved.

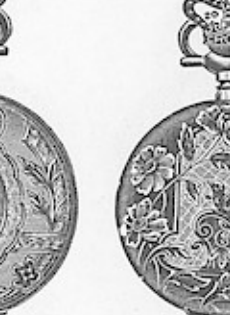

No. 5180. \$7.50.<br>E. T. and engraved.

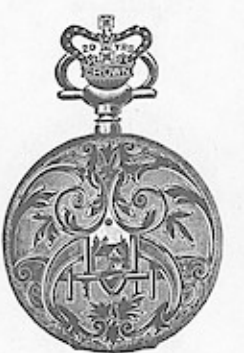

No. 5185. \$7.50 Fancy engraved.

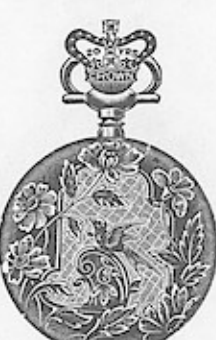

No. 5181. \$7.50 Polished and engraved.

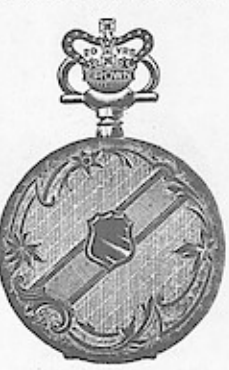

No. 5186. \$7.50 Fancy mairs engraved.

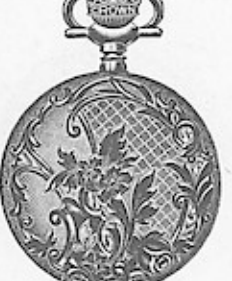

No. 5182. \$7.50 Fancy brocade engraved.

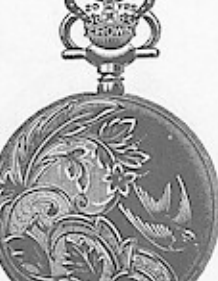

No. 5187. \$7.50. Polished and engraved.

# Wrdows App : Washing One of Mour Marie Market Market Market Market And Market Market And Market Market Market And Market Market Market Market Market Market Market Market Market Market Market Market Market Market Market Mar

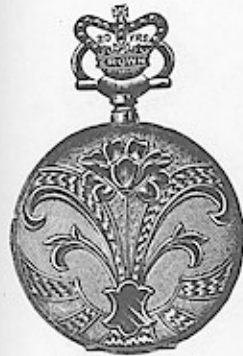

No. 5189. \$7.50 E. T. and fancy engraved.

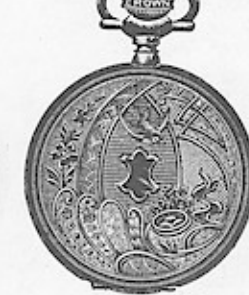

No. 5190. \$7.50 Fancy engraved.

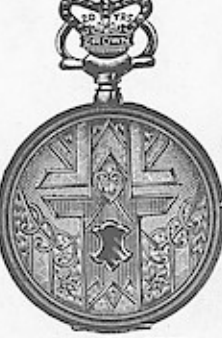

No. 5191. \$7.50 Fancy engraved.

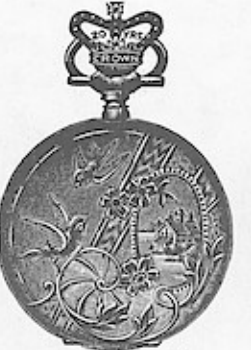

No. 5192. \$7.50 Fancy engraved.

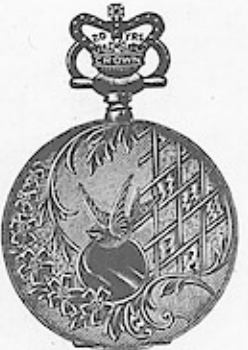

No. 5193. \$7.50 Fancy engraved.

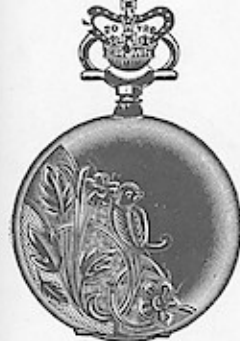

No. 5194. \$7.50 Polished and engraved.

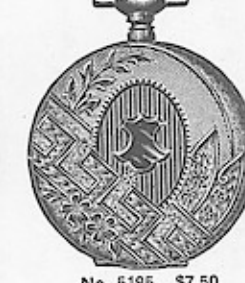

No. 5195. \$7.50 Fancy engraved.

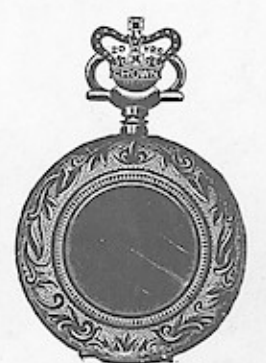

No. 5196. \$7.50 Fancy engraved.

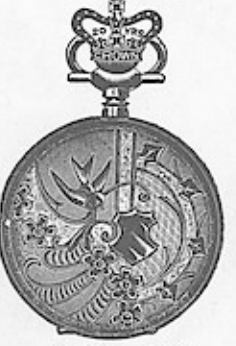

No. 5197. \$7.50<br>Fancy engraved.

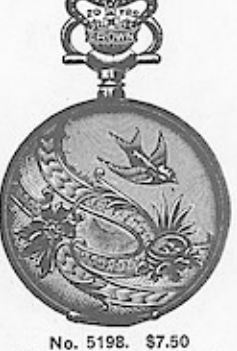

No. 5198. \$7.50<br>Polished and engraved.

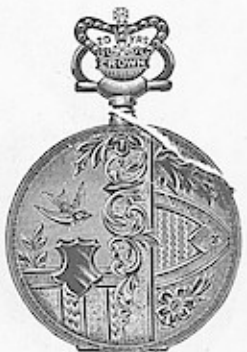

No. 5203. \$7.50 Fancy engraved.

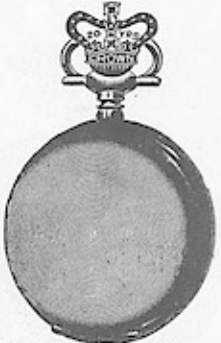

No. 5208. \$7.50 Bascine, plain polished.<br>No. 5209. \$7.50 Roman finish.

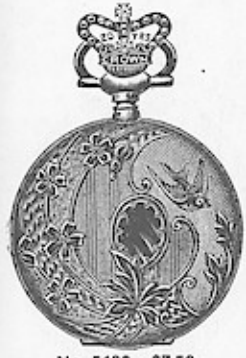

No. 5199. \$7.50 Fancy engraved.

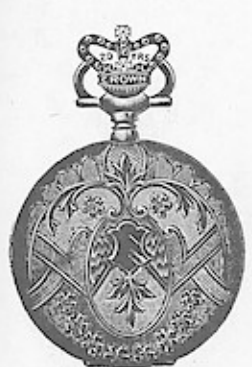

No. 5204. \$7.50 Fancy engraved.

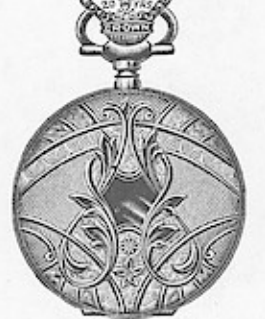

No. 5200. \$7.50 E. T. and engraved.

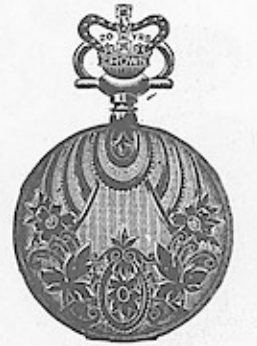

No. 5205. \$7.50 Fancy moire engraved.

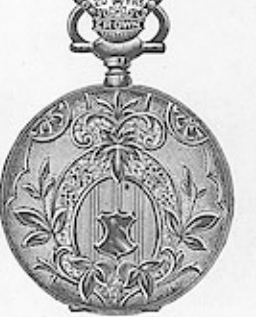

No. 5201. \$7.50 Fancy engraved.

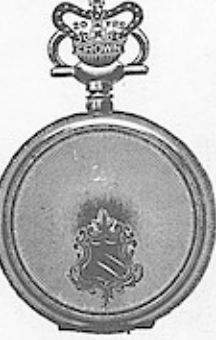

No. 5206. \$7.50<br>Ray line engraved.

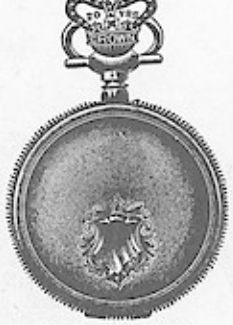

No. 5202. \$7.50

E. T. and fancy engraved.

No. 5207. \$7.50 Engine turned.

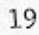

# WISIORSVIATORY AND BE MUFINDING FILLED CASES.

Will fit any 0 size Stem Wind Movement.

No. 5210. \$3.25 Fancy engraved.<br>Warranted 10 years.

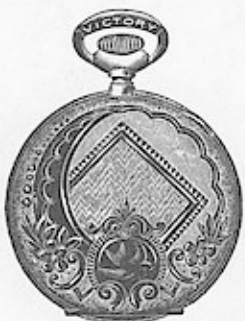

No. 5214. \$3.25 Fancy engraved.<br>Warranted 10 years.

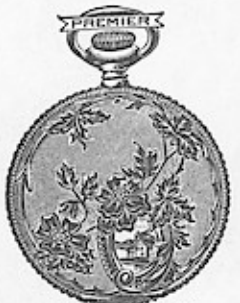

No. 5218. \$2.75 Fancy engraved. Warranted 5 years.

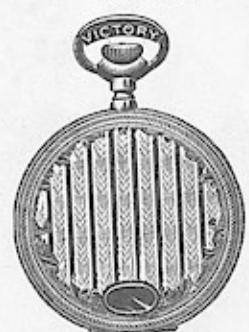

No. 5211. \$3.25 Fancy engraved.<br>Warranted 10 years.

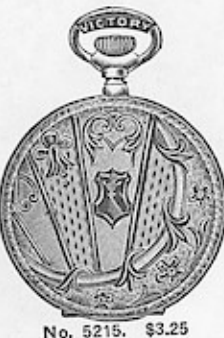

No. 5215. Fancy engraved.<br>Warranted 10 years.

**EMILE** 

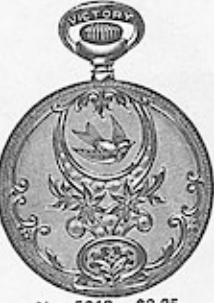

No. 5212. \$3.25 Fancy engraved.<br>Warranted 10 years.

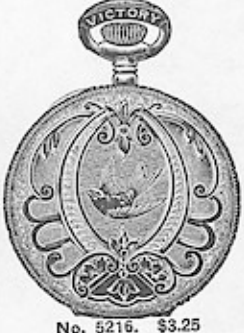

No. 5216. Fancy engraved.<br>Warranted 10 years.

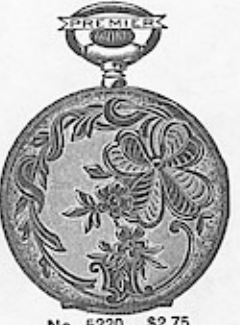

No. 5220. \$2.75 Fancy engraved.<br>Warranted 5 years.

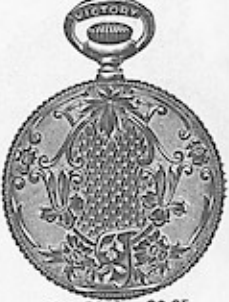

\$3.25 No. 5213. Fancy basket engraved.<br>Warranted 10 years.

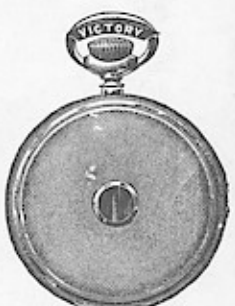

No. 5217. \$3.25<br>Engine turned.<br>Warranted 10 years.

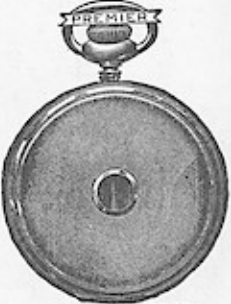

No. 5221. \$2.75 Engine turned. Warranted 5 years.

O SIZE STERLING SILVER CASES.

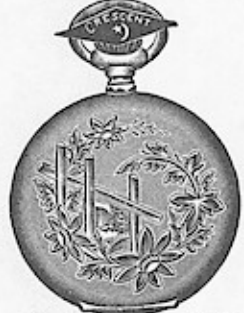

\$5.60 No. 5222. Htg. Polished and engraved.

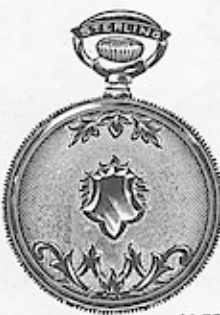

No. 5219. \$2.75

Fancy engraved.<br>Warranted 5 years.

Htg. \$3.75 No. 5223. Htg. \$3.<br>E. T. and engraved.

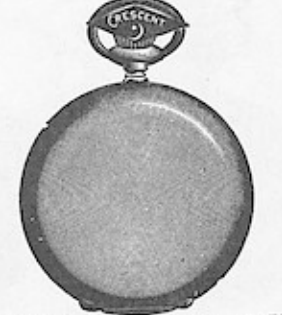

..\$4.70 3.60

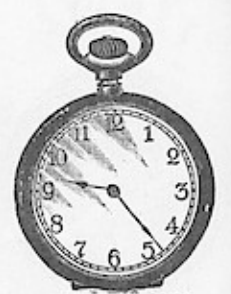

No. 5226. \$3.20 Snap bezel, no cap.<br>Crescent make. Plain polished, bassine.

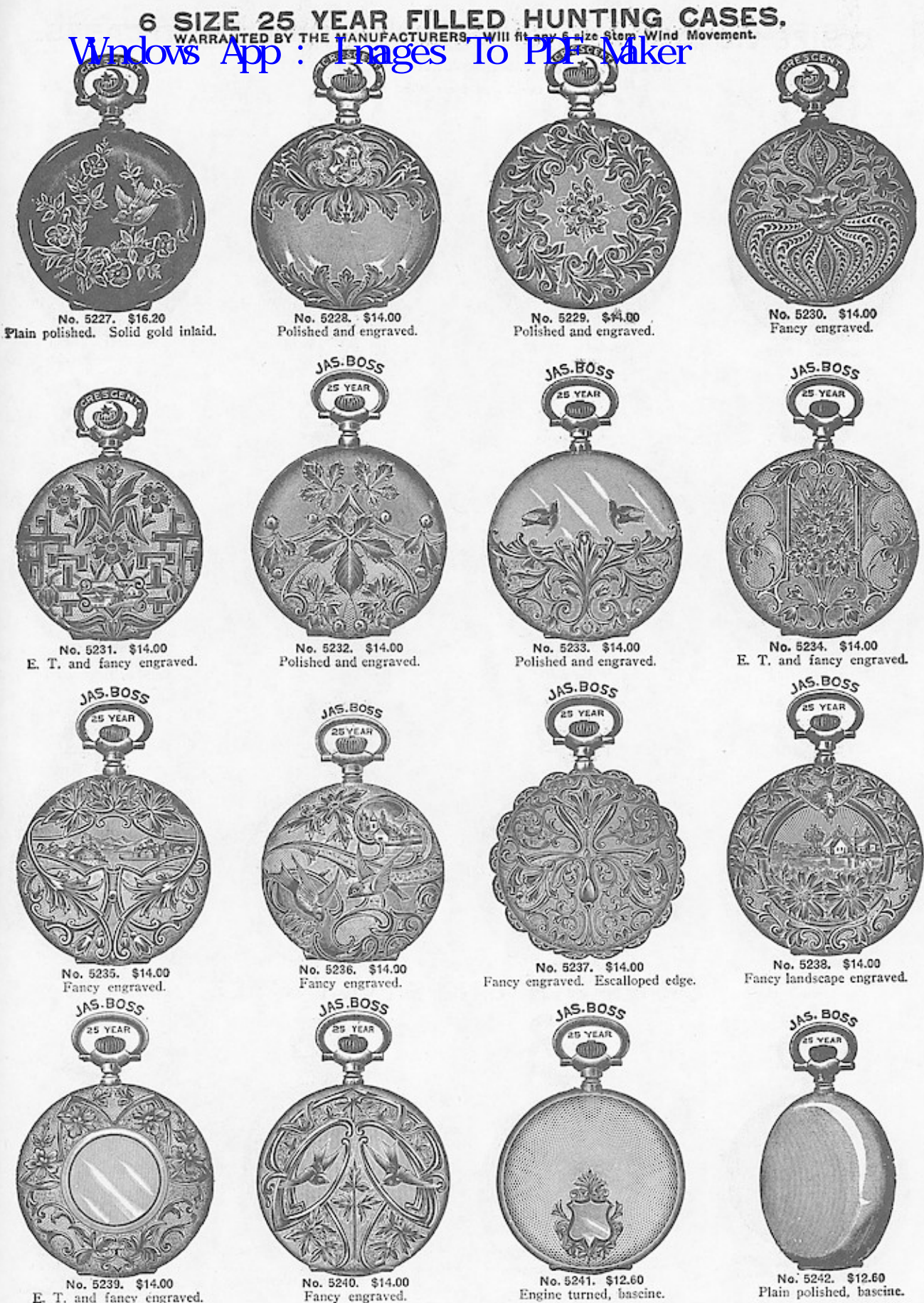

E. T. and fancy engraved.

Plain polished, bascine.

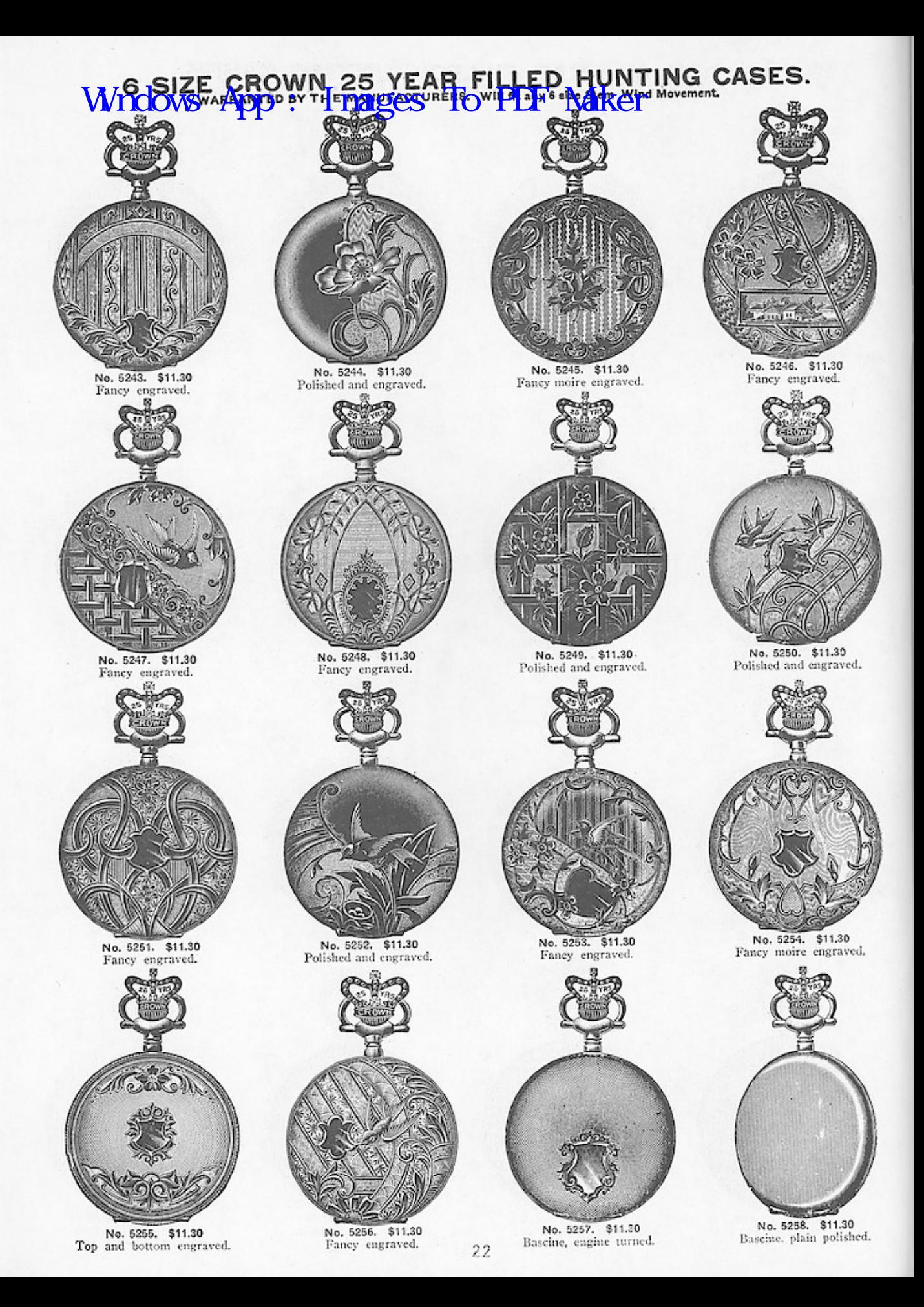

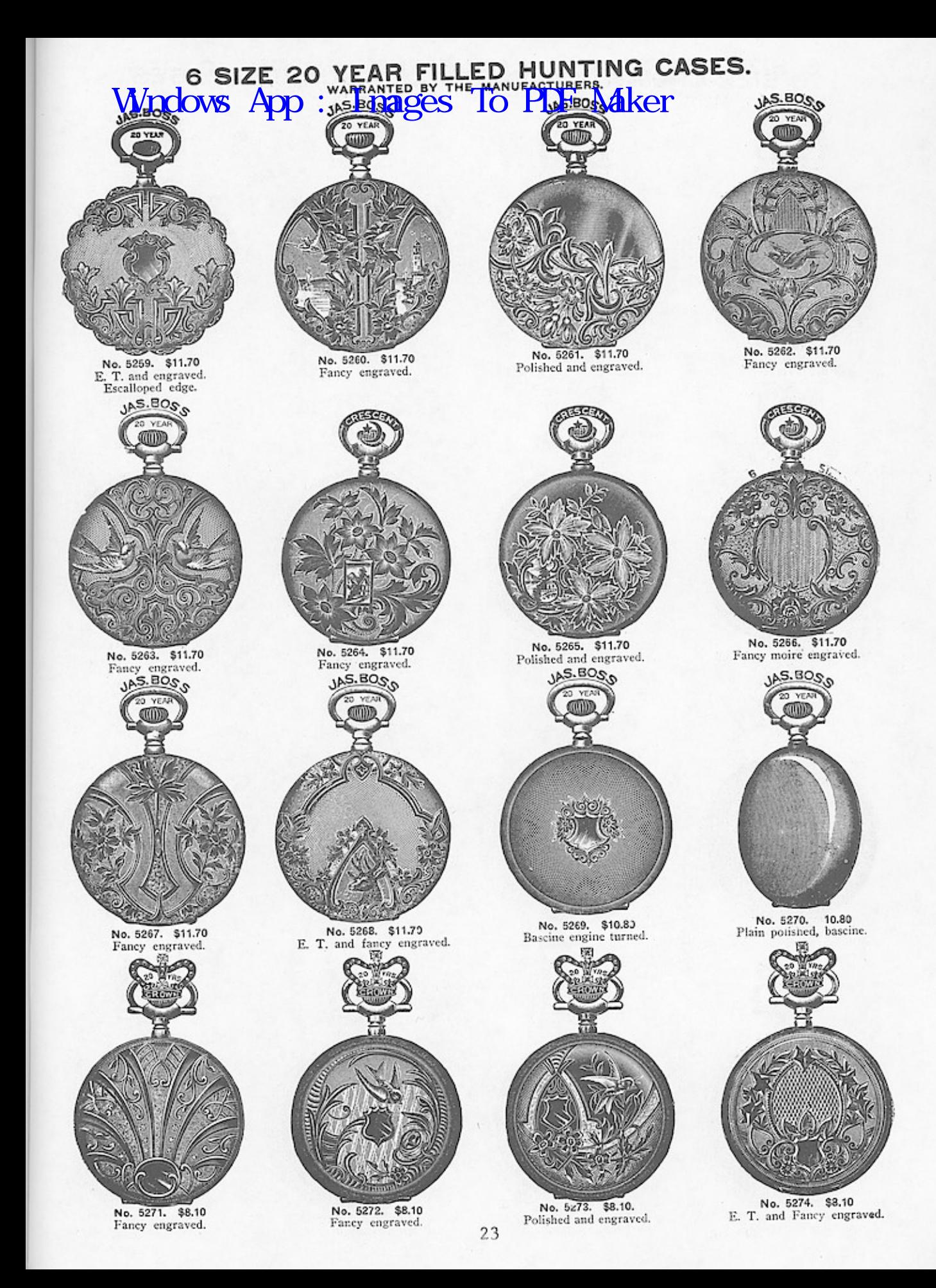

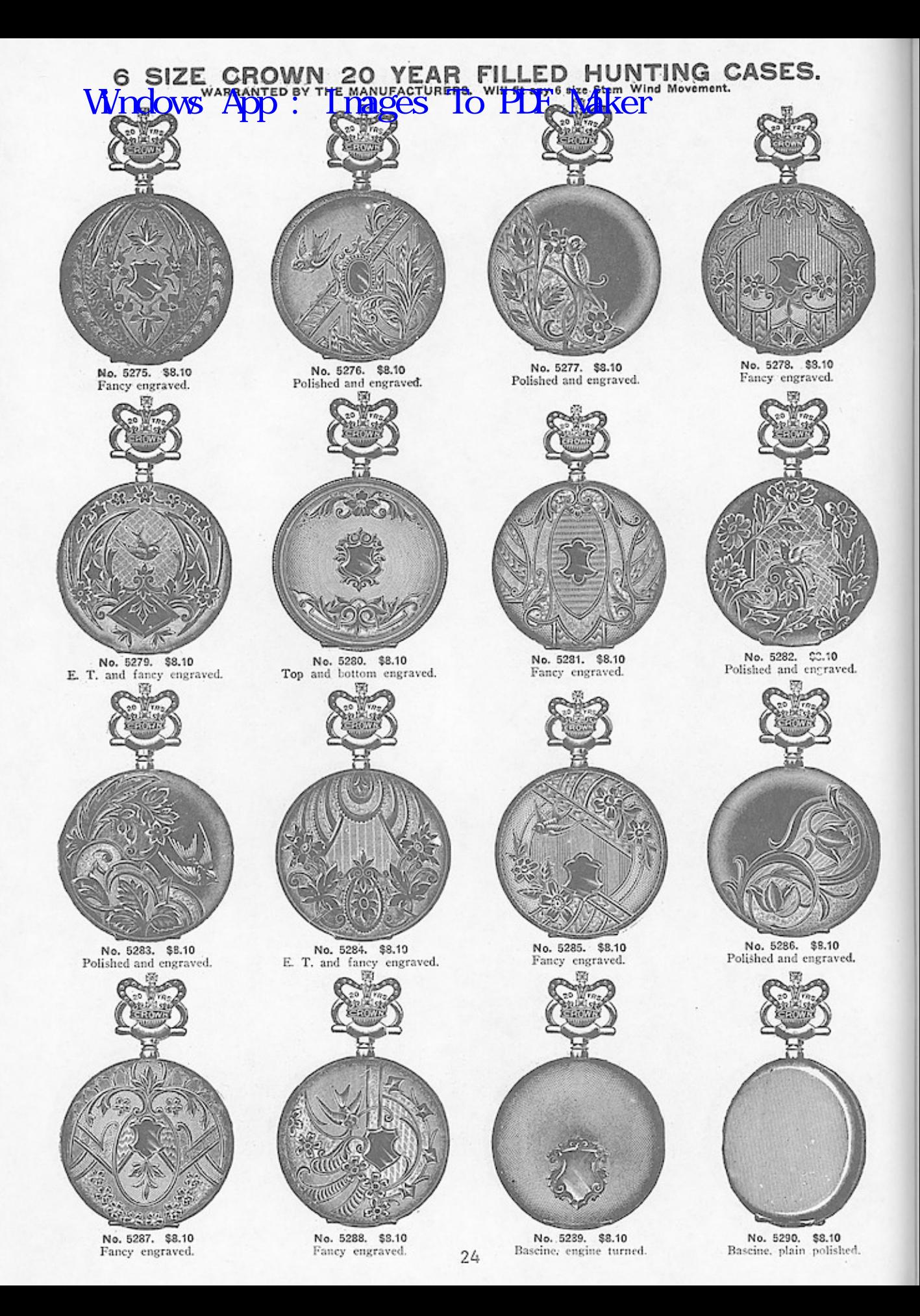

Wrdows App: Langes Ton PLULED<br>16, 12 AND 6 size WITH SOLID GOLD RAISED ORNAMENTATION

 $16, 12$  and 6 size

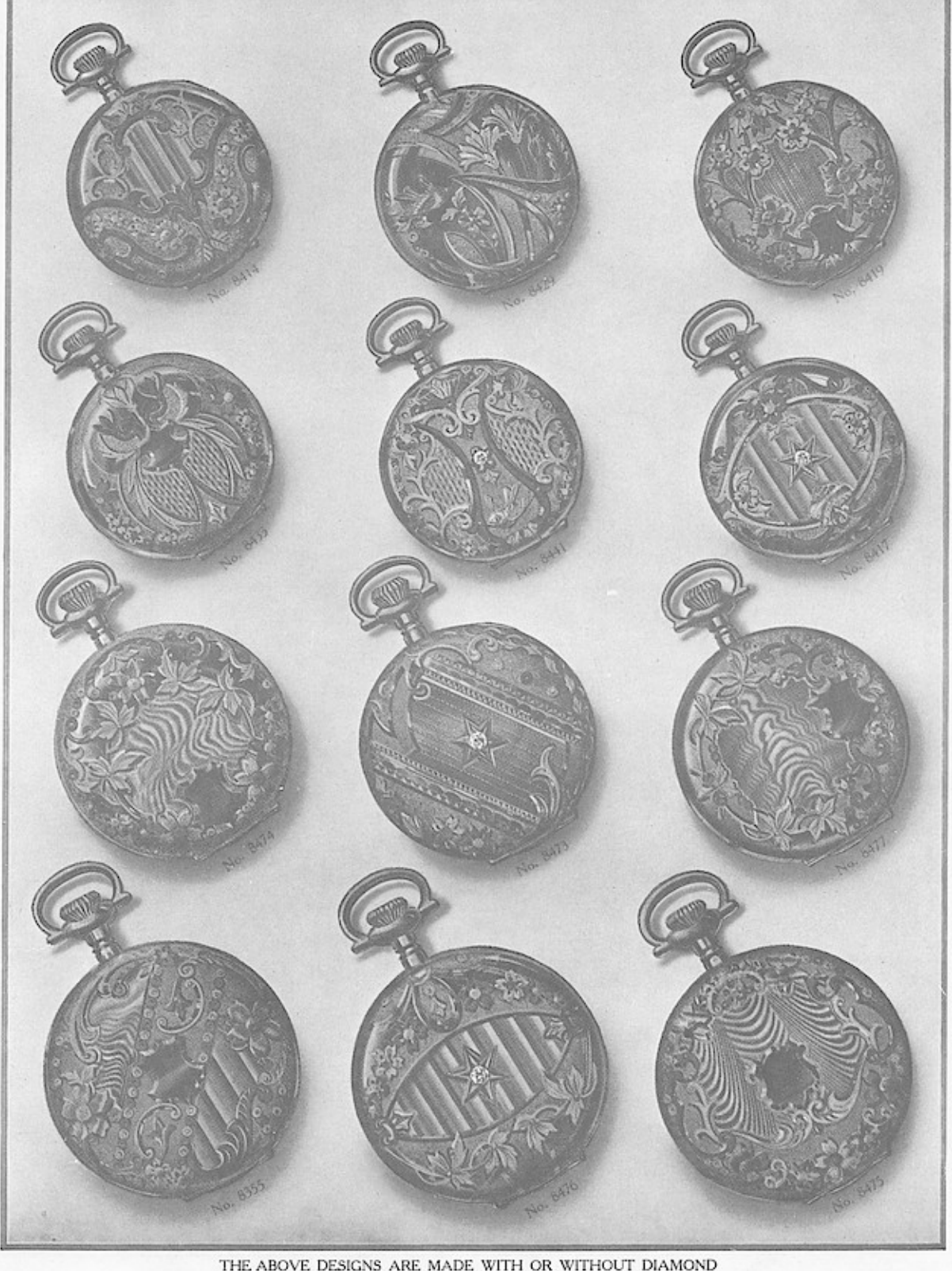

THE ABOVE DESIGNS ARE MADE WITH OR WITHOUT DIAMOND IN ORDERING STATE DESIGN NUMBER  $\emph{and}$  PRICE ORNA, DIA.<br>\$31,50<br>26,40 08NA, DIA.<br>\$41.50<br>32.40 12 SIZE, HUNTING, ... . . . \$22.50<br>12 SIZE, SCREW B and B, 17.10 16 SIZE, HUNTING, \$27.00<br>16 SIZE, SCREW B and B, 18.00

6 SIZE, HUNTING, . . \$15.30 \$20.70

#### Wndows App<sup>C</sup>:R Punkees G ΕD

#### $O$  size

#### WITH SOLID GOLD RAISED ORNAMENTATION

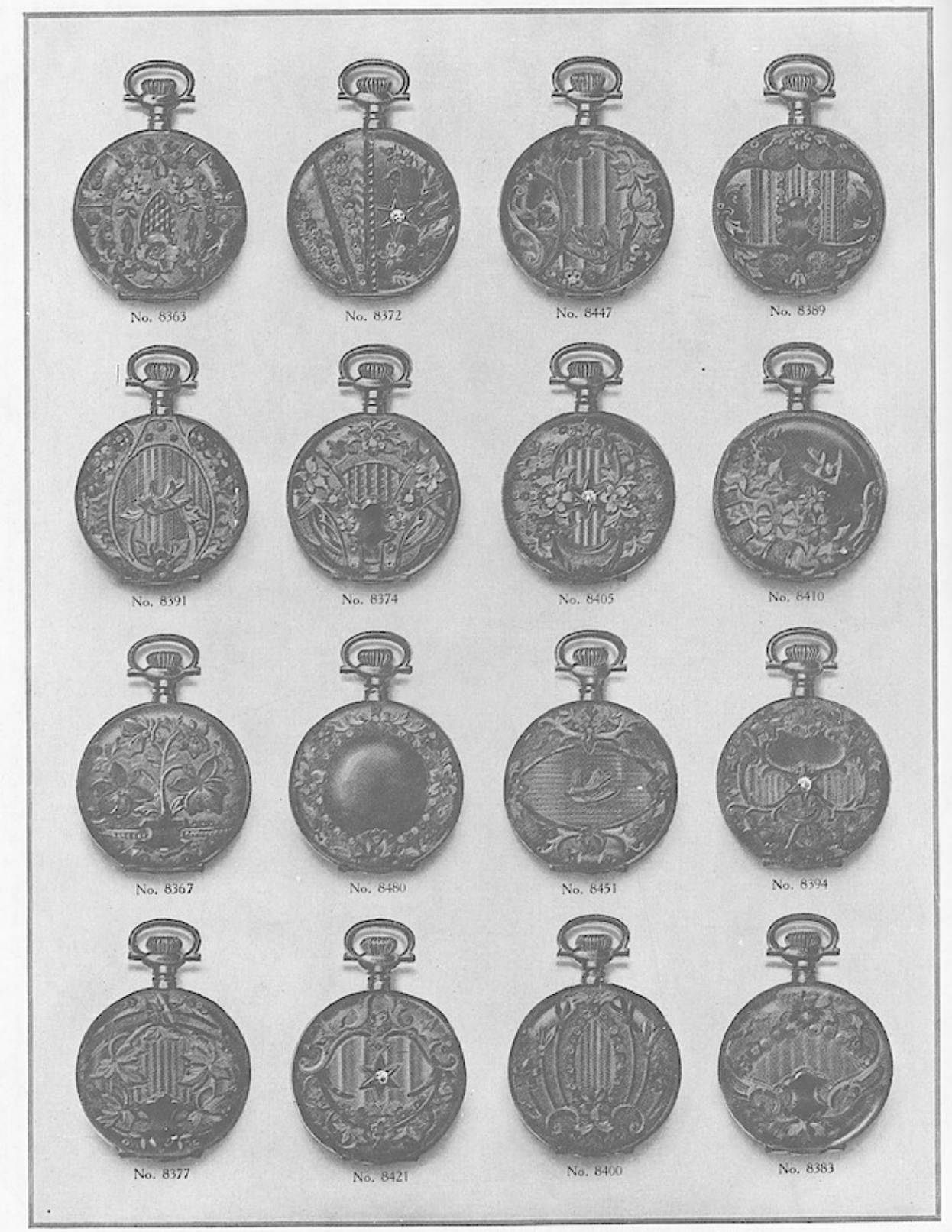

THE ABOVE DESIGNS ARE MADE WITH OR WITHOUT DIAMOND PRICE WITH DIAMOND, \$19.80. PRICE WITHOUT DIAMOND, \$14.40 IN ORDERING STATE DESIGN NUMBER and PRICE

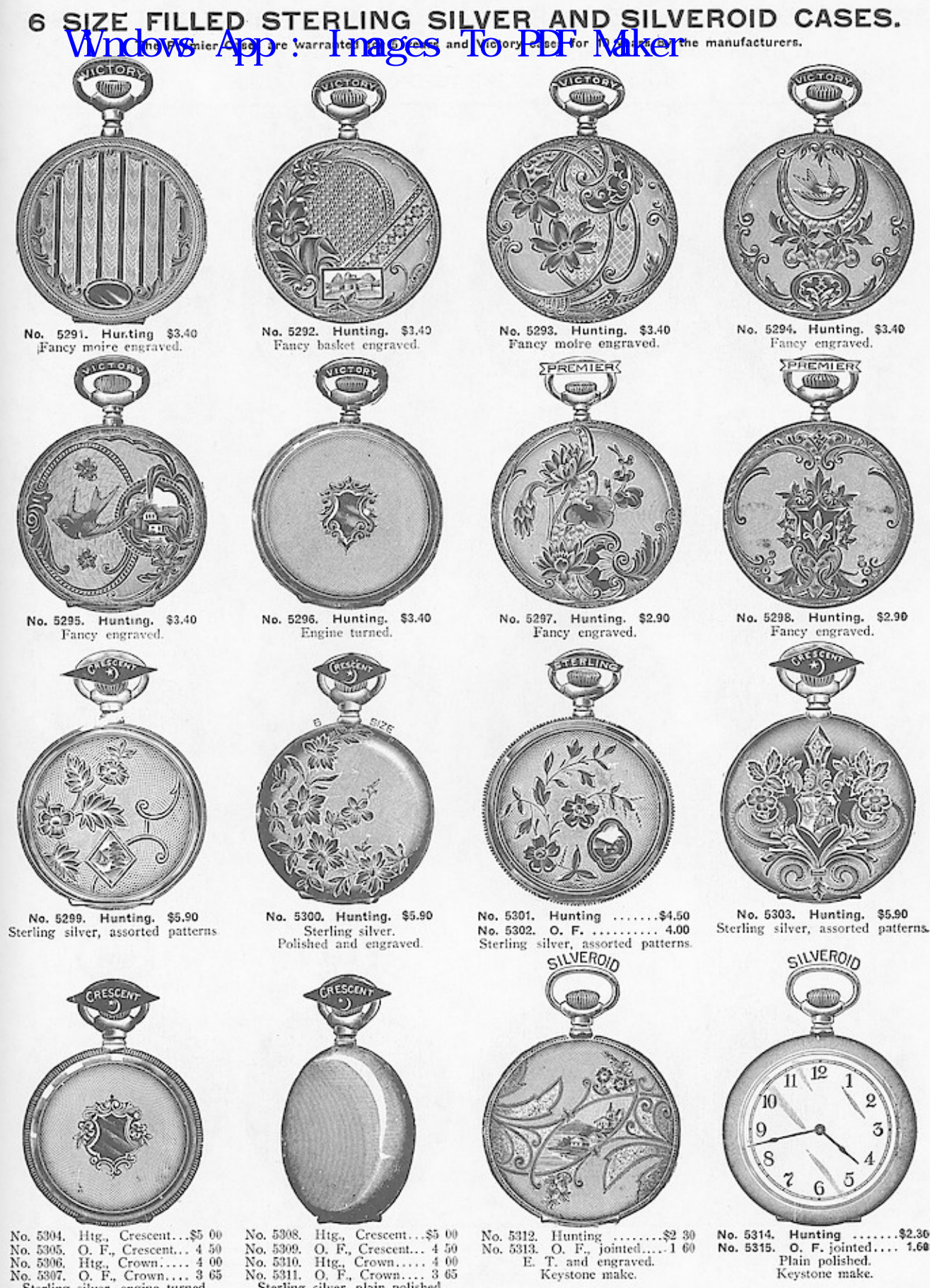

No. 5306. 

No. 5308. Htg., Crescent...\$5 00<br>No. 5309. O. F., Crescent... 4 50<br>No. 5310. Htg., Crown...... 4 00<br>No. 5311. O. F., Crown..... 3 65<br>Sterling silver, plain polished.

27

O. F., jointed..... 160<br>T. and engraved.<br>Keystone make. Е.

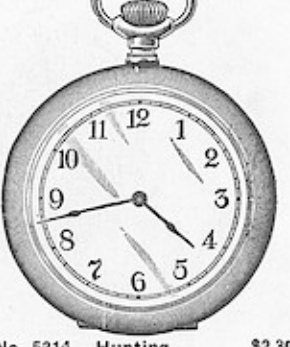

 $\ldots$ . \$2.30 O. F. jointed.... 1.60 Keystone make.

### 12-6 SIZE FILLED, STERLING SILVER AND SILVEROID CASES.<br>WILOWS, App Pendant Dages Leo PLE Maker Long setting lever.

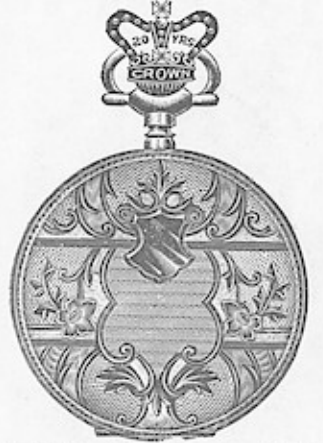

No. 5316. Hunting  $\ldots$ , \$9 50<br>No. 5317. Open face  $\ldots$ , 6 30<br>Screw bezel and back.<br>E. T. and fancy moire engraved.

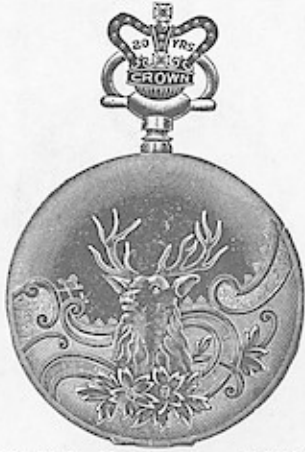

No. 5318. Hunting ......... \$ 9 50<br>No. 5319. Open face ....... 6 30<br>Screw bezel and back. Polished and stag engraved.

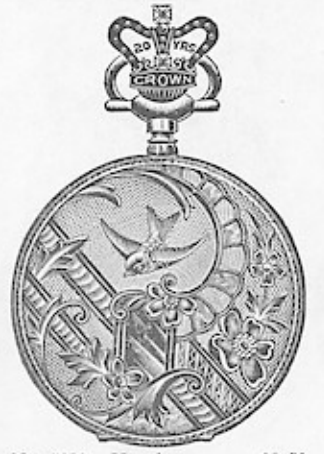

No. 5320. Hunting  $\ldots$ . \$9 50<br>No. 5321. Open face  $\ldots$ . 6 30<br>Screw bezel and back. Fancy engraved.

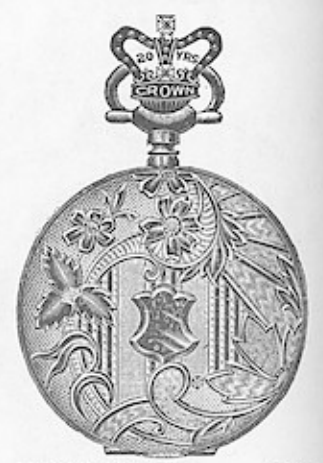

No. 5322. Hunting .......... \$9 50 No. 5323. Open face ....... 6 30 Screw bezel and back. Fancy engraved.

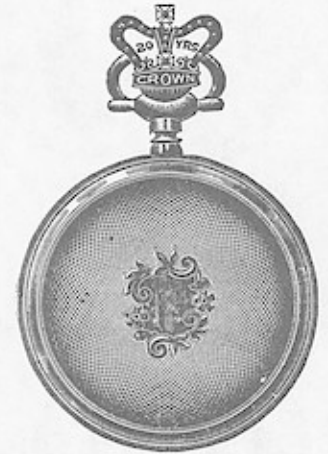

No. 5324. Hunting ....... \$9 50<br>No. 5325. Open face ...... 6 30<br>Screw bezel and back. Engine turned.

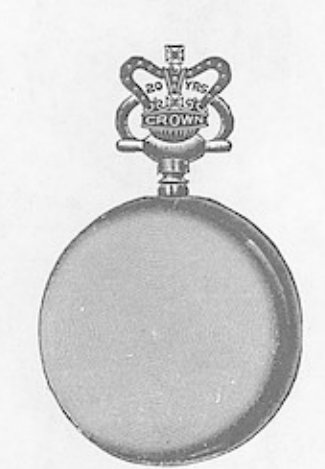

No. 5326. Hunting ..........\$9 50<br>No. 5327. Open face ....... 6 30 Screw bezel and back. Plain polished.

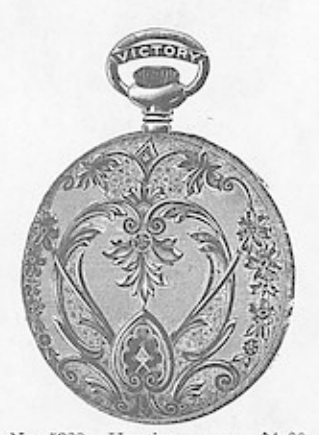

No. 5328. Hunting .......  $$4$  00 No. 5329. Open face ....... 3 40 Screw bezel and back. Fancy engraved.

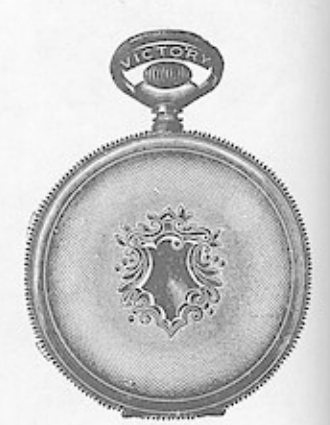

No. 5330. Hunting  $\ldots \ldots$ , \$4 00 No. 5331. Open face  $\ldots \ldots$ , 3 40 Screw bezel and back. Engine turned.

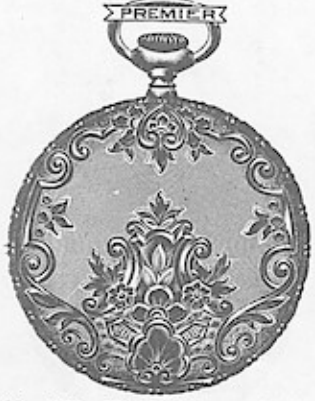

No. 5332. Hunting .........\$3 $60$  No. 5333. Open face ....... 3 $00$  Screw bezel and back. Fancy engraved.

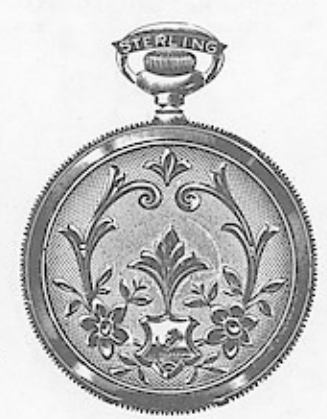

Sterling Silver. No. 5334. Hunting ........\$5 15<br>No. 5335. Open face ....... 4 15<br>Screw bezel and back.<br>E. T. and engraved.

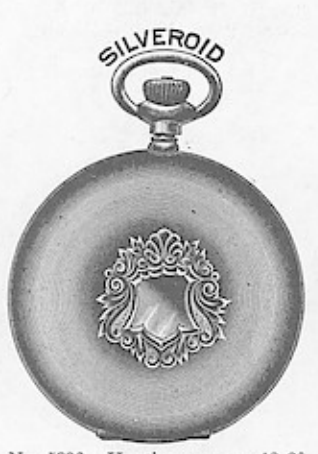

 $\begin{tabular}{ll} No. 5336. & Humting & . . . . . . $2$ & 30\\ No. 5337. & O. F., S. B. & B. 1& 20\\ Silveroid. & Keystone make.   
 Plain polished. \\ \end{tabular}$ 

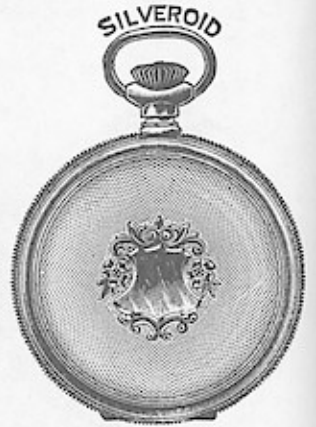

No. 5338. Hunting ........\$2 30<br>No. 5339. O. F., S. B. & B.. 1 20<br>Silveroid. Keystone make. ..\$2 30 Engine turned.

#### 12 SIZE BOSS 25 YEAR FILLED CASES Wndows App: J.nages-I.TownFLE Maker

Will fit any 12 size Pendant Set Movement.

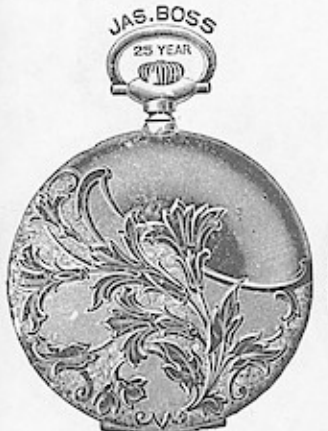

No. 5340. Hunting ....... \$15 80 No. 5342. Hunting ....... \$15 80 No. 5341. Open face ..... 14 00 Fancy landscape engraved. Polished and engraved.

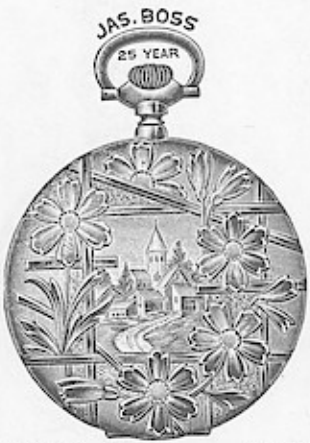

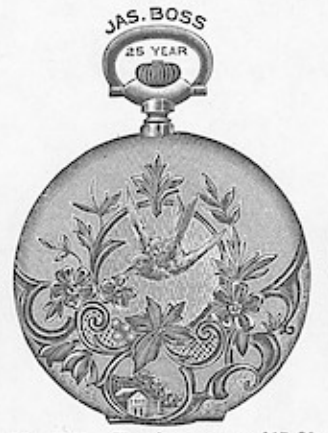

No. 5343. Hunting ........\$15 80 No. 5345. Hunting .......\$15 80<br>No. 5344. Open face ..... 14 00 No. 5346. Open face ..... 14 00<br>Screw bezel and back. Screw bezel and back. Fancy engraved. Fancy engraved.

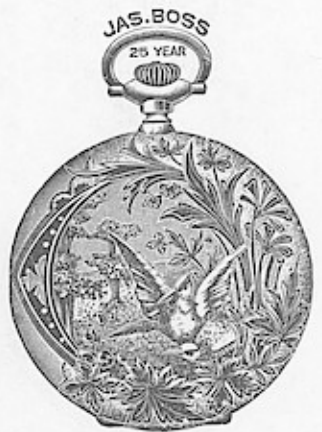

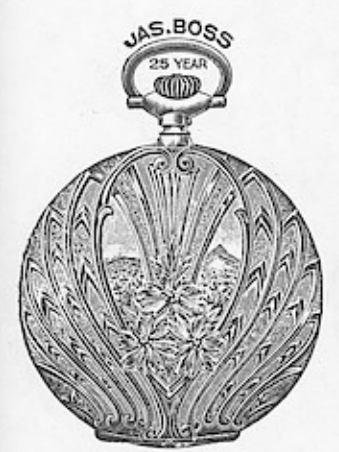

No. 5347. Hunting  $\ldots$ . \$15 80<br>No. 5348. Open face  $\ldots$ . 14 00<br>Screw bezel and back.<br>Fancy engraved.

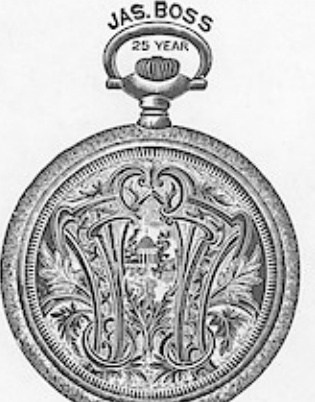

No. 5349. Hunting ........\$15 80 Fancy engraved. Flat backs.

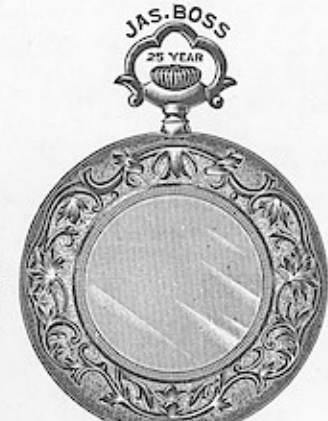

 $\begin{tabular}{ll} No. 5350. **Humting** ....... $15 80  
No. 5351. Open face ....... 14 00  
Server bezel and back.  
Polished and engraved.$ 

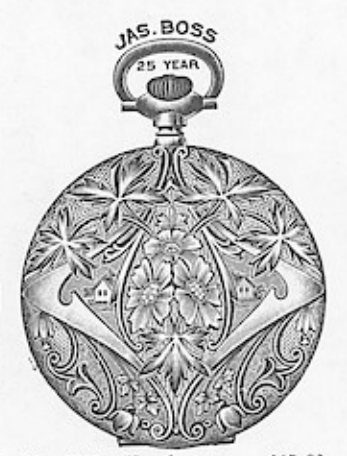

No. 5352. Hunting .......\$15 80<br>No. 5353. Open face ...... 14 00<br>Screw bezel and back. Fancy engraved.

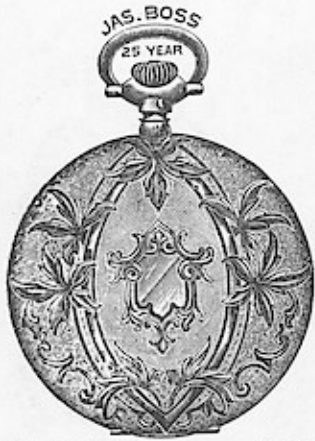

No. 5354. Hunting .......\$15 80<br>No. 5355. Open face ...... 14 00<br>Serew bezel and back. E. T. and fancy engraved.

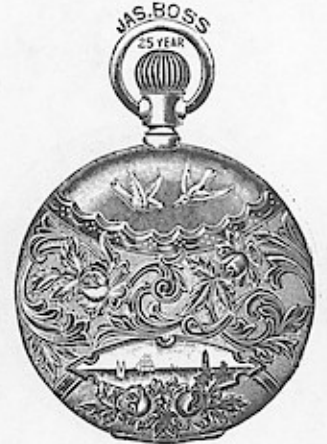

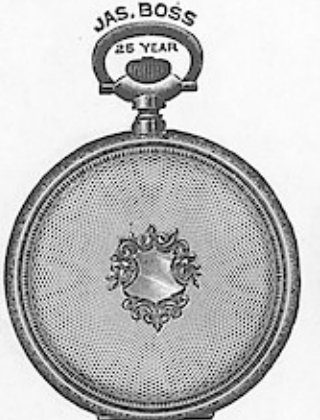

Engine turned.

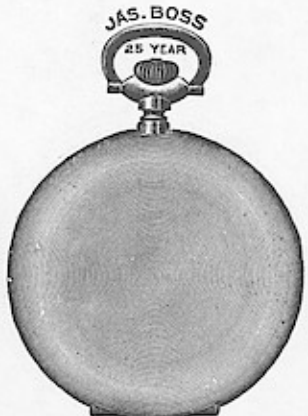

No. 5356. O. F., S. B. & B.\$14 00 No. 5358. Hunting .......\$14 00 No. 5361. Hunting .......\$14 00 No. 5357. O. F., S. B. & B.\$11 00 No. 5359. O. F., S. B. & B. 12 60 No. 5367. O. F., swing ring 14 40 No. 5359. O. F., S. B.

# WINDOWS APP: WARRENT 25 YEAR FILLED CASES.

All are Pendant Set and will fit any 12 size Movement.

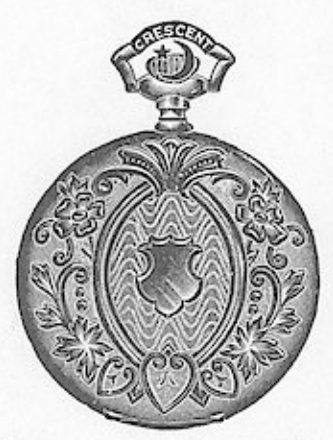

Hunting  $\ldots$ ......\$1580 No. 5364. No. 5365. Open face ..... 14 00 Screw bezel and back. Fancy moire engraved.

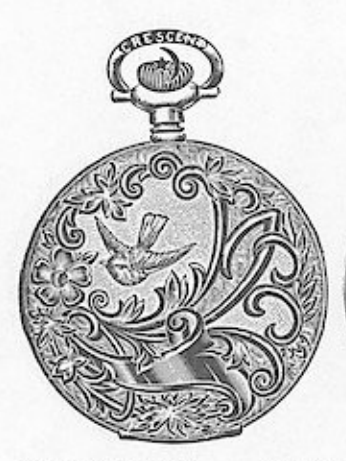

No. 5371. Hunting .......\$15 80 No. 5372. Hunting ........\$15 80 Fancy engraved.

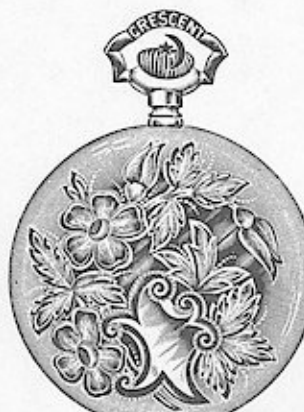

No. 5366. Hunting .......\$15 80<br>No. 5367. Open face...... 14 00 Screw bezel and back.<br>Polished and engraved.

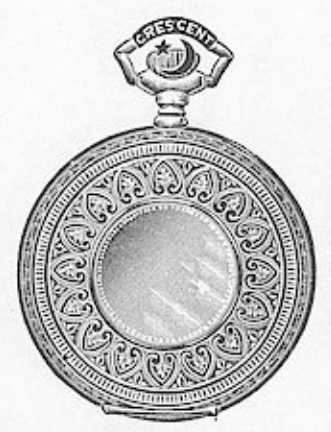

No. 5368. Hunting ....... \$15 80 Fancy engraved. Roman center.

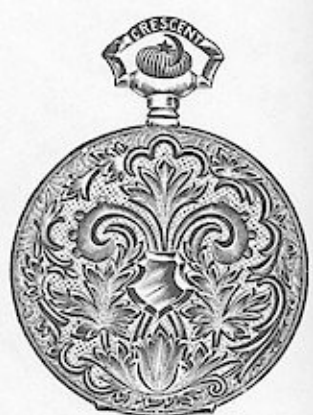

No. 5369. Hunting .......\$15 80<br>No. 5370. Open face ..... 14 00 Screw bezel and back. Fancy engraved.

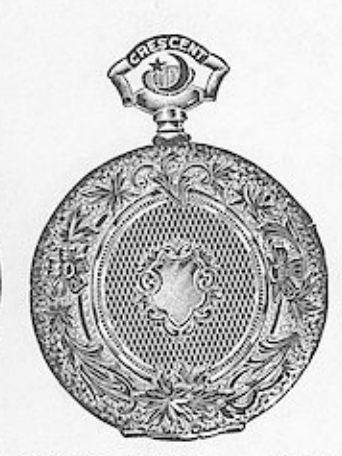

No. 5373. Hunting ........ \$15 80 No. 5374. Hunting ........ \$15 80 E. T. and fancy engraved.

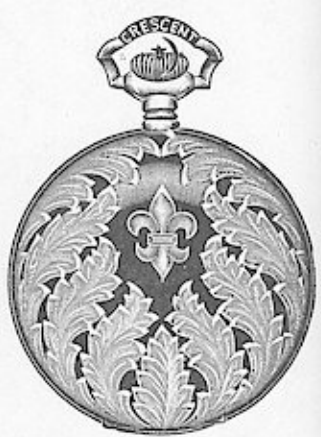

Polished and engraved.

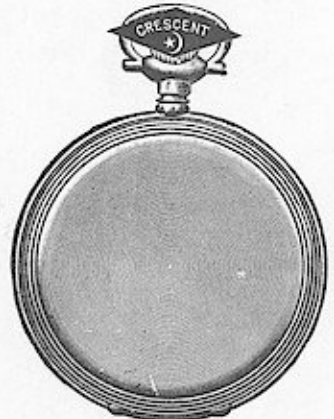

No. 5375. Hunting .......\$14 00<br>Ne. 5376. O. F., jointed .. 18 10 Plain polished.

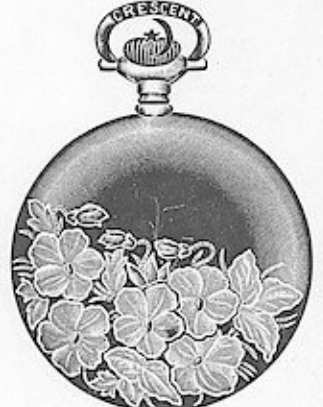

Fancy landscape engraved.

No. 5377. Open face.......\$14 00 Screw bezel and back. Polished and engraved.

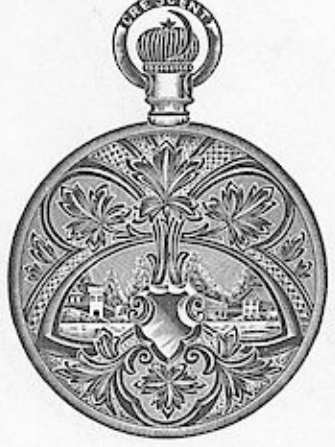

No. 5378. Open face.......\$14 00 Screw bezel and back. Fancy engraved.

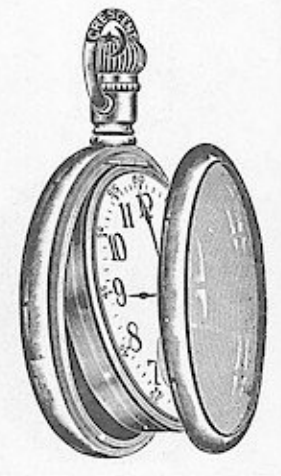

No. 5379. Plain polished. . \$13 10 No. 5380. Engine turned . 13 10<br>No. 5381. Engraved ...... 14 40 Screw bezel, swing ring.

### 12 SIZE CROWN 25 YEAR FILLED CASES. Wndows App: WARAR DOSTHE MONUPERMENT Ker

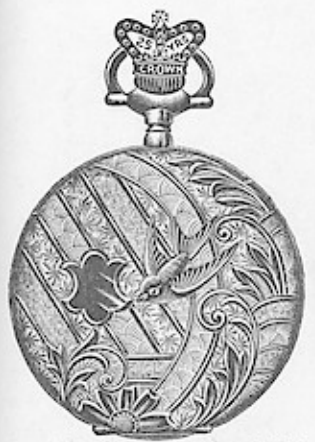

No. 5382. Hunting .......\$12 60<br>No. 5383. Open face ..... 10 40<br>Screw bezel and back. Fancy engraved.

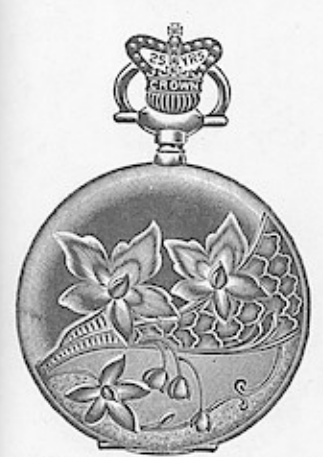

No. 5390. Hunting .......\$12 60<br>No. 5391. Open face ..... 10 40<br>Screw bezel and back.<br>Polished and engraved.

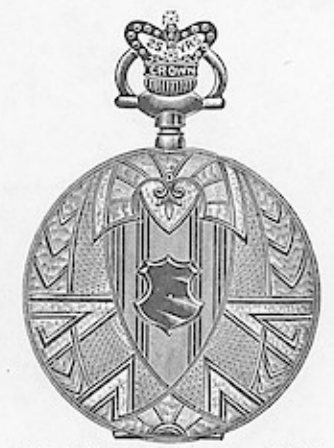

No. 5384. Hunting ........\$12 60<br>No. 5385. Open face ..... 10 40<br>Screw bezel and back.<br>E. T. and fancy engraved.

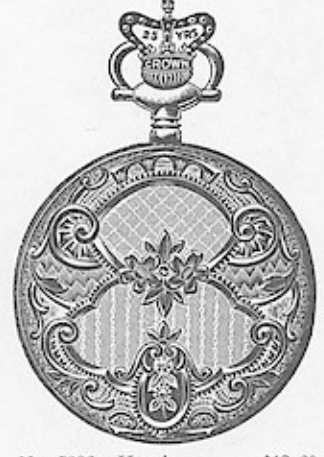

No. 5386. Hunting .......\$12 60<br>No. 5387. Onen face ..... 10 40<br>Screw bezel and back. Fancy engraved.

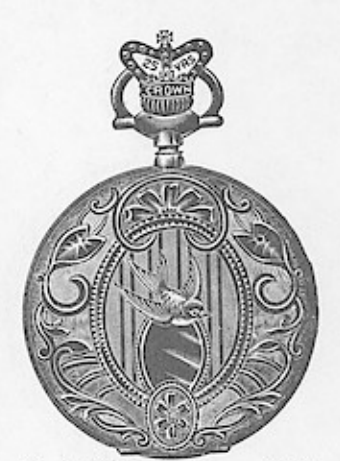

No. 5388. Hunting ........\$12.60<br>No. 5389. Open face ...... 10 40<br>Screw bezel and back. Fancy engraved.

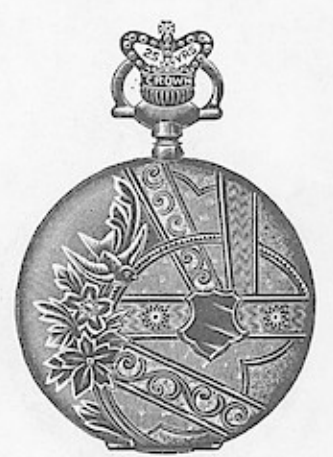

No. 5396. Hunting ........ \$12 60<br>Polished and engraved.

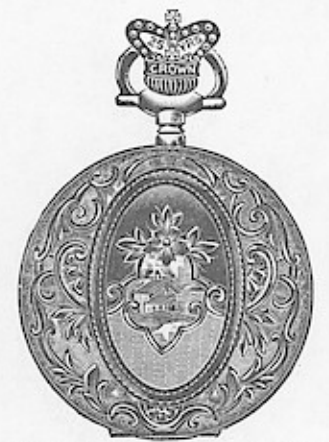

No. 5392. Hunting .......\$12 60<br>No. 5393. Open face ...... 10 40<br>Screw bezel and back. Fancy engraved.

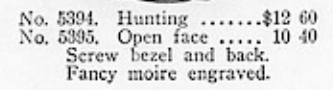

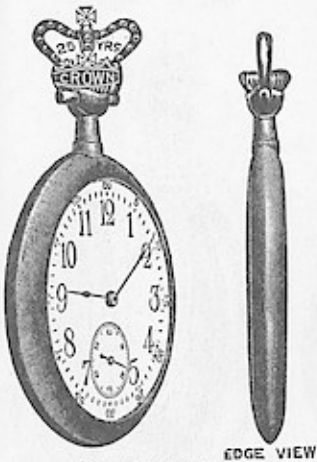

"THE VERY THIN" No. 5397. Open face......\$11 20<br>Jointed, no cap.<br>Plain polished bascine.

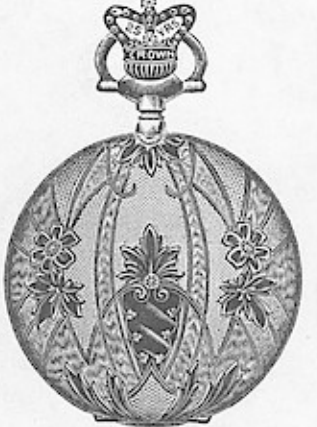

No. 5398. Hunting ........ \$12 60<br>No. 5399. Open face ...... 10 40<br>Screw bezel and back. Fancy engraved.

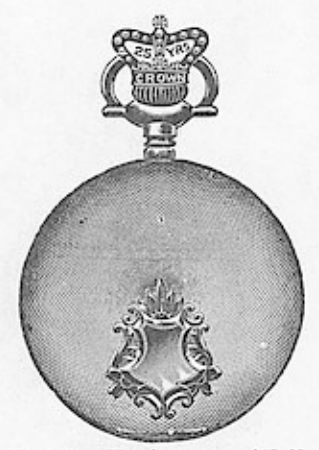

No. 5400. Hunting .......\$12 60<br>No. 5401. Open face ......10 40<br>Screw bezel and back.<br>Bascine, engine turned.

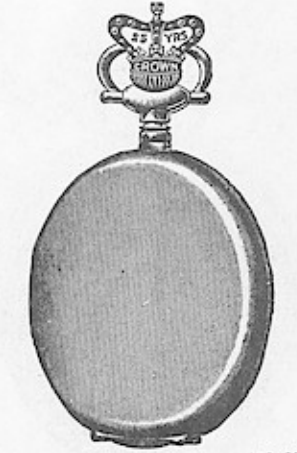

No. 5402. Hunting .......\$12 60<br>No. 5403. Open face ..... 10 40<br>Screw bezel and back.<br>Plain polished bascine.

### Wndows App : Thages In Bost AND CRESCENT CASES.

All are Pendant Set and will fit any 12 size Movement.

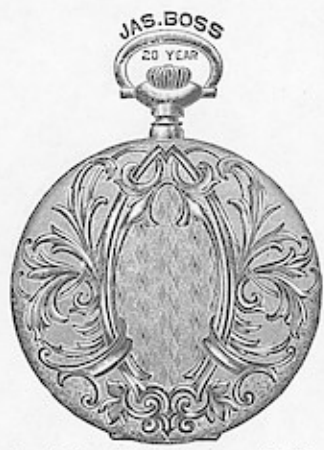

No. 5404. Hunting....... .\$13 50 Fancy moire engraved.

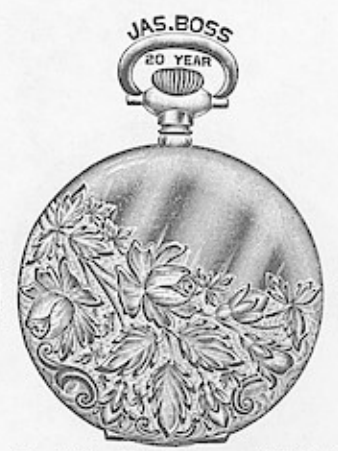

.\$13 50 No. 5405. Hunting.........\$<br>Polished and engraved.

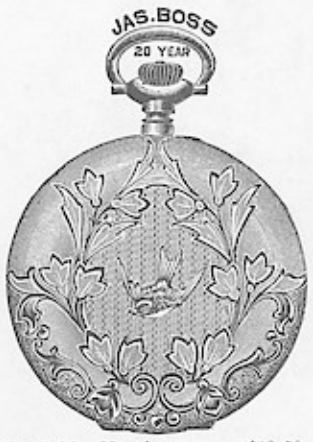

.......\$13 50 No. 5406. Hunting No. 5407. Open face ......<br>Screw bezel and back.  $9.90$ Polished and fancy engraved.

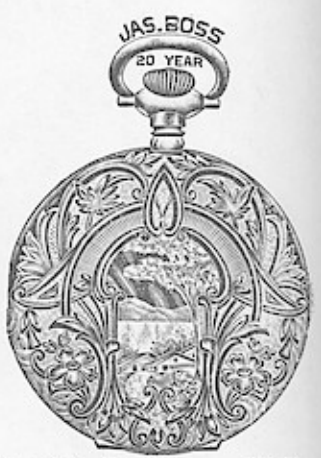

\$13 50  $990$ Fancy engraved.

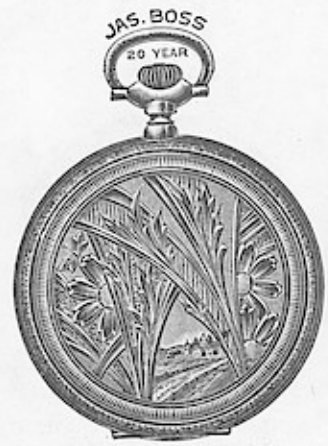

No. 5410. Hunting....  $\dots$ \$13 50 Fancy engraved.<br>Flat backs.

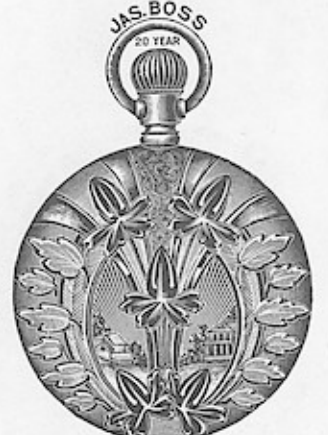

No.  $5411.$  O. F., S. B. & B. . \$9 90<br>Polished and engraved.

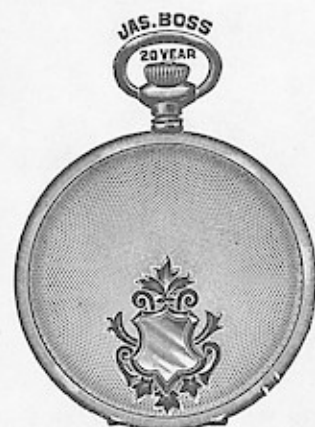

No. 5412. Hunting .......\$12 60<br>No. 5413. O. F., S. B. & B 9 00<br>No. 5414. O. F., swing ring 11 30<br>Engine turned.

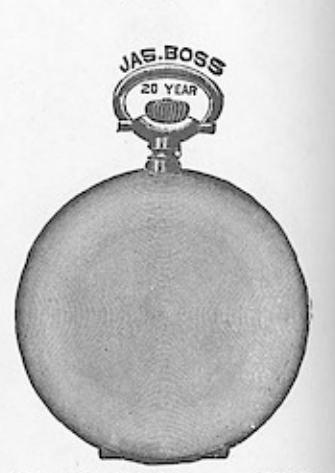

 $\begin{tabular}{ll} No. 5415. Hunting & . . . . . , $12 60 \\ No. 5416. & O. F., S. B. & B. 9 00 \\ No. 5417. & O. F., swing ring 11 30 \\ & Dlain \ {pulshed \ }{bascine.} \end{tabular}$ 

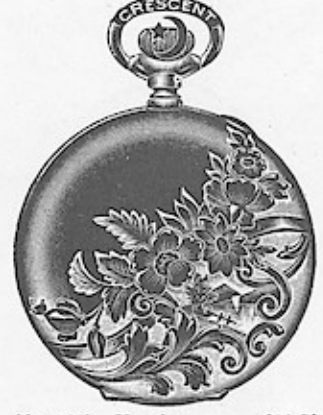

No. 5418. Hunting  $\ldots$ ..., \$13–50 No. 5419. Open face  $\ldots$  990 Screw bezel and back. Polished and engraved.

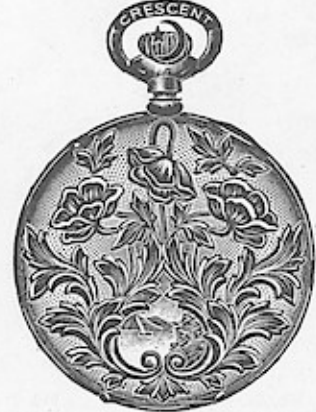

No. 5420. Hunting ........\$13 50<br>No. 5421. Open face ..... 9 90 Screw bezel and back.<br>E. T. and fancy engraved.

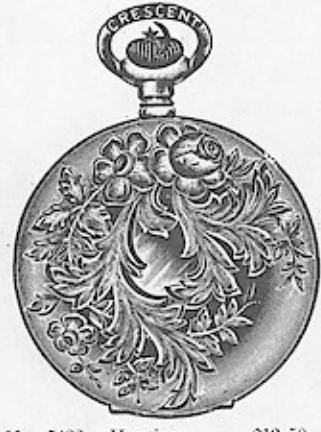

No. 5422. Hunting........\$16 50 Polished and engraved.

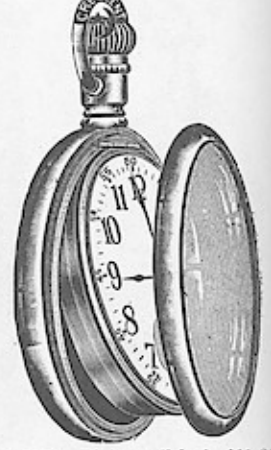

No. 5423. Plain polished. \$11 39<br>No. 5424. Engine turned.. 11 39<br>No. 5425. Engraved ...... 12 20<br>Screw bezel. Swing ring.

### Wnddfs<sup>SIZE</sup> CROWN 20 YEAR FILLED CASES.

All are Pendant Set and will fit any 12 size Stem Wind Movement.

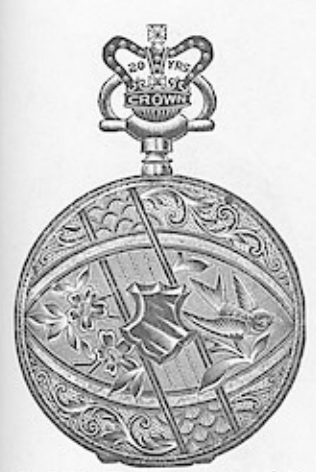

No. 5426. Hunting ......... \$9 50<br>No. 5427. Open face ....... 6 30<br>Screw bezel and back. E. T. and fancy engraved.

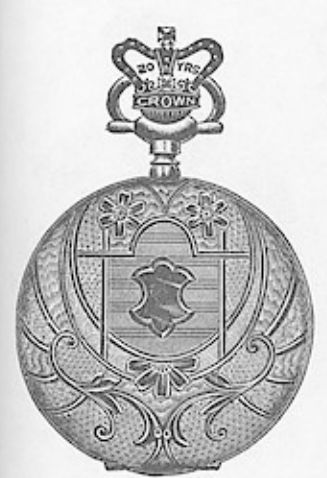

No. 5433. Hunting  $\ldots$ . \$9 50<br>No. 5434. Open face  $\ldots$ , 6 30<br>Screw bezel and back.<br>E. T. and fancy engraved.

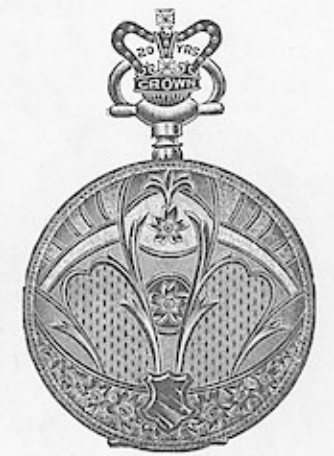

No. 5428. Hunting .........\$0 50<br>No. 5429. Open face ....... 6 30<br>Screw bezel and back. Fancy engraved.

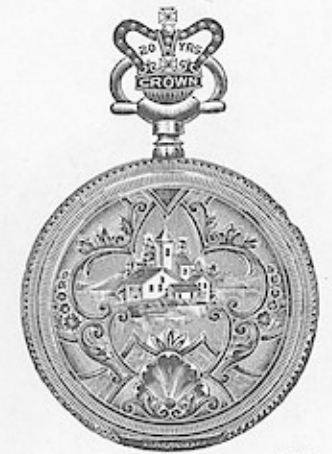

No. 5430. Hunting.........\$9.50<br>Fancy landscape engraved.

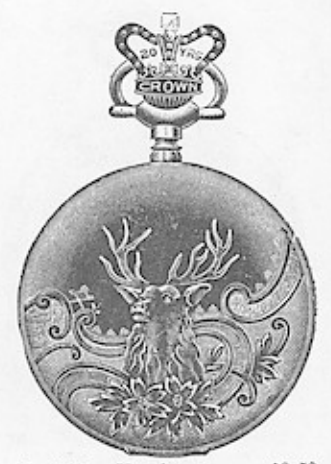

No. 5431. Hunting  $\ldots \ldots$ , \$9 50<br>No. 5432. Open face  $\ldots \ldots$  6 30<br>Screw bezel and back.<br>Polished and engraved.

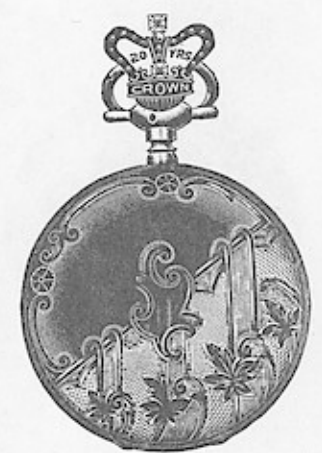

No. 5435. Hunting ........\$9 50<br>No. 5436. Open face ...... 6 30<br>Screw bezel and back. Polished and engraved.

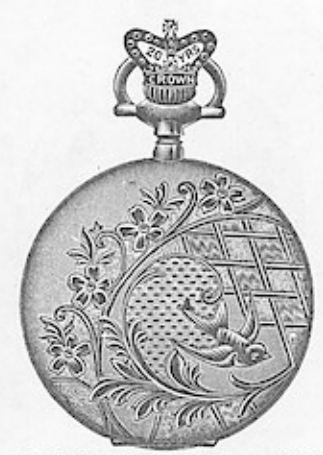

No. 5437. Hunting ........... \$9 50<br>No. 5438. Open face ....... 6 30<br>Screw bezel and back. Fancy engraved.

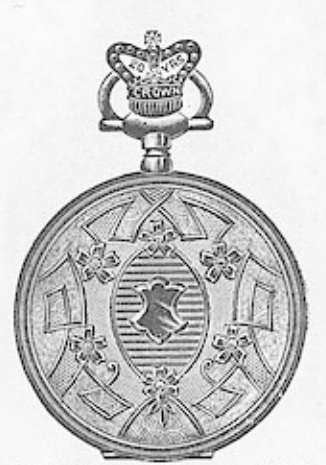

No. 5439. Hunting .........\$9 50<br>No. 5440. Open face ......  $6$  30<br>Screw bezel and back. Fancy engraved.

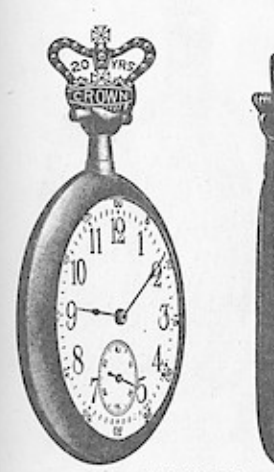

"The Very Thin," Edge View.<br>No. 5441. Open face. \$7.60 Jointed, no cap.<br>Plain, polished bascine.

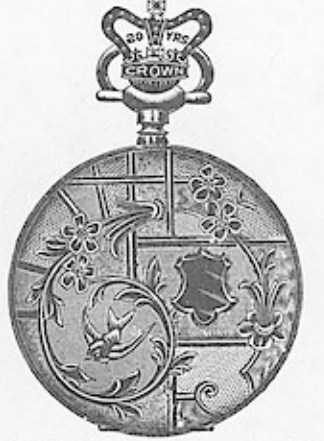

No. 5442 Hunting..........\$9.50<br>Fancy engraved.

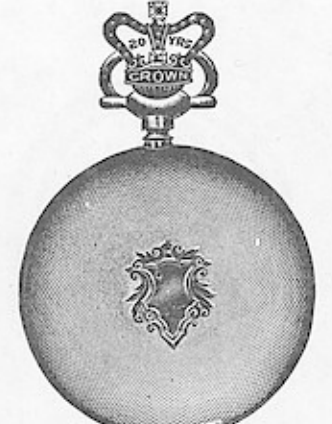

No. 5443. Hunting ........\$9 50<br>No. 5444. Open face ....... 6 30<br>Screw bezel and back. Engine turned.

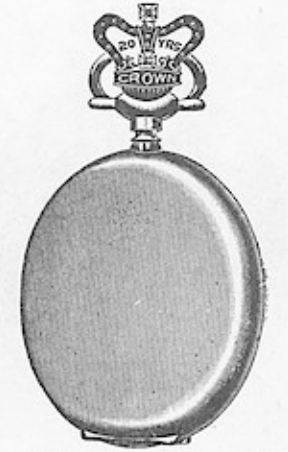

No. 5445. Hunting .......... \$9 50<br>No. 5446. Open face ....... 6 30<br>Screw bezel and hack. Bascine, plain polished.

#### PU YET AVERSILVEROID CASES. 12 SHOOK LASB. STERH

ALL ARE PENDANT SET AND WILL FIT ANY 12 SIZE STEM WIND MOVEMENT.

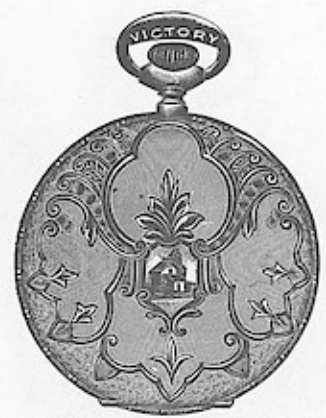

No. 5447. Hunting .........\$4 00<br>No. 5448. Open face ....... 3 40<br>Screw bezel and back.<br>Fancy engraved.

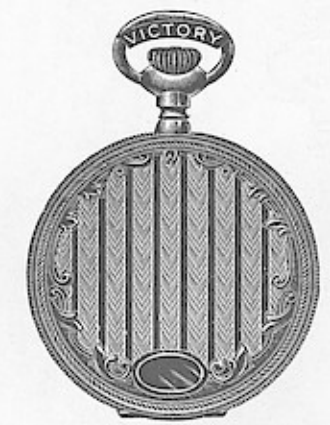

No. 5449. Hunting ........\$4 00<br>Fancy engraved.

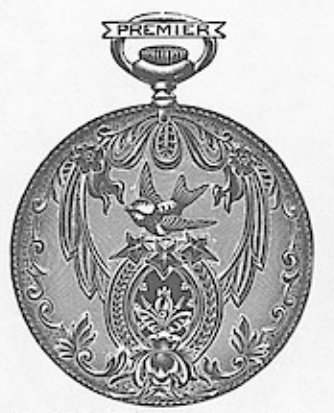

No. 5450. Hunting ........\$3 60<br>No. 5451. Open face ...... 3 00<br>Screw bezel and back. Fancy engraved.

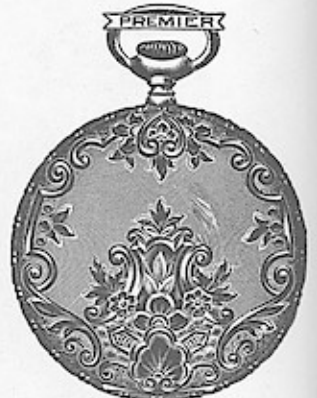

No. 5452. Hunting .........\$3 60<br>No. 5453. Open face ....... 3 00<br>Screw bezel and back. - Fancy engraved.

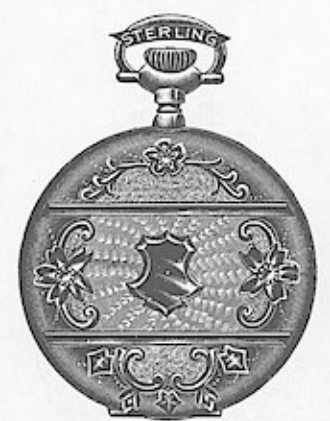

Sterling Silver. No. 5454. Hunting.......<br>Solid gold inlaid. .\$8 50

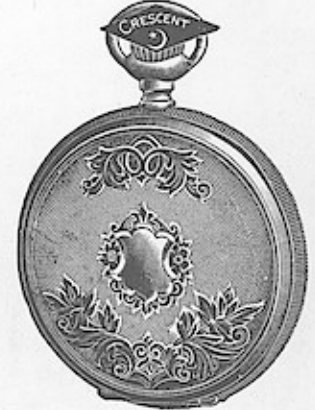

Sterling Silver. No. 5455. .\$6 30 Alabata cap.

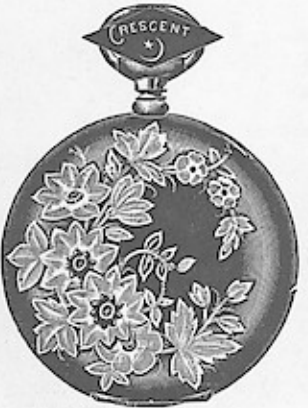

Sterling Silver. Alabata cap.

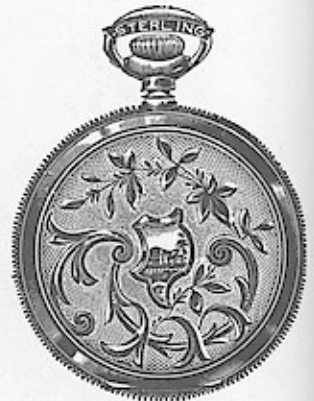

Sterling Silver. No. 5458. Hunting .........\$5 15<br>No. 5459. O. F., S. B. & B.. 4 15<br>E. T. and engraved.

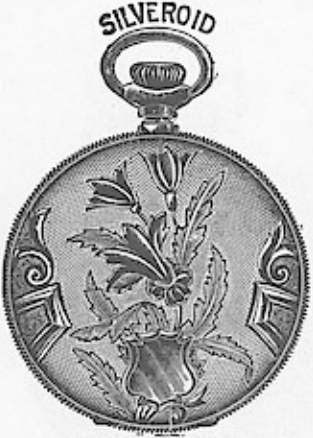

Keystone Silveroid. No. 5460. Hunting .........\$2 30<br>No. 5461. O. F., jointed ... 1 60

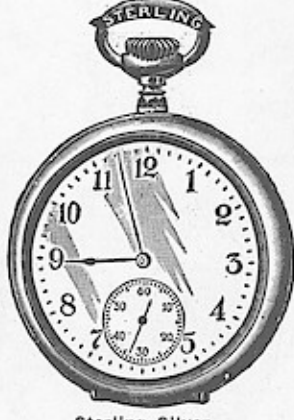

Sterling Silver.<br>
Plain polished.<br>
No. 5462. Hunting ........\$5 15<br>
No. 5463. O. F., S. B. & B.. 4 15<br>
No. 5464. Hunting ........\$2 30<br>
No. 5465. O. F., S. B. & B.. 1 20

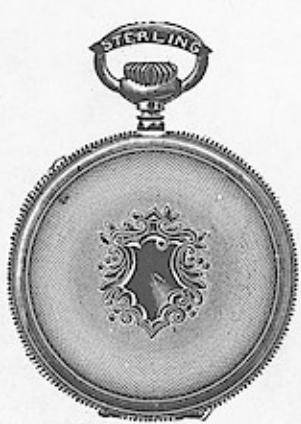

Sterling Silver. Engine turned. 

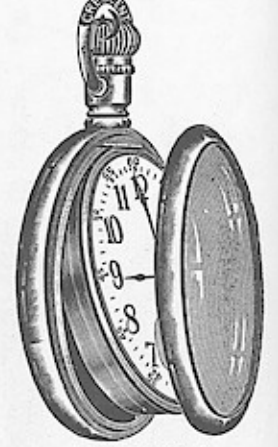

Plain Polished. No. 5470. Sterling silver...\$5 00<br>No. 5471. Nickle .......... 2 30<br>Screw bezel, swing ring. Patent<br>dust proof nut.

# **Wrdows App: January 16 SIZE BOSS 25 YEAR FILLED CASES.**

Hunting and Open Face Pendant Set. Will fit any New Model 16 Size Stem Wind Movement.

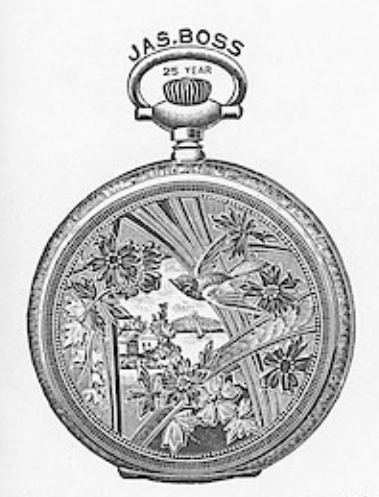

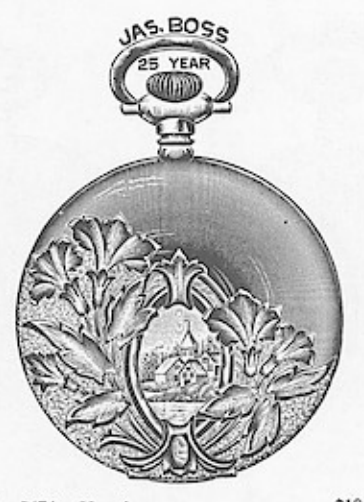

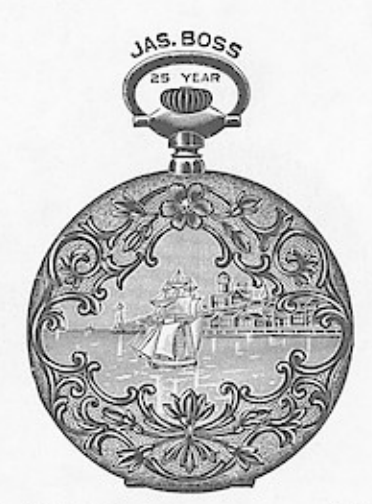

No. 5476. Hunting ...........................\$18 90<br>No. 5477. O.F., serew bezel and back.. 15 30<br>Fancy landscape engraved.

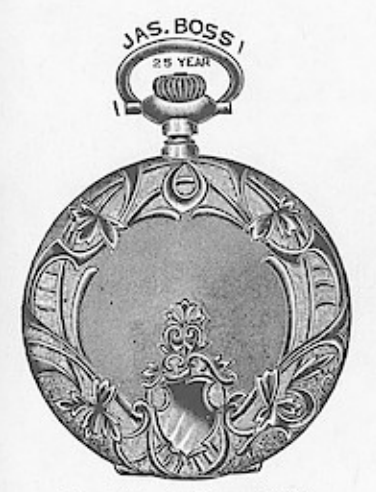

No. 5478. Hunting. \$18.90 Engine turned and fancy engraved.

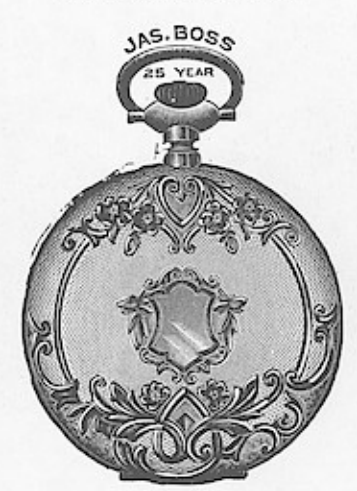

No. 5479. Hunting .....................\$18 90<br>No. 5480. O.F., screw back and bezel.. 15 30<br>Engine turned, top and bottom engraved.

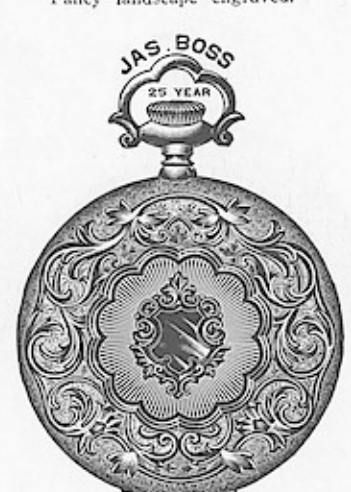

No. 5481. Hunting ....................\$18 90<br>No. 5482. O. F., screw bezel and back.: 15 30<br>Fancy engraved, ray line center.

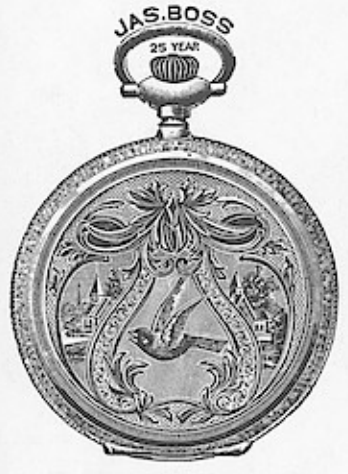

No. 5483. Hunting. \$18.90 Engine turned and fancy engraved.

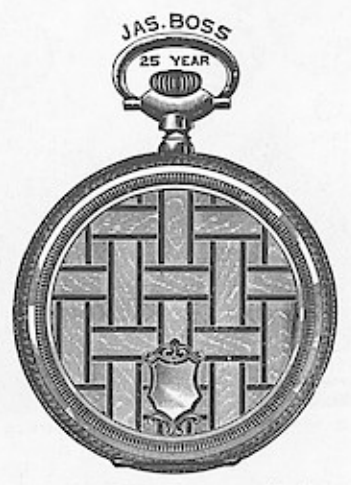

No. 5484. Hunting. \$18.90<br>Fancy basket engraved. Flat backs.

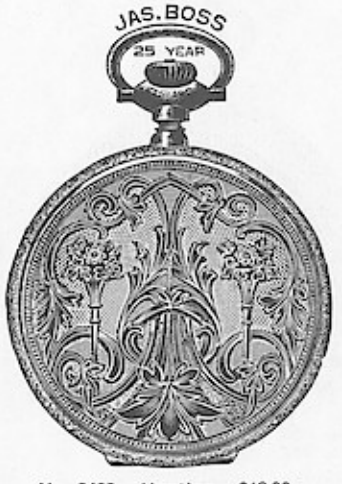

No. 5485. Hunting. \$18.90 Engine turned and fancy engraved.

### 16 SIZE BOSS 25 YEAR FILLED CASES.<br>Wrdows App: Langes, Lo. PLF Maker

Hunting and Open face Pendant Set. Will fit any New Model 16 size Stem Wind Movement.

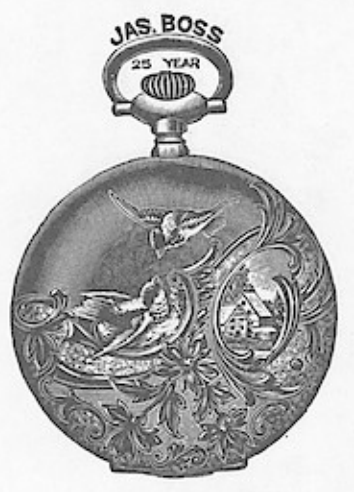

No. 5486. Hunting. \$18.90<br>Polished and fancy engraved.

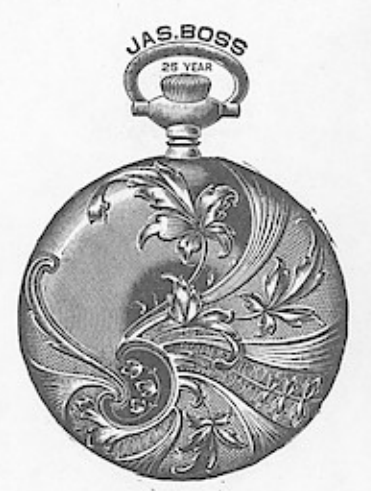

No. 5490. Hunting. \$18.90 Polished and engraved.

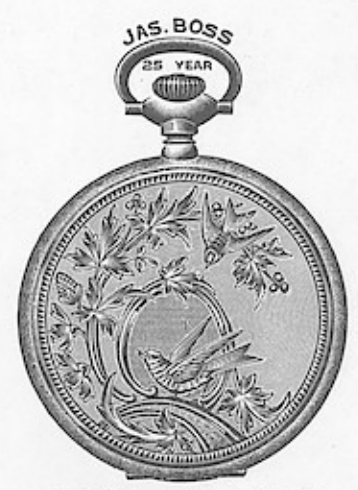

No. 5487. Hunting. \$18.90 Polished and fancy engraved.

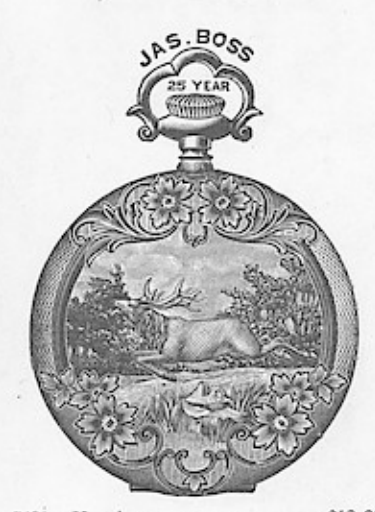

 $\begin{tabular}{ll} No. 5491. Hunting & . . . . . . . . . . . . . . . . . . . 518 90\\ No. 5492. & O. F., screw bezel and back. . 15 30\\ Fancy Stag engraved \end{tabular}$ 

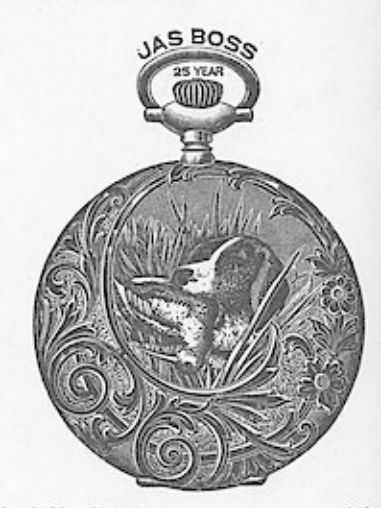

No. 5488. Hunting .....................\$18 90<br>No. 5489. O. F., screw bezel and back.. 15 30<br>Fancy engraved.

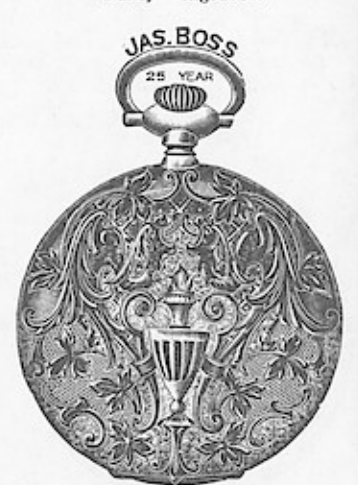

No. 5493. Hunting ......................\$18 90<br>No. 5494. O. F., screw bezel and back., 15 30<br>Fancy engraved.

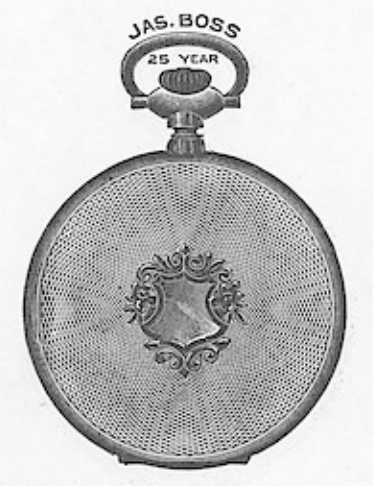

No. 5495.<br>No. 5496.

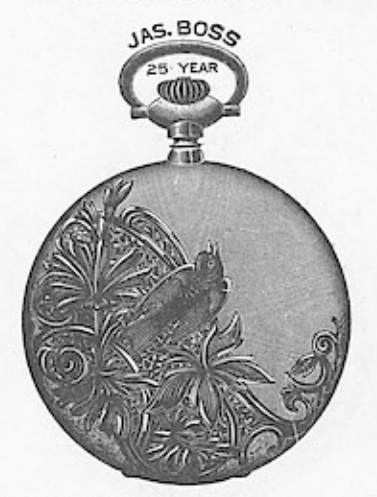

 $\begin{tabular}{ll} No. 5497. Hunting & . . . . . . . . . . . . . . . . . . . . 15 90\\ No. 5498. & O. F., screw bezel and back . . . 15 30  
Polished and fancy engraved. \end{tabular}$ 

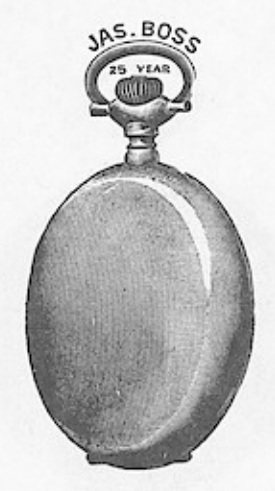

No. 5499.<br>No. 5500.

### Wrdows App: Jnages HEAR FILLED CASES.

Hunting and Open Face Pendant Set. Will fit any New Model 16 size Stem Wind Movement.

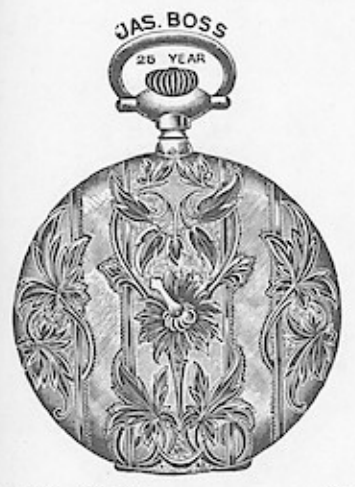

.........\$18 90 No. 5501. Hunting Fancy engraved.

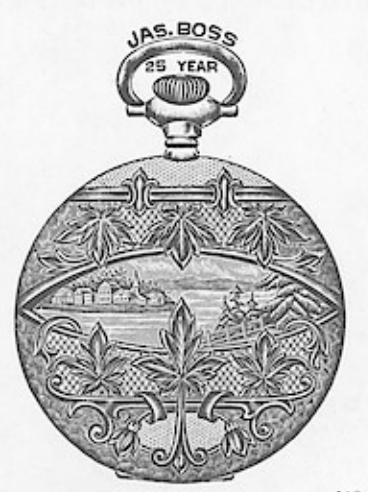

No. 5502. Hunting ....................\$18 90<br>No. 5503. O. F. serew bezel and back.. 15 30<br>Fancy landscape engraved.

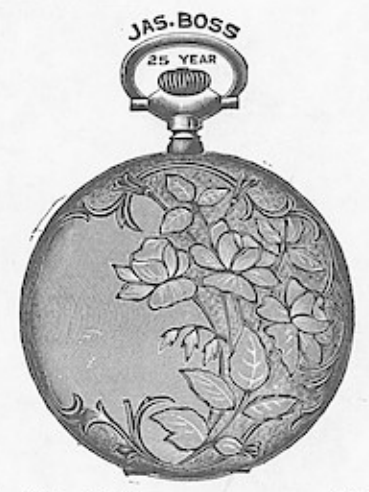

 $...81890$ No. 5504. Hunting .. Roman finish, fancy engraved.

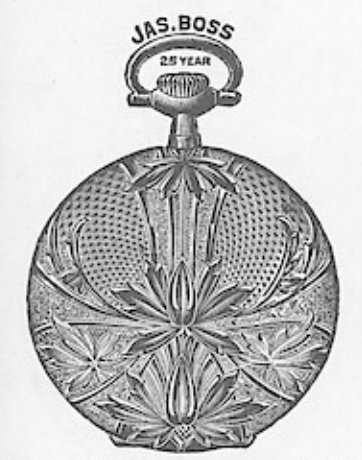

 $\ldots$ \$16 70

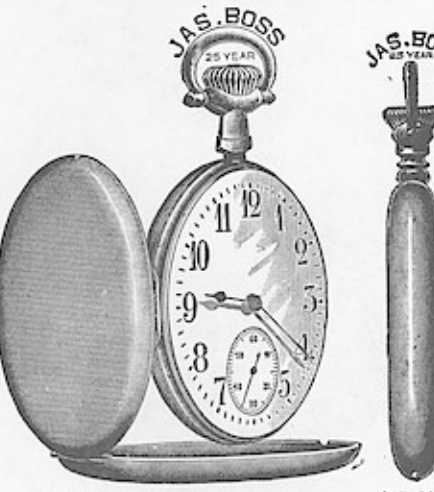

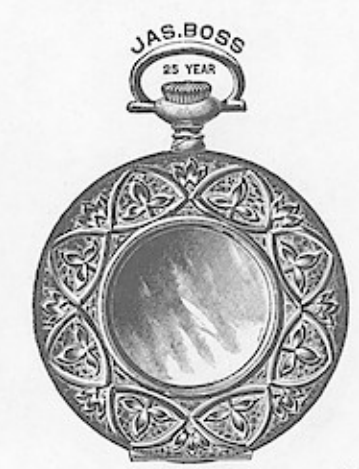

 $\cdots \cdots \cdots$ \$16 70

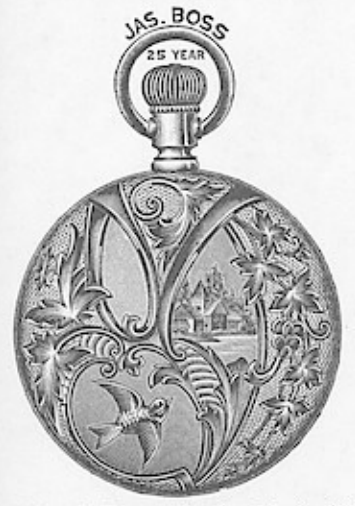

O. F. screw bezel and back..\$15 30<br>O. F. screw bezel swing ring. 17 10 No. 5508.<br>No. 5509. Fancy engraved.

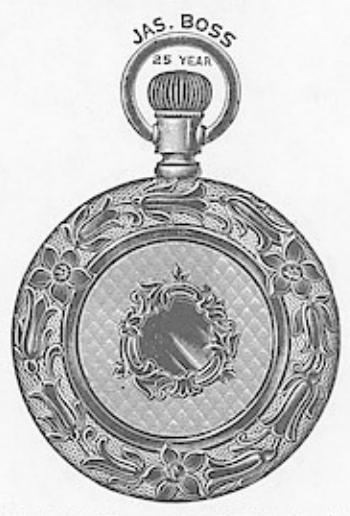

No. 5510. O. F. screw bezel and back. \$15 30<br>No. 5511. O. F. screw bezel swing ring 17 10<br>Fancy engraved.

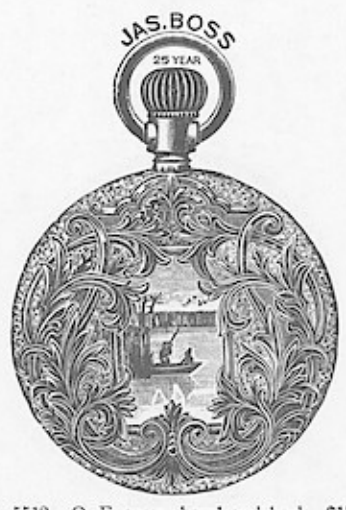

No. 5512. O. F. screw bezel and back. \$15 30 No. 5513. O. F. screw bezel swing ring 17 10 Fancy engraved.
## YEARLFILLED CASES. Wndow<sub>s</sub><sup>17</sup>A ED BY THE MANUFACTURERS.

Hunting and Open Face Pendant Set. Will fit any New Model 16 size Stem Wind Movement.

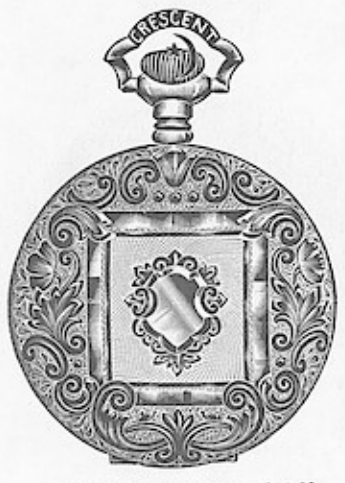

No. 5514. Hunting. \$18.90<br>Engine turned and fancy engraved.

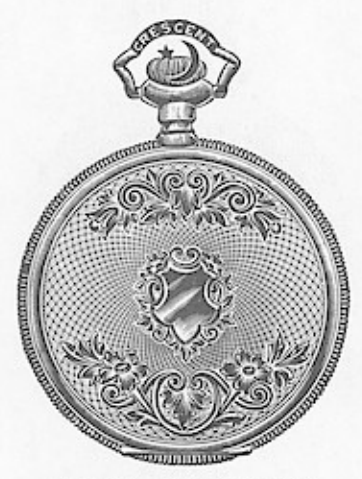

No. 5517. Hunting. \$18.90<br>Basket engine turned and engraved.

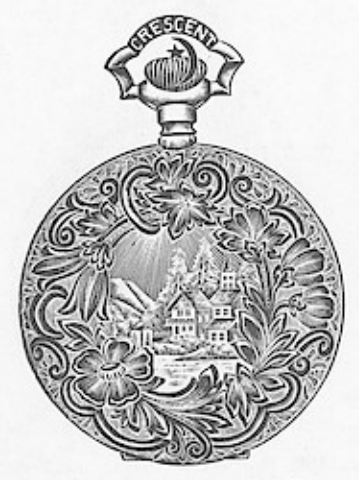

No. 5520. Hunting. \$18.90 Fancy landscape engraved.

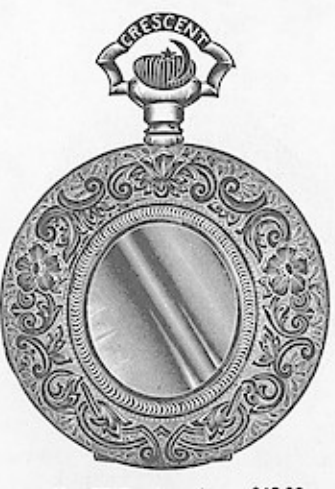

No. 5515. Hunting. \$18.90<br>Fancy engraved, polished center.

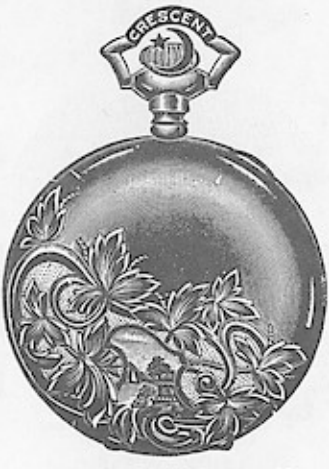

No. 5518. Hunting. \$18.90<br>Polished and engraved.

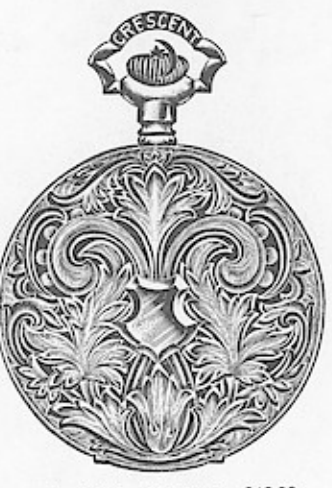

No. 5521. Hunting. \$18.90<br>Fancy engraved.  $3<sup>o</sup>$ 

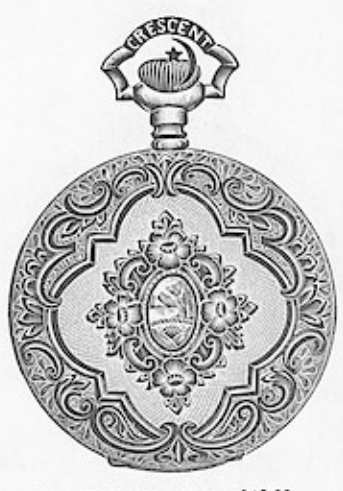

No. 5516. Hunting. \$18.90 Engine turned and fancy engraved.

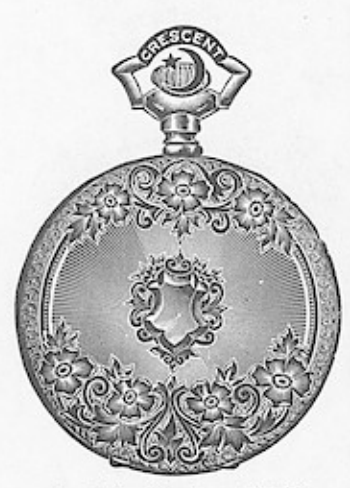

No. 5519. Hunting. \$18.90<br>Fancy engraved, rayline center.

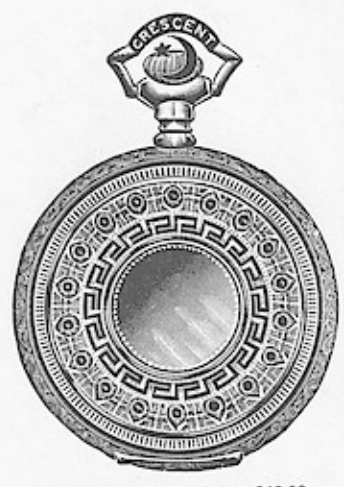

No. 5522. Hunting. \$18,90 Fancy engraved, roman center.

# 16 SIZE CRESCENT 25 YEAR FILLED CASE.

Windows App : "Thingset The WANDER" MIKer States of House Alger

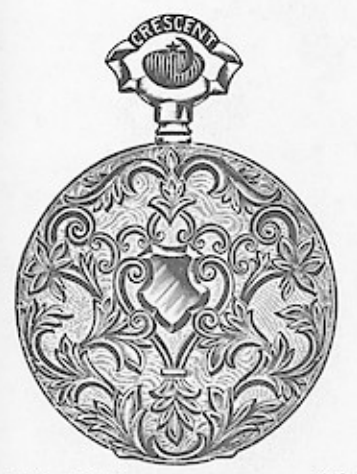

No. 5523. Hunting  $\dots$ . \$18 90 No. 5524. O. F., screw bezel and back. 15 30 Fancy engraved.

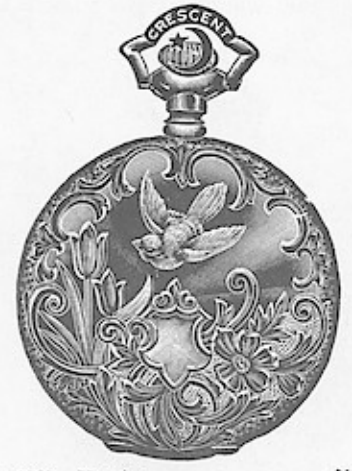

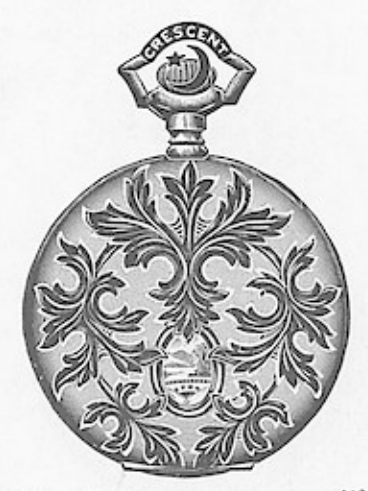

No. 5526. No. 5527. Hunting<br>O. F., screw bezel and back. 15 30<br>Polished and engraved.

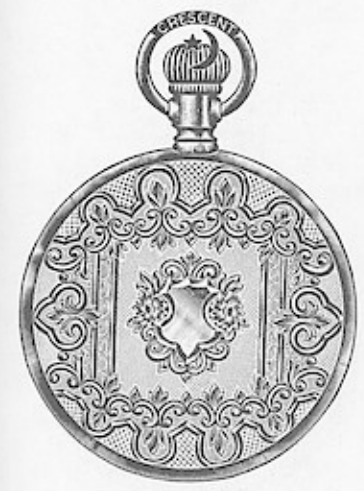

No. 5528. O. F., screw bezel and back.\$15 30<br>No. 5529. O. F., screw bezel, swing ring 17 10 Fancy engraved.

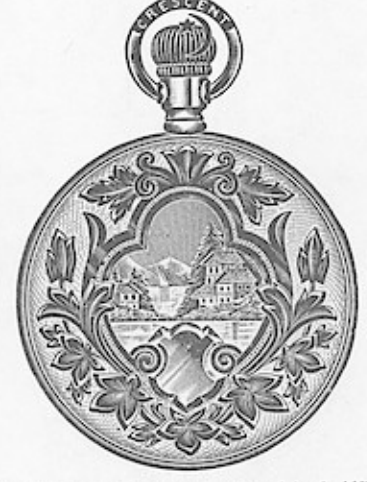

No. 5530, O. F., screw bezel and back.\$15 30<br>No. 5531, O. F., screw bezel swing ring 17 10<br>E. T. and fancy landscape engraved.

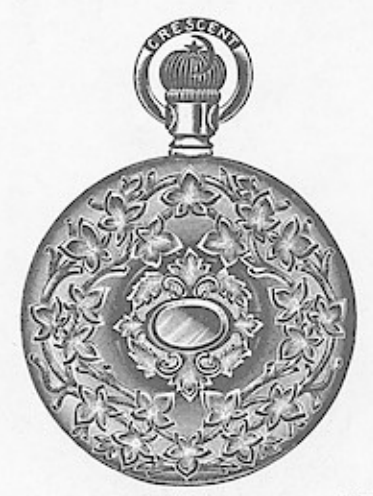

No. 5532. O. F., Screw bezel and back. \$15 30<br>Polished and engraved.

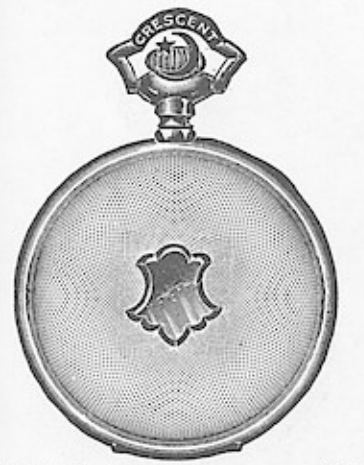

crunting<br>
O. F., screw bezel and back . 14 00<br>
Bascine, engine turned. No. 5533. No. 5534.

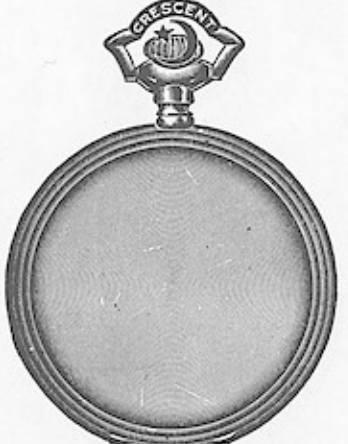

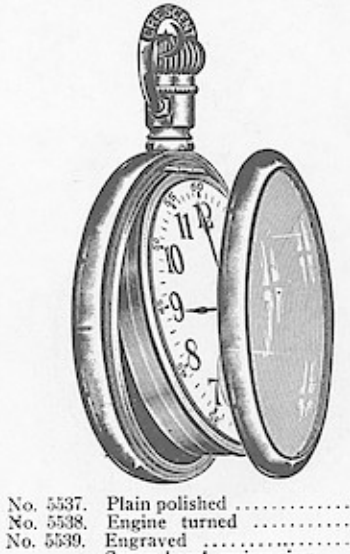

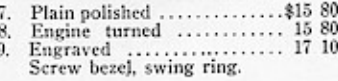

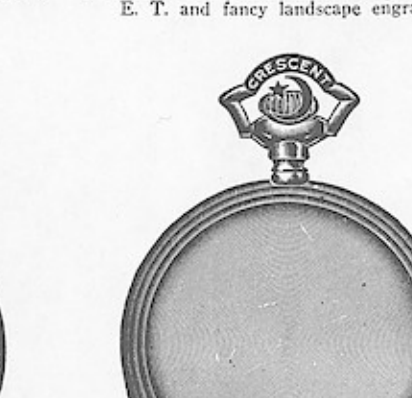

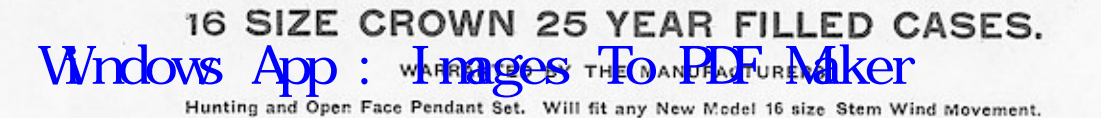

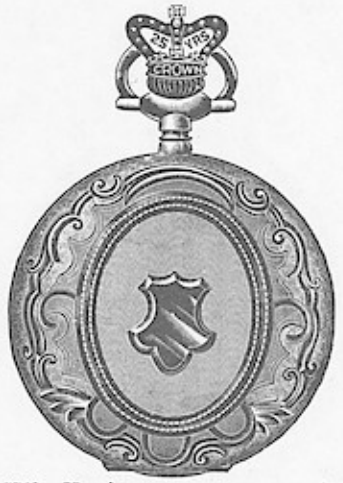

No. 5540. Hunting .....................\$15 30<br>No. 5541. O. F., screw bezel and back.. 11 20<br>Polished and fancy engraved.

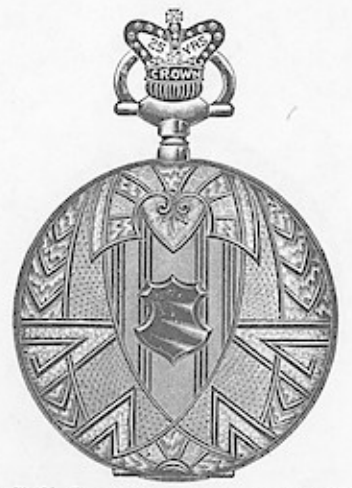

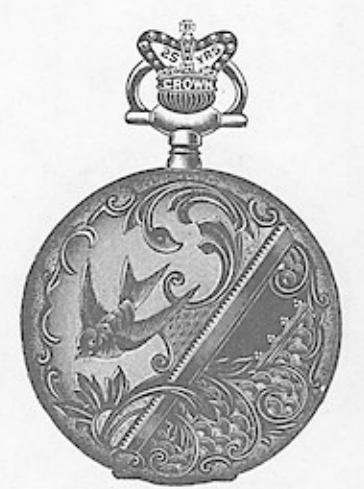

No. 5545. Hunting .......................\$15 30<br>No. 5546. O. F., screw bezel and back... 11 20 Polished and fancy engraved.

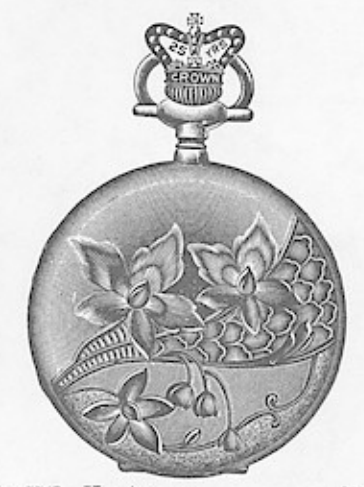

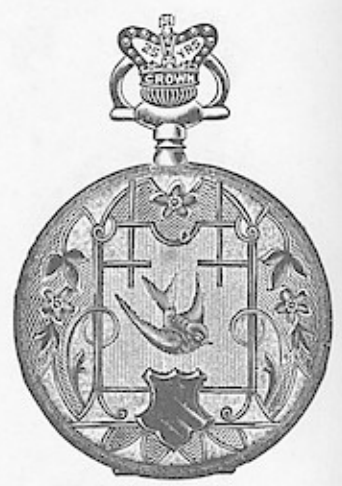

No. 5544. Hunting. \$15.30 Fancy engraved, moire center.

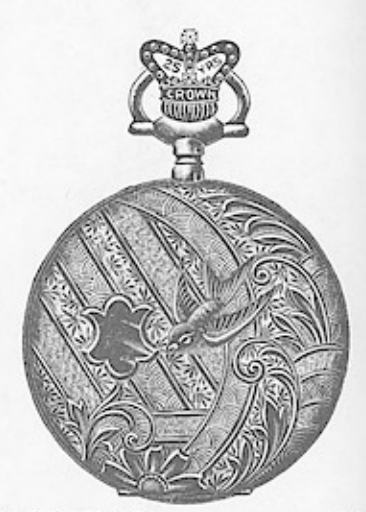

No. 5549. Hunting ......................\$15 39<br>No. 5550. O. F., screw bezel and back.. 11 20 Fancy moire engraved.

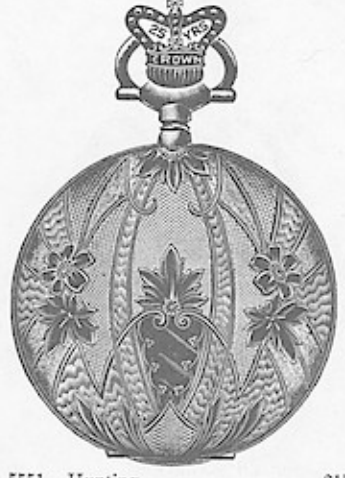

 $\begin{tabular}{ll} \textbf{No. 5551.} & Hunting & \textbf{.}.\\ \textbf{No. 5552.} & O. F., screw bezel and back. & 11 20 \\ Engine turned and fancy engraved.\\ \end{tabular}$ 

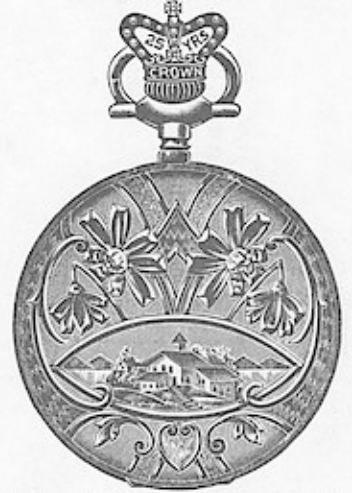

No. 5553. Hunting .....................\$15 30 No. 5554. O. F., screw bezel and back.. 11  $20$  Fancy engraved. Landscape center.

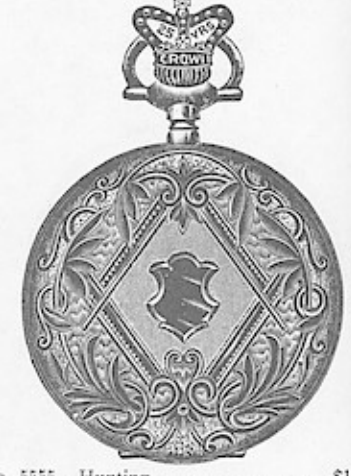

### SIZE CROWN 25 YEAR EILLED CASES. 16 Wndows

Hunting and Open Face Pendant Set. Will fit any New Model 16 size Stem Wind Movement.

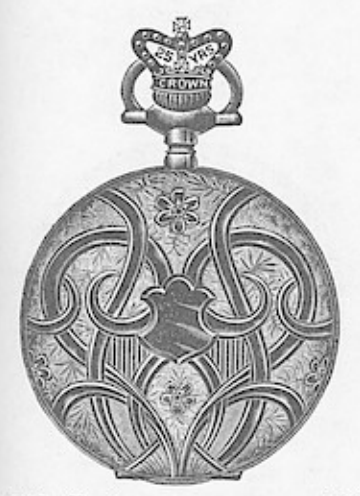

No. 5557.<br>No. 5558. 

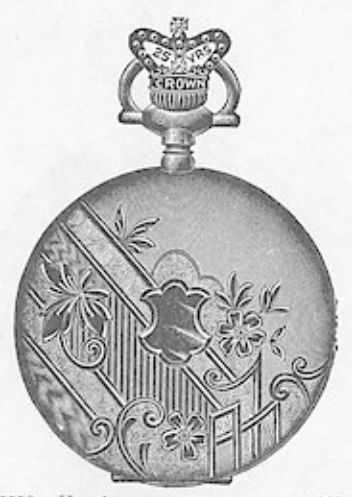

 $\begin{tabular}{ll} No. 5559. & Humting & . . . . . . . . . . . . . . . . . . . . . . . . . . 3559.\\ No. 5560. & O. F., screw bezel and back . . 11 20  
Polished and fancy engraved. \end{tabular}$ 

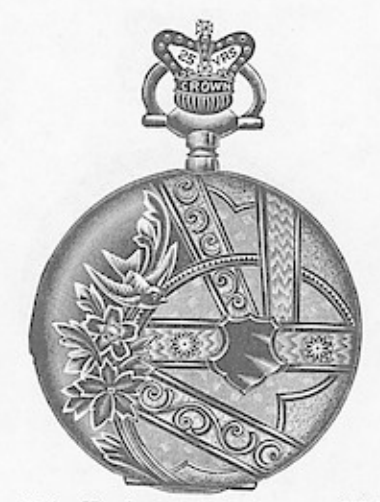

 $\begin{tabular}{ll} No. 5561. & Humting & . . . . . . . . . . . . $15~30 \\ & Fancy \; engraved. \end{tabular}$ 

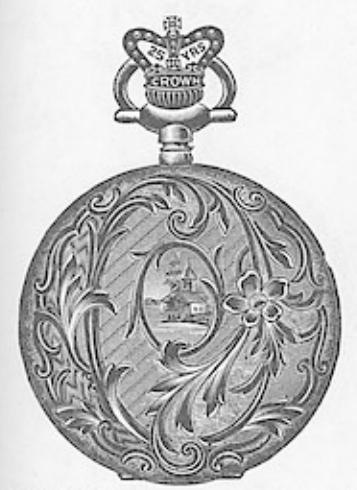

No. 5562. Hunting .....................\$15 30<br>Fancy engraved, moire background.

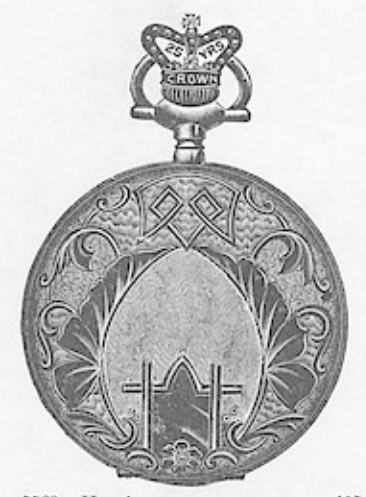

No. 5563. Hunting .....................\$15 30 No. 5564. O. F., screw bezel and back .. 11 20 Fancy engraved, moire center.

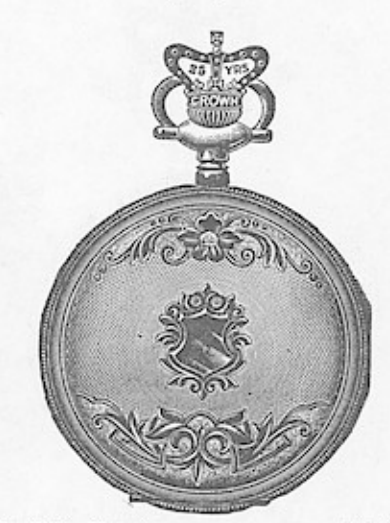

No. 5565. Hunting ....................\$15<br>Engine turned, top and bottom engraved. ..........\$15 30

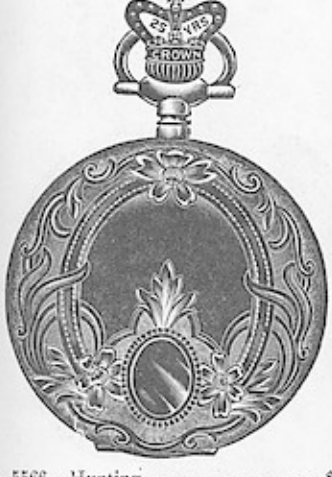

 $\begin{tabular}{c} No.~5566. & Hunting \\ \hline \textbf{Poished and fancy engraved.} \end{tabular}$ 

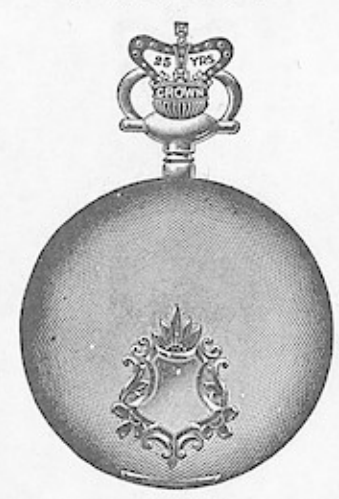

No. 5567.<br>No. 5568. Hunting ...................\$15 30<br>O. F., screw bezel and back.. 11 20<br>Bascine, engine turned.

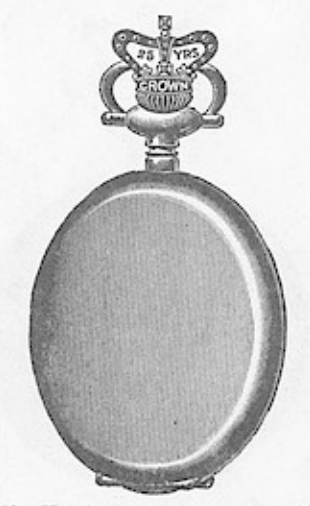

No. 5569.<br>No. 5570.

Hunting ...................\$15 30<br>O. F., screw bezel and back.. 11 20<br>Bascine, plain polished.

#### Wndows<sup>16</sup>AB CASES. New Model 16 size Stem Wind Movement. Hunting and Open Face Pendant Set. Wil

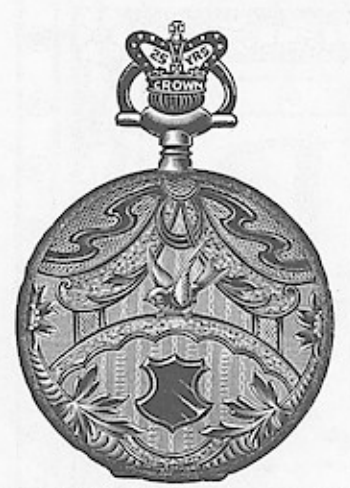

No. 5571. Hunting ......................\$15 30<br>No. 5572. O. F., screw bezel and back.. 11 20<br>E. T. and fancy moire engraved.

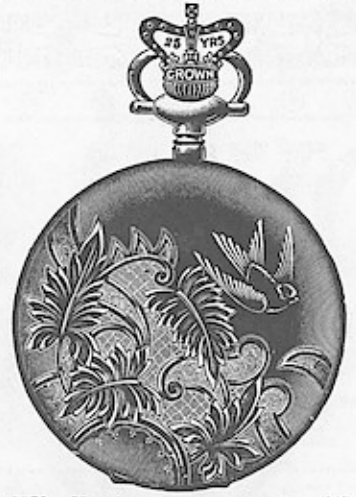

O. F., screw bezel and back.. 11 20<br>Polished and engraved. No. 5573.<br>No. 5574.

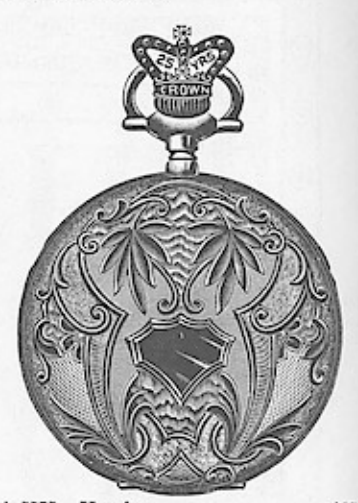

No. 5575.<br>No. 5576.

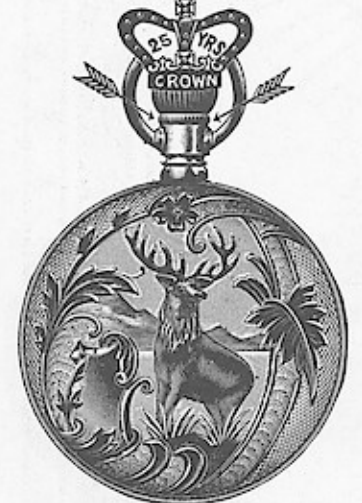

No. 5577. O. F., screw bezel and back..\$11 20<br>No. 5578. O. F., screw bezel, swing ring 14 00<br>Engine turned and stag engraved.

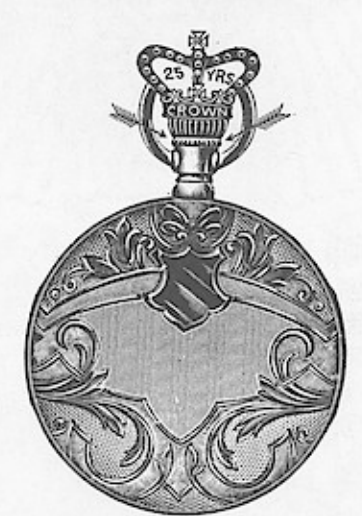

No. 5579. O. F., screw bezel and back. . \$11 20 Engine turned and fancy engraved.

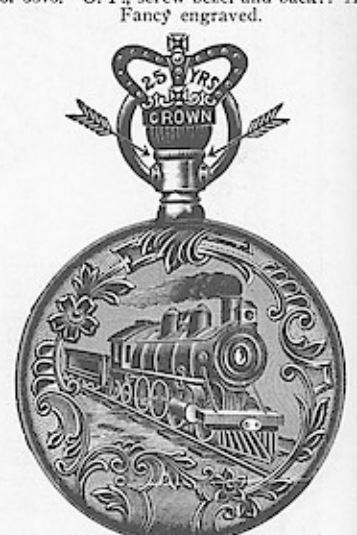

No. 5580. O. F., serew bezel and back ..\$11.2)<br>No. 5581. O. F., serew bezel, swing ring 14 0<br>Engine turned and locomotive engraved.

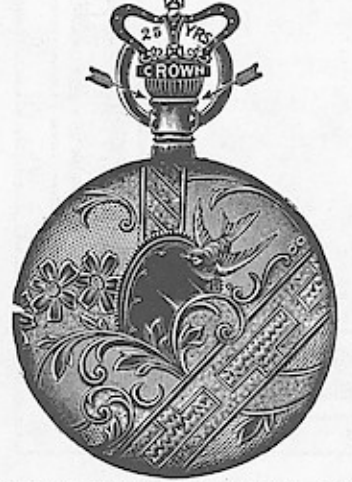

No. 5582. O. F., screw bezel and back. . \$11 20 Fancy engraved.

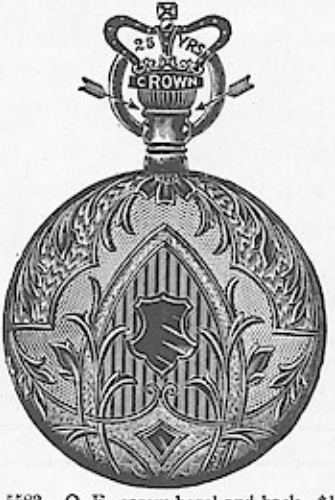

No. 5583. O. F., screw bezel and back. \$11 20<br>Fancy engraved.

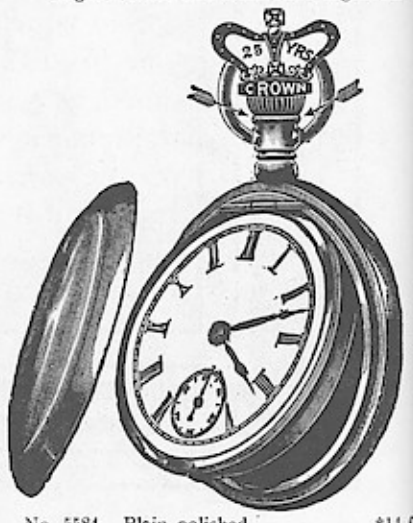

No. 5584. Plain polished ........ \$14 0 No. 5585. Engine turned ............... 14 0<br>No. 5586. Fancy engraved ............... 14 0<br>Serew bezel, swing ring with patent stem.  $: 1400$ <br> $: 1400$ 

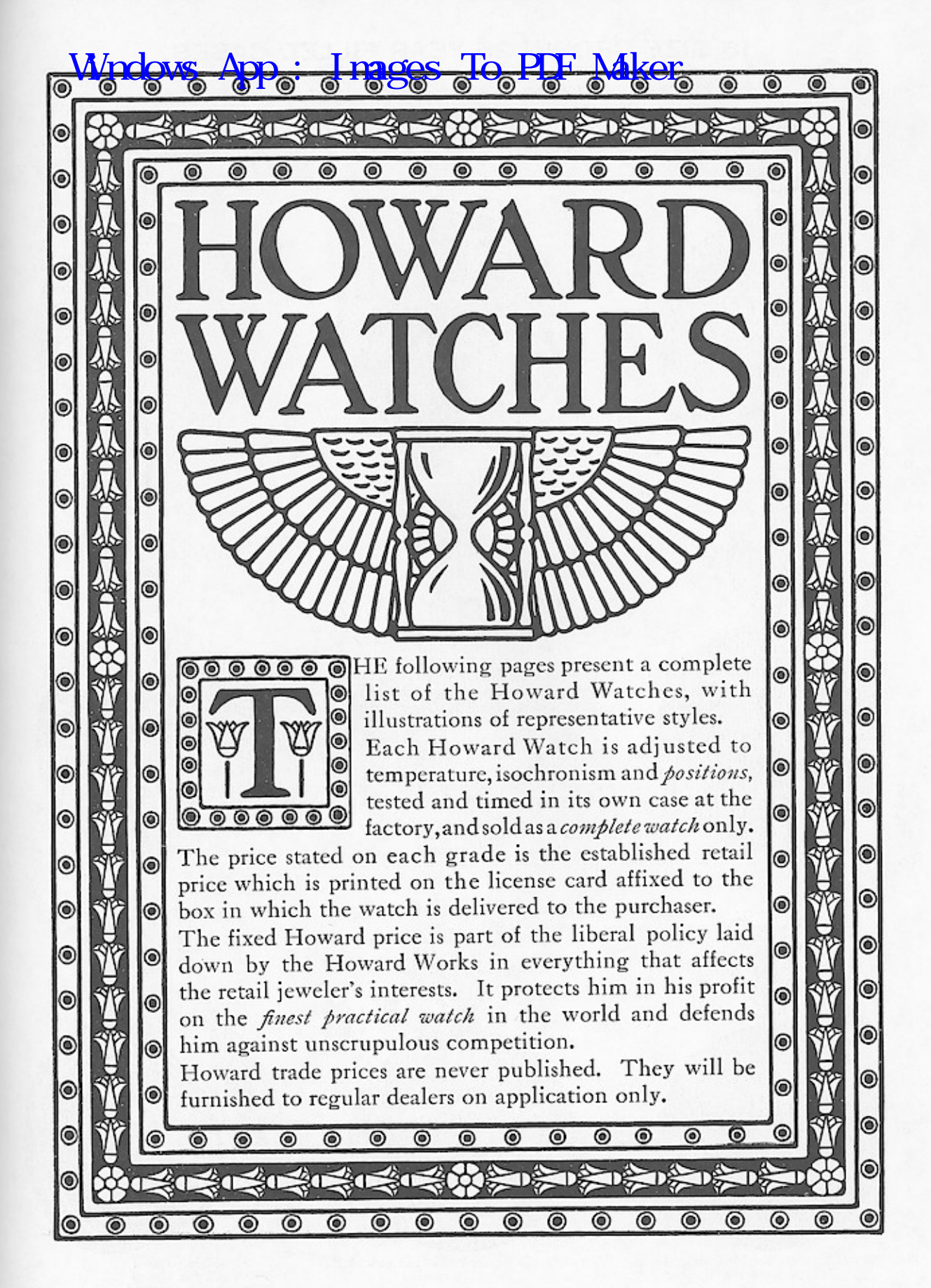

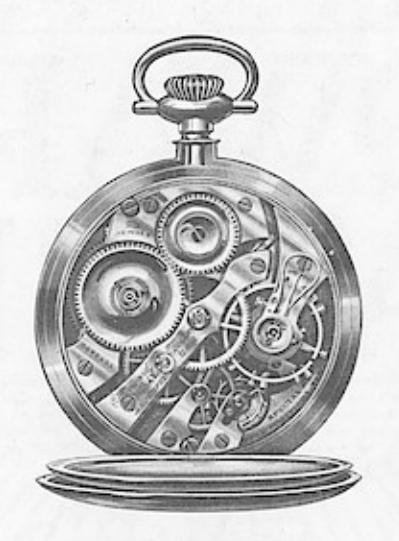

# HOWARD 16-SIZE  $23 - 21 - 19$  JEWEL

Bridge Model 23 and 19 Jewels. Made in Hunting and Open Face. Hunting are Pendant Setting, Open Face supplied Pendant Setting for Commercial Use and Lever Setting for Railroad Service. 21 Jewel is made in Open Face, Lever Setting only, specially designed for railroad service.

HIS made in the three grades specified above, all adjusted to Temperature, Isochronism and Five Positions, the finest and closest adjustment being in the 23 Jewel, second best in the 21 Jewel and third quality in the 19 Jewel, all of which are well within the limits required by the Railroad Inspection Service. Each and every Howard Watch is fitted and timed in its own case before leaving the factory. Supplied complete with a printed license ticket bearing the established price at which the watch is to be sold to the public.

Howard movements and cases are not sold separately.

Cased in various styles and grades of cases. We give you below description of cases and catalogue numbers of these three grades of movements fitted in the various cases.

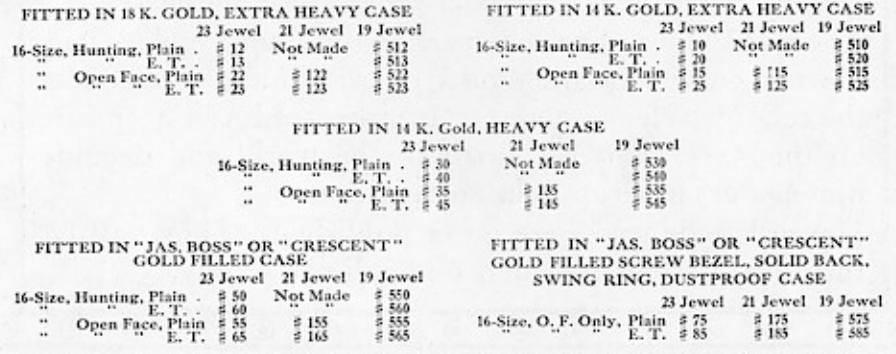

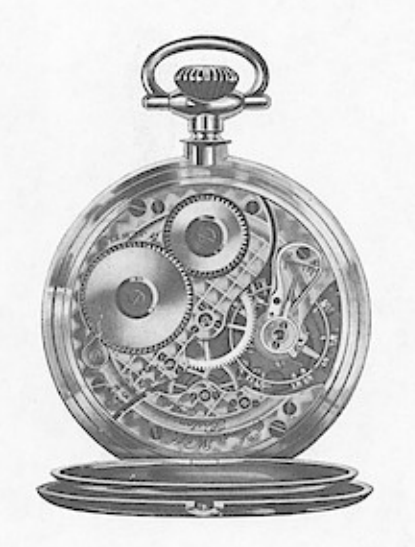

# HOWARD 16-SIZE, 17 JEWEL, 3-4 PLATE MODEL

HREE GRADES - Double Roller, Five Position Adjustment: Double Roller, Three Position Adjustment: Single Roller, Three Position Adjustment. Jewels are fine rubies, except the Oriental sapphire pallet stones. Dials hand-made of first-quality enamel.

The Double Roller, Five Position Howard is made both Hunting and Open Face. Hunting is pendant set; Open Face is either pendant or lever set. The Open Face Lever Set model is extensively used for Rail-<br>road service—its adjustment and performance being much more exact than required by the Railroad General Inspectors.

The Double Roller Three Position watch is made both Hunting and Open Face-Pendant set only. Very closely adjusted to positions and temperature, and a thoroughly accurate timepiece at a moderate price. The Single Roller model is made Hunting only, Pendant set.

Every Howard Watch is cased at the factory-timed in its own case-and a license ticket attached, showing the established retail selling price. The following catalogue numbers show the various styles of case. For designs of 16-size Fancy Engraved cases see the following pages.

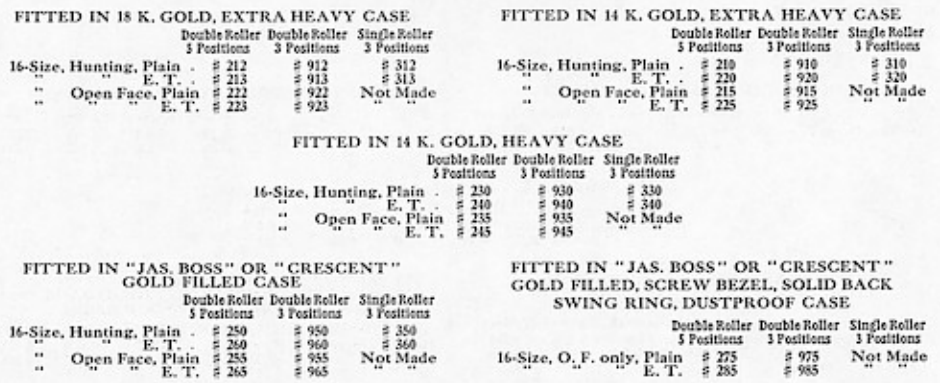

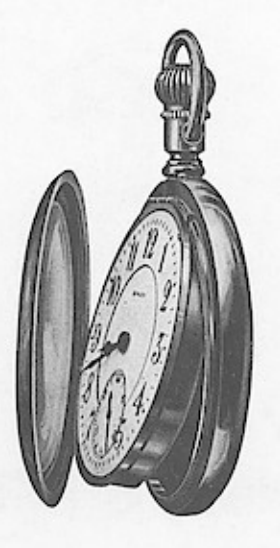

# HOWARD RAILROAD WATCHES-OPEN FACE,<br>LEVER SET

16-Size, Double Roller, Five Position and Temperature Adjustment. 23 Jewels, Bridge Model; 21 Jewels, Bridge Model; 19 Jewels, Bridge Model; 17 Jewels, 3-4 Plate Model

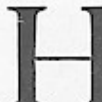

OWARD Lever Set Watches for Railroad service have made influential friends among Railroad people. They are officially certified and adopted by the Time Inspectors of 180 of the leading Railroads of America. The finest Railroad Watch in the World.

Howard Railroad watches are all fitted with the Howard special hard-tempered Balance, which will wot knock out of true with jolt and vibration. Balance pivots and Train pivots are made of a specially invented steel-designed and tempered to hold up under the severest duty, finished to admit of the closest position adjustment. Cased and timed at the factory-printed license ticket attached shows the established retail price.

Below are the catalogue numbers of the four grades, in the various styles of case. For designs of 16-size Fancy Engraved cases see the following pages.

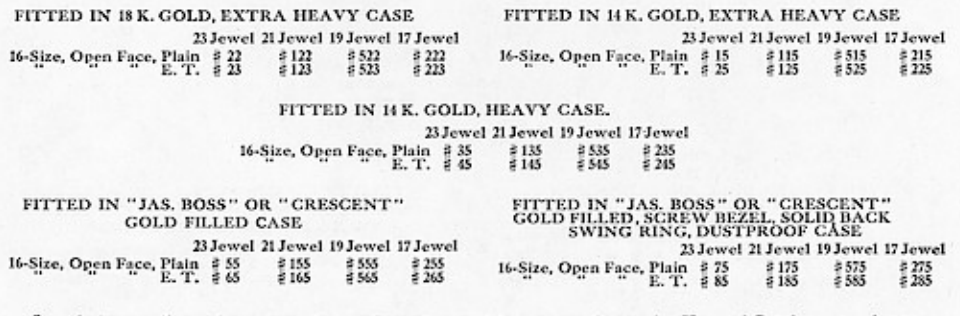

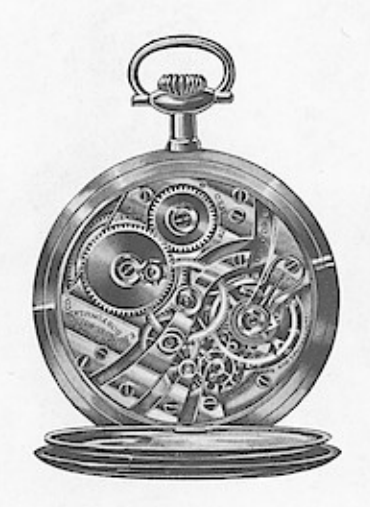

# HOWARD 12-SIZE  $21 - 19 - 17$  JEWEL

12-Size, Extra-Thin, Bridge Model, Double Roller --- All Grades Adjusted to Position and Temperature Made in Hunting and Open Face, Pendant Setting Only

HE HOWARD 12-Size is an Extra-Thin watch. A practical thin watch, and the first extra-thin watch to come up to the standards of accuracy and adjustment established by the Howard 16-size watches. All jewels are selected rubies, except the Oriental sapphire pallet stones. Dials are handmade, of finest first-quality enamel.

Every Howard Watch is fitted, timed and adjusted in its own case before leaving the factory, and supplied complete -with a printed license ticket attached, specifying the established price at which the watch is to be sold to the public. Furnished in the following styles of case, as shown by the catalogue numbers. For designs of 12-size Fancy Engraved cases see the following pages.

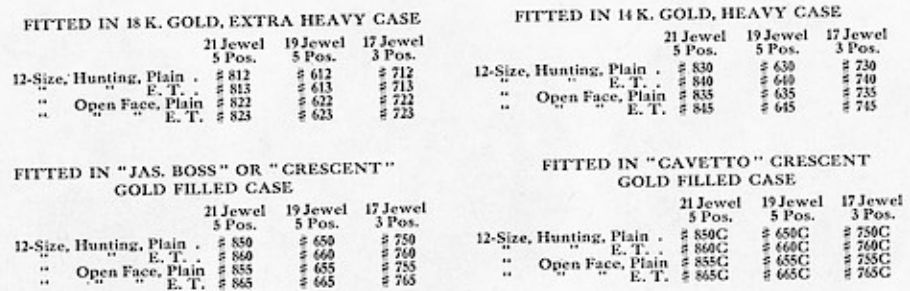

# **Windows App : Images To PDF Maker** $\rm HOWARD_{16-SIZE} \label{equ:subsub}$  EXCLUSIVE DESIGNS IN BOSS OR CRESCENT GOLD FILLED CASES ww 湖历

These Special Designs are reserved exclusively for Howard Boss or Crescent cases. Numbers given specify pattern of<br>Engraving which can be supplied on any grade of Howard Watch.

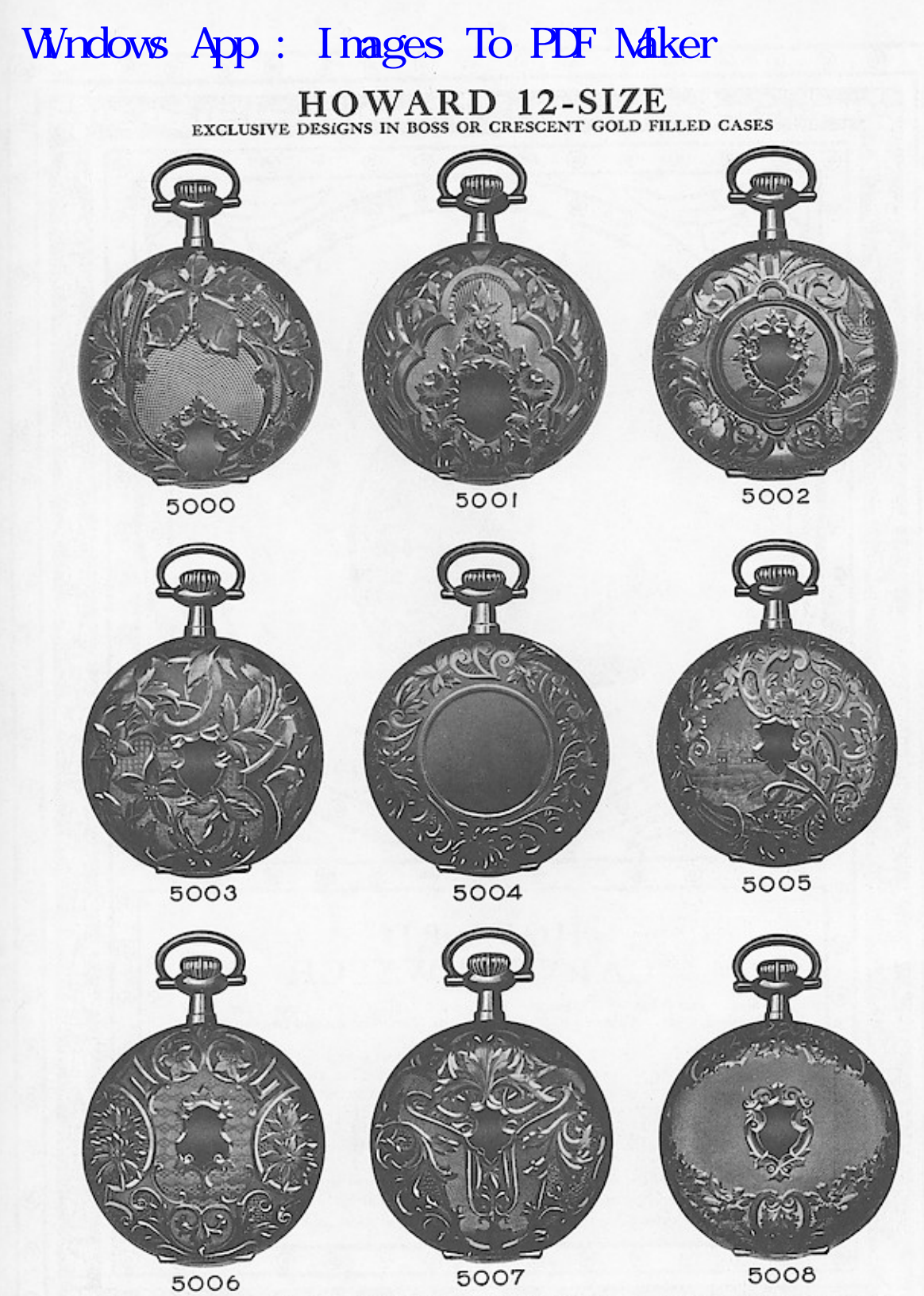

These Special Designs are reserved exclusively for Howard Boss or Crescent cases. Numbers given specify pattern of<br>Engraving which can be supplied on any grade of Howard Watch.

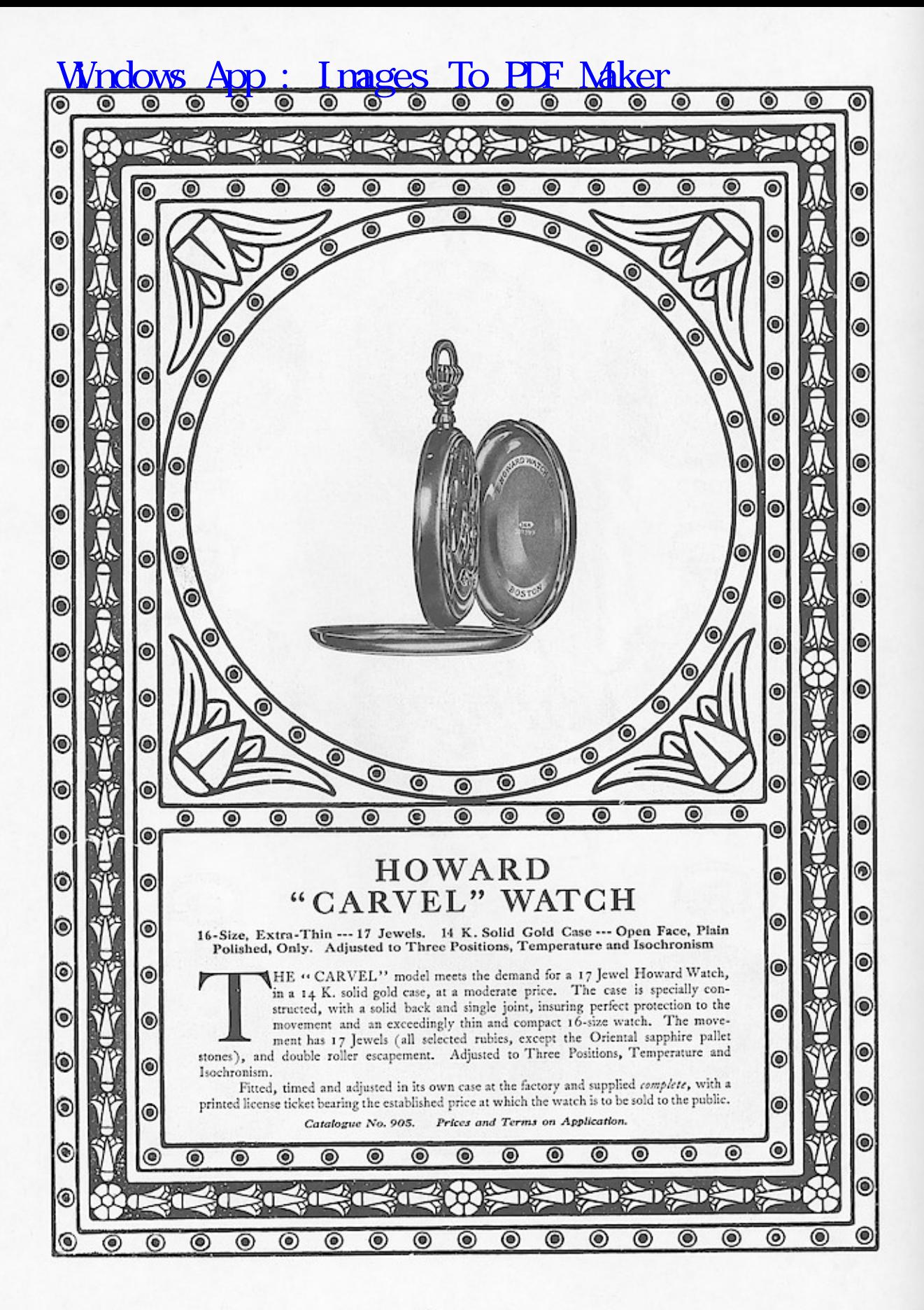

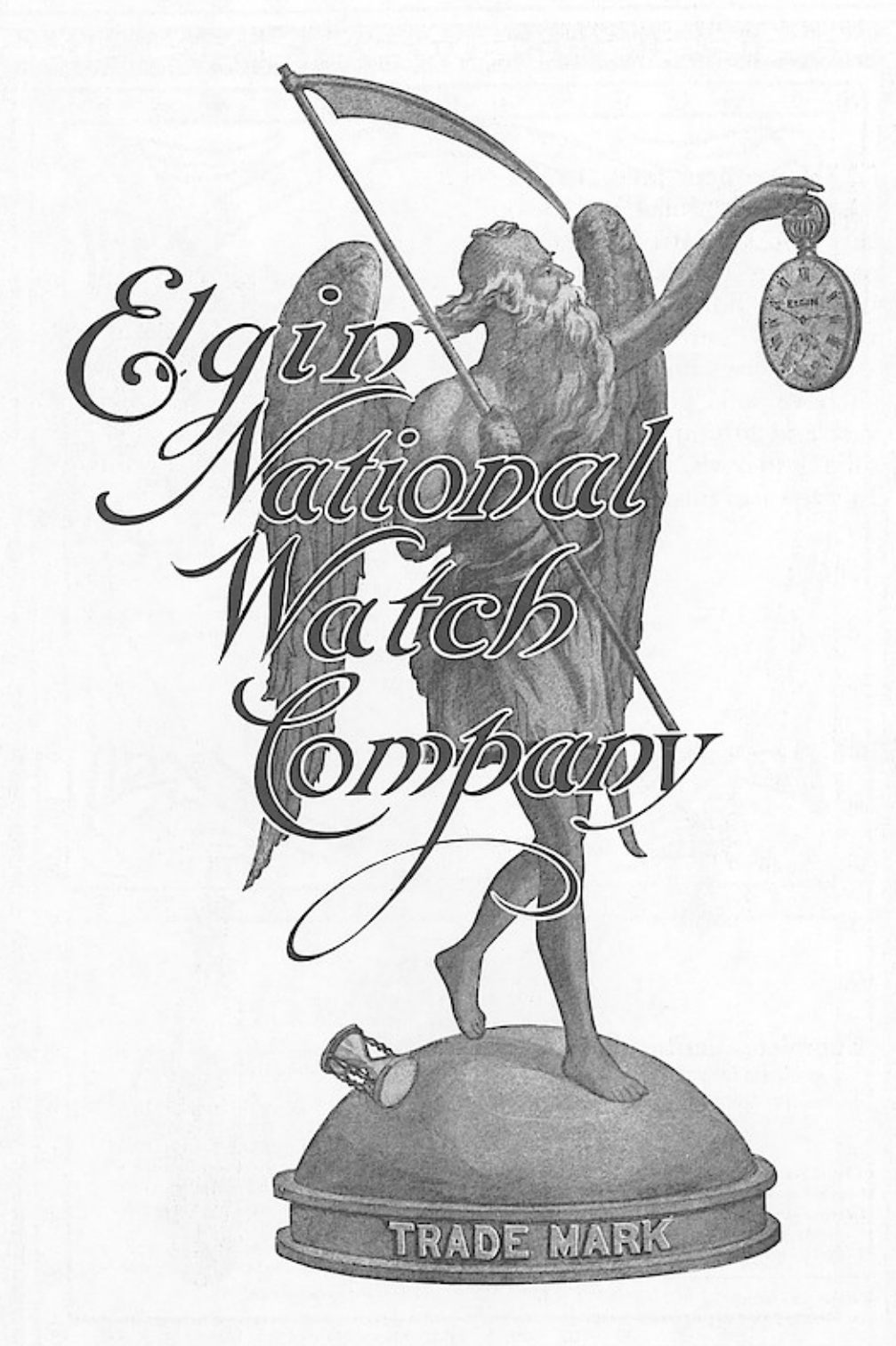

THE open face 18 size<br>Veritas Model grades on this and the two succeeding pages are furnished to the trade as complete watches when so desired. The cases are screw back and bezel model, all have solid gold crowns, 25 year and 20 year qualities have solid gold bows. The thinnest 18 size cases made.

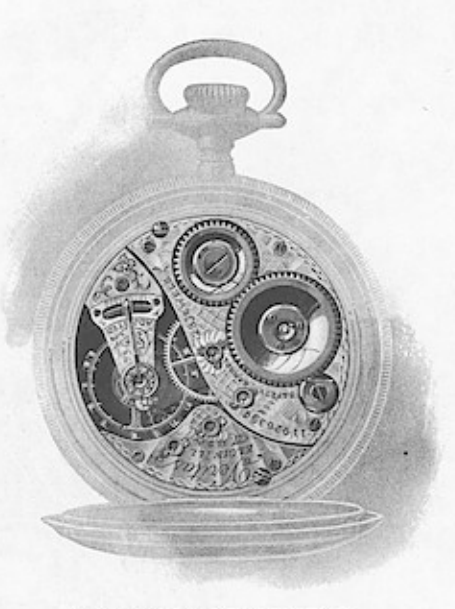

VERITAS-23 JEWELS OPEN FACE

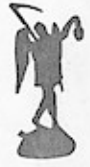

### Complete Veritas Model Open face Watches

Cased at the factory and timed in the cases

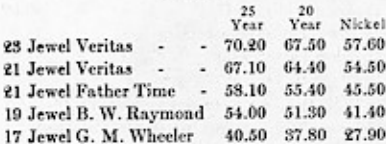

Watches were not carried in the pocket for more than a century after they were introduced.

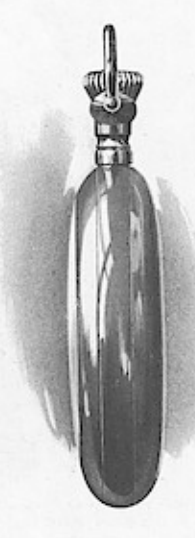

EDGE VIEW

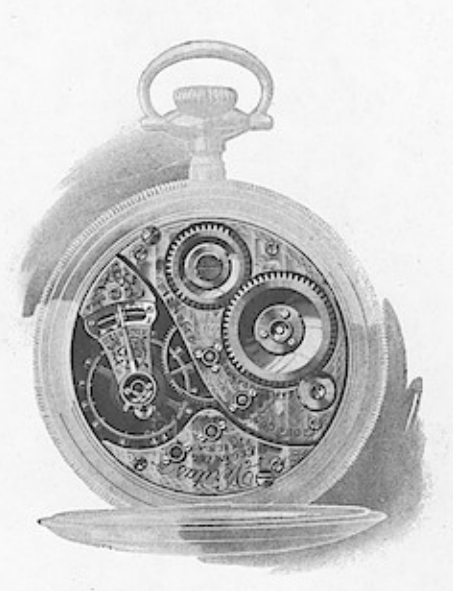

VERITAS-21 JEWELS<br>HUNTING-OPEN FACE

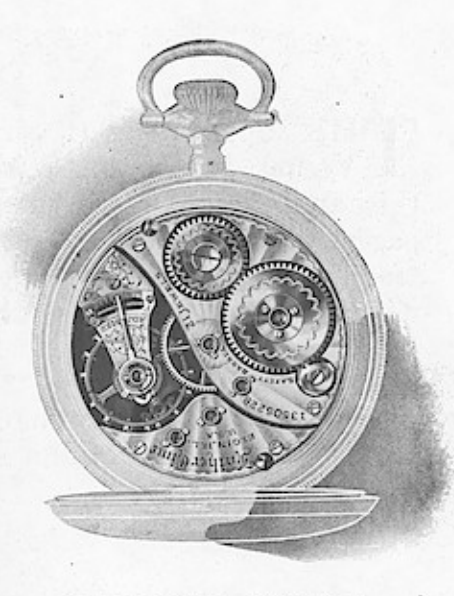

# FATHER TIME-21 JEWELS<br>HUNTING-OPEN FACE

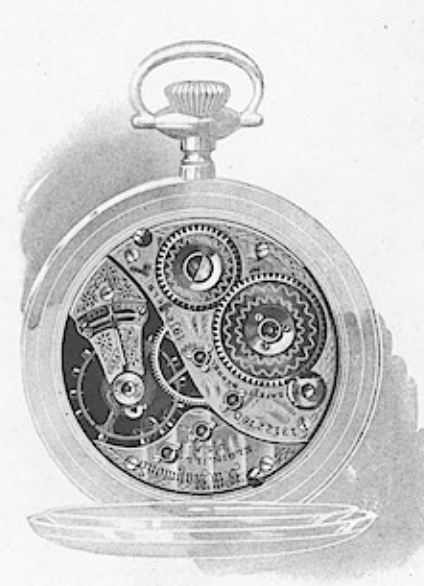

B. W. RAYMOND-19 JEWELS

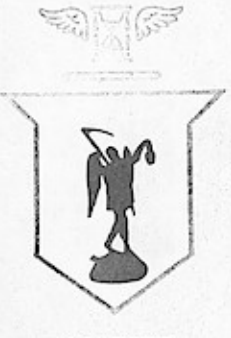

18 SIZE

# List Prices for Movements Only

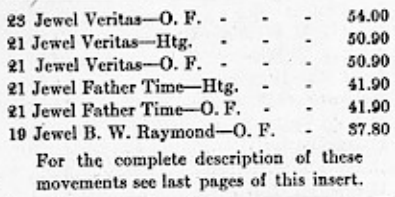

The fusee was invented in the year 1525 by Joseph Zech, of Prague.

é

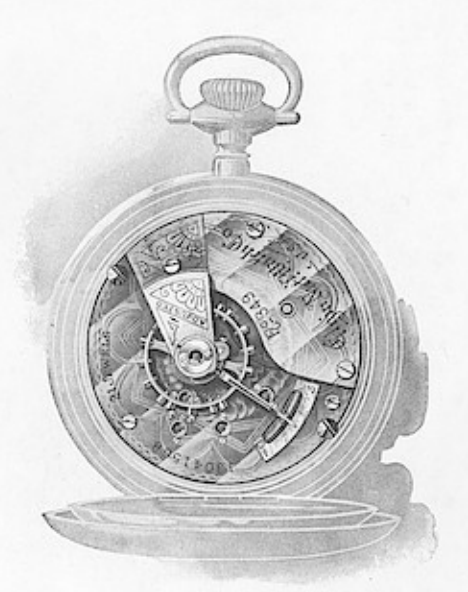

348-21 JEWELS 349-21 JEWELS<br>OPEN FACE

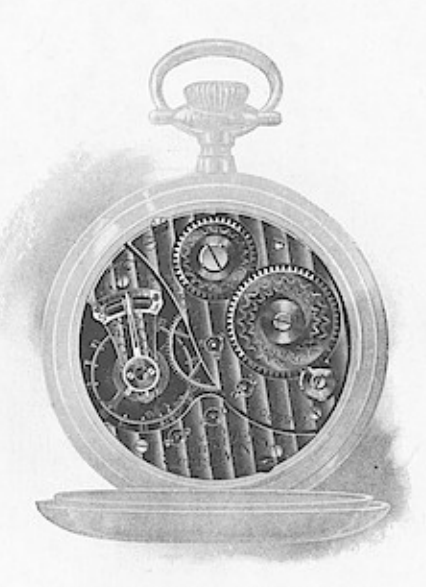

G. M. WHEELER-17 JEWELS<br>HUNTING-OPEN FACE

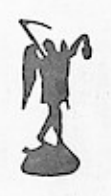

 $18$  SIZE

# List Prices for Movements Only

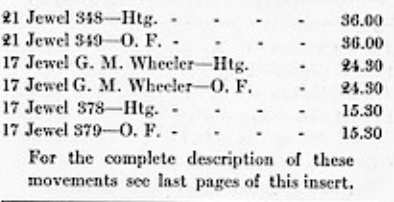

In 1695 the dead-beat escapement was introduced by Tompion.

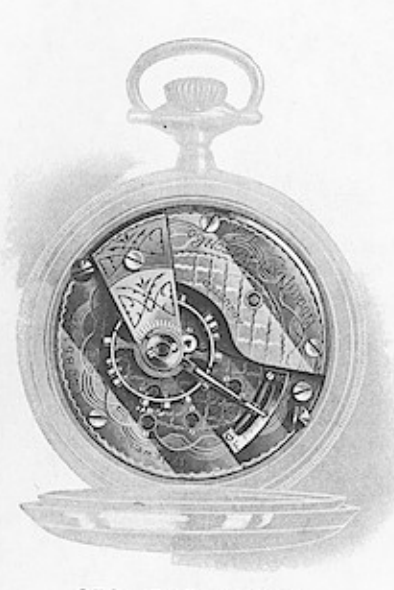

378-17 JEWELS ADJ. HUNTING 379-17 JEWELS ADJ. OPEN FACE

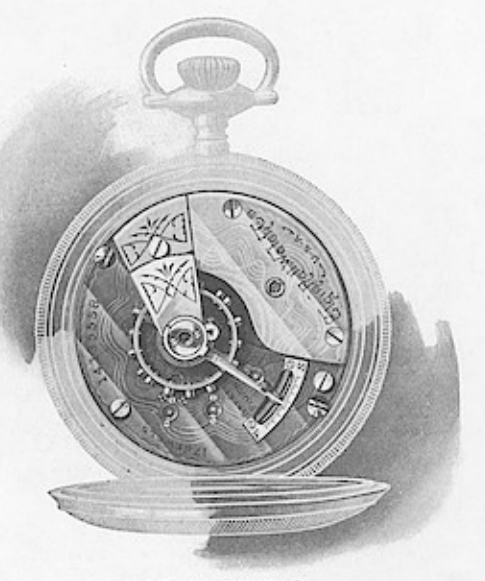

335-17 JEWELS<br>HUNTING 336-17 JEWELS<br>OPEN FACE

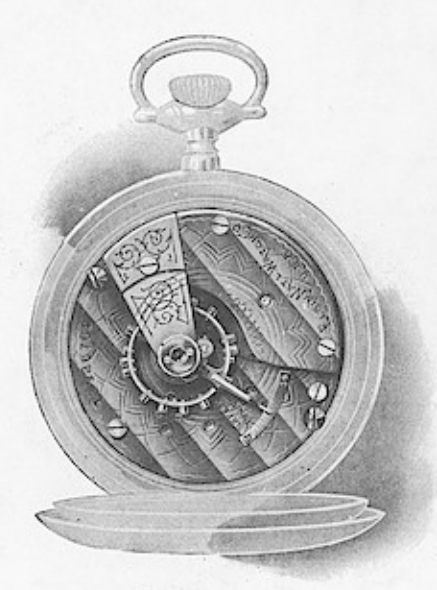

287-7 JEWELS 288-7 JEWELS<br>OPEN FACE

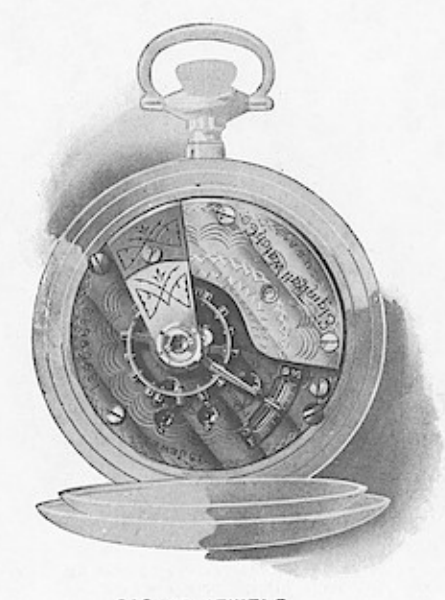

316-15 JEWELS 317-15 JEWELS<br>OPEN FACE

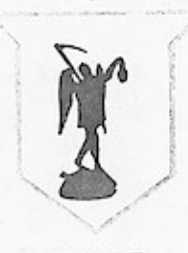

18 SIZE

# List Prices for Movements Only

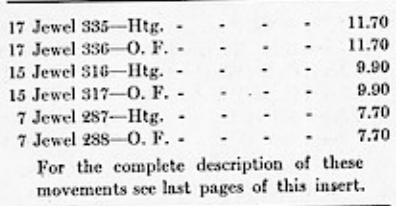

Steel mainsprings were first used in the year 1500.

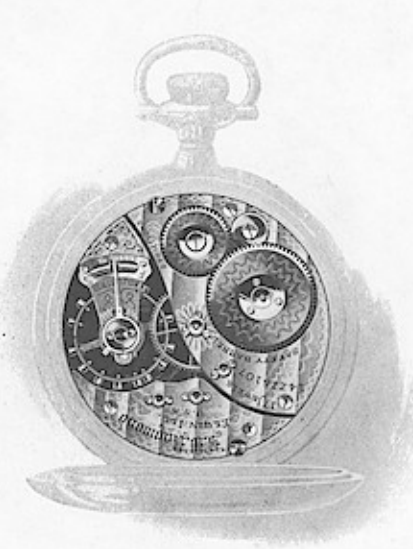

B.W. RAYMOND-17 JEWELS HUNTING-OPEN FACE

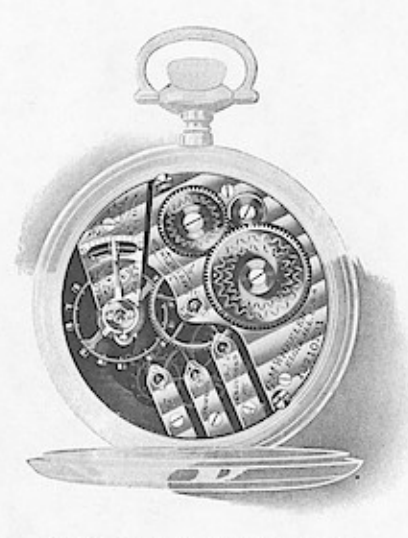

G. M. WHEELER-17JEWELS<br>HUNTING-OPEN FACE

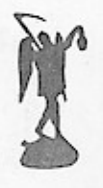

16 SIZE

### List Prices for Movements Only

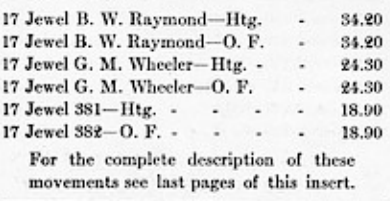

The first keyless watch was made about 1700.

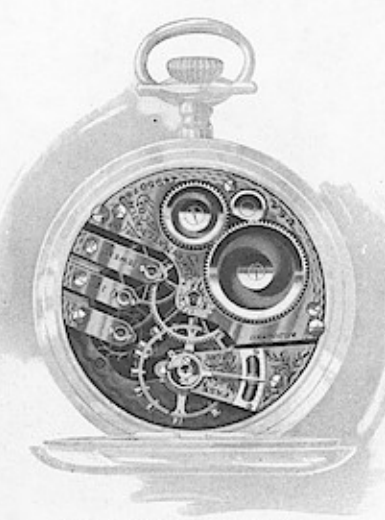

381-17 JEWELS ADJ. HUNTING 382-17 JEWELS ADJ. OPEN FACE

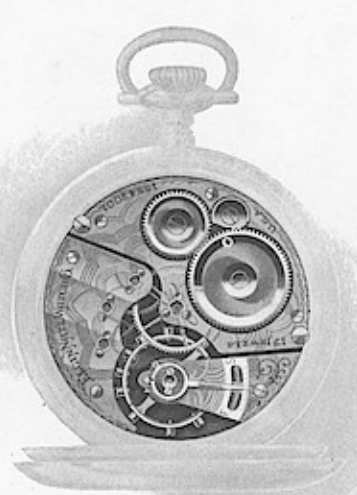

386-17 JEWELS HUNTING 387-17 JEWELS<br>OPEN FACE

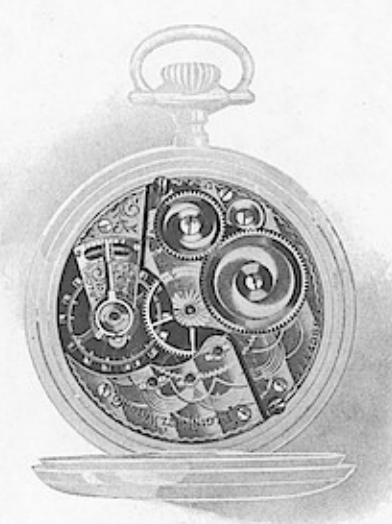

 $312 - 16$  JEWELS HUNTING 313-15 JEWELS<br>OPEN FACE

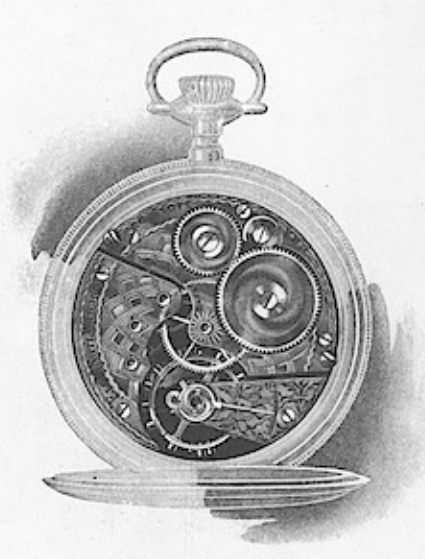

290-7 JEWELS 291-7 JEWELS<br>OPEN FACE

Í I

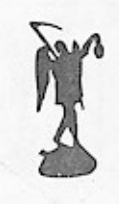

16 SIZE

### List Prices for Movements Only

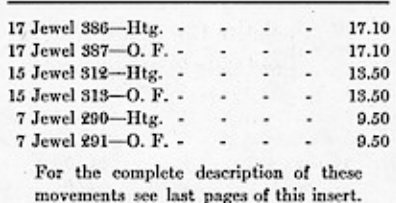

The compensation balance was first used in 1782.

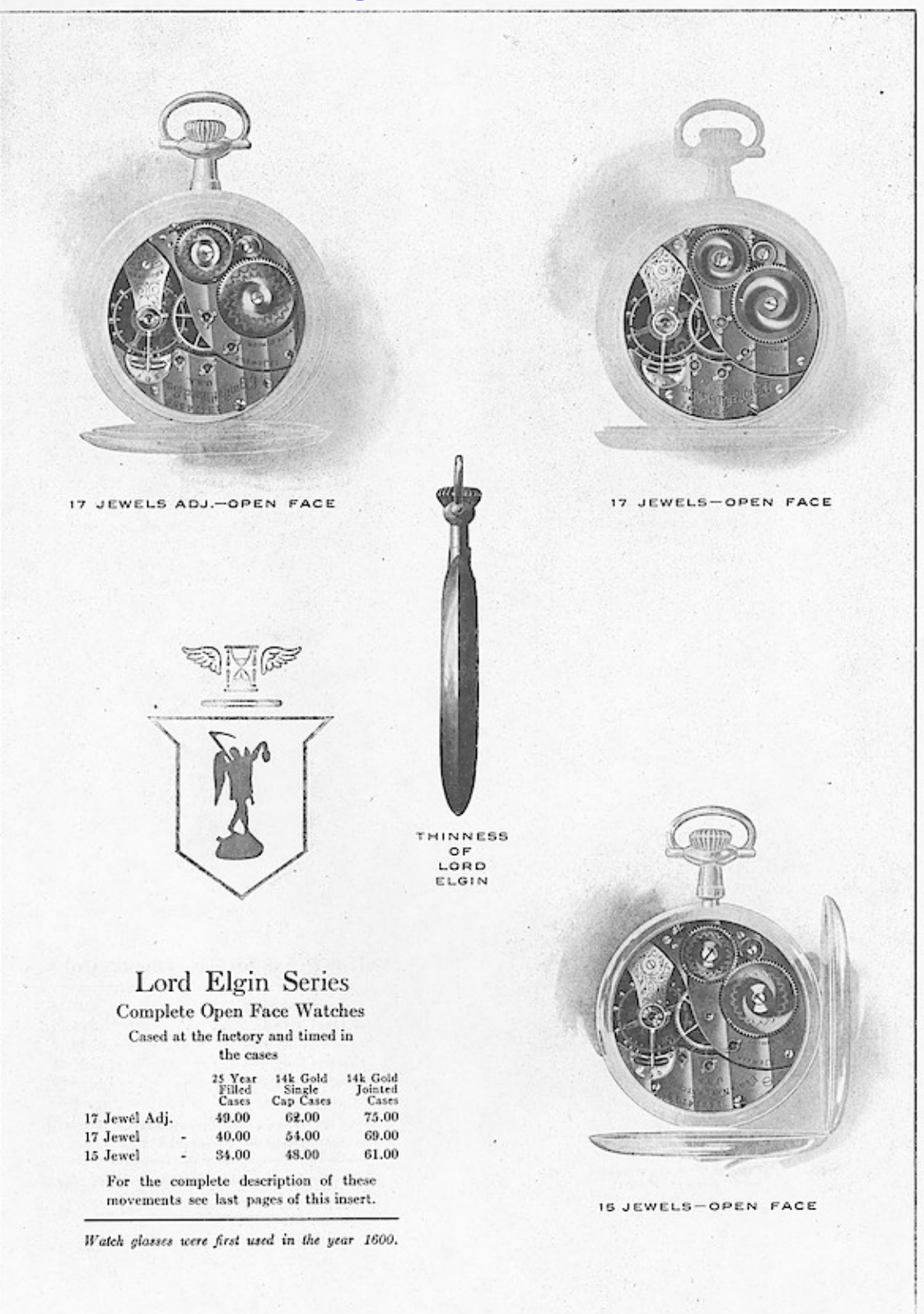

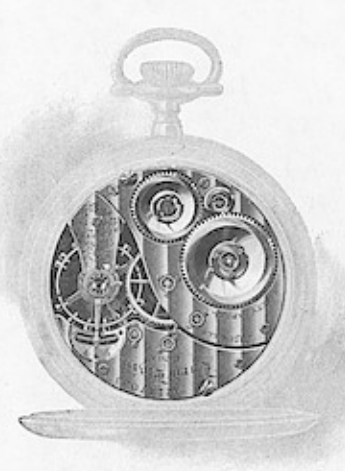

LORD ELGIN-23 JEWELS<br>HUNTING-OPEN FACE

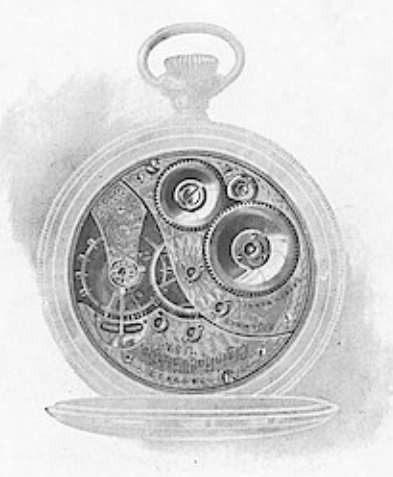

190-23 JEWELS HUNTING 194-23 JEWELS<br>OPEN FACE

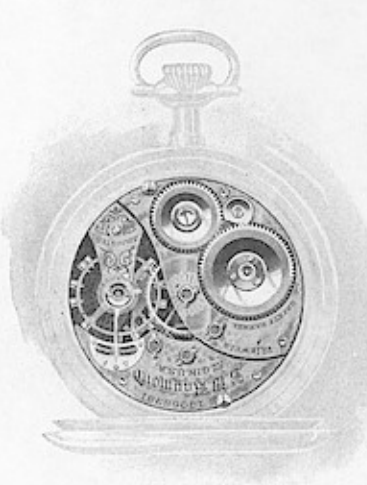

B. W. RAYMOND-19 JEWELS<br>HUNTING-OPEN FACE

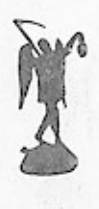

 $12$  SIZE

### List Prices for Movements Only

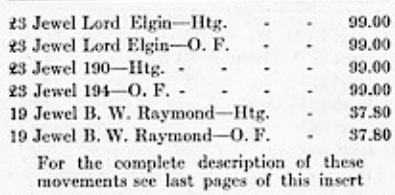

In 1687 the first repeating watches were made.

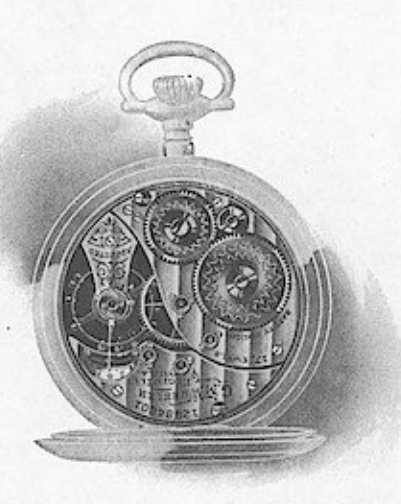

G. M. WHEELER-17 JEWELS<br>HUNTING-OPEN FACE

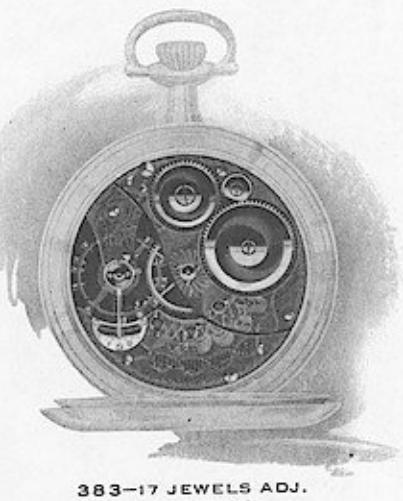

HUNTING 384-17 JEWELS ADJ.<br>OPEN FACE

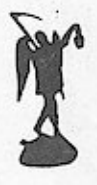

### 12 SIZE

List Prices for Movements Only

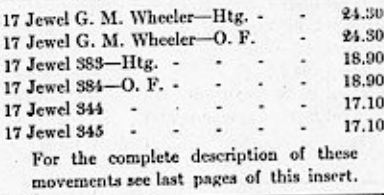

The hair-spring was invented by Robert Hooke in 1658.

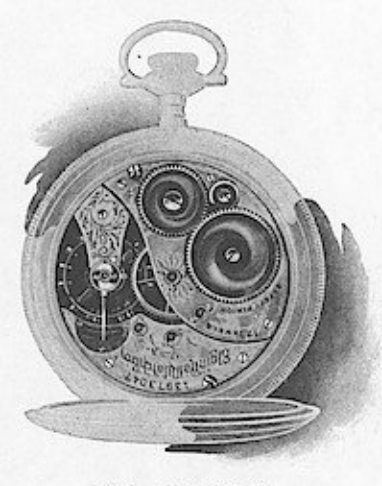

344-17 JEWELS HUNTING 346-17 JEWELS<br>OPEN FACE

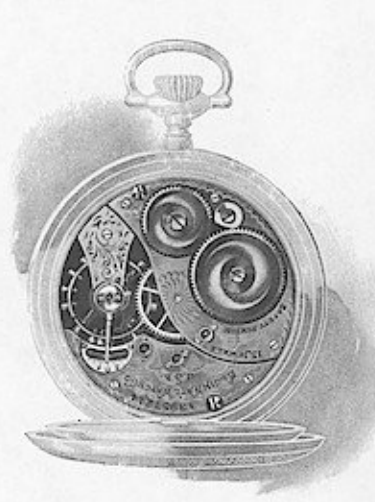

314-15 JEWELS 315-15 JEWELS<br>OPEN FACE

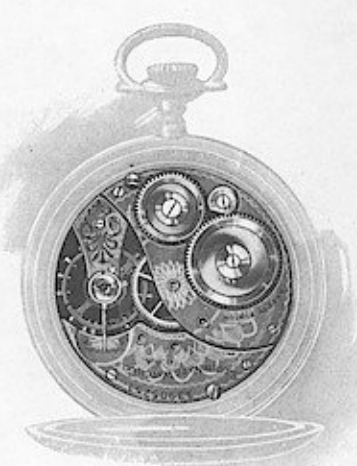

301-7 JEWELS 303-7 JEWELS

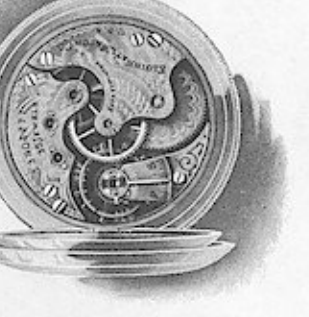

296-15 JEWELS HUNTING

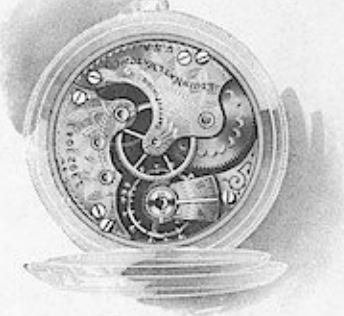

286-7JEWELS

12 SIZE

### List Prices for Movements Only

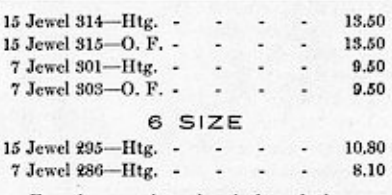

For the complete description of these movements see last pages of this insert.

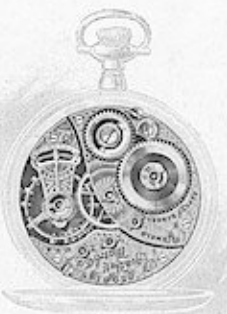

 $201 - 205$ 

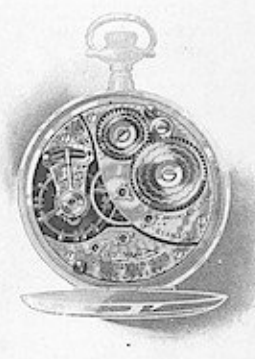

263 - 264

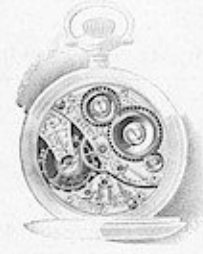

LADY ELGIN 17 JEWELS OPEN FACE

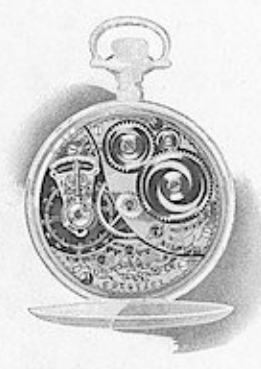

 $354 - 355$ 

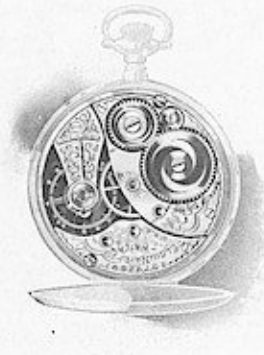

 $320 - 324$ 

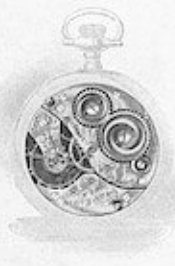

LADY ELGIN 16 JEWELS OPEN FACE

7 Jewel 320-Htg. -<br>7 Jewel 324-O. F. - $10-0$  SIZE  $\begin{tabular}{ll} $17 \text{ Jewel Lady Elgin—O. F.}\\ $15 \text{ Jewel Lady Elgin—O. F.} \end{tabular}$ 10-O Lady Elgins are sold only as complete watches by the jobber. Extra cost for cases.

i,

L,

 $\cdot$ 

×

O SIZE List Prices for Movements Only

40.50

40.50 24.30

24.30

16.20

16.20

10.80

10.80

36.90

**SO.60** 

۵

à,

i.

 $\cdot$ 

ä,  $\cdot$ 

 $\sim$ 

19 Jewel 201—Htg. -<br>19 Jewel 205—O. F.<br>17 Jewel 203—Htg. -<br>17 Jewel 204—O. F. -<br>15 Jewel 204—O. F. -<br>15 Jewel 365—O. F. -

201-19 JEWELS HUNTING 205-19 JEWELS<br>OPEN FACE 354-15 JEWELS HUNTING

355-16 JEWELS OPEN FACE 263-17 JEWELS **HUNTING** 264-17 JEWELS<br>OPEN FACE 320-7 JEWELS HUNTING 324-7 JEWELS<br>OPEN FACE

济

For the complete description of these movements see last pages of this insert.

### 18 SIZE 3-4 PLATE MODEL 16 SIZE BRIDGE MODEL

#### VERITAS, O. F., Nickel.

VERITAS, O. F., Nickel, Nickel, Pendant Winding. Twenty-three Lever Setting for Railroad Service. Pendant Winding. Twenty-three diamond, ruly and sapphire is<br>verels. Gold jewel settings, Barrel arbor pivota running in jewe

### VERITAS, Htg., } Nickel.<br>VERITAS, O. F., } Nickel.

Factur rang, Or. P., Bailroad Service. Pendant Winding. Twenty-one diamond, ruby and sappline is<br>considered as experiment, Gali for the experiment, and the experiment, Stell escape wheel. Exposed sappline pallet stones. Pa

### FATHER TIME, Http:// Nickel.<br>FATHER TIME, O. F., } Nickel.

Fortune 1 and, Or F., 1<br>
Fortune Schiller, Constant Winding. Twenty-one diamond, relay and an<br>public jewels. Gold jewel diamond, relay and any experiment, Stell essays where<br> $\alpha$  is applied to the experiment. Stell essays

#### B. W. RAYMOND, O. F., Nickel.

Lever Setting, for Railroad Service. Predant Winding. Nineteen diamond, ruby and sapphire jewels. Gold jewel settings. Barrel asbor pivats ransing in jewes. Donble-roller reseignement. Steel eacher apphire politic states a

# G. M. WHEELER, Http:// Niekel.<br>G. M. WHEELER, O. F., 1 Niekel.

O. at. WINDELER, O. F., 1. Theorem (several engine of the last and sappline balance and center jewels. Double-roller escapement. Steel escape whel. Exposed pailet stones. Compensating balance. Bregard half-spining, with Mi

### 18 SIZE FULL PLATE MODEL

### No. 348, Htg. | Nickel.<br>No. 349, O. F., | Nickel.

For our Setting, for Railroad Service. Pendant Winding. Twenty-one ruby and applier is<br>rest-in. Gold jewel settings, Donalde-relief except measurements, Steel<br>scape wheel. Exposed sapplier pallet stones. Pallet arbor conse

 $\begin{tabular}{p{0.87\textwidth}} \textbf{No, J78, Htg., Lever Set, } & \textbf{Nickel.} \\ \textbf{No, J79, O. F., Pendant Set, } \\ \textbf{Pendant Windiag, Several test integers levels (settings). Ruby and supplier balance and center jersels. Esposed public stones. Compenating balance. Breguet hair-spring, with Microster length, Adjusted to temperature. Aofineenbar, Aofineen, Aofineen, Aofineen, Aofineen, Aofineen, and Aofineen, Aofineen, and Aofineen, and Aofineen, and Aofineen, and Aofineen, and Aofineen, and Aofineen, and Aofineen, and Aofineen, and Aofineen, and$ 

No. 335, Htg., Lever Set.  $\ }$ ) Niekel.<br>No. 336, O. F., Pendant Ket,  $j$  Niekel.<br>Pendant Wisding. Seventeen jewels (settings). Ruby and sapphire hal-<br>nee and center jewels. Exposed pallet stones. Cut expansion balance.<br>Br

# No. 316, Htt., Lever Set, Set, Niekel.<br>No. 317, O. F., Pendant Set, Niekel.

Pendant Winding. Fifteen jewels (settings). Ruby balance jewels.<br>Exposed pallet stones. Cut expansion balance. Breguet hair-spring, with<br>Micrometric regulator. Dust ring. Sunk-second dial. Plates damaskeened

No. 287, Htt., Lever Set, (a) Nickel.<br>No. 288, O. F., Pendant Set, (b) Nickel.<br>Pendant Winding. Seven jewels (settings). Ruby balance jewels.<br>Exposed pallet stones. Cut expansion balance. Breguet hair-spring, with<br>polished

### No. 156, Http://<br>No. 162, O. F., } Nickel.

No. Inc. O. F., ) consists and Setting. Twenty-one ruby and sapphire jewels. Gold jewel schings. Double-roller escapement. Steel escape wheel Encape Encape Encape Encape Encape Encape Encape Encape Binder Setting increases

# G. M. WHEELER, Http:// Nickel.<br>G. M. WHEELER, O. F., \ Nickel.

O. M. WHELLIN, O. F., 1986. Seventeen jewels (settings). Ruby and supplier balance and center jewels. Exposed pailst stoness. Compensating balances. Bergert hair-spring, with Micrometric regulator. Adjusted to temperature;

### No. 381, Htg., } Nickel.<br>No. 382, O. F., } Nickel.

### 16 SIZE 3-4 PLATE MODEL

#### LORD ELGIN, O. F., Nickel.

LORD ELLGIN, O. F., Niekel.<br>
The Pendant Winding and Setting. Twenty-three ruby and sapphire jewels.<br>
Gold jewel stilings. Barrel arbor pivots running in jewels. Double-ruller<br>
Gold piele and the compensation of the state

#### VERITAS, O. F., Niekel.

VERITAS, O. F., Nickel. Service. Pendant Winding. Twenty-three Lever Setting, for Railcoad Service. Pendant Winding. Twenty-three ruby and aapplire jewels. Double-rule recapement. Seed eacone where a sappline pailed stones

#### VERITAS, O. F., Niekel.

VERITAS, O. F., Nickel.<br>
VERITAS, O. F., Nickel.<br>
Versichen String, Twenty-one ruby and sapplire jewels. Gold jewel setting. Double-roller escapement.<br>
Street eachy wheel. Exposed sappline pailst stones. Tailet axior cone<br>

# FATHER TIME, Http:// Nickel.<br>FATHER TIME, O. F., | Nickel.

FATHER TIME, O. F., { Nickel. Condact Winding. Twenty-one ruby Lever Setting, Ice Railroad Service. Pendant Winding. Twenty-one ruby and sapphire jewels. Sidd jewel settings, Double-roller excapements. Steel escape in set

scene an usery units, He, [Nickel.]<br>
B. W. RAYMOND, O. F., [Nickel.]<br>
B. W. RAYMOND, O. F., [Nickel.]<br>
Lever Setting, for Ralicad Service. Pendant Winding. Nineteen ruby<br>
Lever Setting, formed and sappline is<br>veloc. Gold j

# B. W. RAYMOND, Http:// Niekel.<br>B. W. RAYMOND, O. F., } Niekel.

B. W. RAYMOND, O. F., j Nuesei.<br>
Lever Sching, for Railroad Service. Pendant Winding. Seventeen ruby<br>
Lever Sching, for Railroad Service. Pendant Winding. Seventeen ruby<br>
Steel escape wheel. Exposed asphire pallet stones.

# No. 386, Http: : Nickel,<br>No. 387, O. F. : Nickel,

Pendant Set. Seventeen jewels (settings), Ruby and sapphire balance and center jewels. Exposed pallet stones. Cut expansion balance. Breguet hair-spring, with Micrometric regulator. Exposed winding wheels. Patent tecoiling

### No. 312, Http://www.<br>No. 313, O. F., } Niekel.

Pendant Winding and Setting. Fifteen jewels (settings). Ruby balance prick. Exposed pallet stones. Cut expansion balance. Breguet hair-spiring, with Micrometric regulator. Exposed winding wheels. Patent recolling elick and

### No. 290, Http://www.phil.com/<br>No. 291, O. F., Bickel.

Pendant Winding and Setting. Seven jewels (settings). Ruby balance princ, Exposed pallet stones. Cat expansion balance. Breguet hair-spring, with polished regulator. Exposed winding wheels. Patent recoiling click and self-

### LORD ELGIN SERIES

#### Cased at factory and sold complete.

O. F., Nickel, 17 Jewel, Adjusted.

Pendant Winding and Setting. Seventeen jewels (settings). Ruby and sating balance. and center jewels. Exposed paliet stones. Compensating balance. Breguet hair-spring, with Micrometric regulator. Adjusted to temperature. E

#### O. F., Nickel, 17 Jewel.

Pendant Winding and Setting. Seventeen jewels (settings). Ruby and sapphire balance and center jewels. Exposed pallet stones. Cut expansion balance. Bregget hair-spring, with Micrometric regulator. Exposed winding wheels.

#### O. F., Nickel, 15 Jewel.

Pendant Winding and Setting. Fifteen jewels (settings). Ruby balance<br>jewels. Exposed pailet stones. Cut expansion balance. Bregnet hair-spring, with Micrometric regulator. Exposed winding wheels. Patent recoling setting de

### 12 SIZE 3-4 PLATE MODEL

# LORD ELGIN, Http:// Nickel.

LORD ELGIN, O. F., ) was an experiment and sappling in predictions and Setting. Twenty-three rehy and sappling increases collections and Setting. There is a collect scape and cap-resolution of the scape of the scape of the

### No. 190. Http://www.phil.org/199. 0. Phil.

Not for the control and Setting. Twenty-three sappline and ruby jewels.<br>Gold is each and Setting, Barel arebe is the comparison of the control of real and respected and cap-jeweld and cap-jeweld and cap-jeweld and cap-jewe

# B. W. RAYMOND, ritg., } Nickel.<br>B. W. RAYMOND, O. F., } Nickel.

Br. 11. 1041 Stetling. Nineteen fine ruby and sapphire jewels (raised gold settings). Adjusted to temperature, isochronism, five positions. Double-coller escepenents, with steel escape wheel, Exposed sapphire pallet stones

G. M. WHEELER, Htt.  $\}$  Nickel. G. M. WHEELER, Htt.  $\}$  Nickel. G. M. WHEELER, O. F.,  $\}$  Nickel. Peoples Winding and Setting: Seventeen jewels (acttings). Ruby and sapphire balance and center jewels. Exposed pallet st

# No. 383, Htg., | Niekel.<br>No. 384, O. F., | Niekel.

# No. 344, Http://www.phil.com/<br>No. 345, O. F., } Nickel.

Fendant Winding and Setting. Seventeen jewels (settings). Ruby and sappline balance and center jewels. Exposed pallet stones. Cut expanding whole since the state received since the state received since the Settings with Mi

# No. 314, Htg., } Nickel.<br>No. 315, O. F., } Nickel.

Pendant Winding and Setting. Fifteen jewels (settings). Ruby balance pewels. Exposed pallet stones. Cut expansion balance. Bregnet hair-sping, with Micrometric regulator. Exposed winding wheels. Patent recoling setting dev

# No. 301, Http:// } Nickel.<br>No. 303, O. F., } Nickel.

No. 303, O. F., ) several sections. Severa jeweds (settings). Ruby balance peeds. Exposed pallet stones. Cat expansion balance spring, with polished regulator. Exposed winding wheels. Pregnet hair ing cliek and stil-beking

### 6 SIZE 3-4 PLATE MODEL

#### No. 295, Htg., Nickel.

Pendant Winding and Setting. Fifteen jewels (settings). Ruby balance jewels. Exposed pallet stones. Cut expansion balance. Bergeset hair-spring, with polished regulator. Sunk-second dial. Plates damaskeened. No. 286, Htg., Nickel.

Fedant Winding and Setting. Seven jewels settings). Ruby balance jewels. Exposed pallet stones. Cut expansion balance. Breguet hair-spring, with polished regulator. Sunk-second dial. Plates damaskeened.

### 0 SIZE 3-4 PLATE MODEL

# No. 201, Htt., } Nickel.<br>No. 205, O. F., } Nickel.

No. 205, O. F.,  $j$  . Notes, . Nineteen roby and appplire is<br>well. Gold Peachat Winding and Setting. Exactle response is also in<br>general setting. Barrel arbor pivots remains in general. Steel escape wheel. Double-roll<br>res

# No. 263, Htg., } Nickel,<br>No. 264, O. F., } Nickel,

rvo. 204, O. F., <br/>j $\,$  Nickel. Seventeen jewels (settings). Ruby and Pondat Winding and Setting. Seventeen jewels (settings). Ruby and sapphire balance and center jewels. Double-roller escape<br/>ment, Exposed balanc

No. 354, Htg.,  $\bigwedge$  Nickel. No. 355, O. F.,  $\bigwedge$  Nickel. Ruby balance Pendant Winding and Setting. Fifteen iewels (settings). Ruby balance jewels. Double-roller escapement. Exposed pallet stones. Cut expansion balance

No. 320, Http.,  $\}$  Nickel.<br>No. 324, O. F.,  $\}$  Nickel.<br>Peachat Winding and Setting. Seven jewels (settings). Ruby balance<br>Peachat Winding and Setting. Seven jewels (settings). Ruby balance<br>ing click and stell-beling te

### 10-0 SIZE 3-4 PLATE MODEL

#### LADY ELGIN, O. F., Niekel.

Lettest Eddeltry, U. F., Nickel. Correction and sapphire jewels. Gold Feedant Winding and Selting. Seventeen ruby and sapphire jewels. Gold Jewel stelling. September 1. The second proced paint of regulator. The regulator.

#### LADY ELGIN, O. F., Nickel.

Economic Structure Control Control Control (Sections). Ruby balance from the control of the control of the structure of the structure of the structure of the structure of the structure of the structure of the structure of

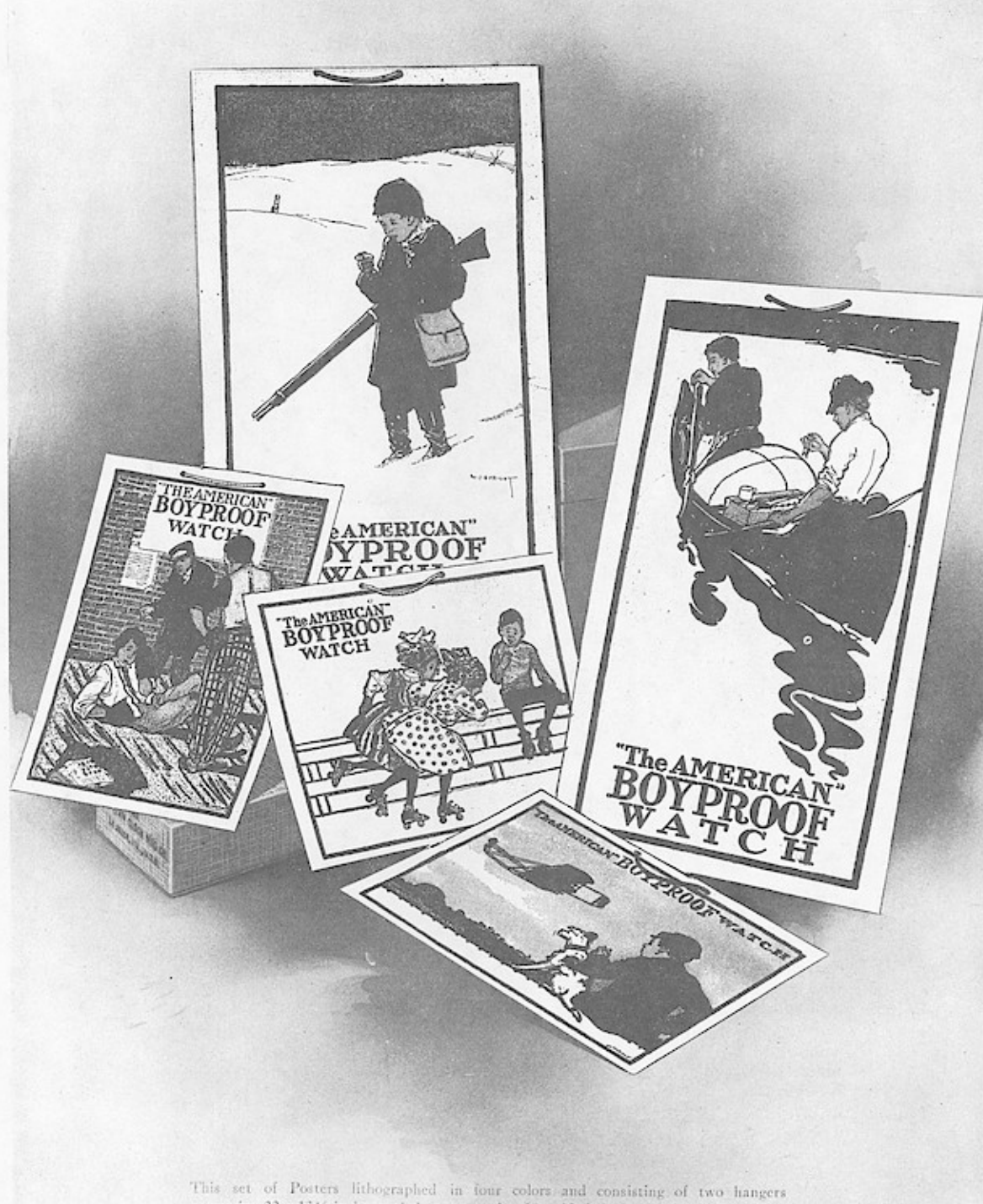

measuring 22 x 131/2 inches and three measuring IO x 131/2 inches will be sent upon request free and by express prepaid with your first order of Boyproof Watches.

## THE BOYPROOF WATCH

TU

**IVAIKEI** 

**Thages** 

**JP .** 

W

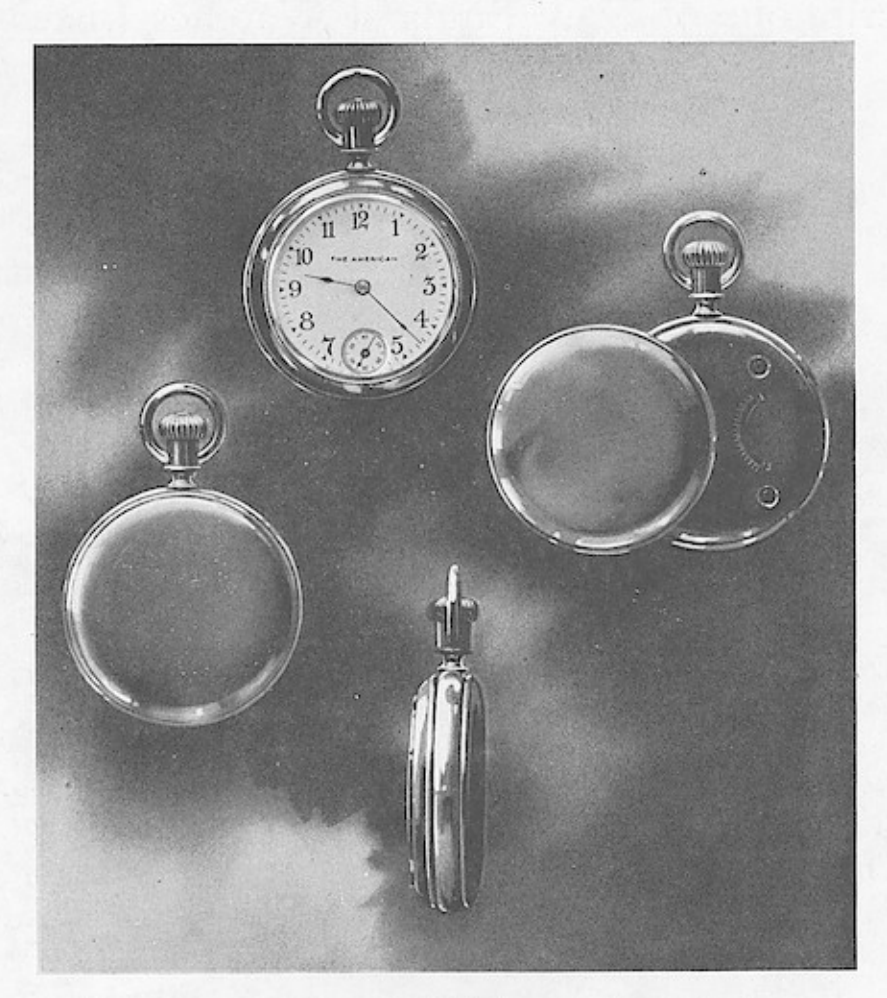

THERE are many low-priced Watches on the market, but none possesses, together with high quality and attractive appearance, the effective movement protection of the BOYPROOF. While no thicker r and no larger than those of the same price, this watch has over all others the advantage of a double back cover that conceals the movement entirely and renders it dustproof as well as boyproof.

It has a double roller escapement, a balance and a lever removable independently of the rest of the movement. It is stem wind and set, 16 size, highly nickel-plated, extremely attractive in appearance, and fully guaranteed

for one year.<br>BOYPROOF Watches are packed twelve in an attractive dis-<br>play box, and a set of five striking posters will be sent you<br>free upon request with your first order.

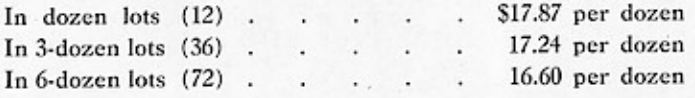

# Wrdows App: Inages To PDF Maker<br>NEW ENGLAND WATCHES

Descriptions of New England Watches Listed on Four Pages Following

# PAGE 1

Ladies' 10 Ligne Elf movement fitted in 14K Gold, 20 Year Gold Filled and Sterling Silver Cases.

Metal Dials-Gilt, Silvered or Black. No Extra Charge. Cuts are exact size.

# PAGE 2

Ladies' 15 Ligne Jeweled Cavour Movement fitted in 20 Year Gold Filled, Sterling Silver and Nickel Cases.

Gilt or Silvered Dials on Open Face Watches. No Extra Charge. Black or Assorted Fancy Dials, 30 Cents each Extra. Cuts are exact size.

# PAGE 3

16 Size Alden Pendant Set Movement fitted in 20 Year, 10 Year, 5 Year Gold Filled, Gun Metal and Nickel Cases.

Movement has 7 Jewels, Double Roller Escapement, Breguet Hairspring, Tempered Steel Safety Barrel, Red Gilded Train Wheels, Recoil Click. Thin Model.

The following numbers are fitted with Y movement 28481, 28461, 28111, 28483, 28463, 28113, 28201, 28121 and balance on page are fitted with B. B. Movements.

Gilt, Silvered or Black Metal Dials. No Extra Charge.

# PAGE 4

# 12 SIZE HALE

12 Size Hale Lever Escapement Movement fitted in 10 Year, 5 Year, Gilt, Gun Metal and Nickel Cases. Cases are Snap Back and Bezel. Movements have Porcelain Dials.

# **12 SIZE HALE SPECIAL**

12 Size Hale Special Duplex Escapement Movement fitted in 20 Year Gold Filled, Sterling Silver and Nickel Cases. Cases have Snap Bezel and Jointed Back.

# **18 SIZE PUTNAM**

18 Size Putnam Duplex Escapement Movement fitted in 10 Year, 5 Year, Gilt and Nickel Cases. Movement has Porcelain Dial.

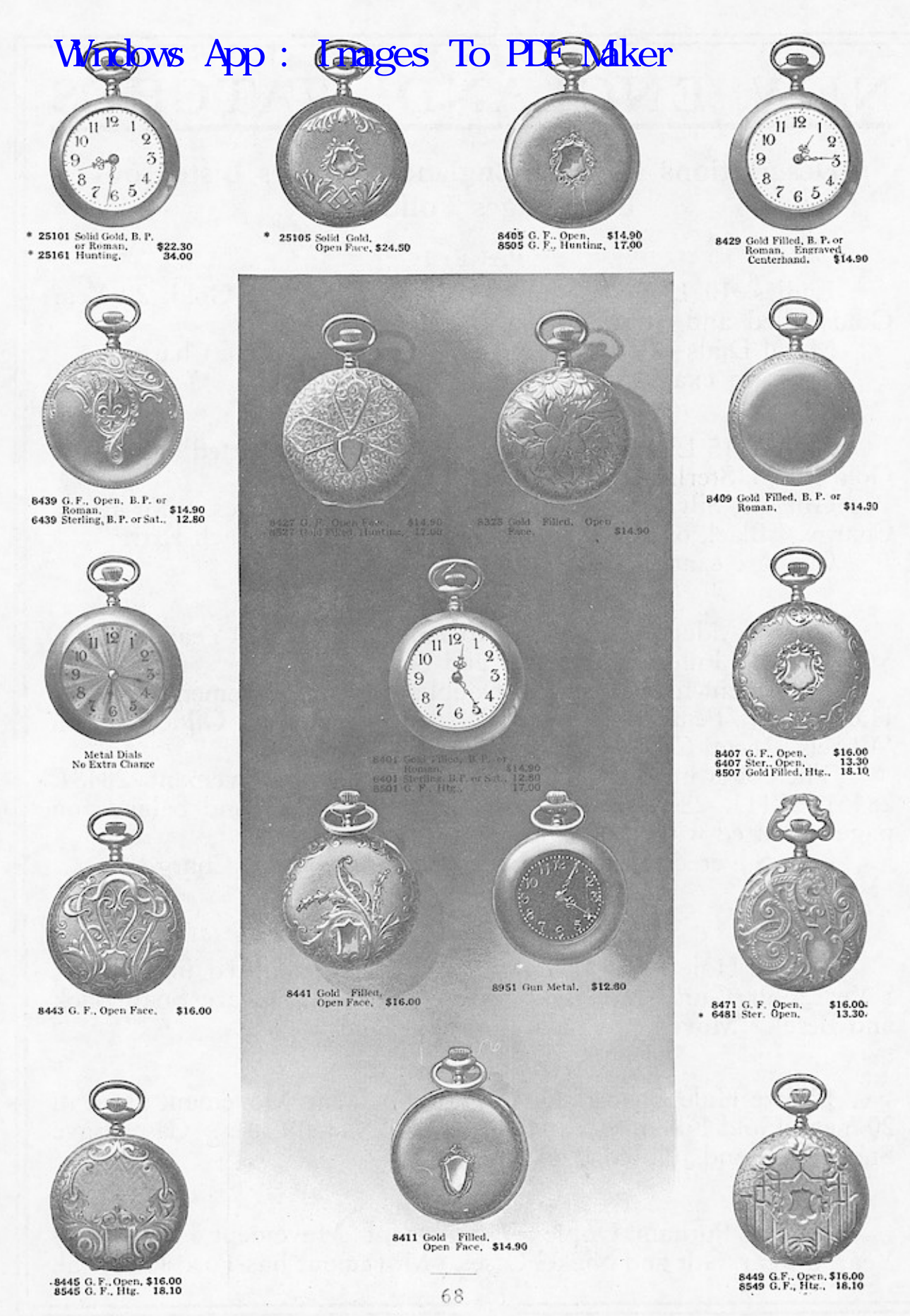

Goods having \* before number we do not carry in stock, but can supply promptly direct from Manufacturer.

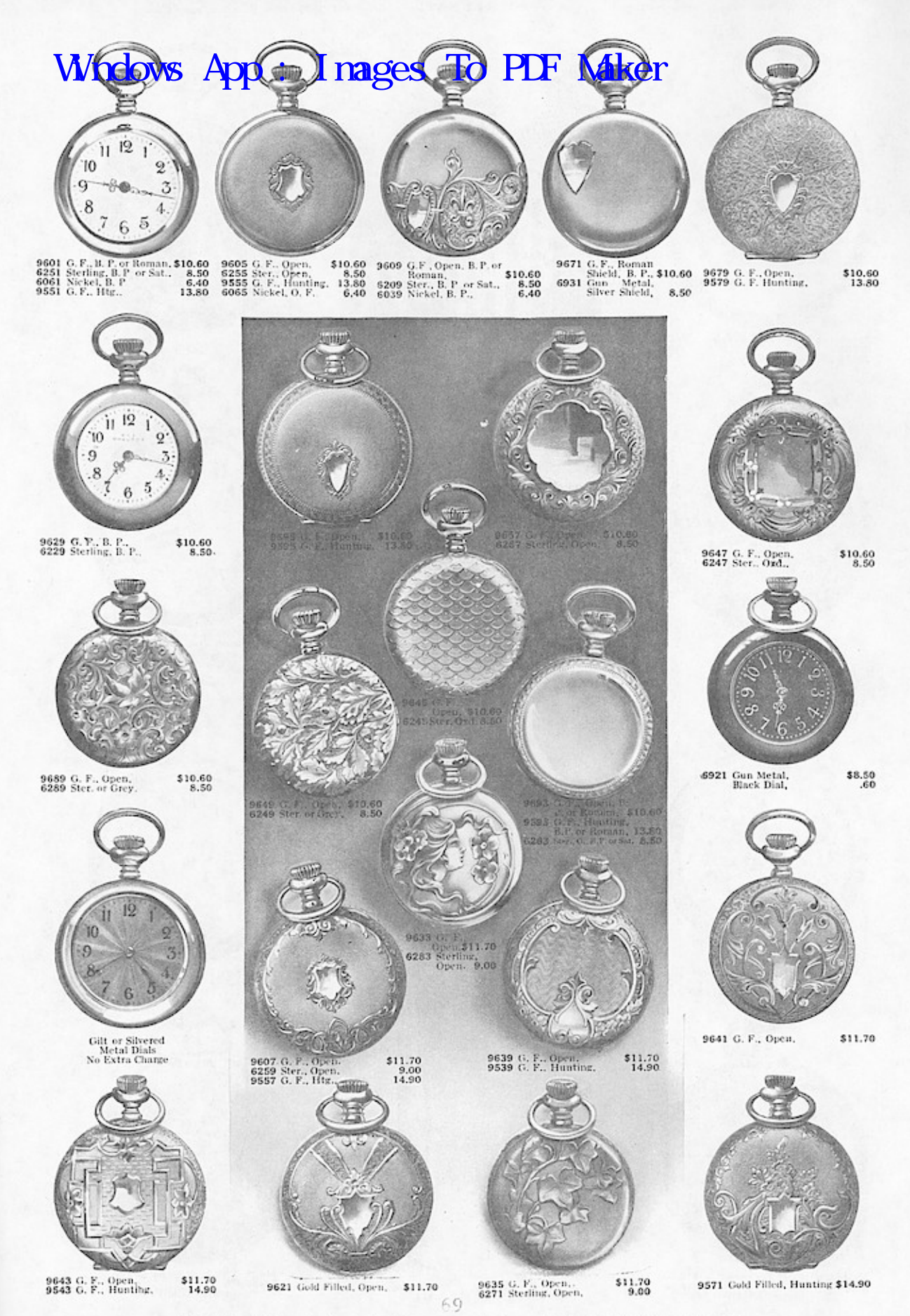

Goods having \* before number we do not carry ... ....., but can supply promptly direct from Manufacturer.

SUSTAP BIVES' OIL  $\cdots$  $-$ SERIES Y.-- Nickel and G. F. Screw Back and Bezel Cases. Nickel Alloy Balance, not affected by heat or cold -

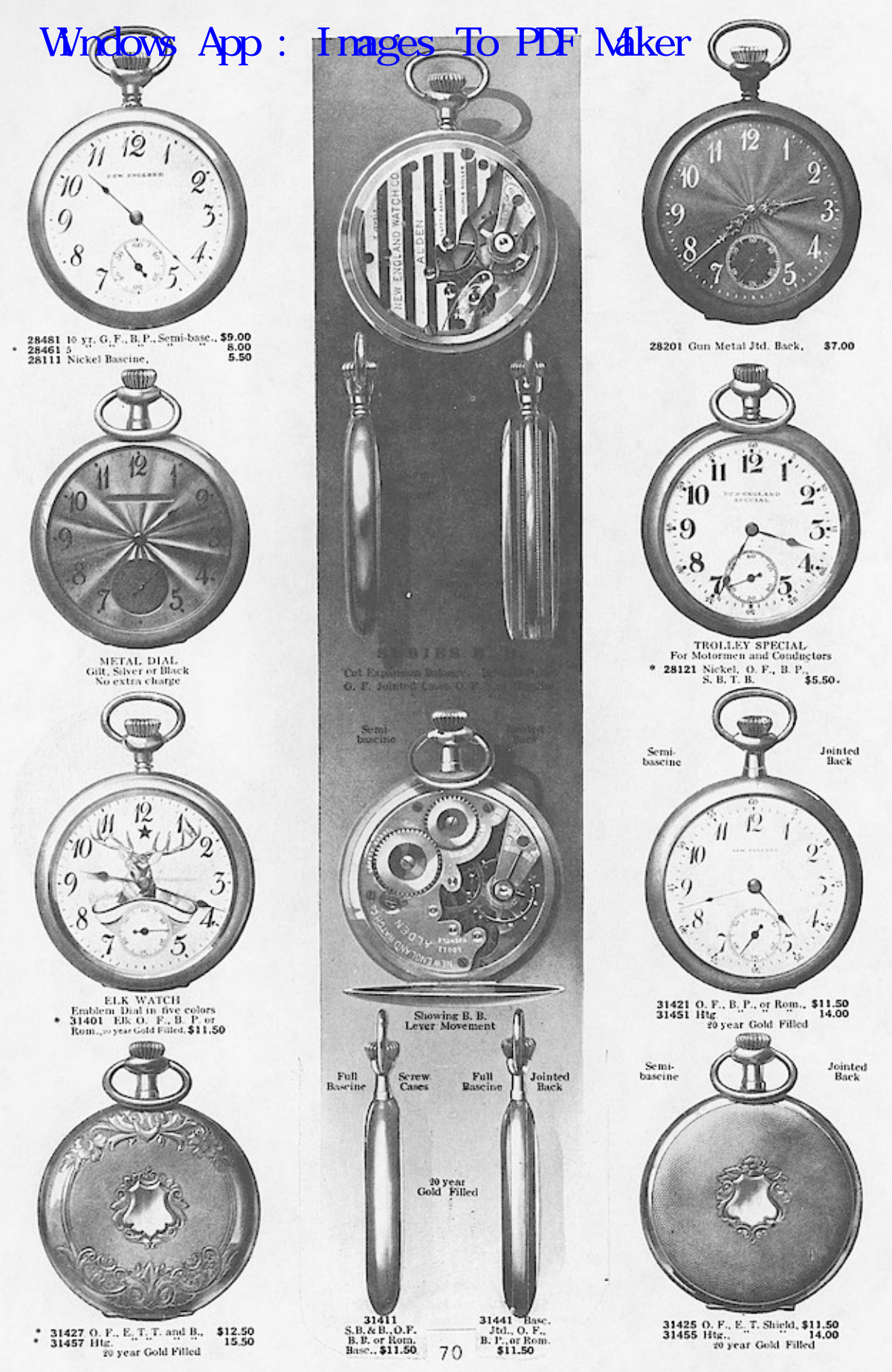

Goods having \* before number we do not carry in stock, but can supply promptly direct from Manufacturer.

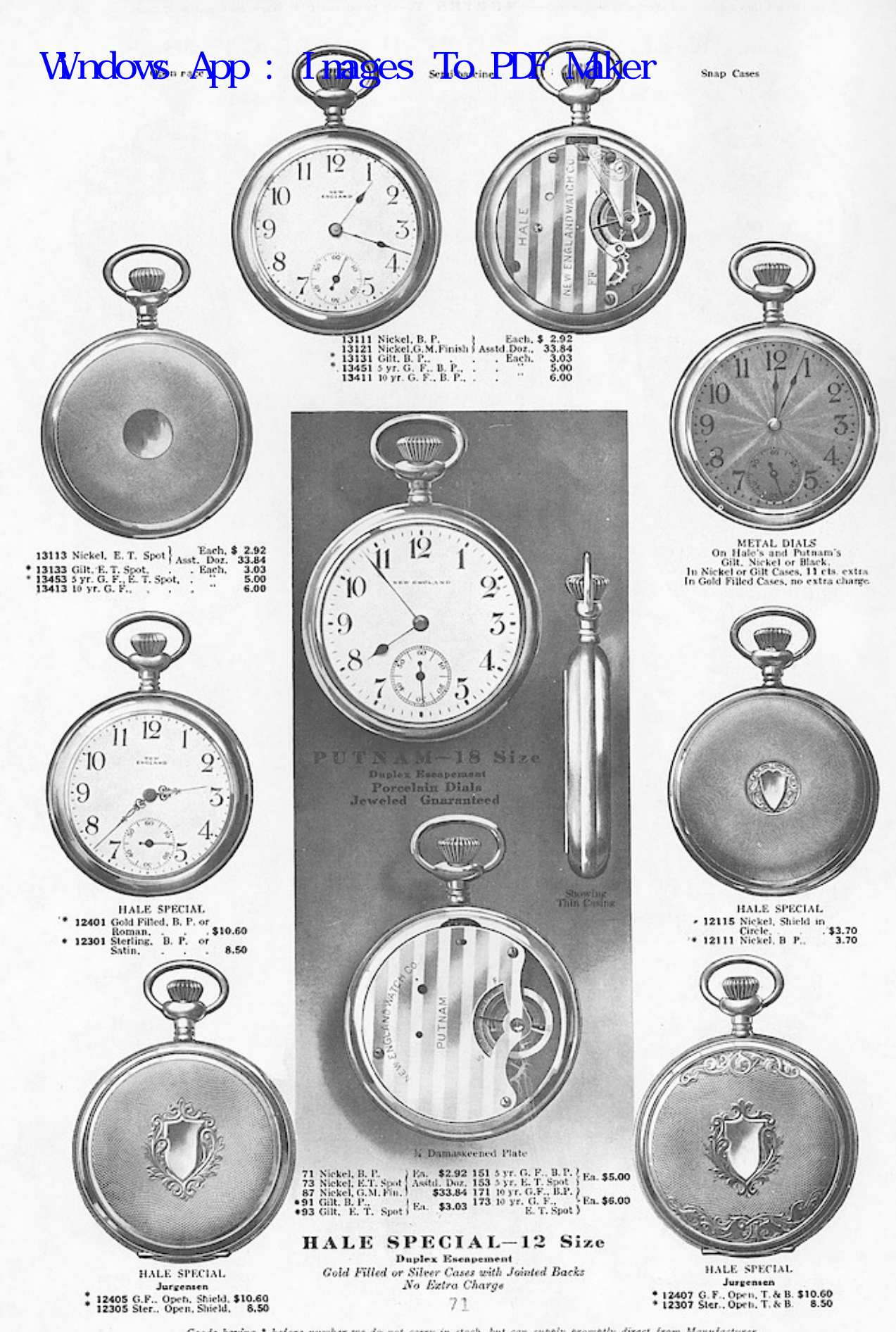

Goods having \* before number we do not carry in stock, but can supply promptly direct from Manufacturer.

# ZE BOSS 20 YEAR FILLED CASES.<br>EL DAGES VIO MARRITUM KET Wndows<sup>16</sup> SI

All are Pendant Set and will fit any New Model 16 size Stem Wind Movement.

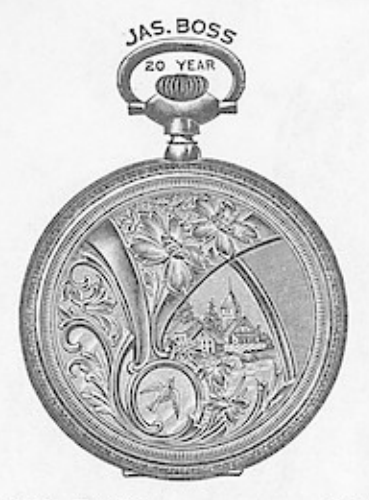

No. 5587. Hunting ........................\$14 40<br>No. 5588. O. F., screw bezel and back.. 10 40<br>Fancy engraved, flat backs.

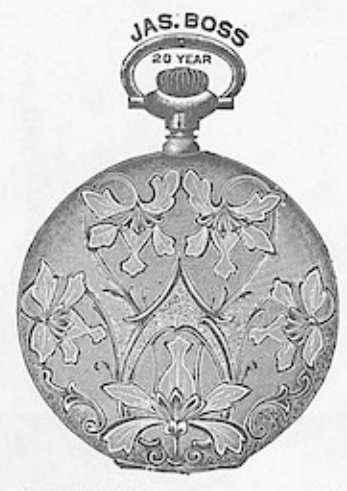

No. 5589. Hunting ........................\$14 40<br>Polished and fancy engraved.

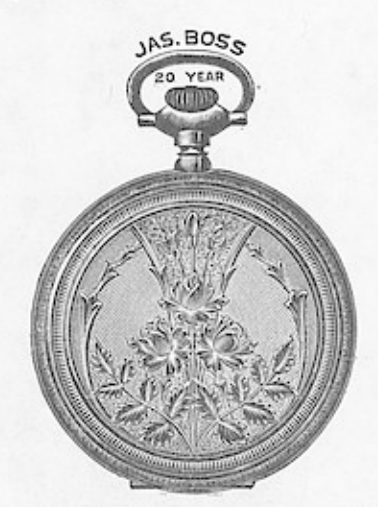

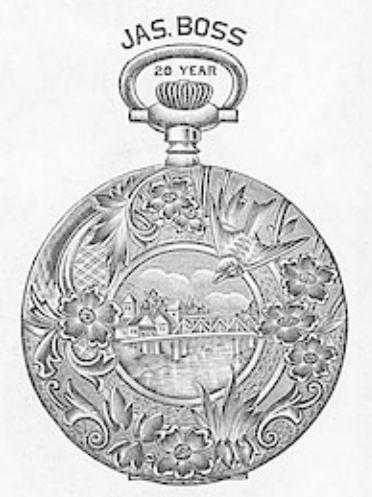

No. 5592. Hunting  $\ldots$ . State 10 10. 5593. O. F., screw bezel and back. 10 40 Fancy landscape engraved.

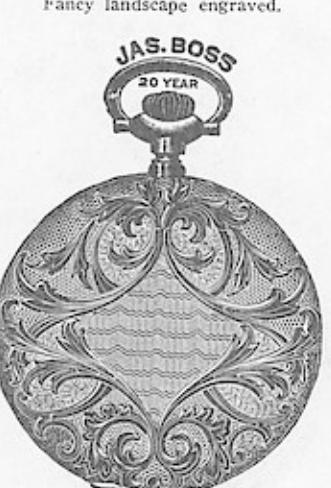

No. 5596. Hunting ......................\$14 40<br>No. 5597. O. F., screw bezel and back.. 10.40<br>Engine turned and fancy moire engraved.

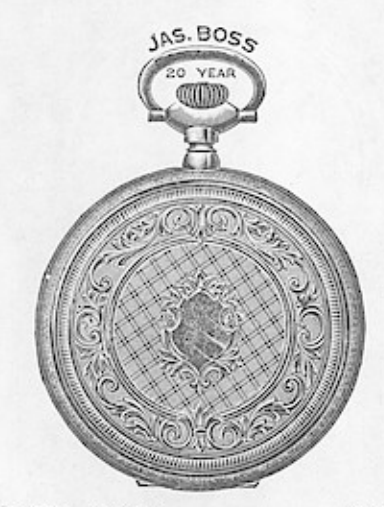

No. 5594. Hunting Flunting<br>Fancy moire engraved. \$14 40

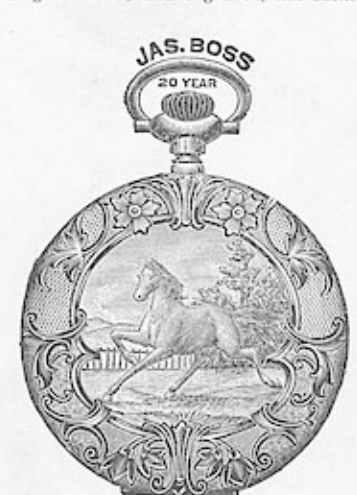

 $\frac{1}{2}$  \$14 40

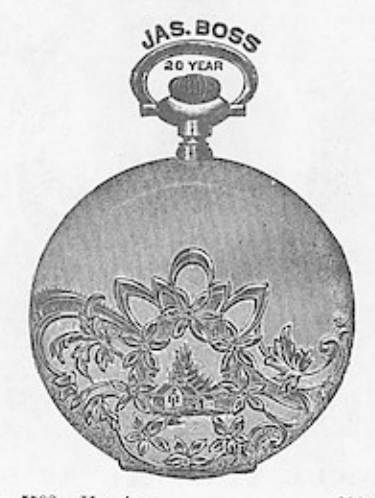

No. 5598. Hunting ....................\$14 40<br>No. 5599. O. F., screw bezel and back.. 10 40<br>Polished and fancy engraved.

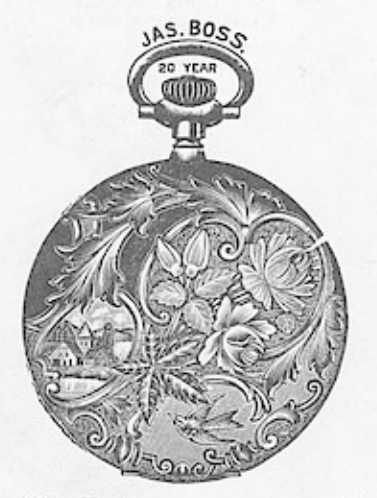

No. 5600. Hunting ..................\$14 40<br>Polished and fancy engraved.

# 16 SIZE BOSS 20 YEAR FILLED CASES.<br>Wrdows App : with and set and with the any New Model 16 airs stream.

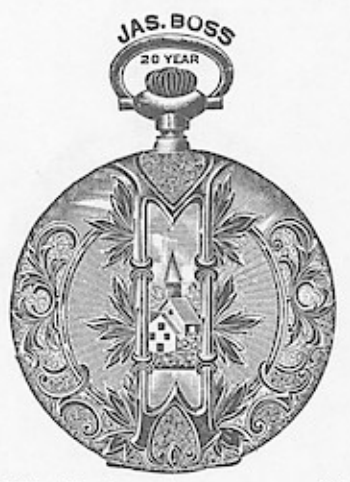

No. 5601. Hunting  $...$ \$14 40  $\cdot$  . . No. 5602. O. F., screw bezel and back.. 10 40 Fancy engraved.

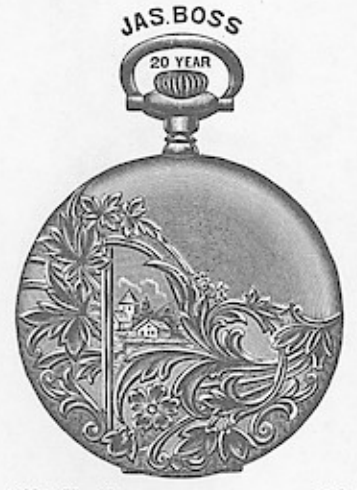

No.  $5603,\,$  No.  $5604.$ 

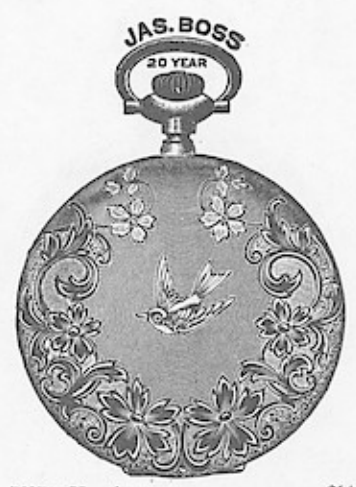

No. 5605. Hunting  $\dots$  energy engraved. Polished and fancy engraved.  $...$ \$14 40

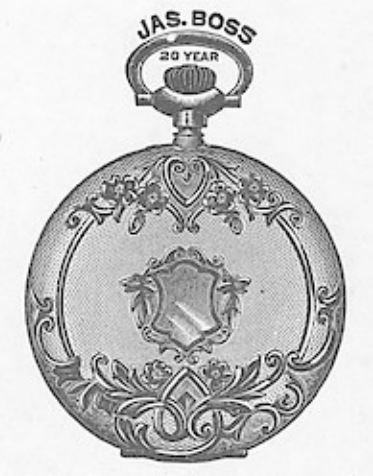

No. 5606. Hunting ...................\$14 40 No. 5607. O. F., screw bezel and back..  $10$  40 Engine turned, top and bottom engraved.

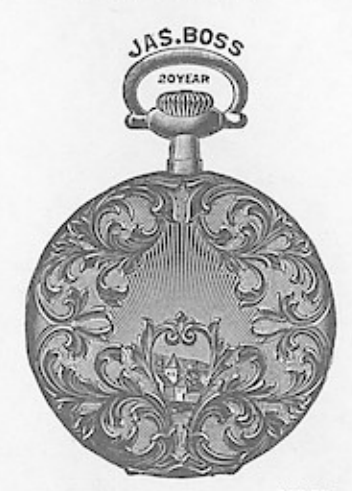

No. 5608. O. F. Paragon. \$12.20 Single joint, side swing case.<br>Fancy engraved.

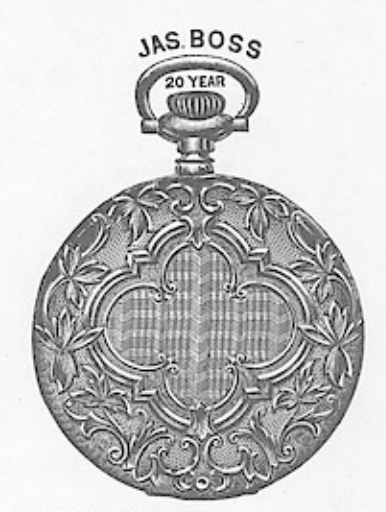

No. 5609. Hunting  $\ldots$ . \$14 40 Fancy moire engraved.

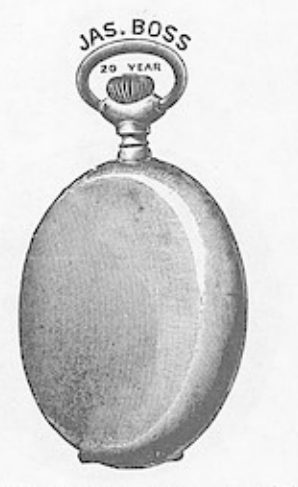

O. F., screw bezel and back... 9 50<br>O. F., screw bezel and back... 9 50<br>O. F., screw bezel swing ring 11 70<br>Bascine, plain politiked No. 5610. No. 5611. No. 5612. Bascine, plain polished.

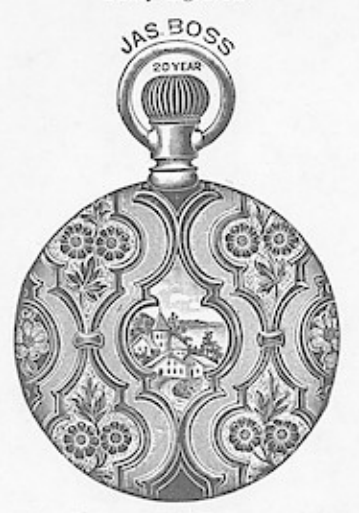

No. 5613. O. F., screw bezel and back  $\cdot$  \$10 40 No. 5614. O. F., screw bezel, swing ring 12 60 Fancy engraved.

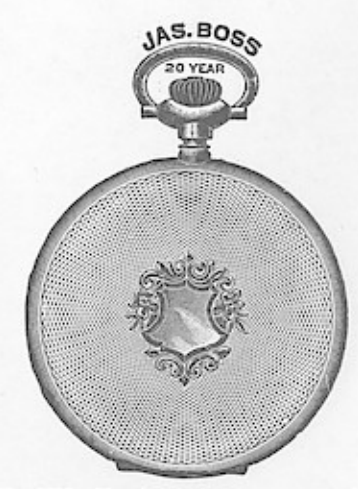

No. 5615. No. 5616.<br>No. 5617. Bascine, engine turned.
CASES. Wndows!  $S_{\text{th}}^{\text{C}}$ **WRE** All are Pendant Set and will fit any New Model 16 size Stem Wind Movement.

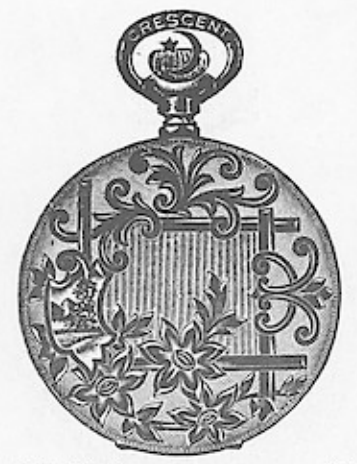

No. 5618. Hunting ........................\$14 40<br>No. 5619. O. F., screw bezel and back 10 40<br>Fancy engraved, moire center.

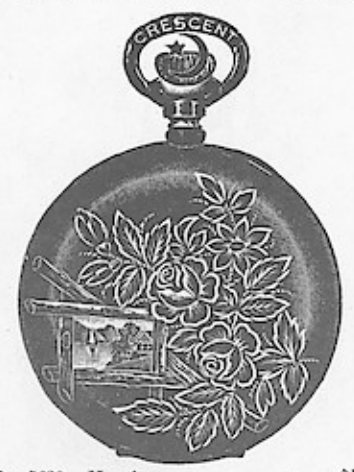

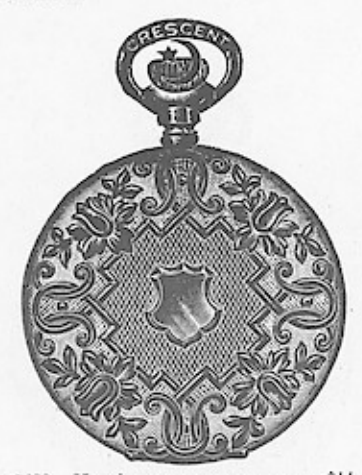

No. 5622. Hunting ........................\$14 40<br>No. 5623. O. F., screw bezel and back. 10 40<br>Engine turned and fancy engraved. .\$14 40

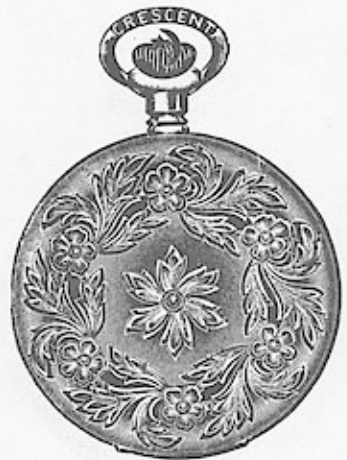

 $...$ \$14'40 

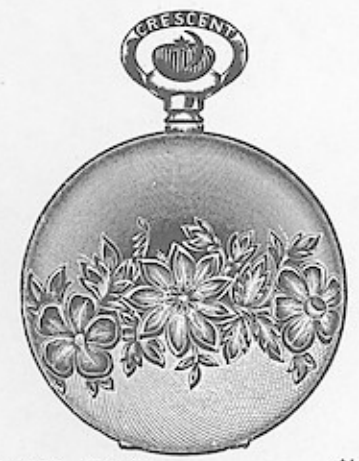

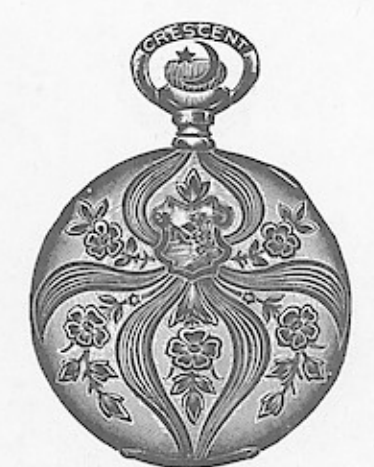

 $\cdots$ ........\$14 40

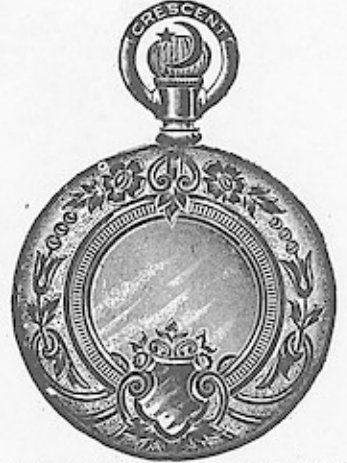

No. 5628. O. F., screw bezel and back.\$10 40<br>No. 5629. O. F., screw bezel swing ring 12 60<br>Polished and fancy engraved.

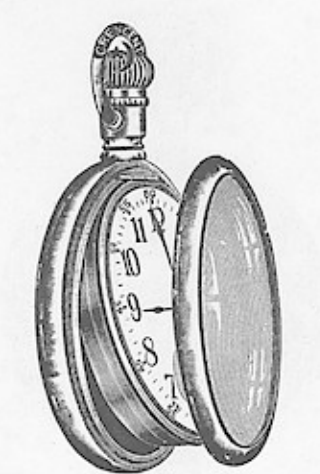

No. 5630. Plain polished  $\ldots$  11  $\ldots$ <br>No. 5631. Engine turned  $\ldots$  12 60<br>No. 5632. Engraved  $\ldots$  12 60<br>Serew bezel, swing ring.

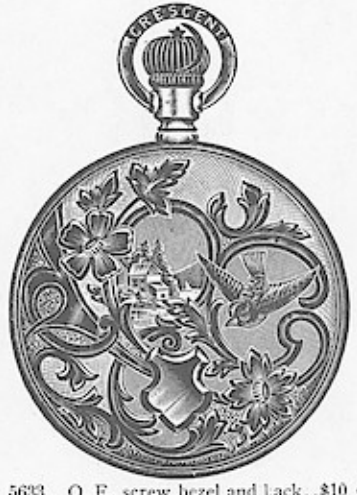

No. 5633. O. F., screw bezel and back. \$10 40 Fancy engraved.

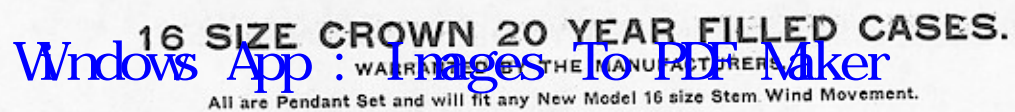

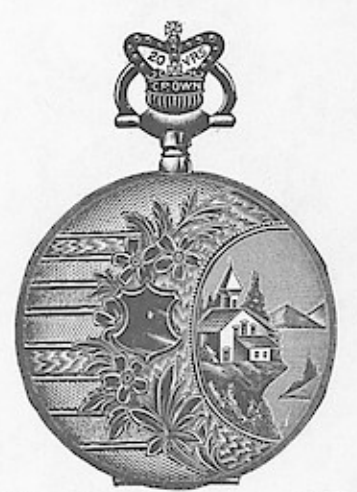

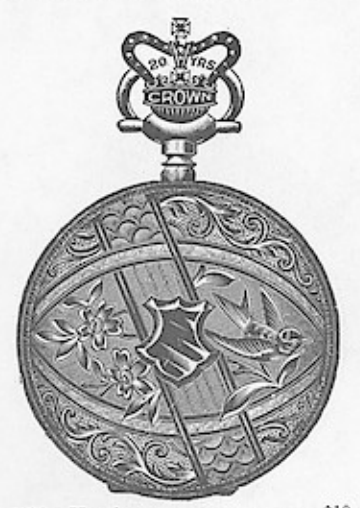

No. 5636. Hunting  $\ldots$  bezel and back.  $\overline{6}$  70 No. 5637. O. F., screw bezel and back.  $\overline{6}$  70 Fancy engraved.

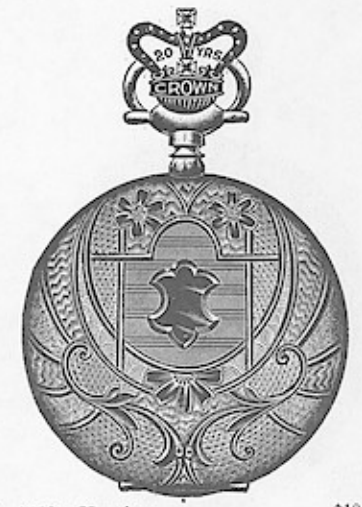

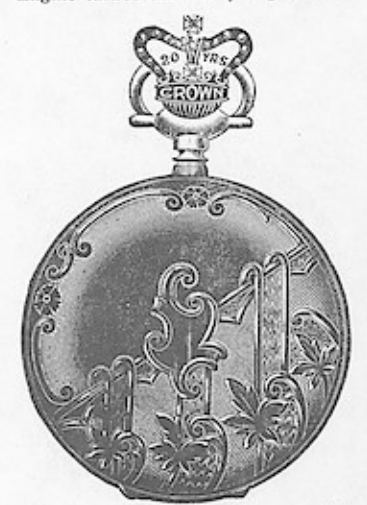

No. 5640. Hunting .....................\$10 40<br>No. 5641. O. F., screw bexel and back... 6 70<br>Polished and fancy engraved.

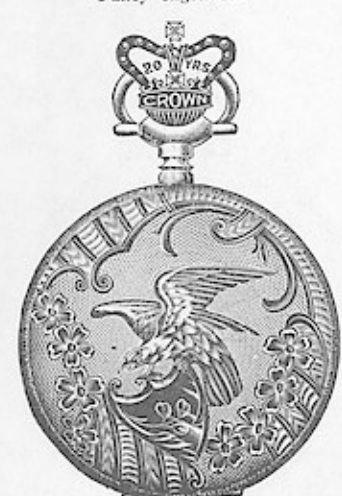

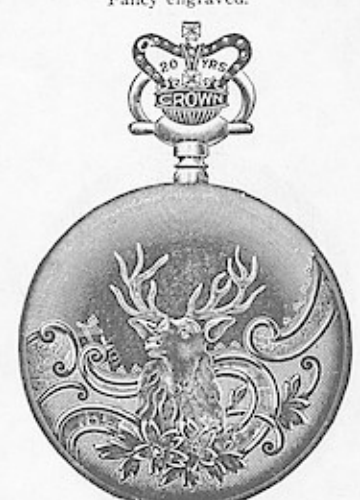

 $\begin{tabular}{ll} No. 5644. Hunting & . . . . . . . . . . . . . . . . . . . . . 10 40\\ No. 5645. & O. F., screw bezel and back. & 6 70  
Polished and stagengraved. \end{tabular}$ 

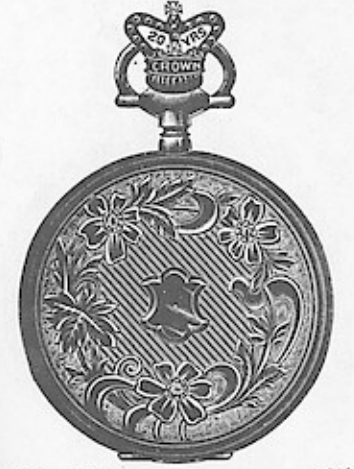

 $\ldots$ .\$10 40 No. 5646. Hunting ... Fancy engraved, flat backs.

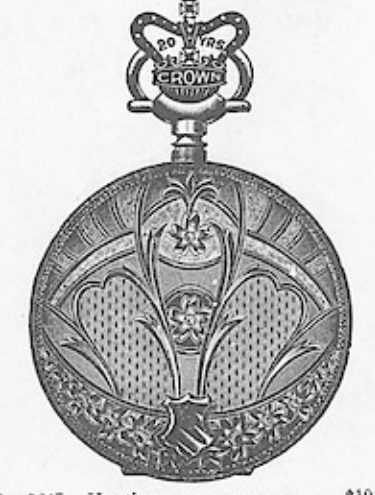

No. 5647. Hunting .....................\$10.40<br>No. 5648. O. F., screw bezel and back... 6 70<br>Fancy moire engraving.

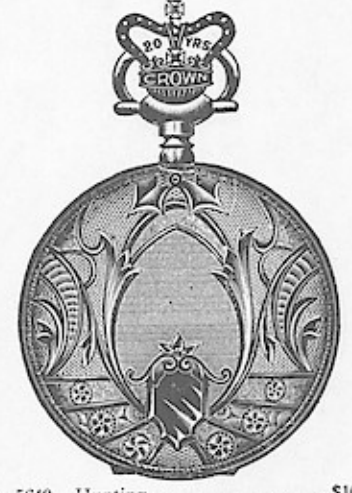

 $\ldots$ .\$10 40 

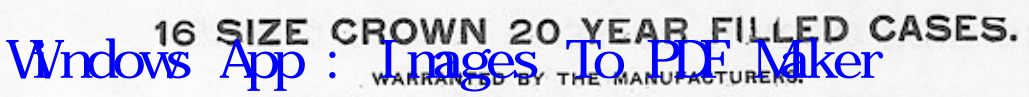

All are Pendant Set and will fit any New Model 16 size Stem Wind Movement.

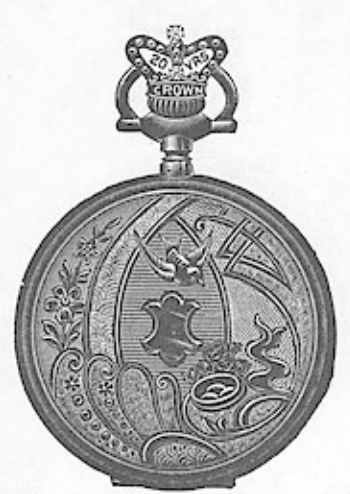

No. 5650. Hunting ....................\$10 40<br>No. 5651. O. F., screw bezel and back... 6 70<br>Fancy engraved.

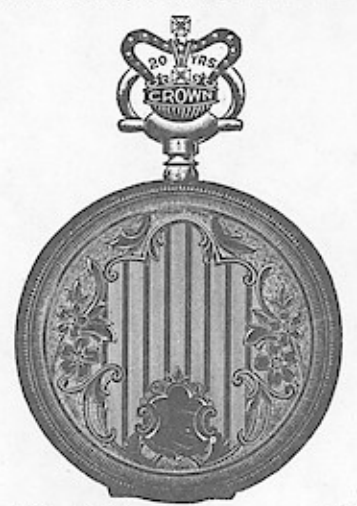

No. 5652. Hunting ...................<br>Fancy engraved, flat backs.  $\ldots$ .\$10 40

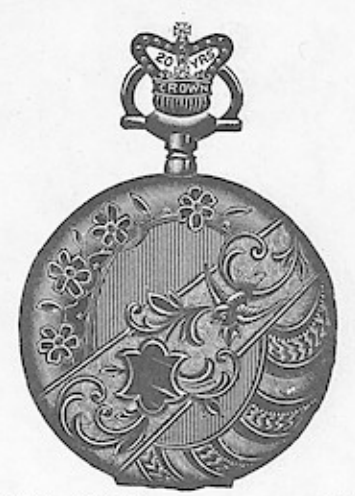

No. 5653. Hunting ....................\$10 40<br>No. 5654. O. F., screw bezel and back. 6 70<br>Fancy engraved.

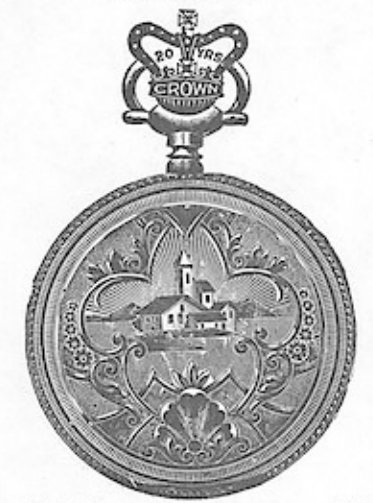

No. 5655. Hunting ...................\$10 40<br>Engine turned and landscape engraved.

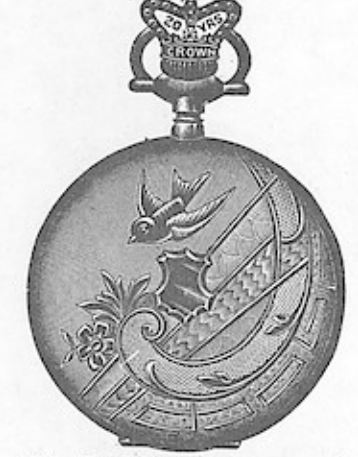

Hunting .......................\$10 40<br>Polished and engraved. No. 5656.

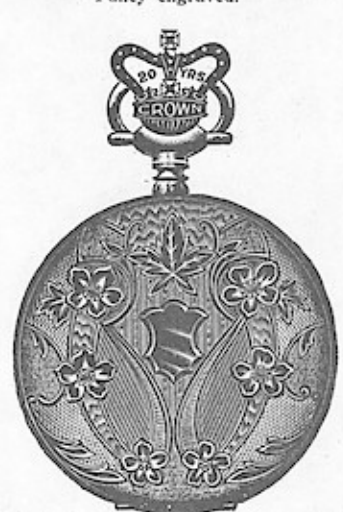

 $\cdots \cdots$ \$10 40 No. 5657. Hunting ......................\$16<br>Engine turned and fancy engraved.

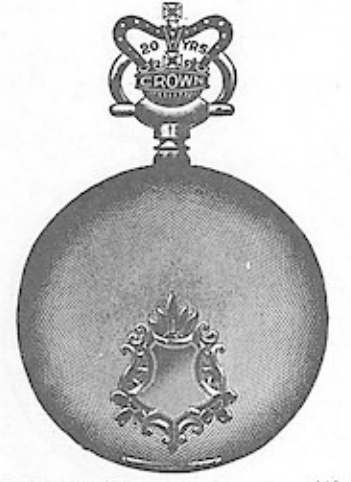

No. 5658.<br>No. 5659.

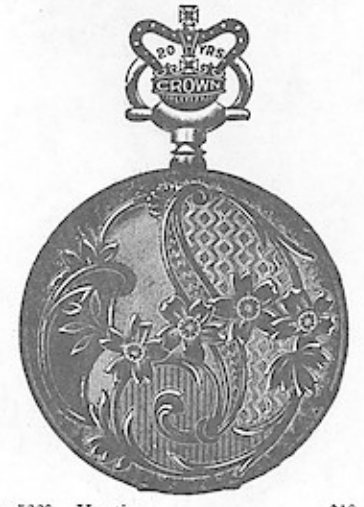

No. 5660. Hunting ..., ................\$10 40<br>No. 5661. O. F., screw bezel and back . 6 70<br>Engine turned and fancy brocade engraved.

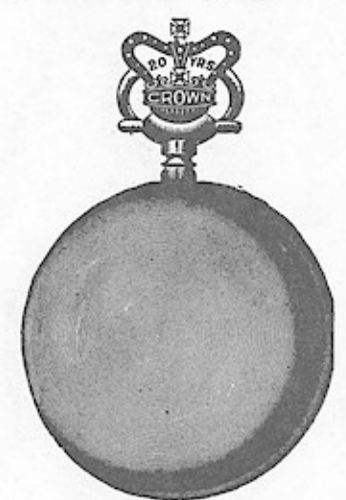

 $\begin{array}{ll} \text{No. } 5662. \\ \text{No. } 5663. \end{array}$ 

# Wndows App: wakinages Helenal Kernet CASES.

All are Pendant Set and will fit any New Model 16 size Stem Wind Movement.

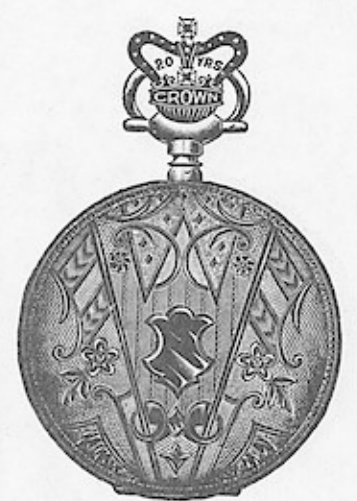

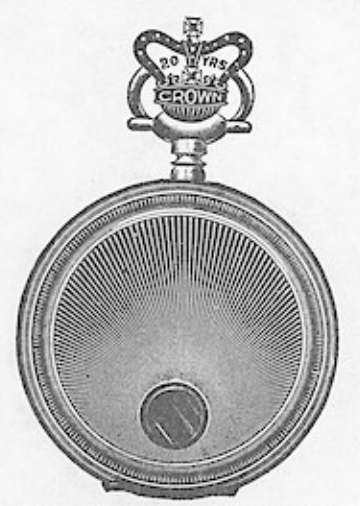

 $\begin{tabular}{l} Hunting & \dots & \dots & \dots & \dots & \dots & \dots & \dots & \dots & \dots & \dots & \dots & \dots & 0 & 0 \\ O. & F., screw bezel and back. & 0 & 70 \\ Raylineengraved. & \end{tabular}$ No. 5666.<br>No. 5667.

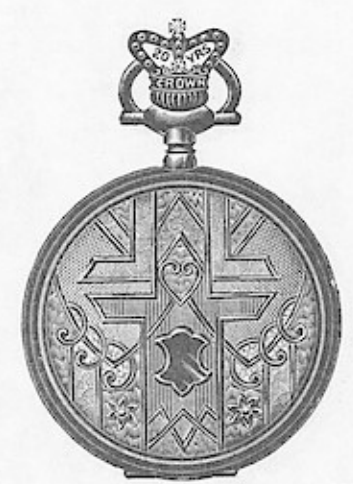

No. 5668. Hunting. \$10 40<br>No. 5669. O. F., screw bezel and back. 6 70<br>Engine turned and fancy engraved.

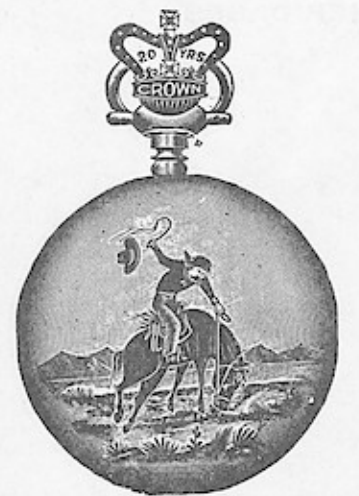

O. F., screw bezel and back...\$6 70<br>Polished and engraved. No. 5670.

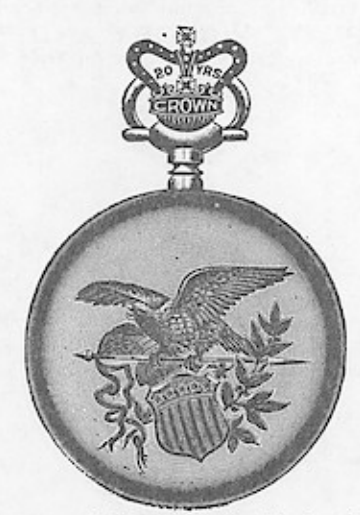

No. 5674. O. F. screw bezel and back...  $$670$ <br>Polished and engraved.

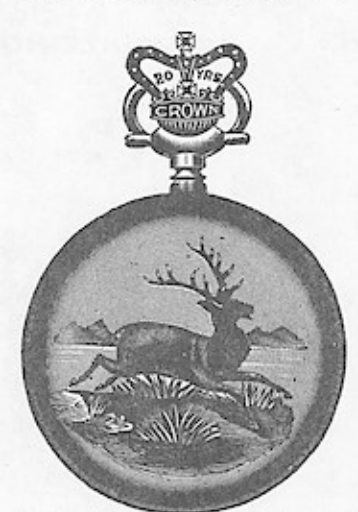

O. F., screw bezel and back...\$6 70<br>Polished and engraved. No. 5672.

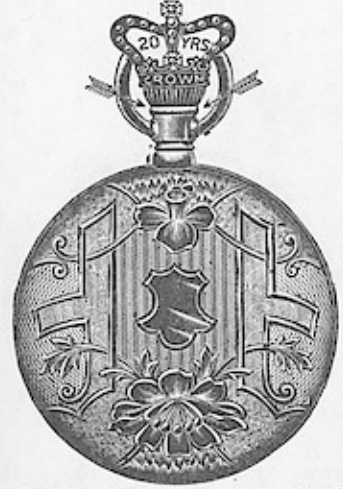

No. 5673. O. F., screw bezel and back... \$7 00 Fancy engraved.

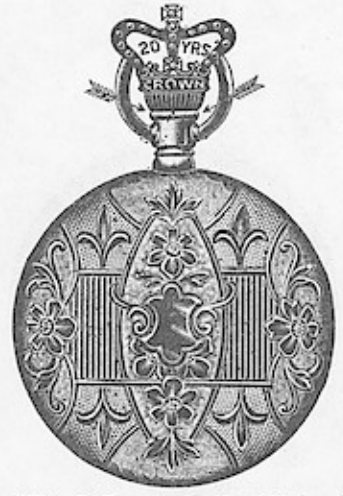

No. 5674. O. F., screw bezel and back... \$7 00 Fancy engraved.

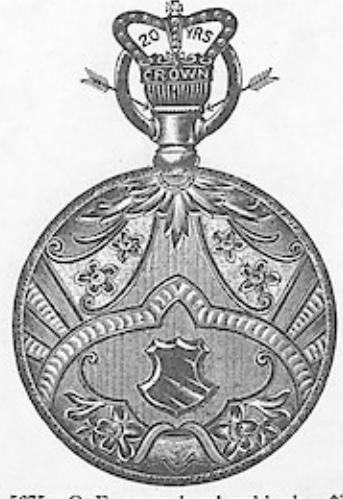

No. 5675. O. F., screw bezel and back...\$7 00 Fancy engraved.

### CROWN 29 YEAR FILLED CASES. Wndow<sup>16</sup>AD

All are Pendant Set and will fit any New Model 16 size Stem Wind Movement.

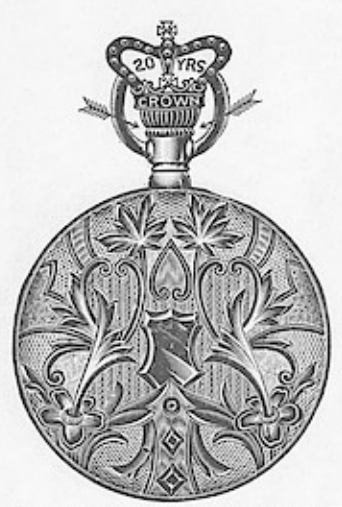

No. 5676, O. F., screw bezel and back  $\$7$  00<br>No. 5677, O. F., screw bezel, swing ring.  $\$$  70<br>Fancy engraved moire center.

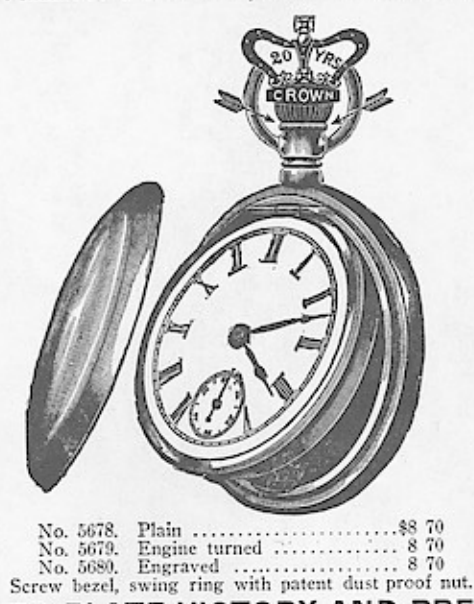

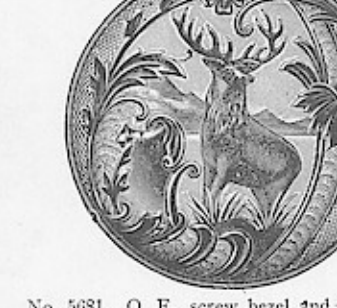

No. 5681. O. F., screw bezel and back.\$7 00<br>No. 5682. O. F., screw bezel swing ring 8 70<br>Engine turned and fancy engraved.

16 SIZE ROLLED PLATE VICTORY AND PREMIER CASES. Warranted by the Manufacturers for Time Stated.

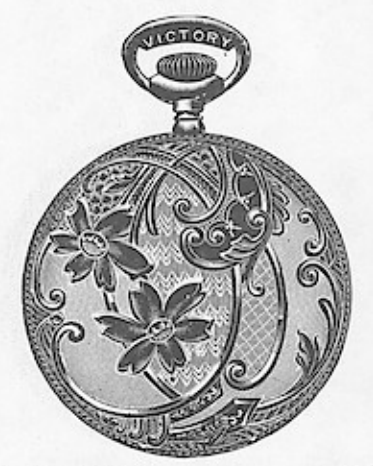

No. 5683. Hunting  $\mathbb{N}$ o. 5684. O. F., screw bezel and back 3 50 Fancy engraved. Warranted 10 years.

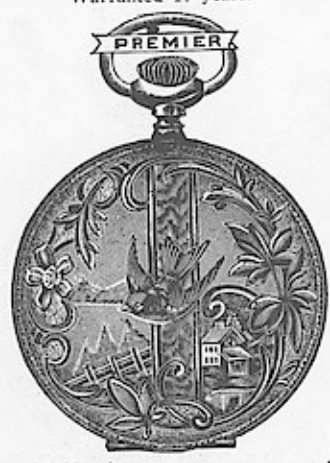

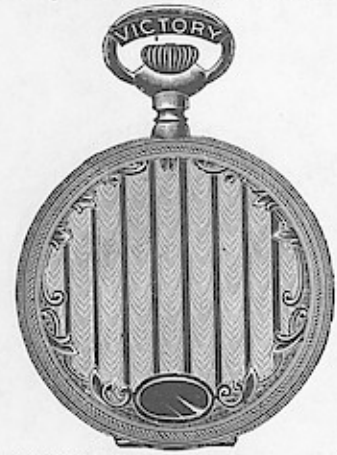

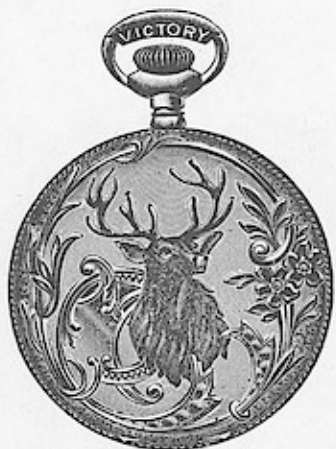

1991), F., screw bezel and back . 3 50<br>Fancy engraved.<br>Warranted 10 years. No. 5686.<br>No. 5687. Hunting .... О.

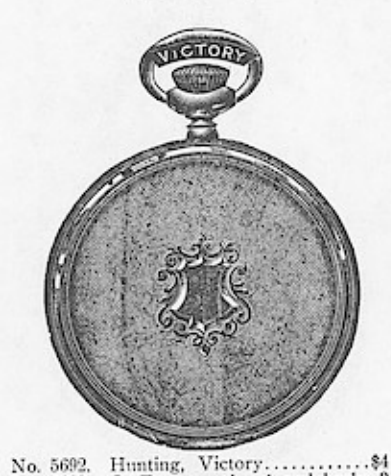

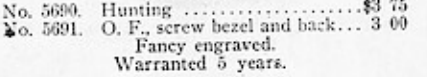

No. 5693. No. 5694.<br>No. 5695.

#### AND O. F. CASES. ING SI ptt<sup>R</sup> **WRIGGS ABE T**b MODEL 16 SIZE STEM WIND MOVEMENT. **WILL FIT ANY**

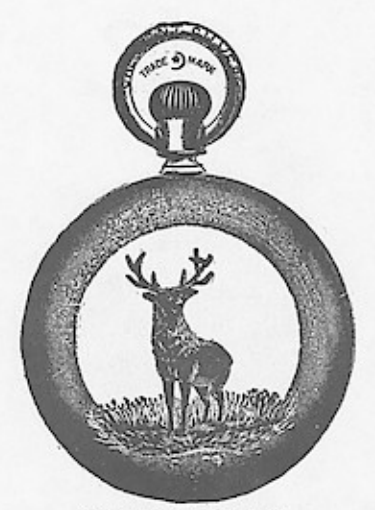

 $$TAG, GOLD$  INLAID.<br>No. 5696. With dust proof nut. \$7.70<br>Gilded reflector and patent dust proof bezel.<br>Swing ring.

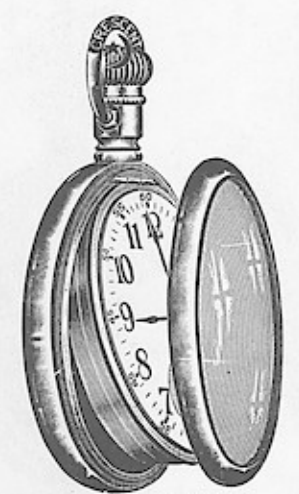

PLAIN POLISHED.<br>No. 5697. With dust proof nut. \$5.90<br>Gilded reflector and patent dust proof bezel.<br>Swing ring.

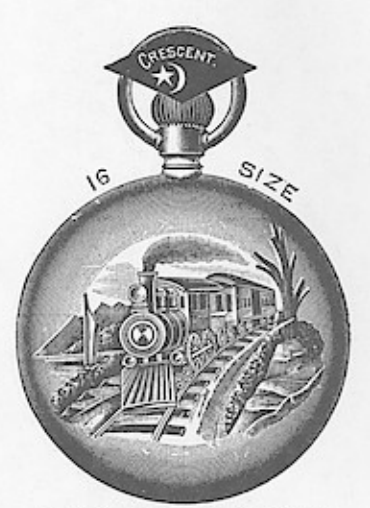

LOCOMOTIVE, GOLD INLAID.<br>No. 5698. With dust proof nut. \$7.70<br>Gilded reflector and patent dust proof bezel.<br>Swing ring.

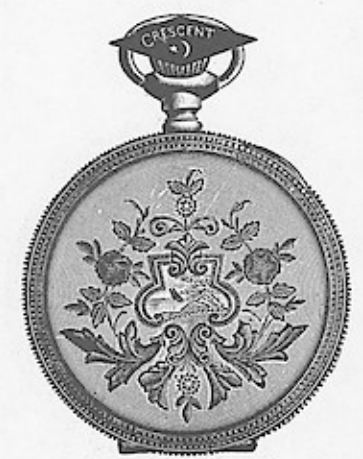

SOLID GOLD INLAID. Assorted Patterns. No. 5699. Hunting......................\$10.40

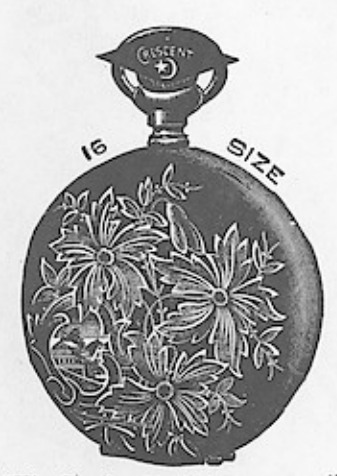

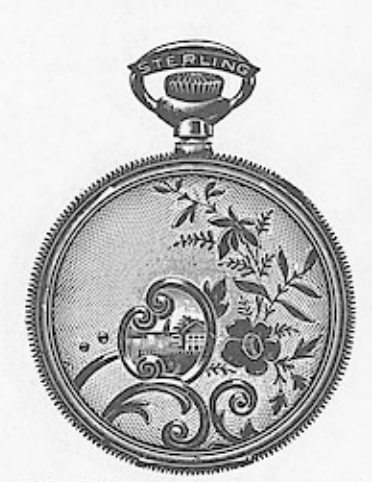

No. 5702. Hunting ....................... \$5 15<br>No. 5703. O. F., screw bezel and back. 4 75<br>Engine turned and engraved. Assorted patterns.

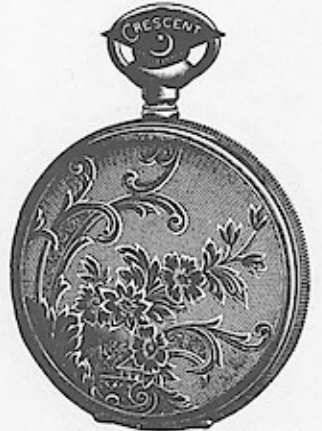

FANCY ENGRAVED. Sterling silver<br>
Double stock<br>
Assorted patterns.<br>
Screw bezel and back. No. 5704.<br>No. 5705.

Ő

50

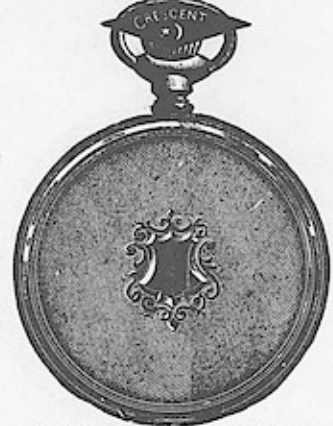

SILVER DOUBLE STOCK. Engine turned.

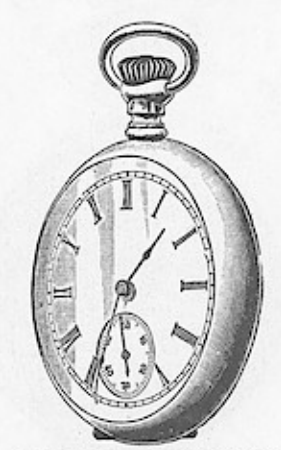

# Wndows App., 16 SIZE NIGKLE Of A SERIE:

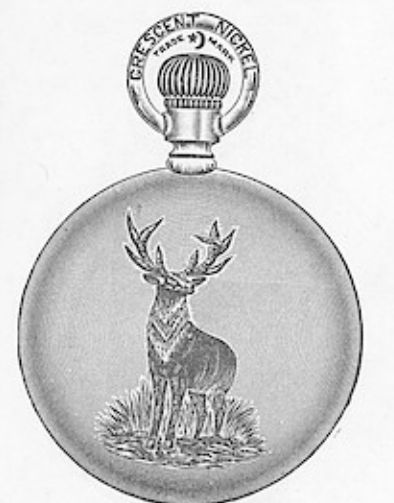

STAG, GOLD INLAID.<br>With dust proof nut........\$4 10<br>Without dust proof nut...... 3 60 No. 5709.<br>No. 5710. Swing ring.

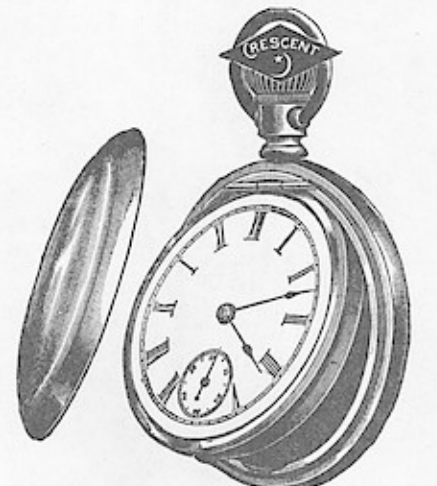

**PLAIN POLISHED.**<br>No. 5711. With dust proof nut ........\$2 30<br>No. 5712. Without dust proof nut ...... 1 80 Swing ring.

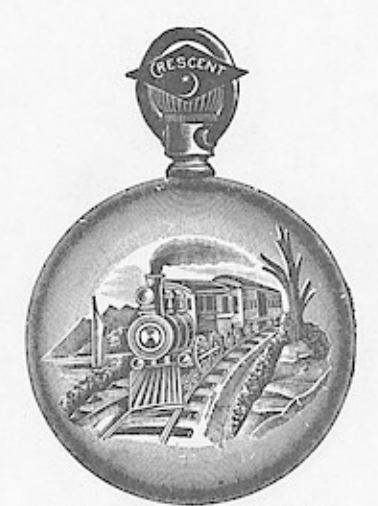

**LOCOMOTIVE, GOLD INLAID.**<br>No. 5713. With dust proof nut .......\$4 10<br>No. 5714. Without dust proof nut...... 3 60<br>Swing ring.

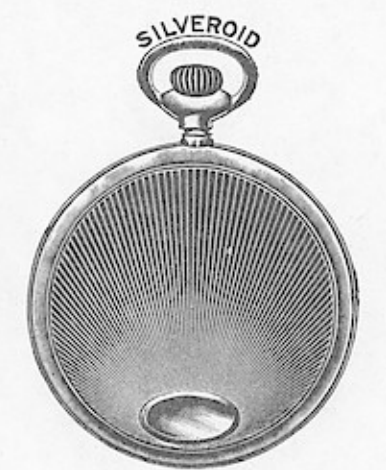

RAYLINE. No. 5715. Silveroid. \$1.20<br>Screw bezel and back. Keystone make.

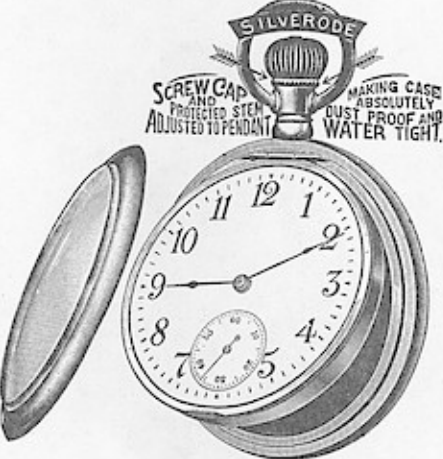

No. 5716. Base metal. \$1.90 Screw bezel, swing ring. Dust proof nut.

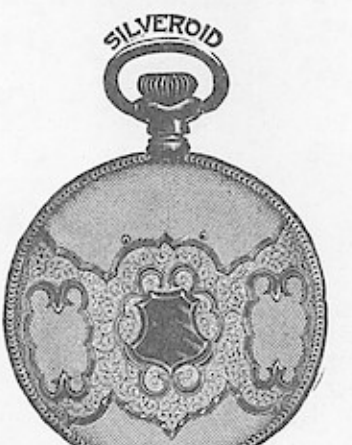

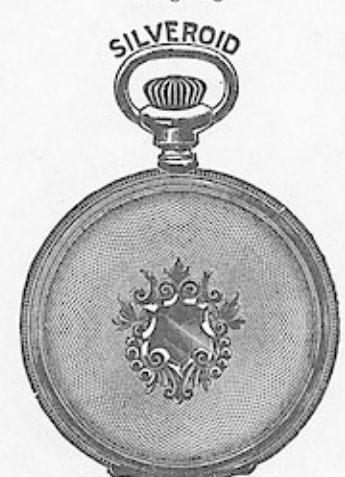

ENGINE TURNED. 

GILVEROID

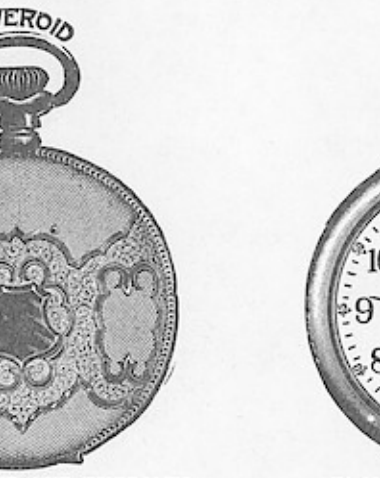

PLAIN POLISHED BASCINE. 

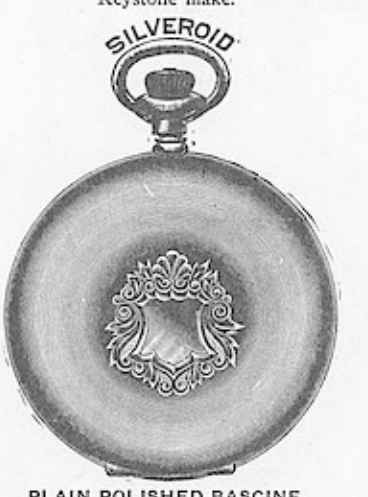

# 18 SIZE 25 YEAR FILLED OPEN FACE CASES.<br>Windows" "Appen": ""The Base of The The Party Papper" Aken fin set. <sub>(NS:</sub>BOS

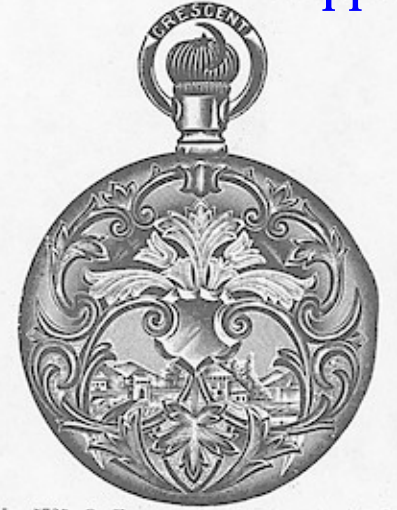

No. 5725. O. F., screw bezel and back..\$15 80<br>Polished and fancy engraved.

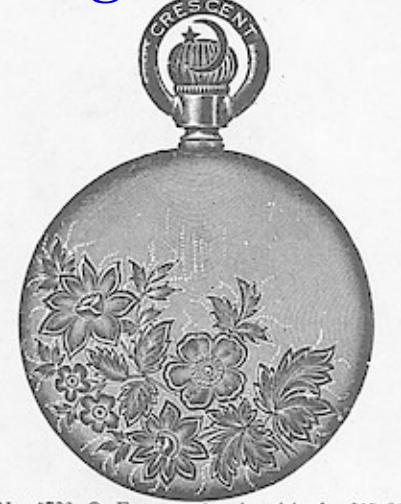

No. 5726. O. F., screw bezel and back. \$15  $80$ <br>No. 5727. O. F., screw bezel, swing ring  $1760$ <br>Polished and engraved.

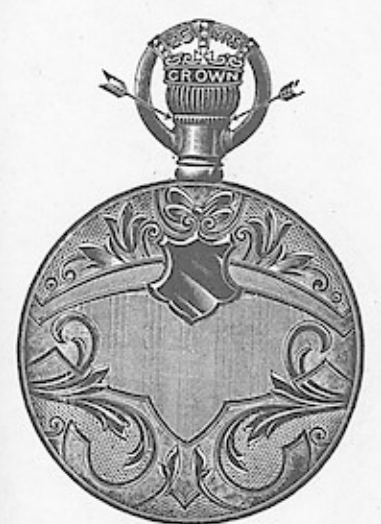

No. 5730. O. F., screw bezel and back..\$11 20<br>No. 5731. O. F., screw bezel, swing ring. 14 40<br>Fancy engraved.

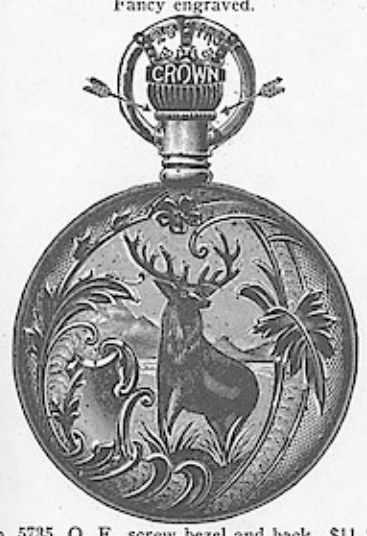

No. 5735. O. F., screw bezel and back. \$11 20<br>No. 5736. O. F., screw bezel, swing ring. 14 40<br>Engine turned and stag engraved.

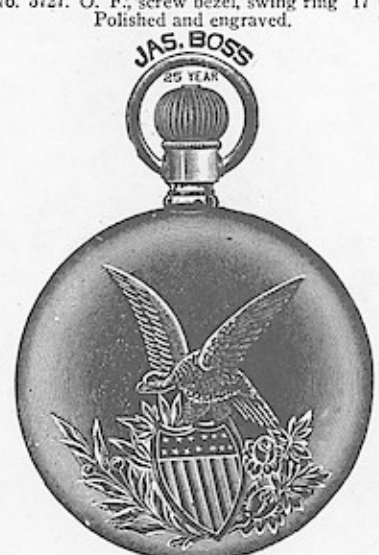

No. 5732. O. F., screw bezel and back..\$45 80<br>No. 5733. O. F., screw bezel, swing ring. 17 60<br>Polished and engraved.

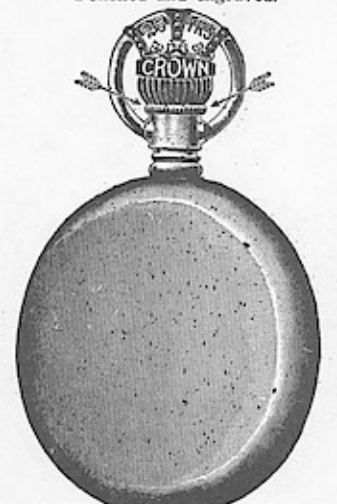

No. 5737. O. F., plain polished........\$14 40<br>No. 5738. O. F., engine turned........ 14 40<br>No. 5739. O. F., engraved............. 14 40<br>Screw bezel, swing ring with dust proof nut.

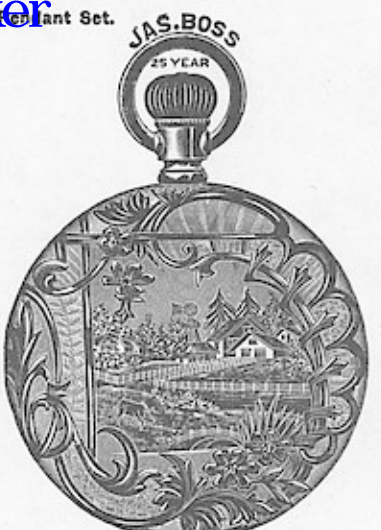

No. 5728. O. F., screw bezel and back. \$15 80<br>No. 5729. O. F., screw bezel, swing ring 17 60<br>Fancy landscape engraved.

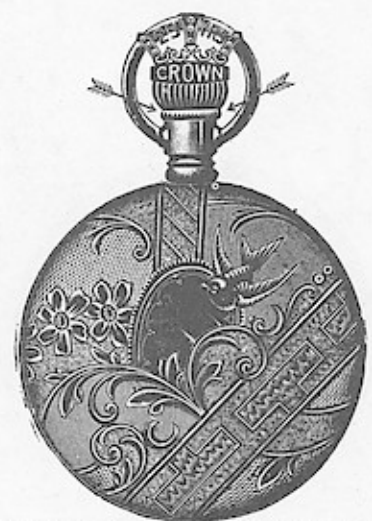

No. 5734. O. F., screw bezel and back..\$11 20 Fancy engraved.

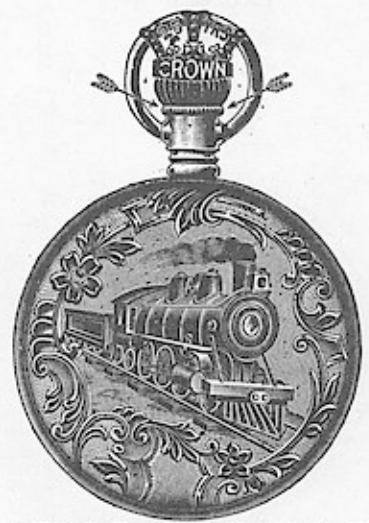

No. 5740. O. F., screw bezel and back..\$11 20<br>No. 5741. O. F., screw bezel, swing ring. 14 40<br>Engine turned and locomotive engraved.

# Wrdows, SIZE BOSS 25 YEAR FILLED CASES. JAS. BOSS 25 YEAR

 $...$  \$19 80 No. 5742. Hunting Fancy engraved.

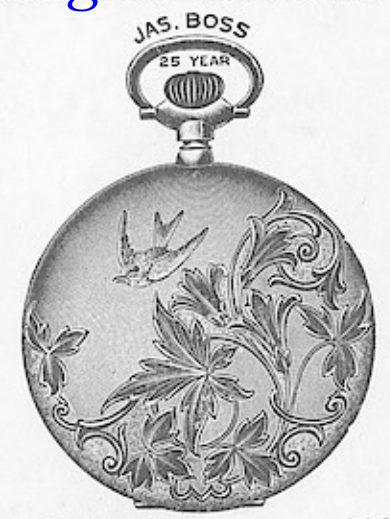

 $...81980$ 

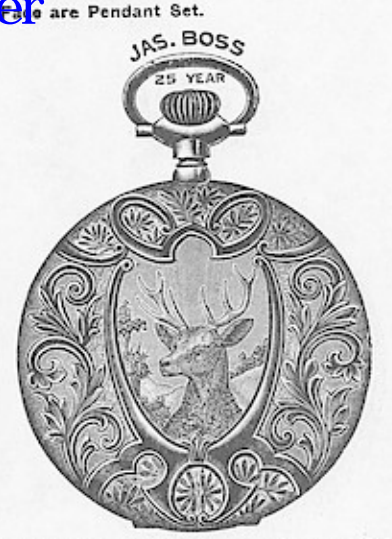

No. 5744.<br>No. 5745.

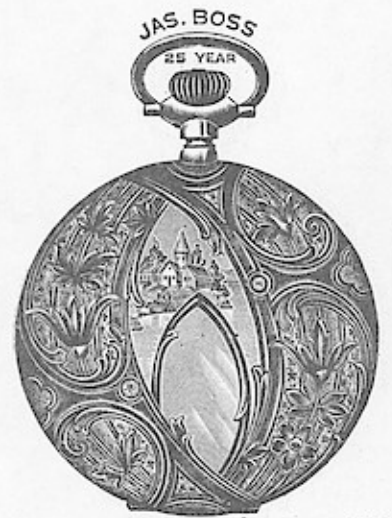

No. 5746. Hunting ......................\$19 80<br>No. 5747. O. F., screw bezel and back.. 15 80<br>Fancy engraved.

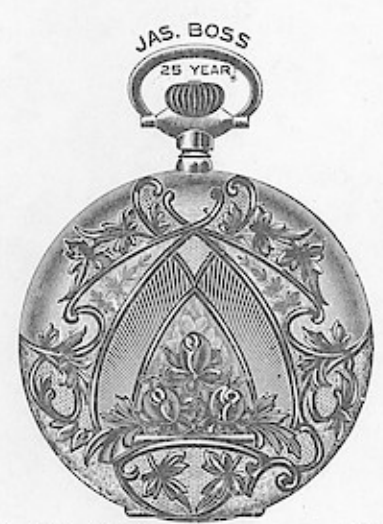

 $\ldots$  \$19 80 No. 5748. Hunting .................<br>Polished and engraved.

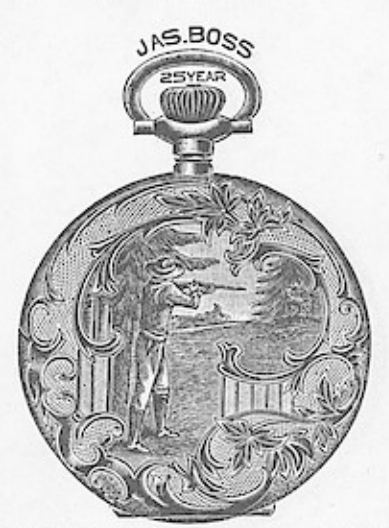

..\$19 80

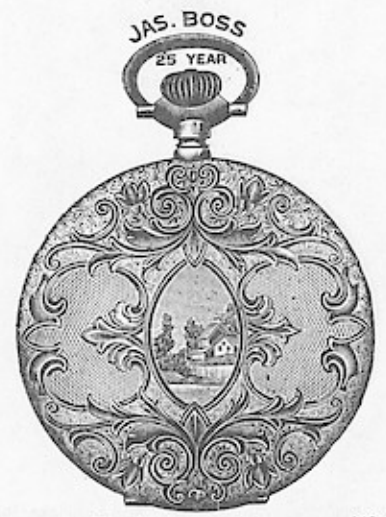

 $\begin{tabular}{ll} No. 5750. \quad Hamiltonian\\ No. 5751. \quad O. F., screw beac1 and back. \quad 15 80\\ \quad \ \ \, \text{Eugine turned and fancy engraved.} \end{tabular}$ ...\$19 80

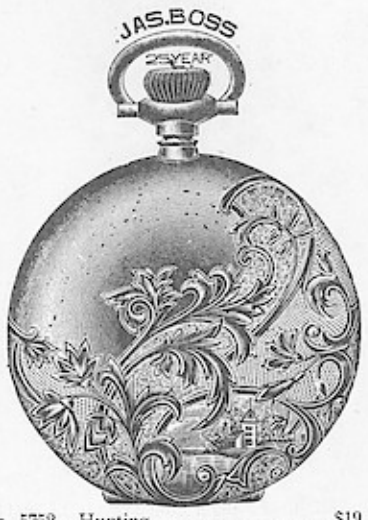

 $...$ \$1980

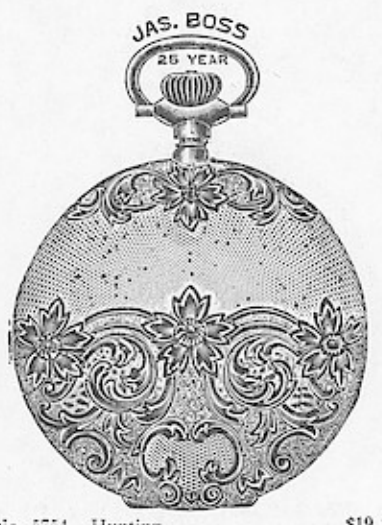

 $...$ \$1980 

# 18 SIZE BOSS 25 YEAR FILLED CASES.<br>WYROWSI: MOD: 514 MARRO BY THE MANUPAULE SOLVER AFTER MARCHE are Pendant Set.

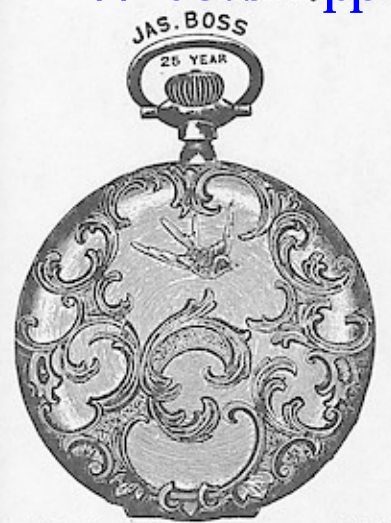

No. 5755. Hunting ...................\$19 80<br>No. 5756. O. F., screw bezel and back.. 15 80<br>Polished and fancy engraved.

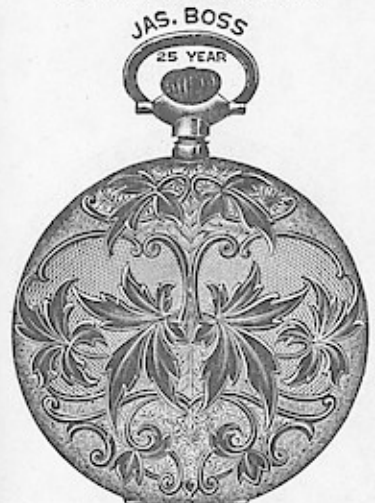

 $\begin{tabular}{ll} No. 5759. Hunting & $\dots$ & $\dots$ & $\dots$ & $\dots$ & $\dots$ & $\dots$ \\ No. 5760. O. F., screw bezel and back. & 15 80 \\ Engine turned and fancy engraved. & \end{tabular}$ 

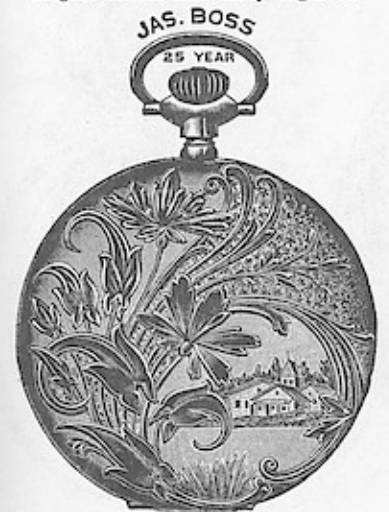

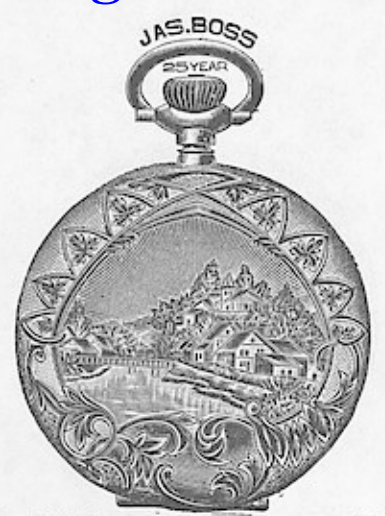

 $...$ \$1980

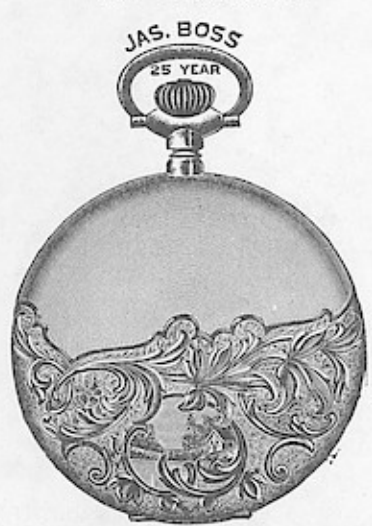

No. 5761. Hunting ....................\$19 80<br>No. 5762. O. F., screw bezel and back... 15 80 Full bascine, polished and engraved.

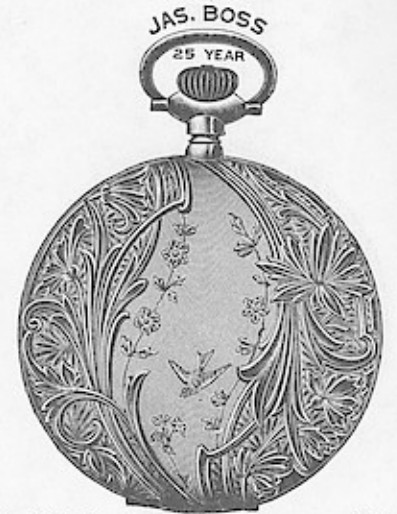

 $\ldots$ .\$1980

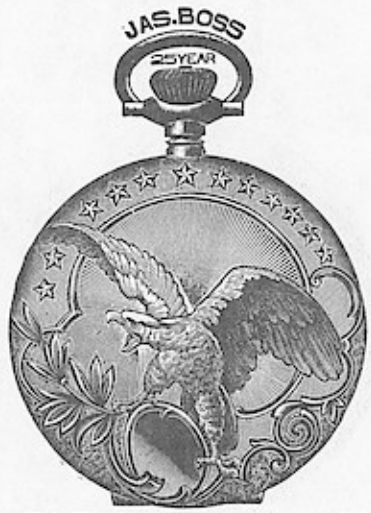

No. 5763. Hunting .....................\$19 80<br>No. 5764. O. F., screw bezel and back.. 15 80<br>Fancy eagle engraved.

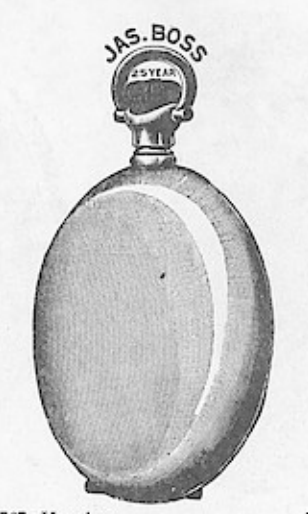

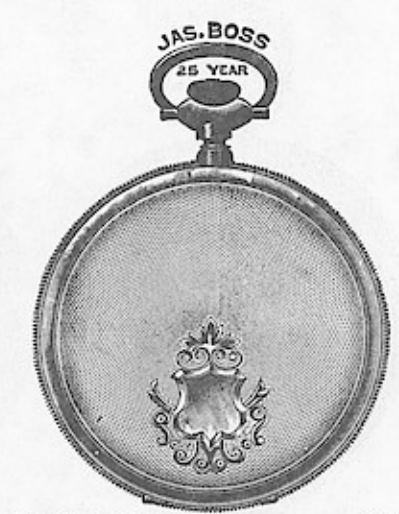

No. 5769. Hunting ......................\$18 00<br>No. 5770. O.F., screw bezel and back.. 14 40<br>Juergensen, engine turned.

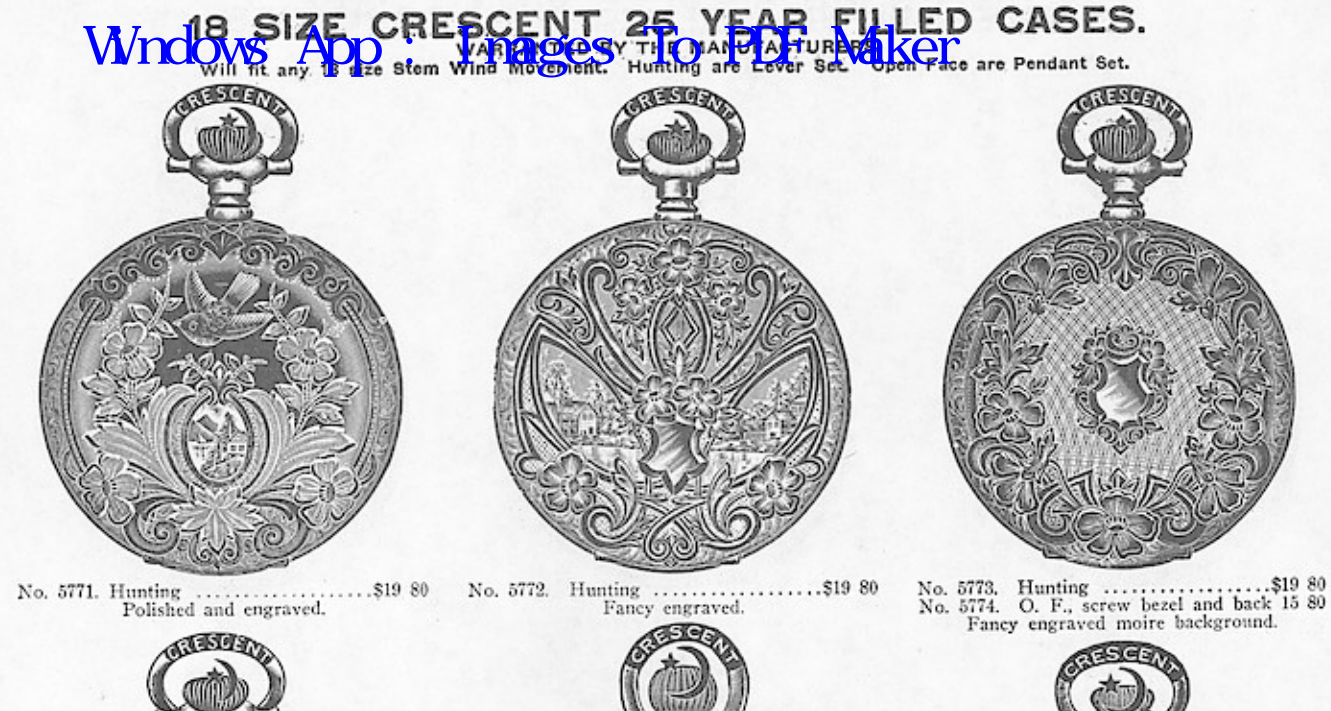

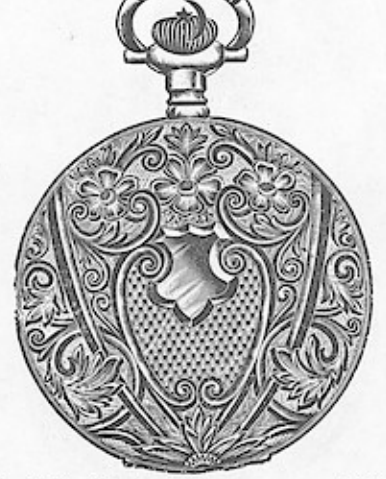

No. 5775. Hunting ......  $\ldots$ . \$19 80 Fancy engraved.

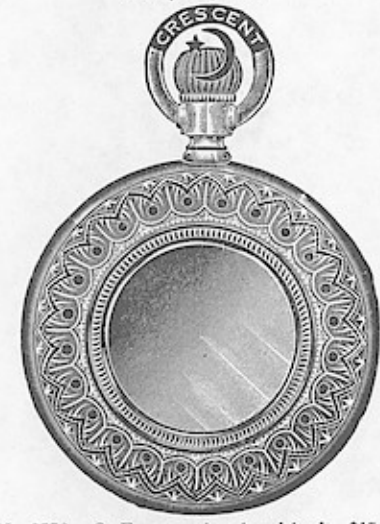

No. 5776. O. F., screw bezel and back. .\$15 80<br>No. 5777. O. F., screw bezel, swing ring 17 60<br>Fancy engraved, plain center.

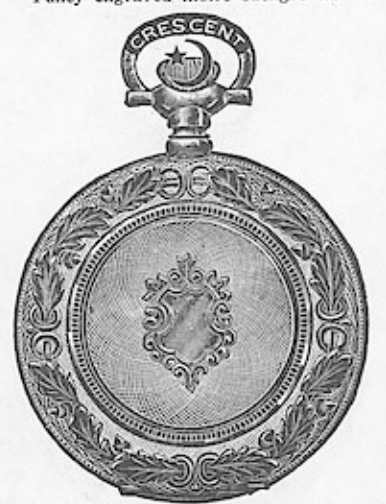

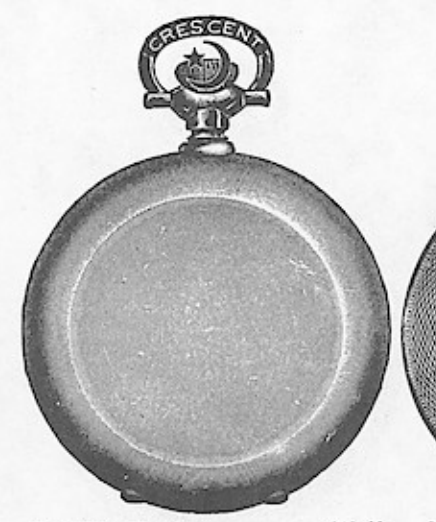

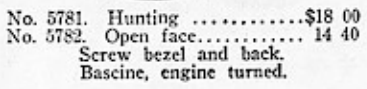

No. 5783.<br>No. 5784.<br>No. 5785. Plain polished .............\$16 20<br>Engine turned ............. 16 20<br>Fancy engraved ............. 17 60 \$16 20 Screw bezel, swing ring with dustproof nut.

# WING SIZE CROWN 25 YEAR FILLED CASES.<br>WING WS., 400 WAS MORE COUNTER ALGER Pendant Set.

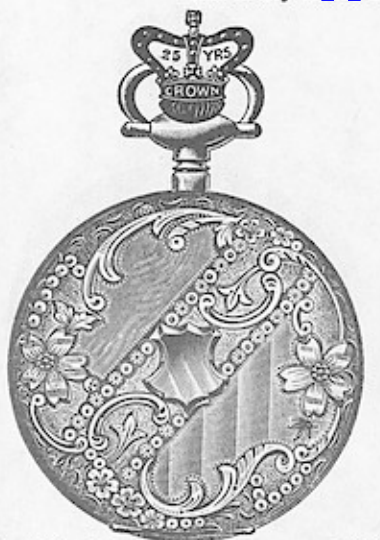

.\$27.50 engraved.

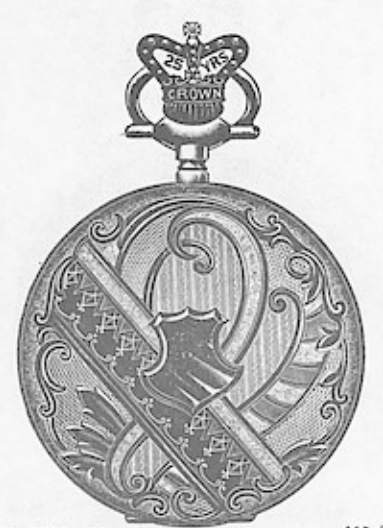

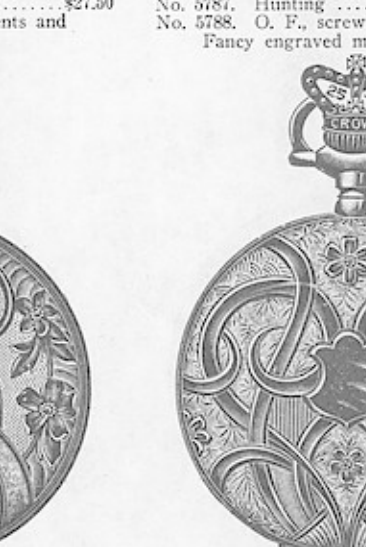

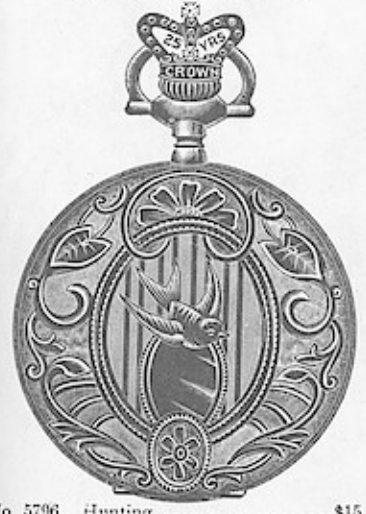

No. 5796. Hunting  $\ldots$  expression of No. 5797. O. F., serew bezel and back. 11 20 Fancy engraved.

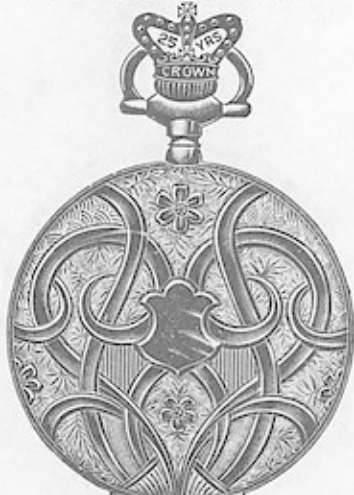

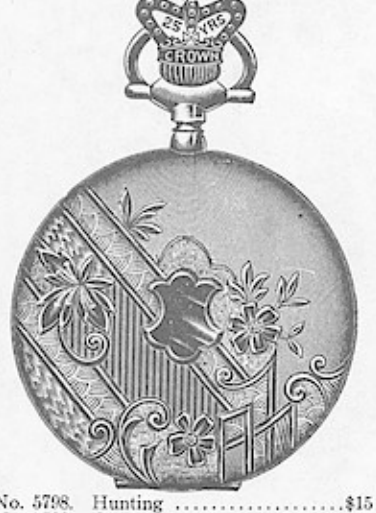

O. F., serew bezel and back. 11 20<br>Polished and engraved. No. 5798.<br>No. 5799.

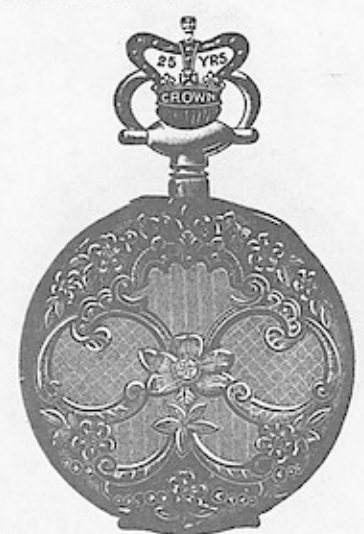

No. 5789. Hunting........................\$27.50<br>Raised colored gold ornaments and engraved.

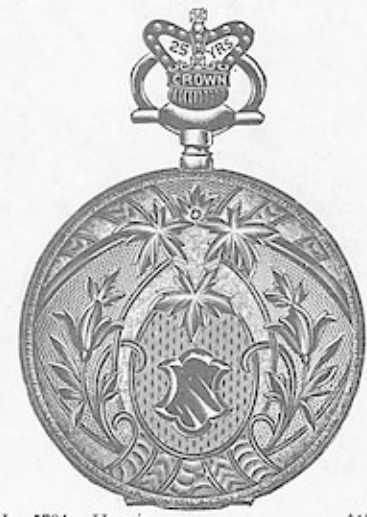

No. 5794. Hunting .....................\$15 70<br>No. 5795. O. F., screw bezel and back. 11 20<br>Engine turned and fancy engraved.

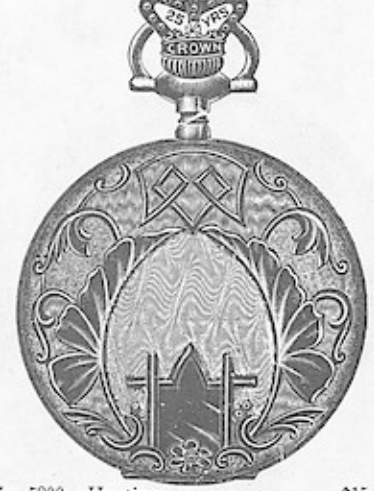

No.  $5800,\,$  No.  $5801,$ 

### Wrdows, App.: WARD TROWN 25 YEAR FILLED CASES. ce are Pendant Set.

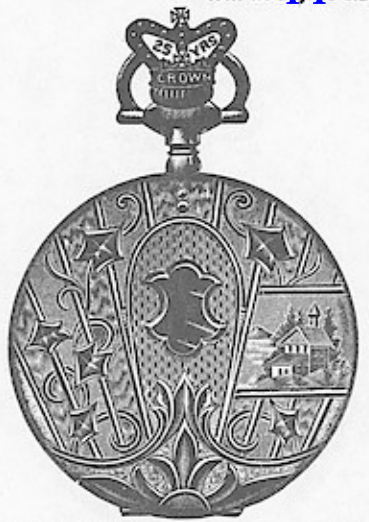

No. 5802. Hunting ................<br>Fancy landscape engraved.  $...31570$ 

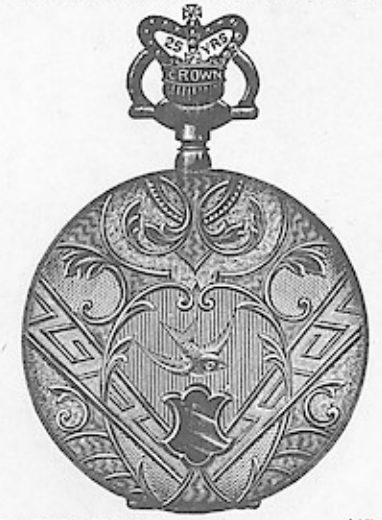

No. 5803. Hunting .......................\$15 70<br>No. 5804. O. F., screw bezel and back.. 11 20<br>Fancy engraved.

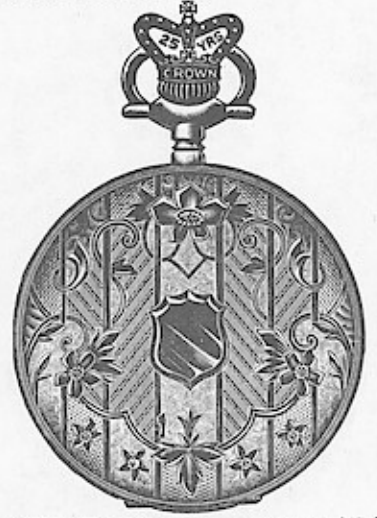

O. F., screw bezel and back.. 11 20<br>Fancy moire engraved. No.  $5805,\,$  No.  $5806,$ 

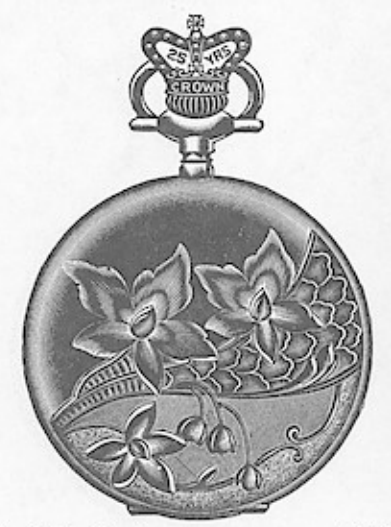

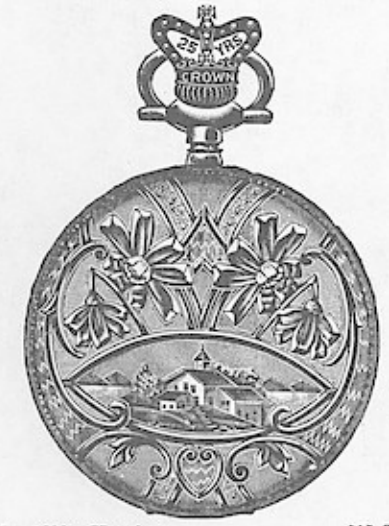

 $\begin{tabular}{ll} No. 5809. Hunting & . . . . . . . . . . . . . . . . . . . . . . . . . 11 70\\ No. 5810. & O. F., screw bezel and back . . 11 20  
Farcy landscape engraved. \end{tabular}$ 

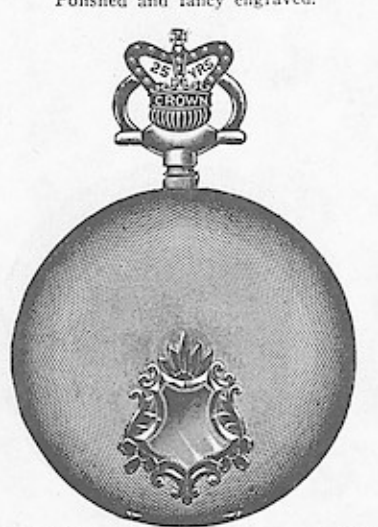

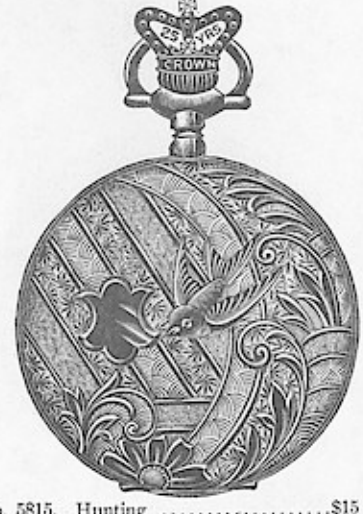

No. 5815.<br>No. 5816.

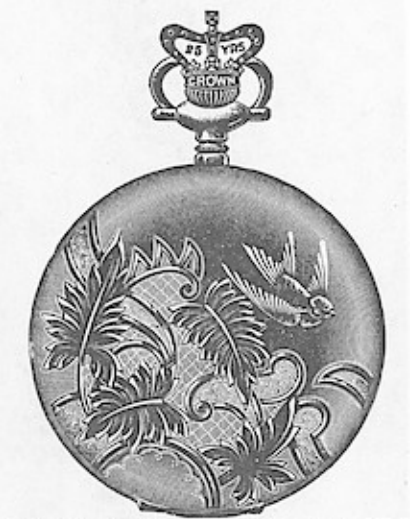

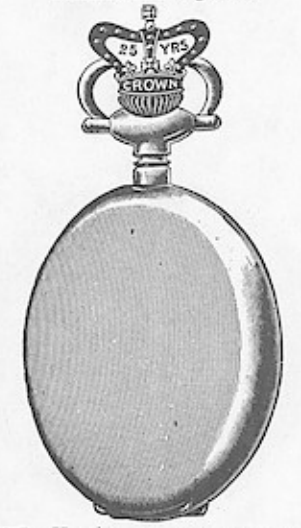

 $...$ \$15 70

# SIZE BOSS 20 YEAR FILLED CASES.<br>ADD.: WARRAGESTHE MONDALIAER MAKEL Wndows<sup>18</sup>

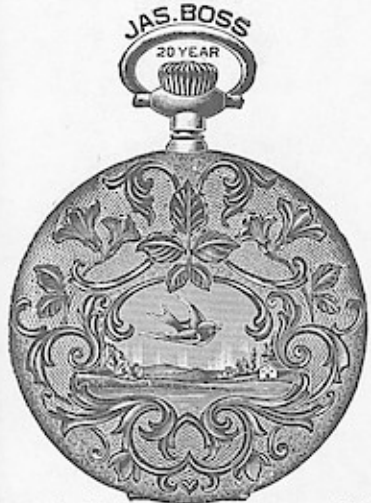

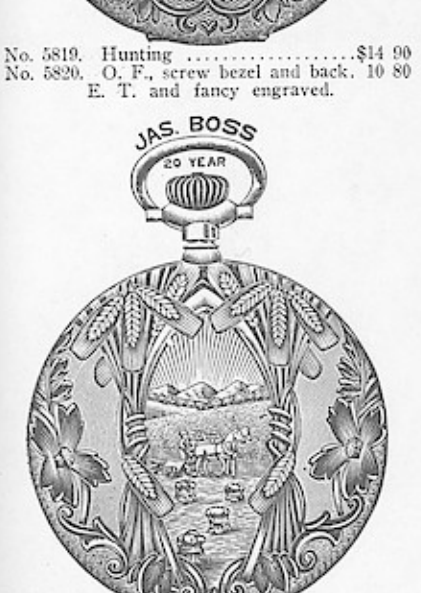

 $\cdots \cdots \cdots$ \$14 90 No. 5825. Hunting Fancy engraved.

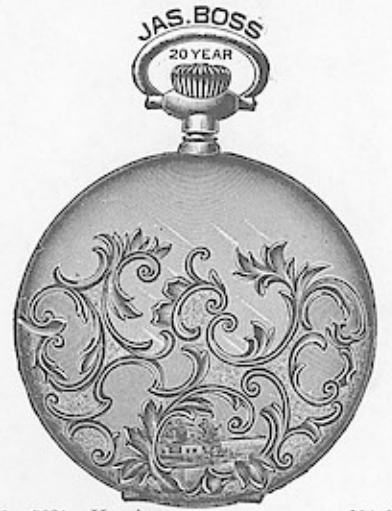

No.  $5821.$  No.  $5822.$ Hunting Hunting ..................\$14 90<br>O. F., screw bezel and back... 10 80<br>Polished and engraved.  $...$ \$14 90

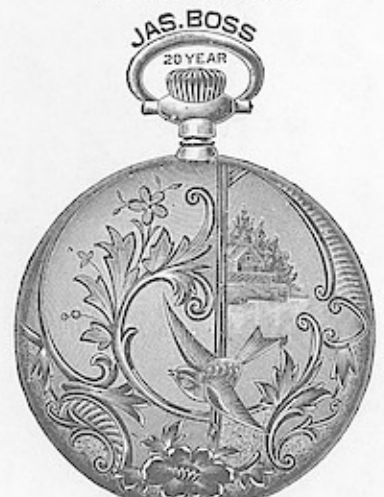

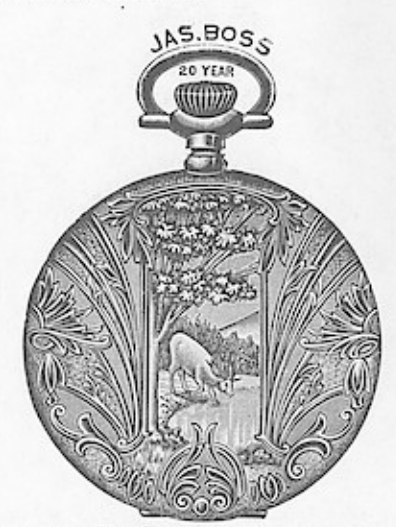

No. 5823. Hunting ....................\$14 90 No. 5824. O. F., screw bezel and back.. 10 80 Fancy engraved.

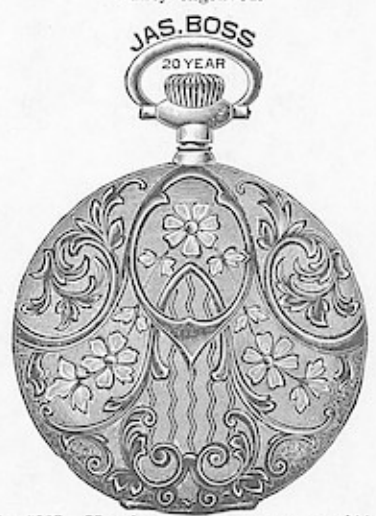

No. 5827. Hunting .....................\$14 90<br>No. 5828. O. F., screw bezel and back.. 10 80<br>Fancy engraved.

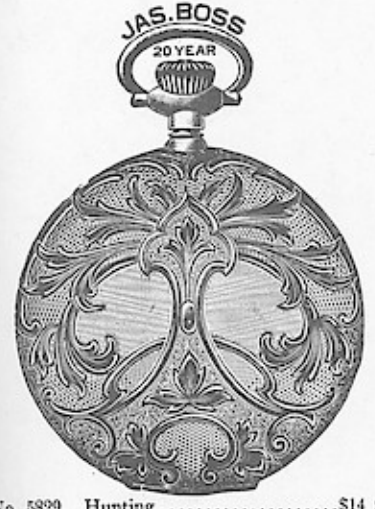

 $\ldots \ldots$ \$14.90 No. 5829. Hunting ....................\$<br>Engine turned and fancy engraved.

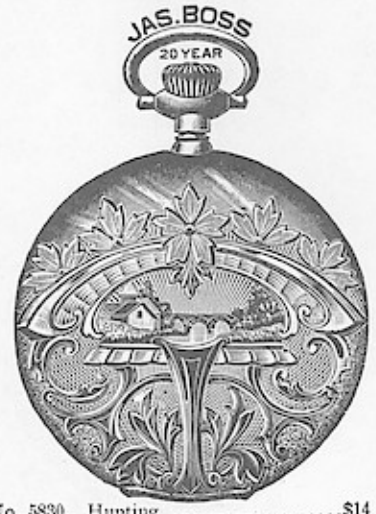

No. 5830. Hunting ....................\$14 90<br>No. 5831. O. F., screw bezel and back.. 10 80<br>Engine turned and fancy engraved.

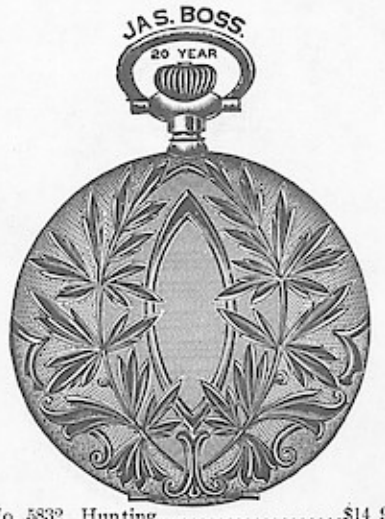

 $\cdots \cdots \cdots$ \$14 90

### **WIDOWS APP SIZE BOSS 20 YEAR FILLED CASES.** are Pendant Set.

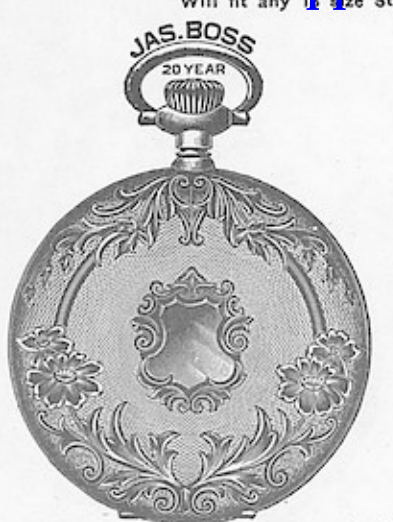

No. 5833. Hunting .........................\$14 90<br>No. 5834. O. F., screw bezel and back. 10 80<br>Engine turned and top and bottom engraved.

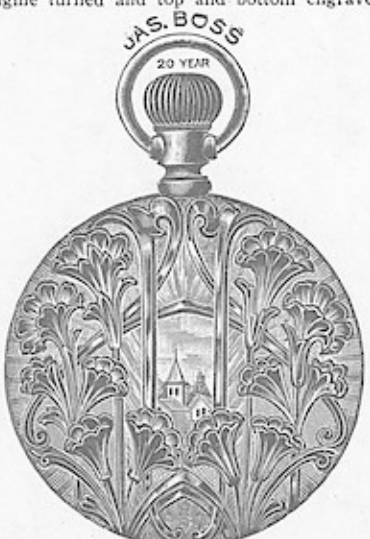

O. F., screw bezel and back. \$10 80<br>O. F., screw bezel, swing ring 13 10 No. 5838. No. 5839. Fancy engraved.

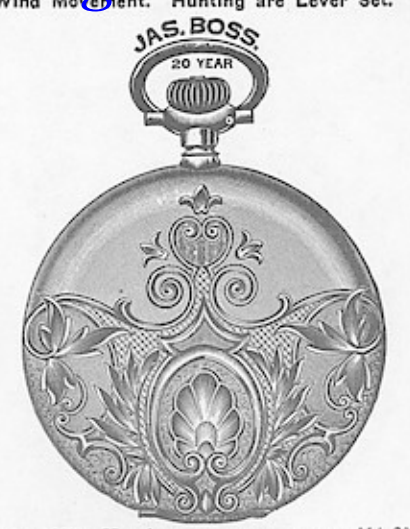

No. 5835. ..\$14 90 Hunting .............<br>Polished and engraved.

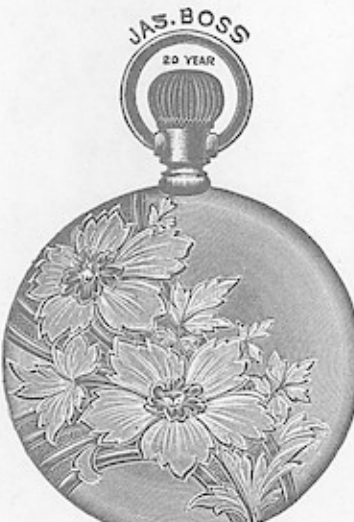

O. F., screw bezel and back.\$10 80<br>Polished and engraved. No. 5840.

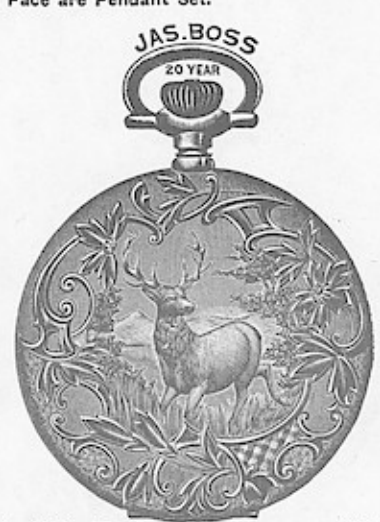

No. 5836.<br>No. 5837. 

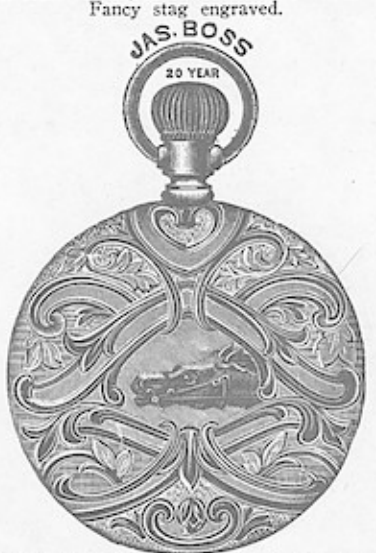

No. 5841. O. F., screw bezel and back.\$10 80 Fancy engraved.

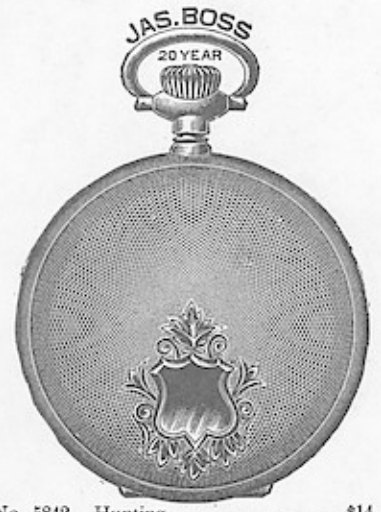

Dunting<br>
O. F., screw bezel and back, 9 90<br>
Bascine, engine theory No. 5842. No. 5843. Bascine, engine turned.

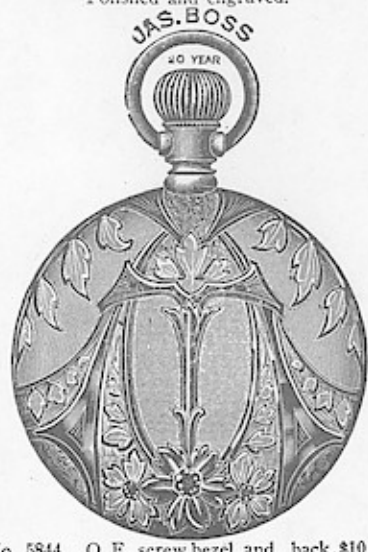

O. F., screw bezel and back.\$10 80<br>O. F., screw bezel, swing ring 13 10<br>Fancy engraved. No. 5844.<br>No. 5845.

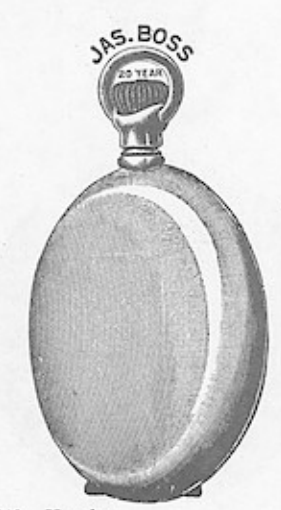

No. 5846. Hunting ....................\$14 00<br>No. 5847. O.F., screw bezel and back. 9 90<br>Plain polished, full bascine.

# 18 SIZE CRESCENT 20 YEAR FILLED CASES.<br>Windows and pop sém with the ESS MECHANIC STRING Ker, are pendant set.

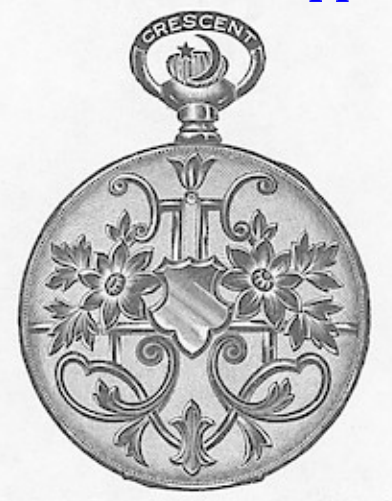

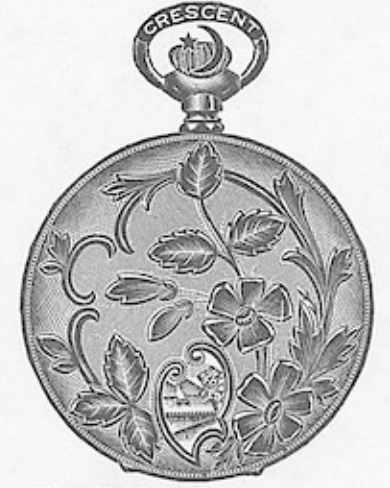

No. 5849. Hunting .....................\$14 90<br>No. 5850. O. F., screw bezel and back. 10 80<br>Engine turned and engraved.

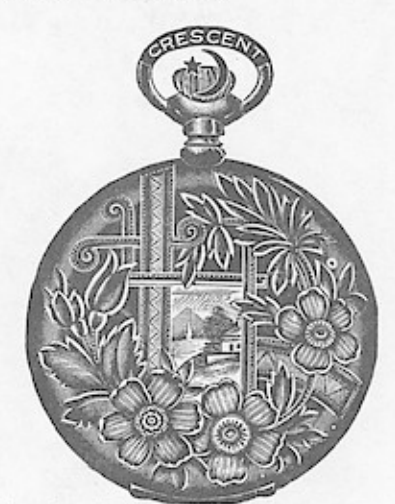

No. 5851. Hunting .....................\$14 90<br>No. 5852. O. F., screw bezel and back 10 80<br>Polished and fancy engraved.

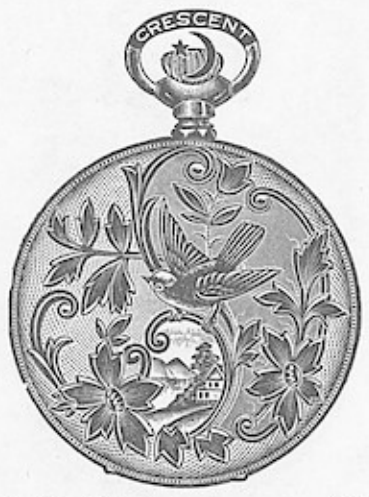

 $\begin{tabular}{ll} No. 5853. & Humting & \dots & S14 90 \\ No. 5854. & O. F., screw bezel and back 10 80 \\ Engine turned and engraved. \end{tabular}$ 

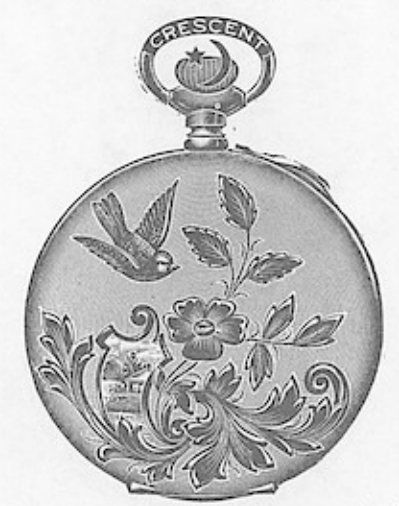

No. 5855.<br>No. 5856. Hunting ..................\$14 90<br>O. F., screw bezel and back.10 80<br>Polished and engraved.

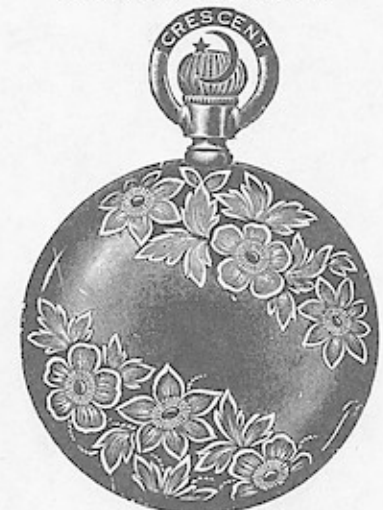

O. F., screw bezel and back. \$10 80 Polished and engraved. No. 5857.

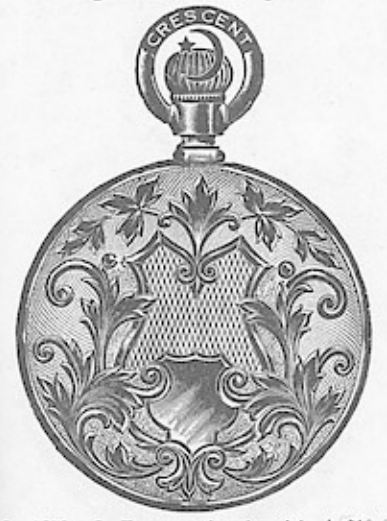

No. 5858. O. F., screw bezel and back.  $$10$  80 No. 5859. O. F., screw bezel, swing ring  $13$  10 Fancy engraved, basket center.

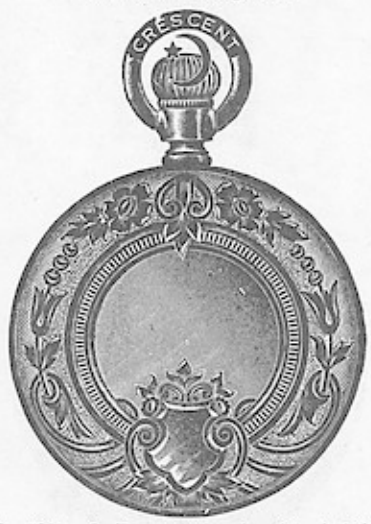

No. 5860. O. F., screw bezel and back. \$10 80<br>No. 5861. O. F., screw bezel, swing ring 13 10<br>Polished and engraved.

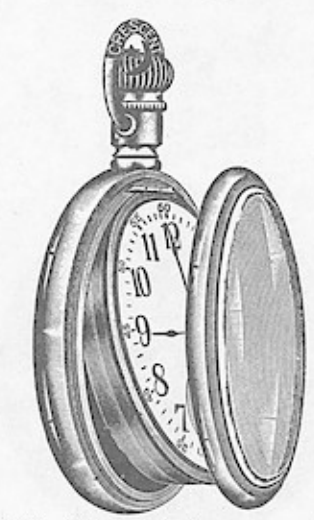

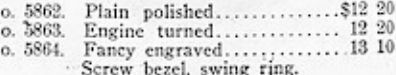

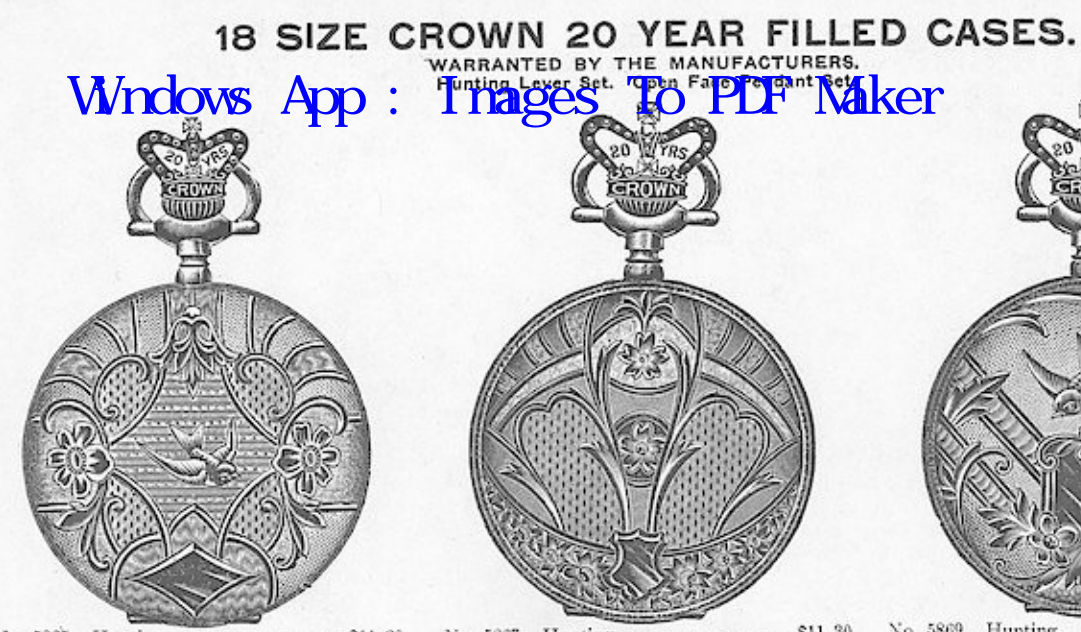

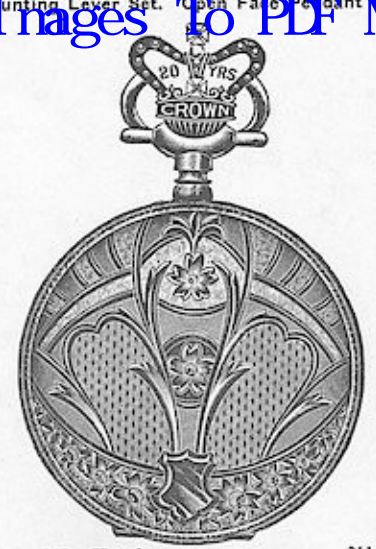

No. 5867. Hunting .....................\$11 30<br>No. 5868. O. F., screw bezel and back.. 7 60<br>Fancy engraved, moire center.

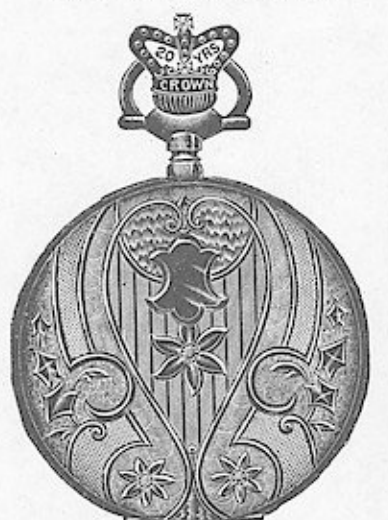

 $\begin{minipage}{.4\linewidth} No. 5870. \hspace{0.2cm} \textbf{Hunting} \hspace{0.05cm} \textbf{.} \hspace{0.05cm} \textbf{.} \hspace{0.05cm} \textbf{.} \hspace{0.05cm} \textbf{.} \hspace{0.05cm} \textbf{.} \hspace{0.05cm} \textbf{.} \hspace{0.05cm} \textbf{.} \hspace{0.05cm} \textbf{.} \hspace{0.05cm} \textbf{.} \hspace{0.05cm} \textbf{.} \hspace{0.05cm} \textbf{.} \hspace{0.05$  $\ldots \ldots$ \$11 30

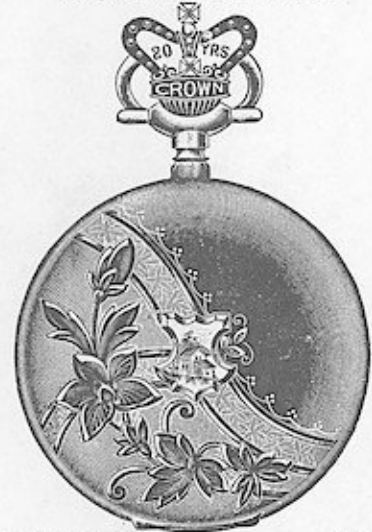

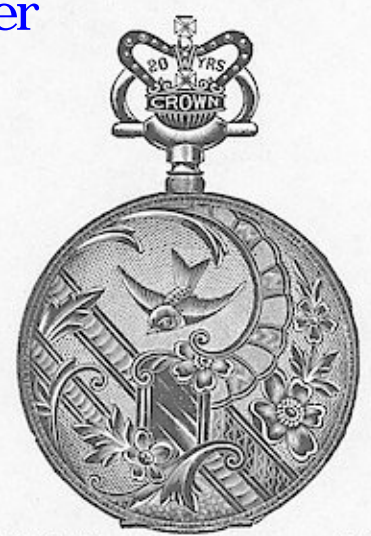

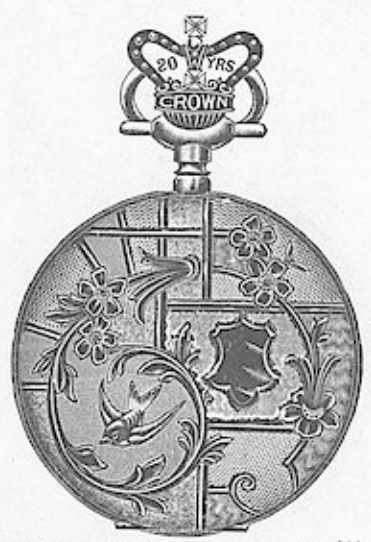

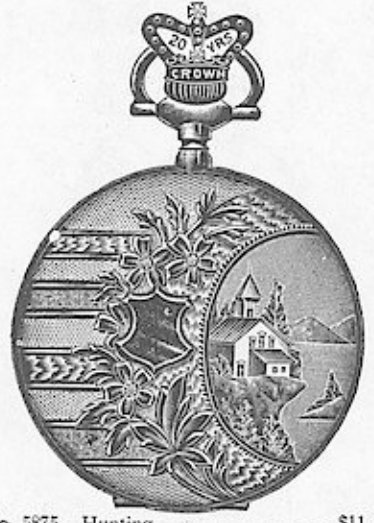

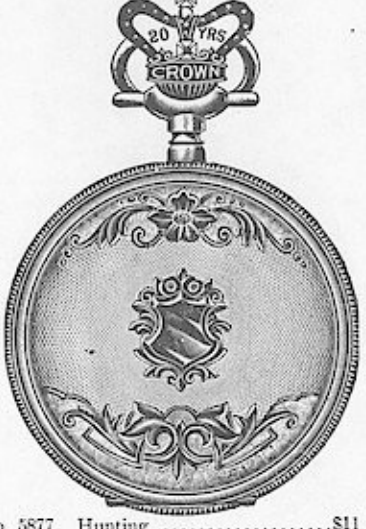

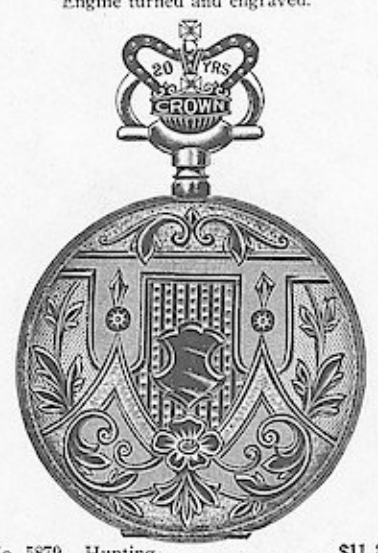

# 18 SIZE CROWN 20 YEAR FILLED CASES.<br>WIDOWS" Apply Som, Windows Warranted By THE MANUFACTURERS.<br>And Cover "Apply". "That Belley Canting To Lepper Or Alixer"

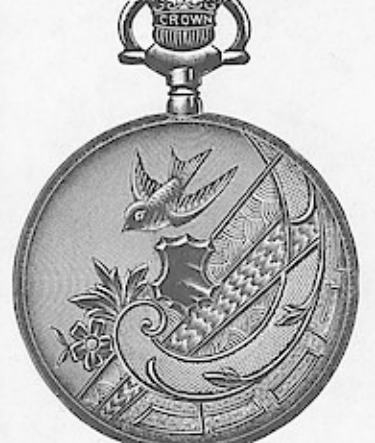

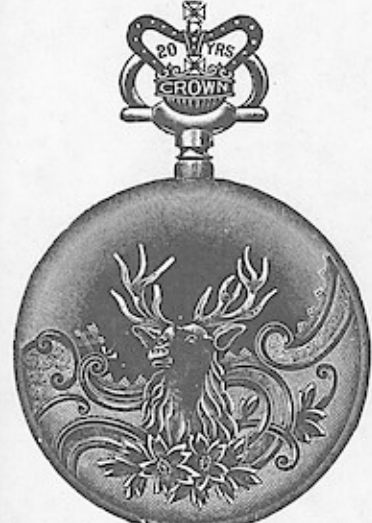

 $\begin{tabular}{l l l l} \hline No. 5886. & Humting & \textbf{30} & \textbf{130} \\ No. 5887. & O. F., screw bezel and back. & 7 60 \\ & Polished and fancy engraved. \\ \hline \end{tabular}$ 

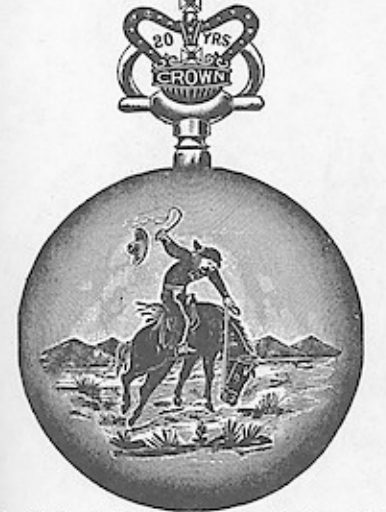

O. F., screw bezel and back... \$7 60<br>Polished and engraved. No. 5890.

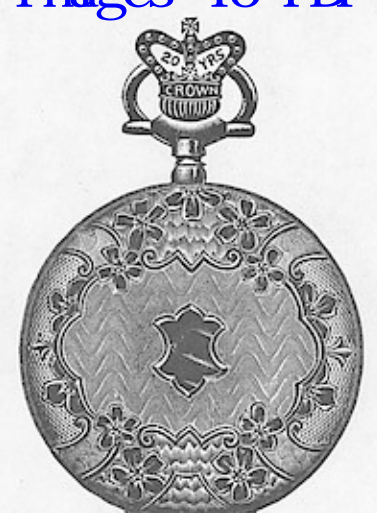

No. 5882. No. 5883. Hunting<br>
O. F., screw bezel and back. 7 60<br>
Fancy moire engraved.

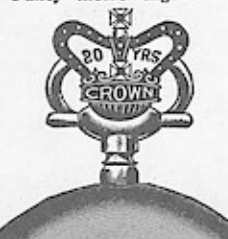

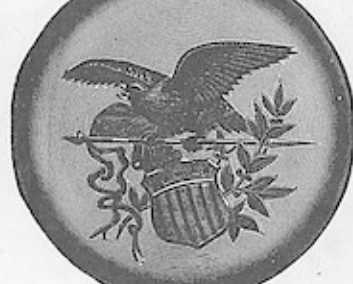

O. F., screw bezel and back. \$7 60<br>Polished and engraved. No. 5888.

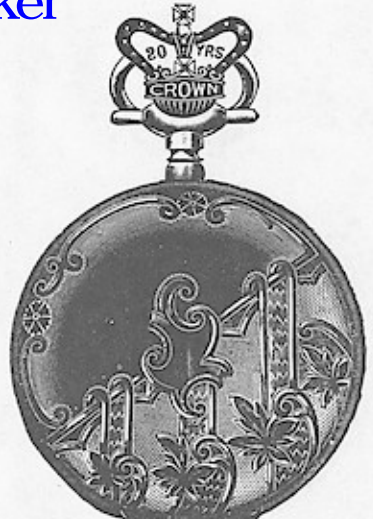

No. 5884. Hunting  $\ldots$ . \$11 30 No. 5885. O. F., screw bezel and back. 7 60 Polished and fahey engraved.

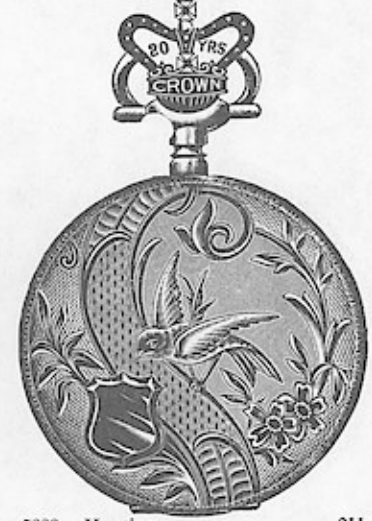

 $...81130$ 

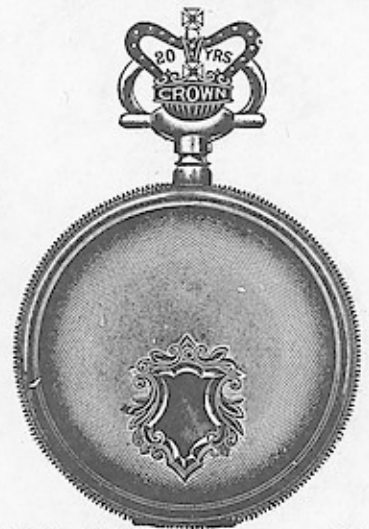

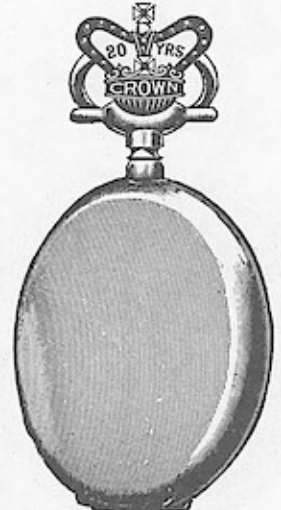

# 18 SIZE CROWN 20 YEAR FILLED OPEN FACE CASES.<br>WITCOMS Property in the Literary of The Contract Cases.

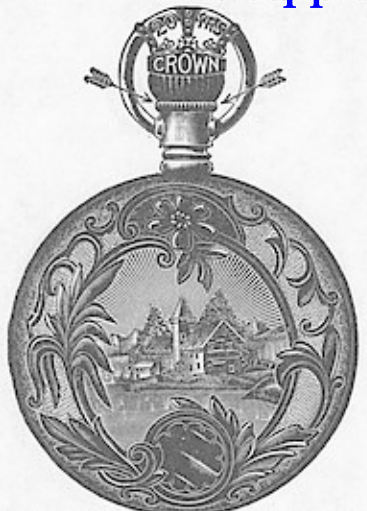

No. 5895, O. F., screw bezel and back \$7 90 Fancy landscape engraved.

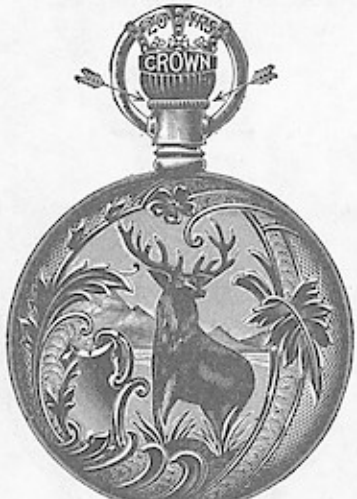

No. 5898. O. F., screw bezel and back \$7 90<br>No. 5899. O. F., screw bezel, swing ring 9 20 Engine turned and stag engraved.

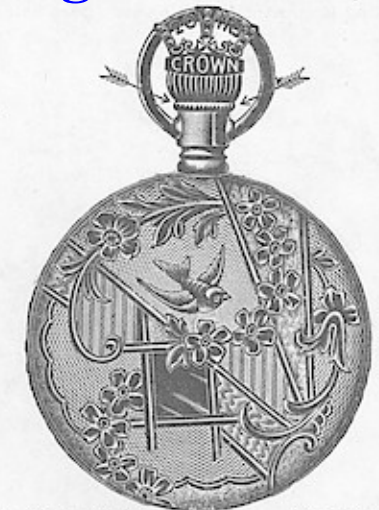

No. 5896. O. F., screw bezel and back. \$7 90<br>Engine turned and fancy engraved.

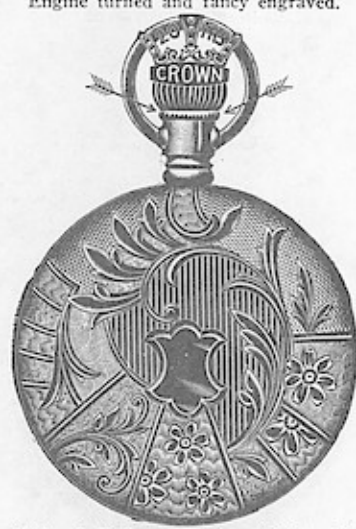

O. F. Screw bezel and back.... \$7 90<br>O. F. Screw bezel, swing ring... 9 20 Νο. 5900.<br>Νο. 5901. Fancy engraved.

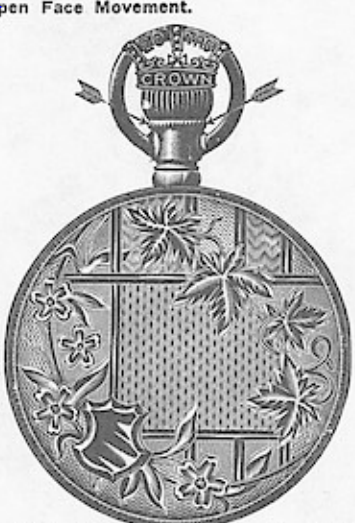

No. 5897. O. F., screw bezel and back. \$ 7 90<br>Engine turned and fancy engraved.

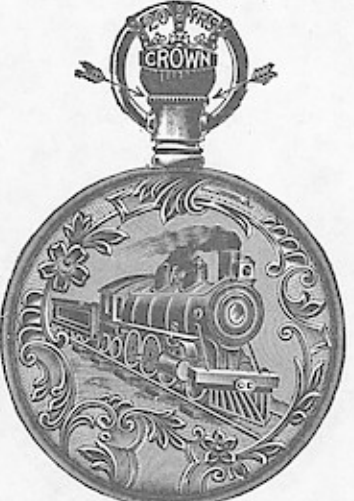

No. 5902. O. F., screw bezel and back \$7 90<br>No. 5903. O. F., screw bezel, swing ring 9 20<br>Engine turned and locomotive engraved.

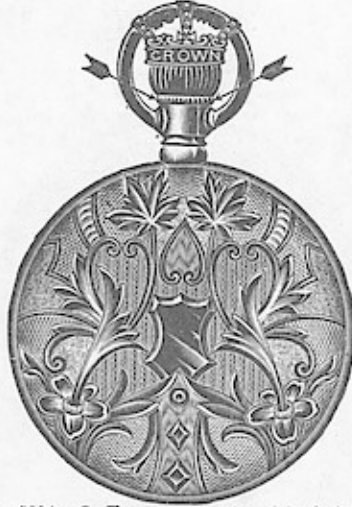

No. 5904. O. F., screw bezel and back.\$ 7 90 No. 5905. O. F., screw bezel, swing ring 9 20  $\alpha_{\text{ngine turned, moire center.}}$ 

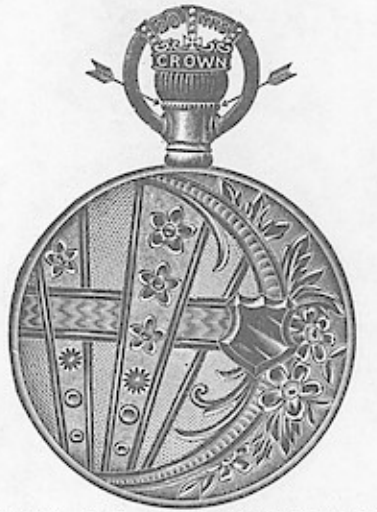

No. 5906. O. F., screw bezel and back. \$7 90<br>No. 5907. O. F., screw bezel, swing ring 9 20<br>Engine turned and fancy engraved.

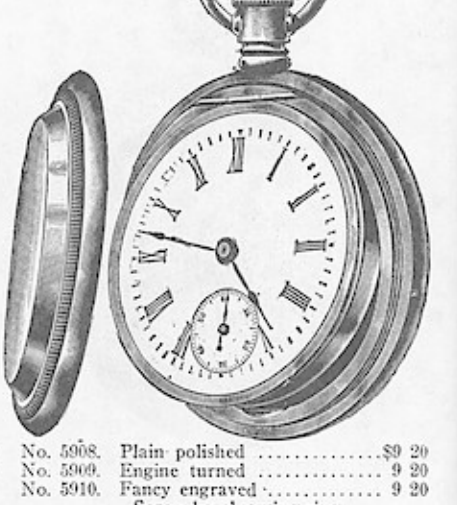

Screw bezel, swing ring.

# WIND SIZE VICTORY AND PREMIER FILLED CASES.<br>WINDOWS ADD ARRANTED BOOSTACTUBERS TIME WARTED CASES.

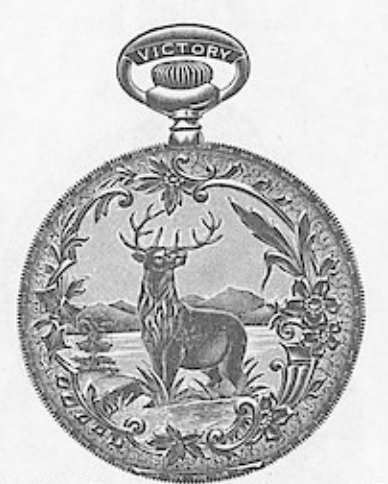

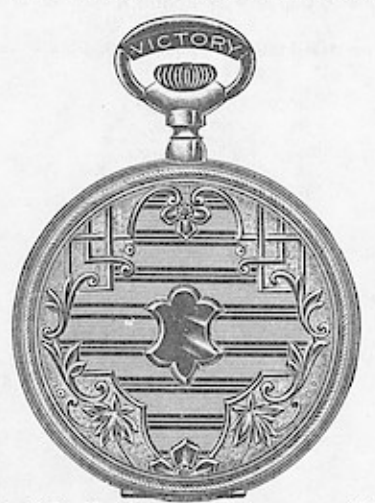

 $...*450$ No. 5913. Hunting Fancy engraved. Warranted 10 years.

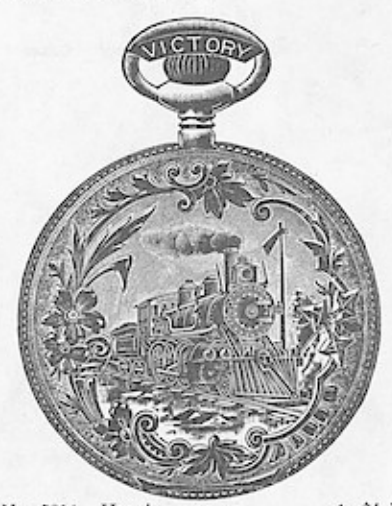

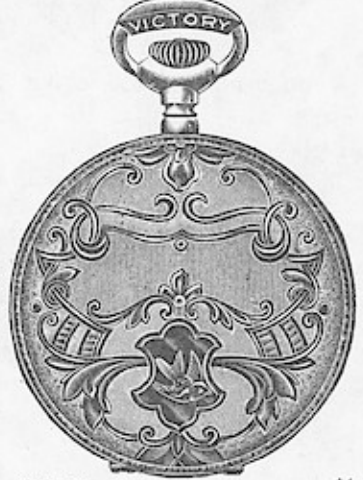

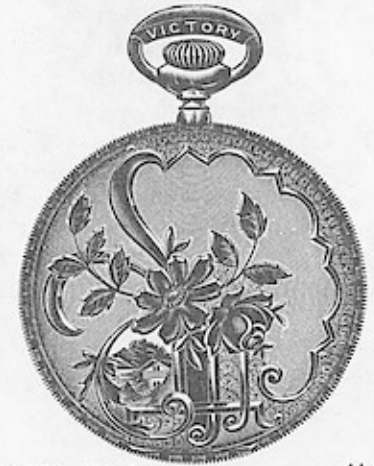

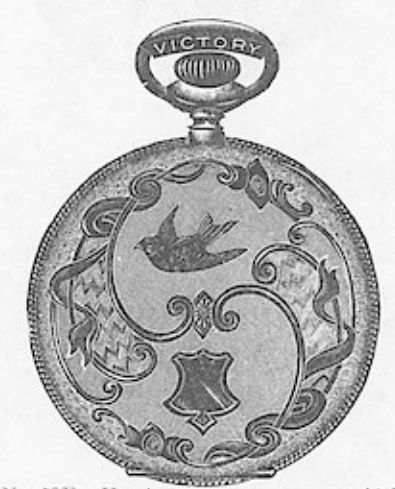

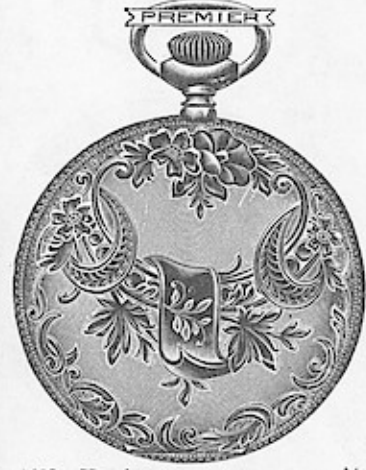

 $...*4.00$ No. 5922. Hunting ......... No. 5923. O. F., screw bezel and back.. 3 25<br>Fancy engraved. Warranted 5 years.

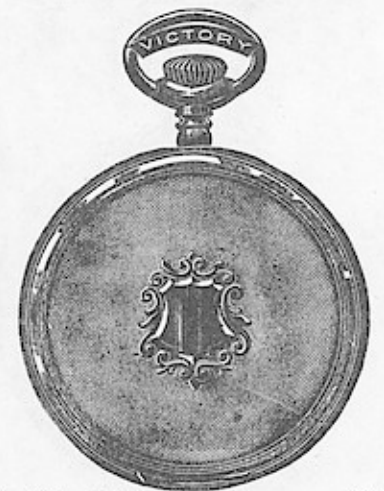

Hunting, Victory<br>
O. F., S. B. & B., Victory..... 3 75<br>
Hunting, Premier.................. 4 00<br>
O. F., S. B. & B., Premier..... 3 25 No.  $5924.$  No.  $5925.$  No.  $5926.$ No. 5927. Engine turned.

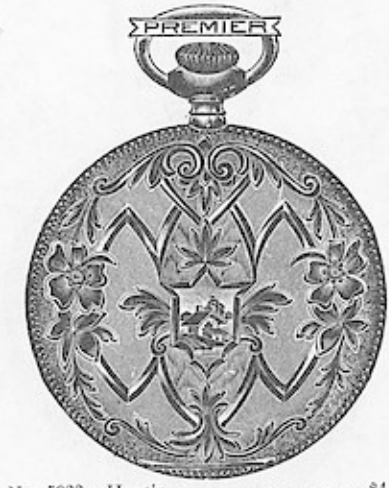

 $...84.00$ 

### CE CASES. Wndows<sup>124</sup>

We can supply Crescent 3 and 4 oz. Cases with Inlaid Saw Mill, Horse and Sulky, Eagle, Owl, Bear, Bullock, Dog or Fire Engine on special order.

Crescent Century Cases and Crown Sterling Silver Cases with Gold Inlaid Locomotives, Stag or Saw Mill.

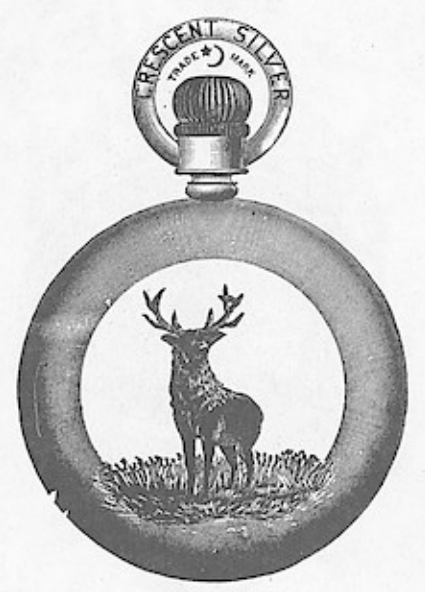

#### **GOLD INLAID STAG.**

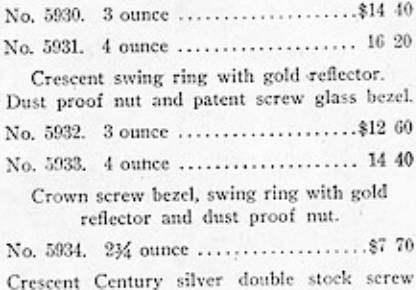

bezel, swing ring.

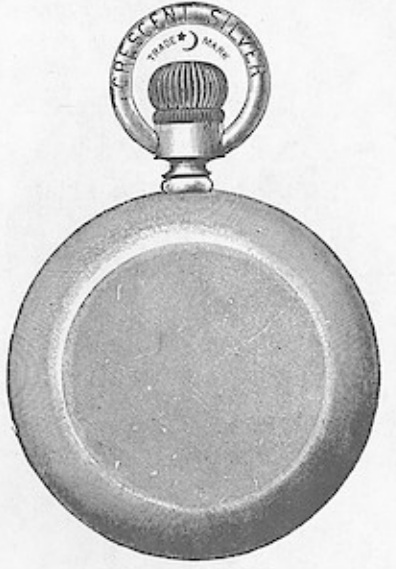

#### PLAIN POLISHED.

ł,

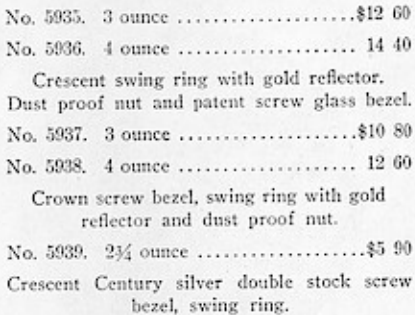

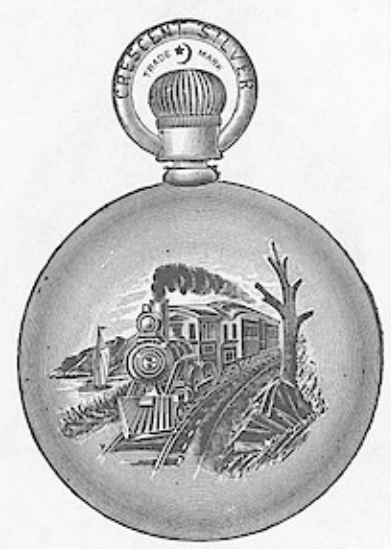

#### **GOLD INLAID LOCOMOTIVE.**

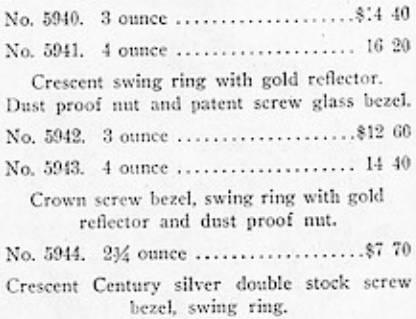

### CROWN STERLING SILVER SCREW BEZEL AND BACK CASES.

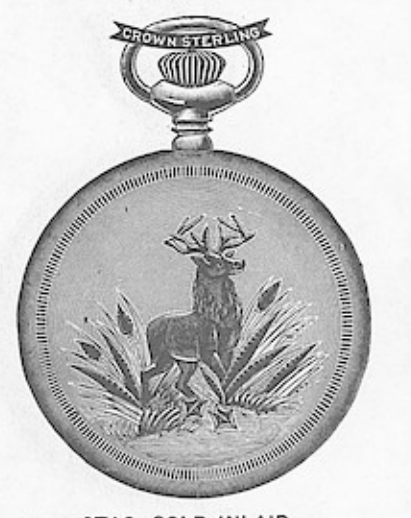

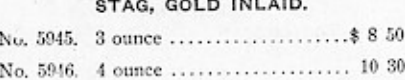

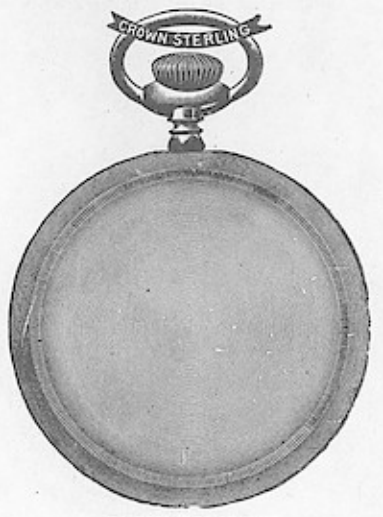

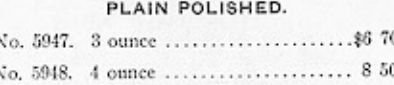

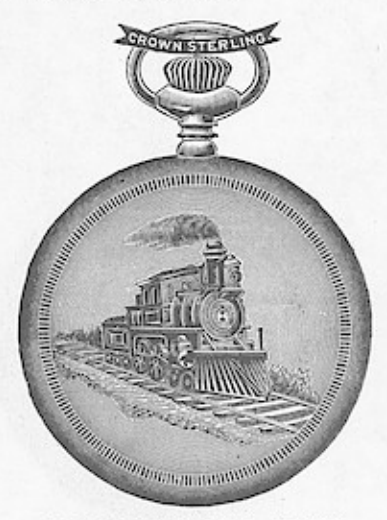

LOCOMOTIVE, GOLD INLAID. 

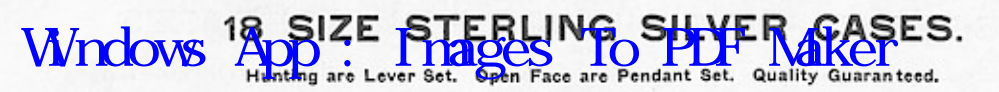

All Open Face Cases are jointed back and have Inside Cap.

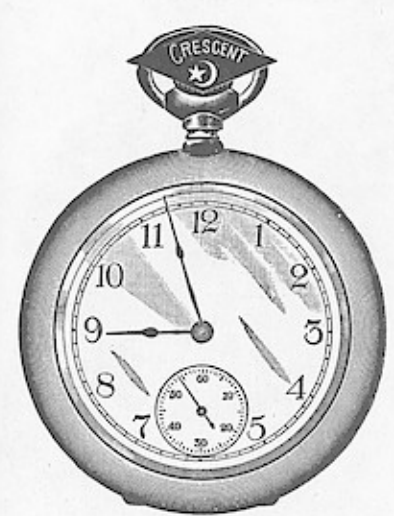

#### PLAIN POLISHED. id Silver Cap. Gold Jo.

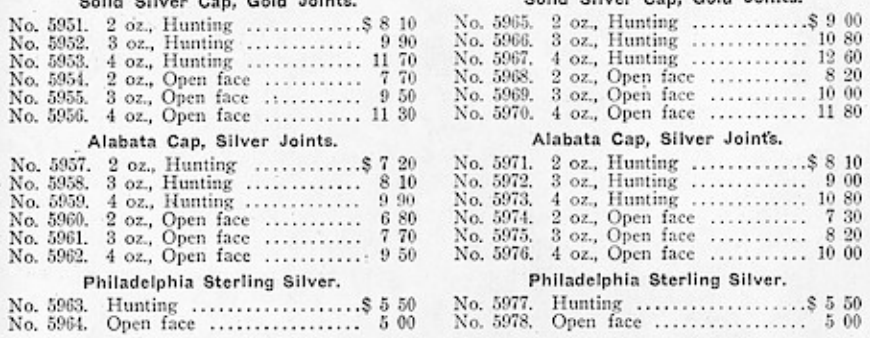

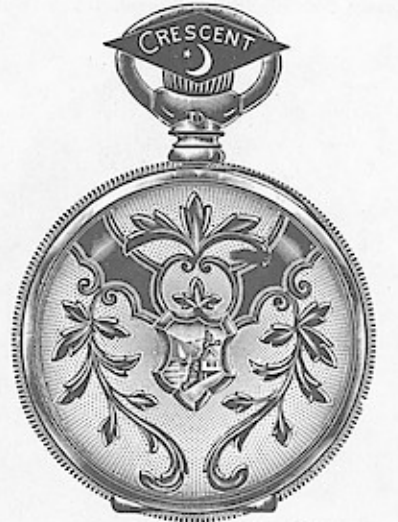

ASSORTED PATTERNS. Solid Silver Cap, Gold Joints.

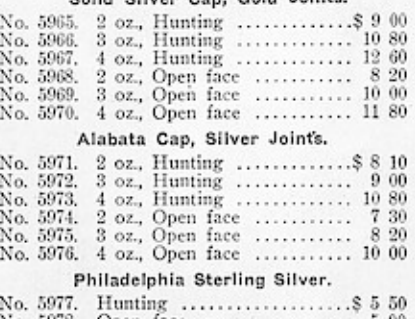

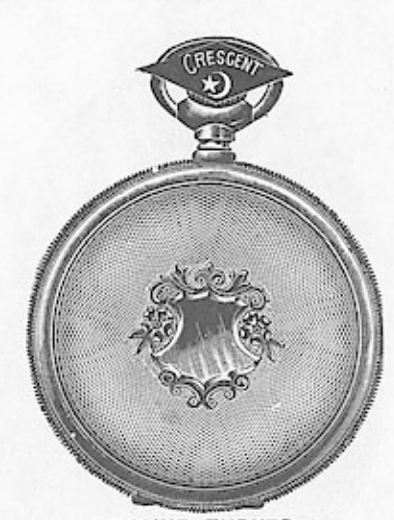

#### ENGINE TURNED.  $\mathcal{A}$  of  $\mathcal{B}$ .  $0 - 14$ tat-

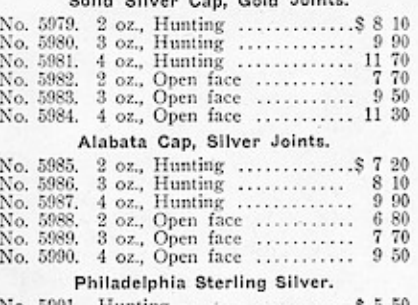

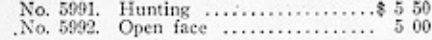

### 18 SIZE PRIVATEER SILVER FILLED CASES.

Double Stock-Silver and Nickel.

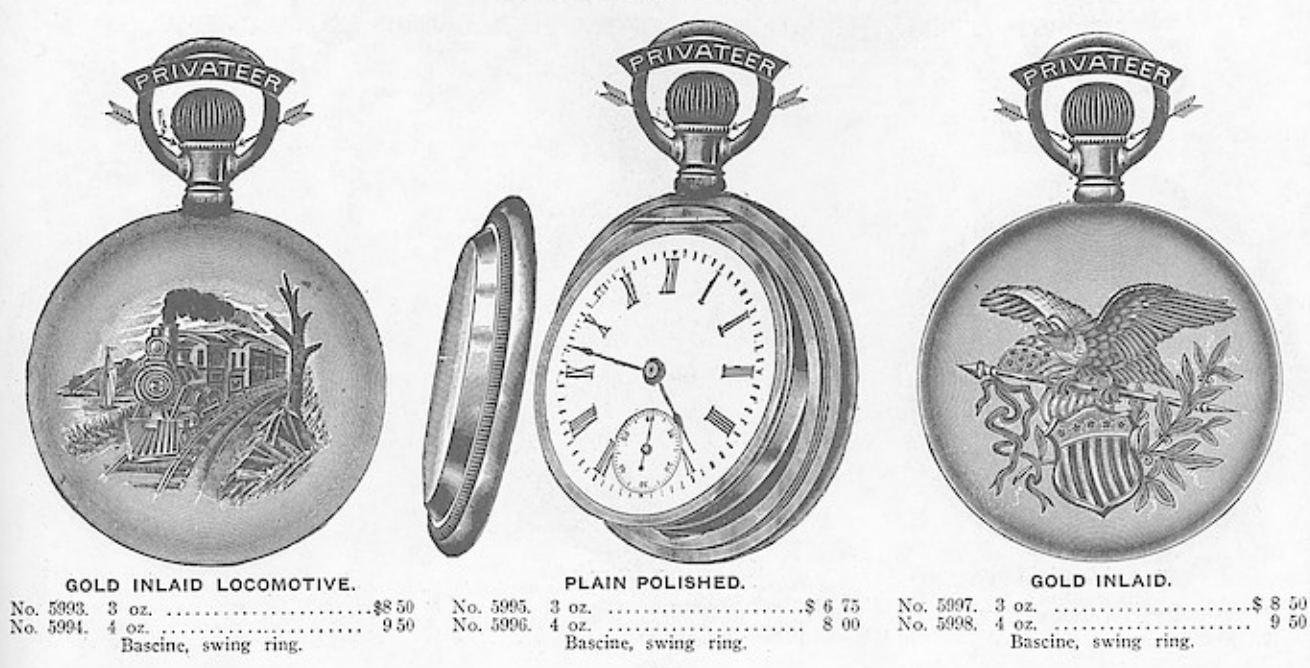

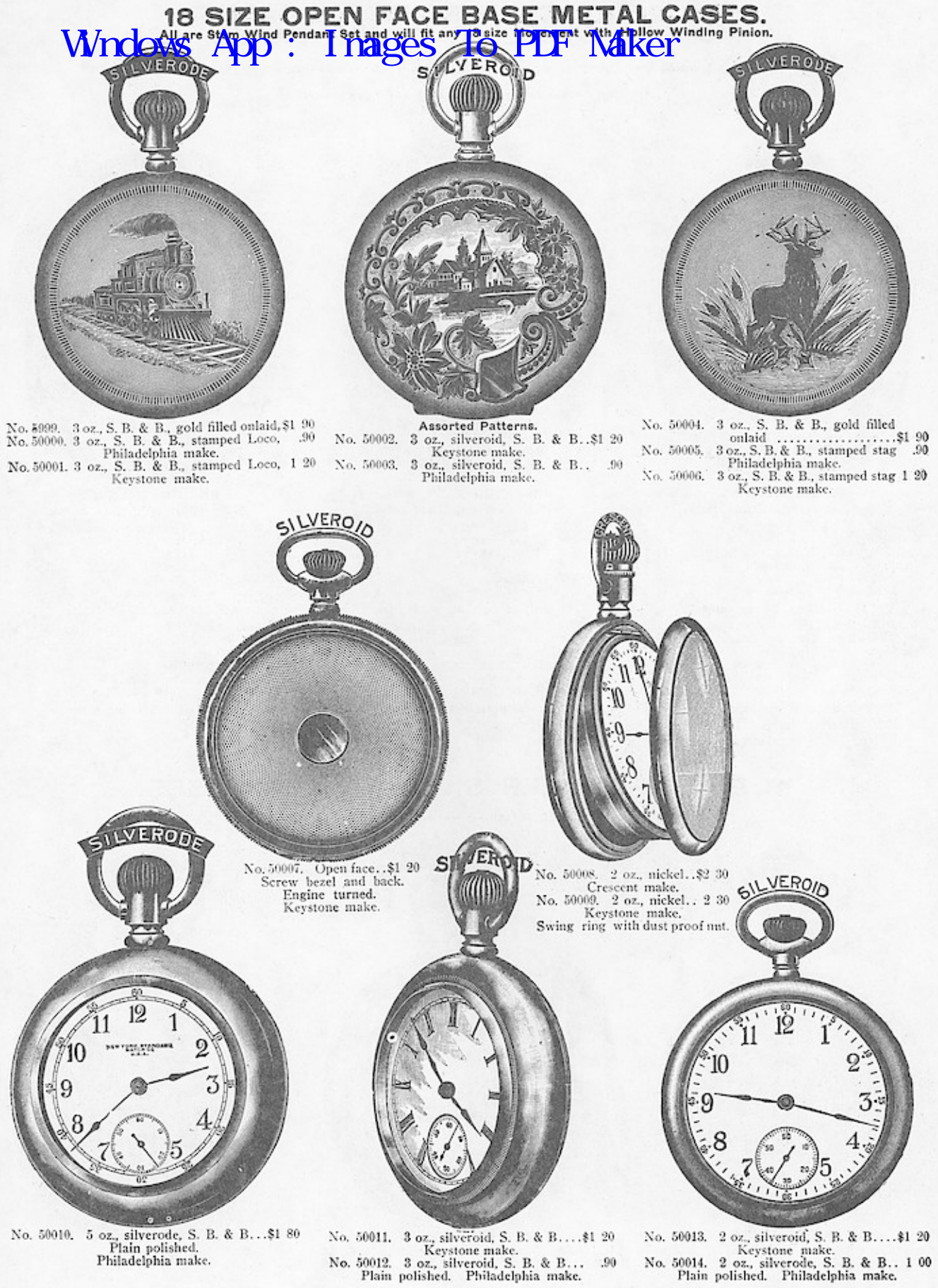

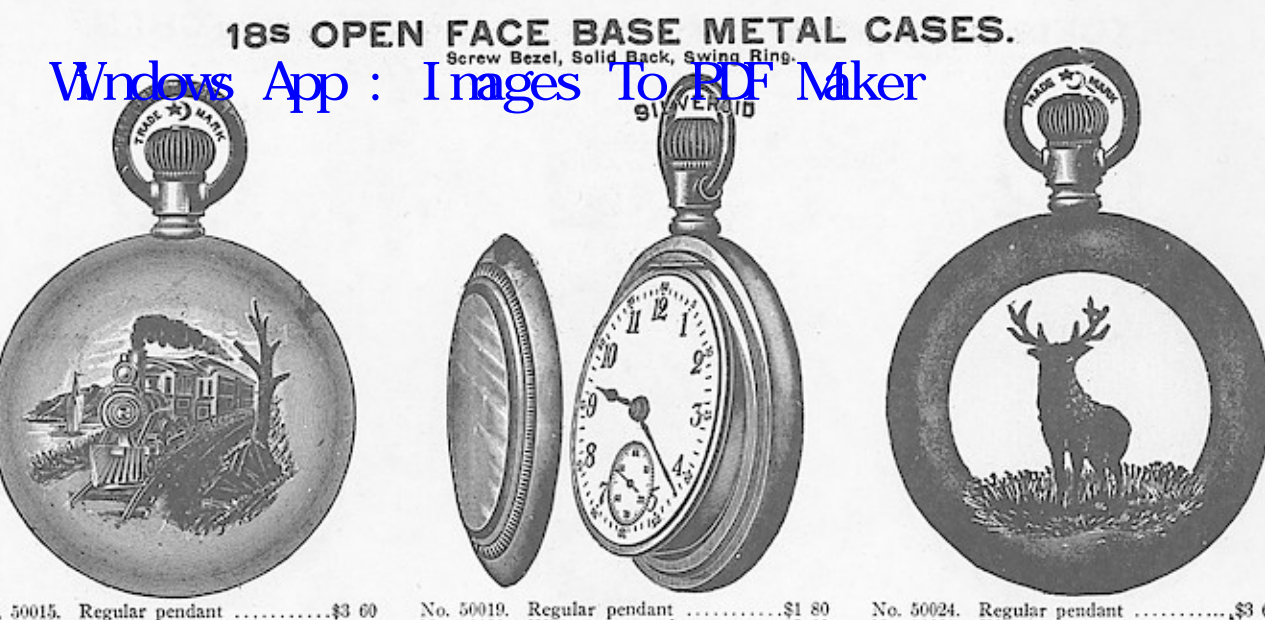

No. 50019. Regular pendant ..............\$1 80<br>No. 50020. With dust proof nut............. 2 30<br>Plain polished. Crescent make.<br>No. 50021. Regular pendant ..............\$1 80<br>No. 50022. With dust proof nut...........\$1 90<br>

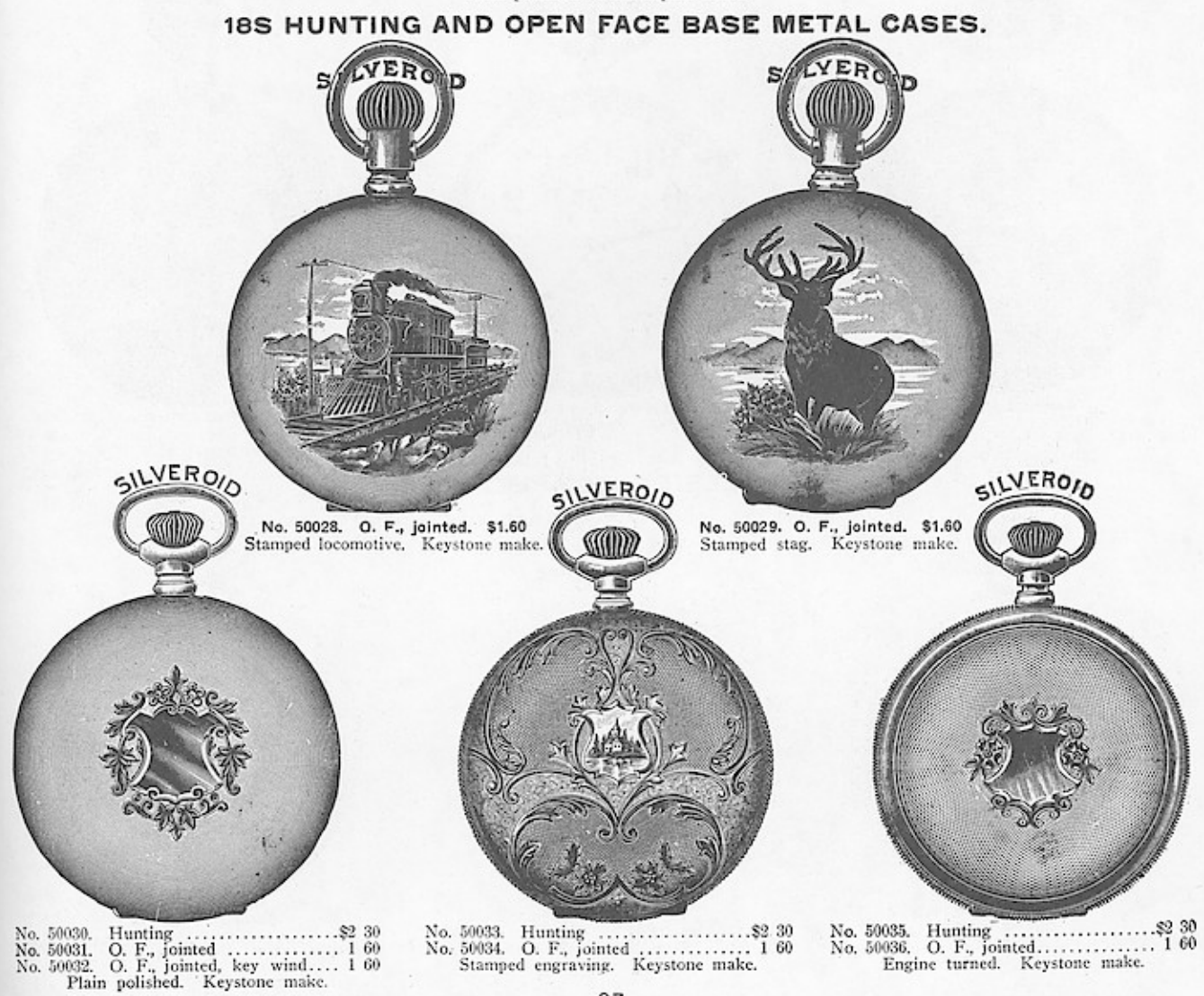

# EXCELSIOR AND STANDARD COMPLETE WATCHES.<br>Windows as Appare and the property of the complete of the complete of the complete of the complete of the complete of the complete of the complete of the complete state from the com

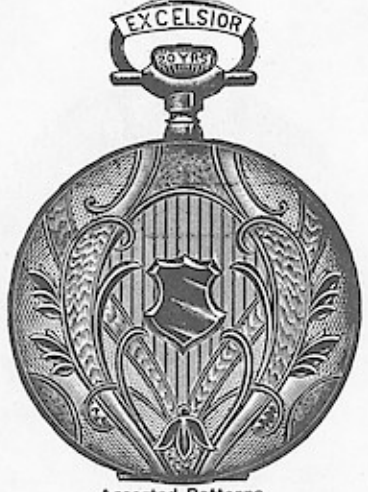

Assorted Patterns. 

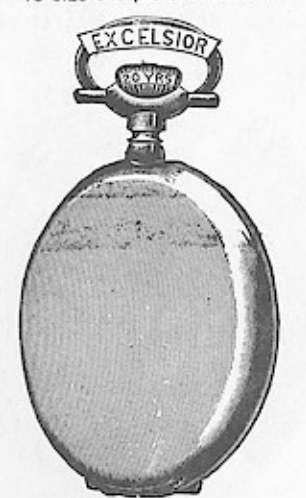

Plain Polished Bascine. No. 50039. Hunting<br>No. 50040. O. F., S. B. & B............. 11 30

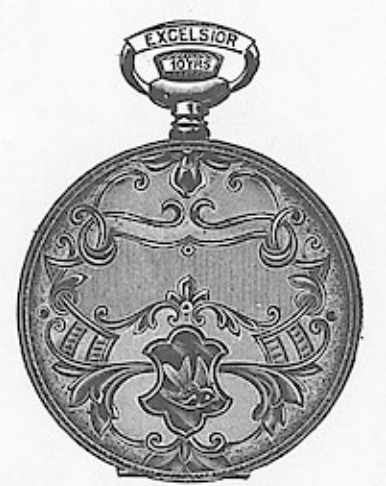

Assorted Patterns. 

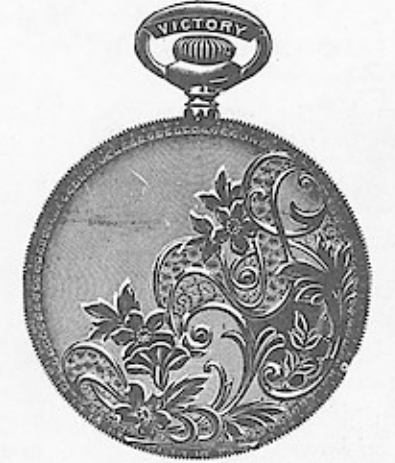

Assorted Patterns. 

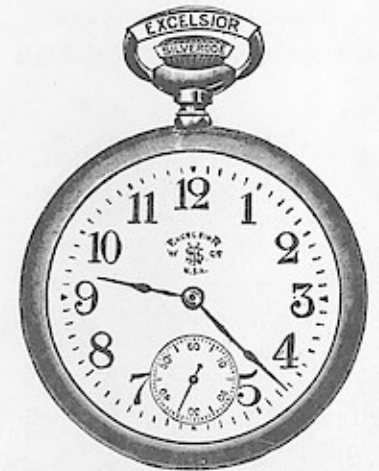

**Plain Polished Bascine.**<br>No. 50045. 2 oz., Excelsior, S. B. & B..\$4 80<br>No. 50046. 3 oz., Excelsior, S. B. & B.. 4 70<br>No. 50047. 3 oz., New Era Watch...... 3 94 Assorted Patterns. No. 50048. 3 oz., Excelsior, S. B. & B. \$4 70<br>No. 50049. 3 oz., New Era, S. B. & B.. 3 94 16 SIZE EXCELSIOR COMPLETE WATCHES.

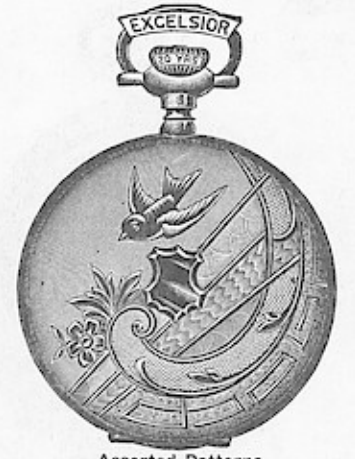

Assorted Patterns. 

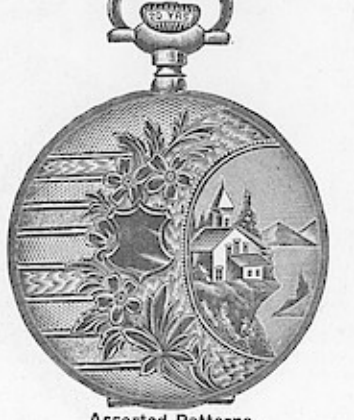

**TEXCELSION?** 

Assorted Patterns. No. 50052. Hunting<br>No. 50053. O. F., S. B. & B. Fancy engraved.

**XCELSIC Assorted Patterns.** 

No. 50054. No. 50055.

Hunting<br>O. F., S. B. & B. Fancy Engraved.

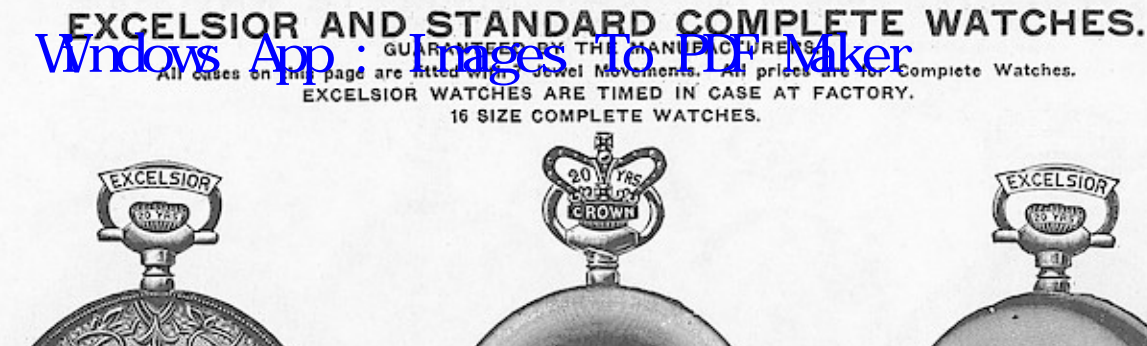

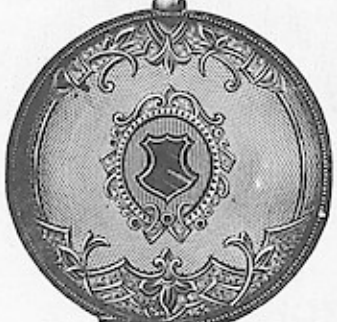

**ASSORTED PATTERNS.** 

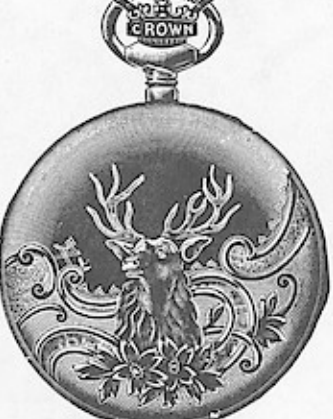

ASSORTED PATTERNS. 

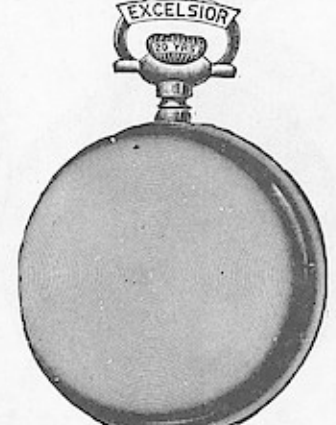

PLAIN POLISHED BASCINE. 

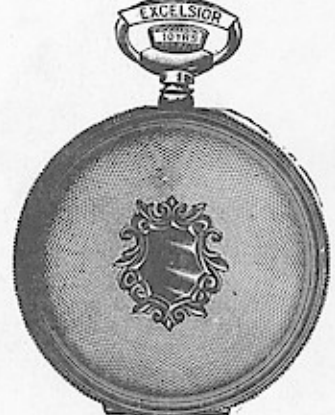

**ENGINE TURNED.** No. 50062. Hunting<br>No. 50063. O. F., S. B. & B................. 8 50

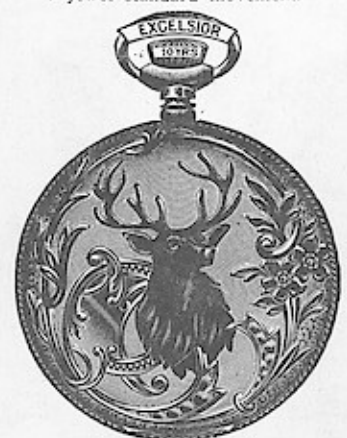

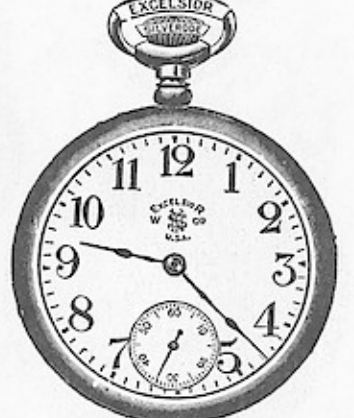

PLAIN POLISHED. Excelsior<br>
Perfection Watch<br>
Serew bezel and back.

**ASSORTED PATTERNS.**<br>No. 50064. Hunting .......................\$9 30<br>No. 50065. O. F., S. B. & B................ 8 50 No. 50066. No. 50067.

12 SIZE EXCELSIOR AND STANDARD COMPLETE WATCHES.

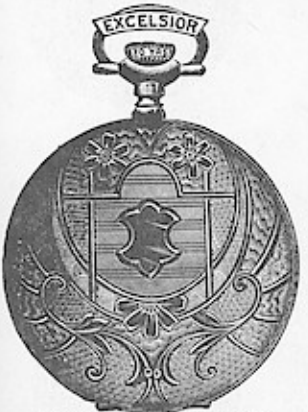

ASSORTED PATTERNS.<br>
Excelsior Watches.<br>
No. 50068. Hunting .......\$14 80<br>
No. 50069. S. B. & B...... 11 40<br>
8tandard Watches.<br>
No. 50070. Hunting ......\$13 60<br>
No. 50071. S. B. & B...... 10 44<br>
20 year Crown case.

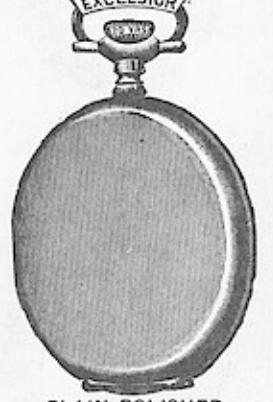

PLAIN POLISHED. PLAIN POLISHED.<br>
Excelsior Watches.<br>
No. 50072. Hunting .......\$1 80<br>
No. 50073. S. B. & B...... 11 40<br>
No. 50077. S. B. & B....... 8 30<br>
No. 50073. S. B. & B...... 11 40<br>
No. 50077. S. B. & B....... 8 30<br>
No. 50075. S. B

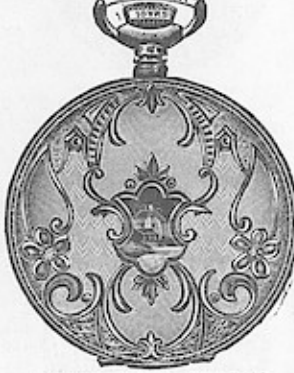

ASSORTED PATTERNS.

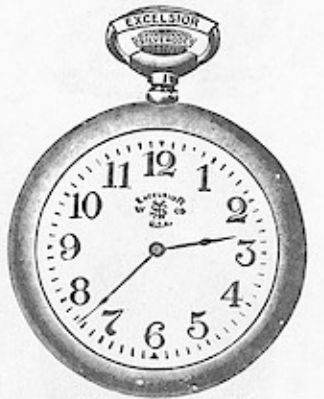

PLAIN POLISHED. 

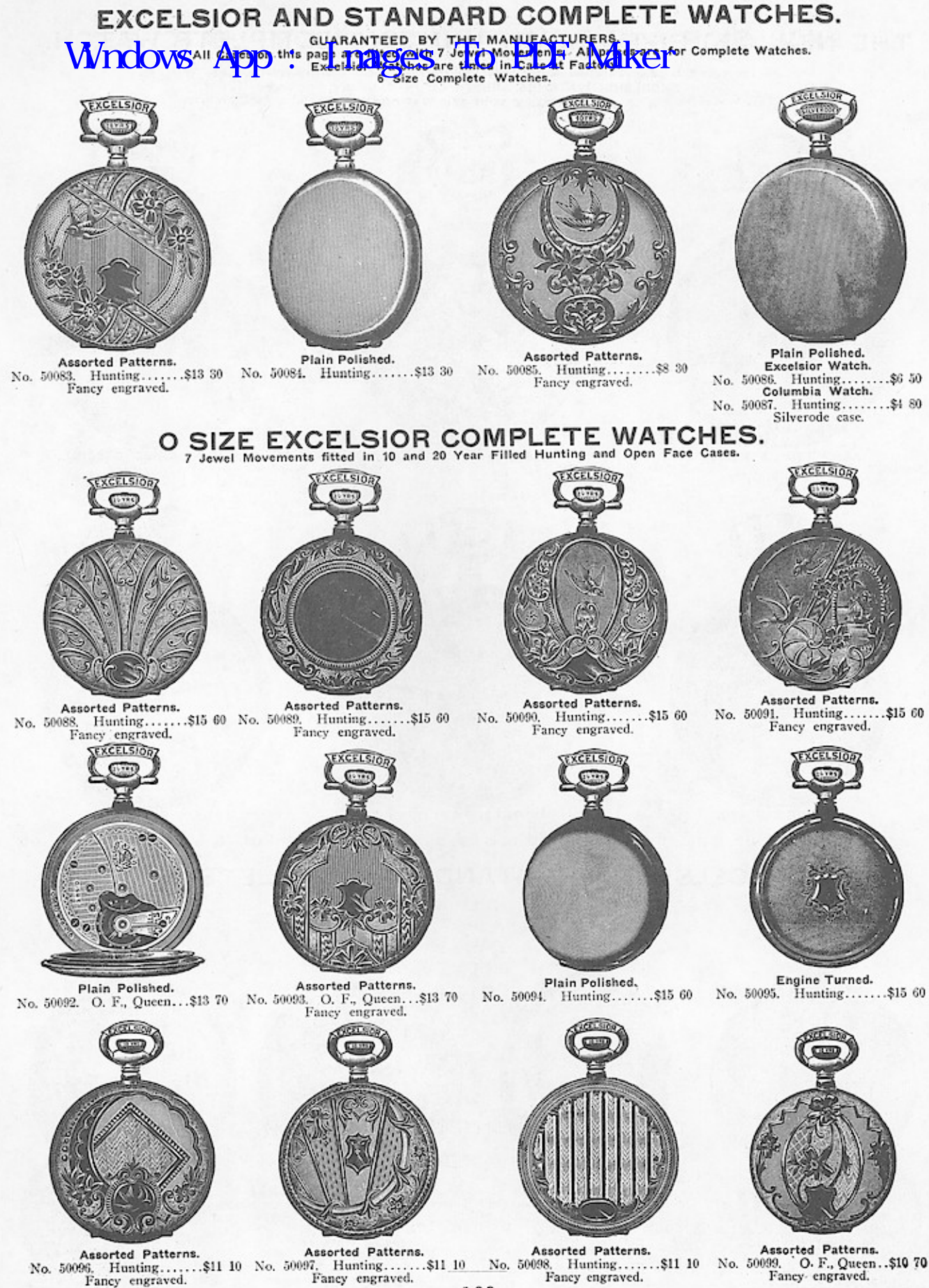

Fancy engraved.

# THE NEW 000 SIZE CROWN HUNTING COMPLETE WATCH.

This Watch Fills a Long Felt Want for a Reliable Watch of this Size at a Popular Price.

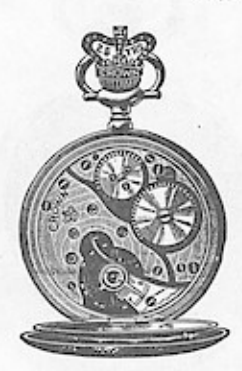

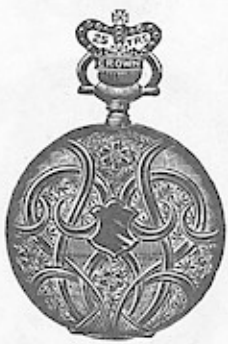

No. 50100. \$18.00 Fancy engraved.

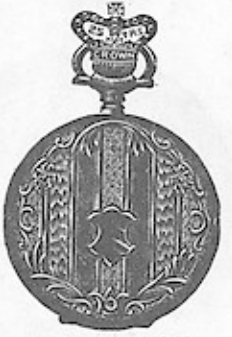

No. 50101. \$18.00 Fancy engraved.

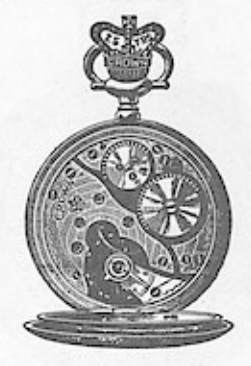

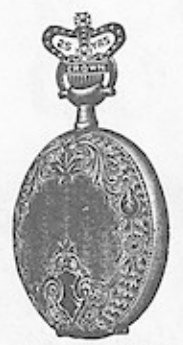

No. 50102. \$18.00 Fancy engraved.

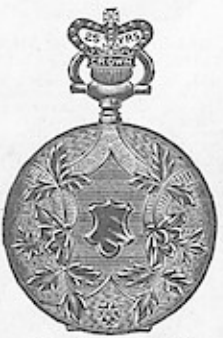

No. 50106. \$18.00 Fancy engraved.

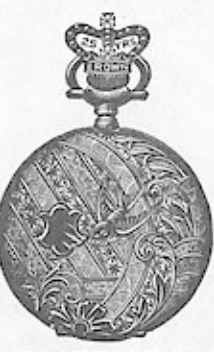

No. 50103. \$18.00 Fancy engraved.

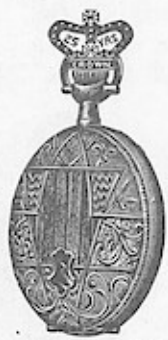

No. 50107. \$18.00 Fancy engraved.

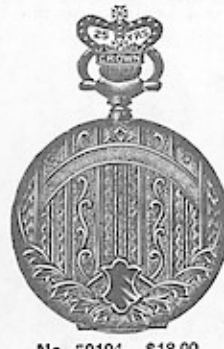

No. 50104. \$18.00<br>Fancy engraved.

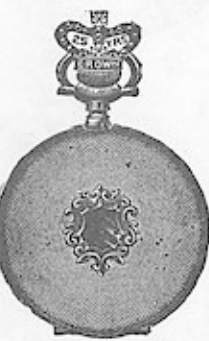

No. 50108. \$18.00<br>Engine turned.

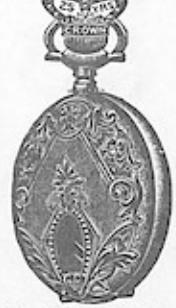

No. 50105. \$18.00 Fancy engraved.

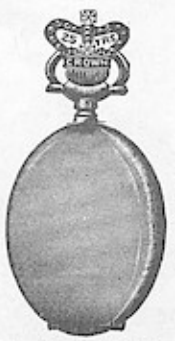

No. 50109. \$18.00 Plain polished.<br>No. 50109R. \$18.00<br>Plain Roman finish.

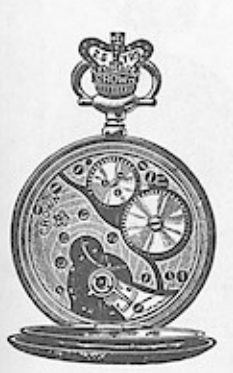

### THE NEW OOO SIZE CROWN WATCH.

This is a complete watch made at The Philadelphia Watch Case Works, and is timed in case at factory.

The movement is 7 jeweled, and has lever escapement, breguet hairspring, compensation balance and exposed winding wheels.

Guaranteed by the makers to give entire satisfaction.

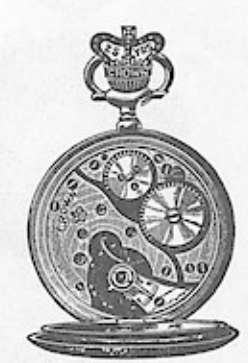

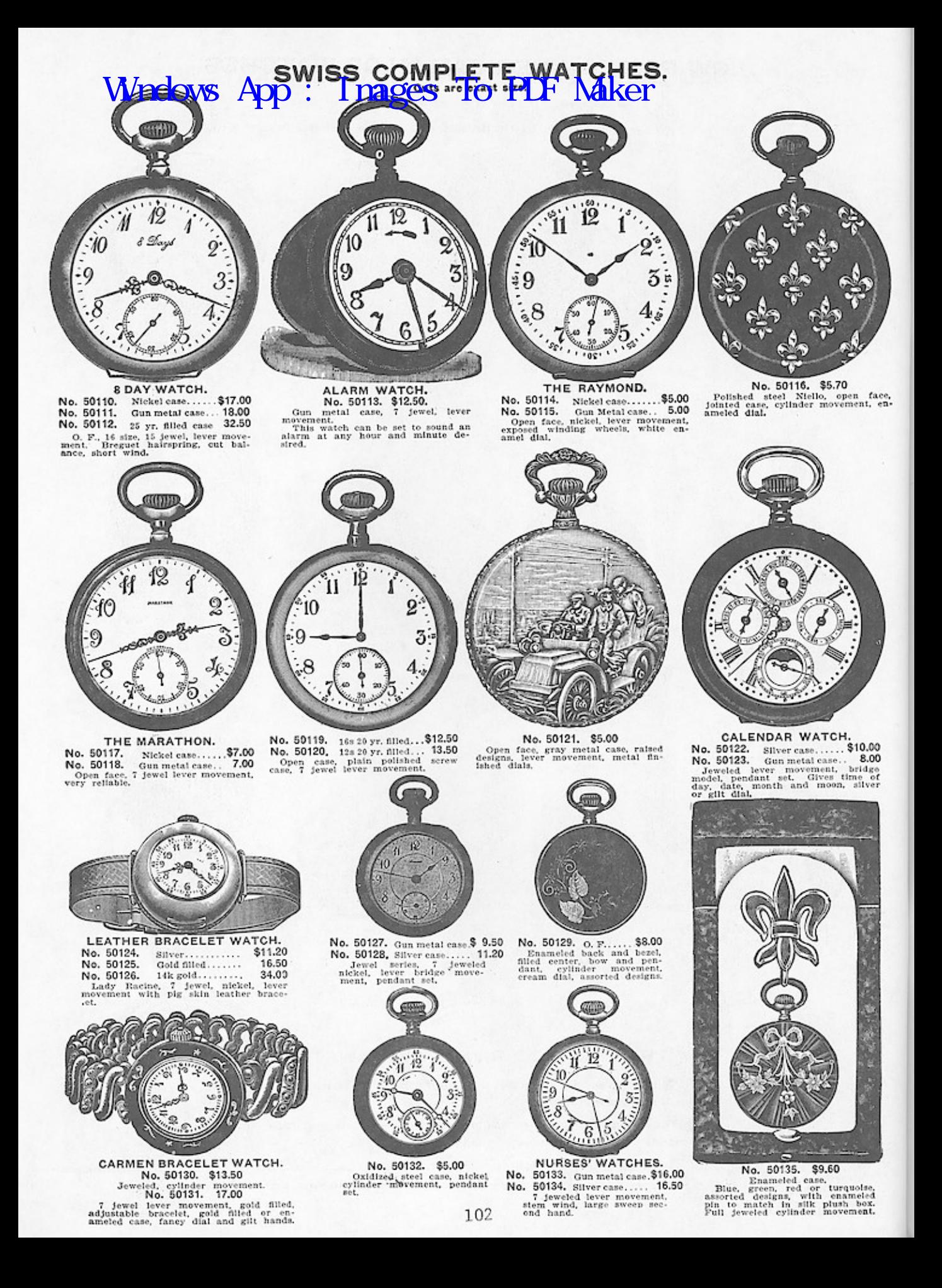

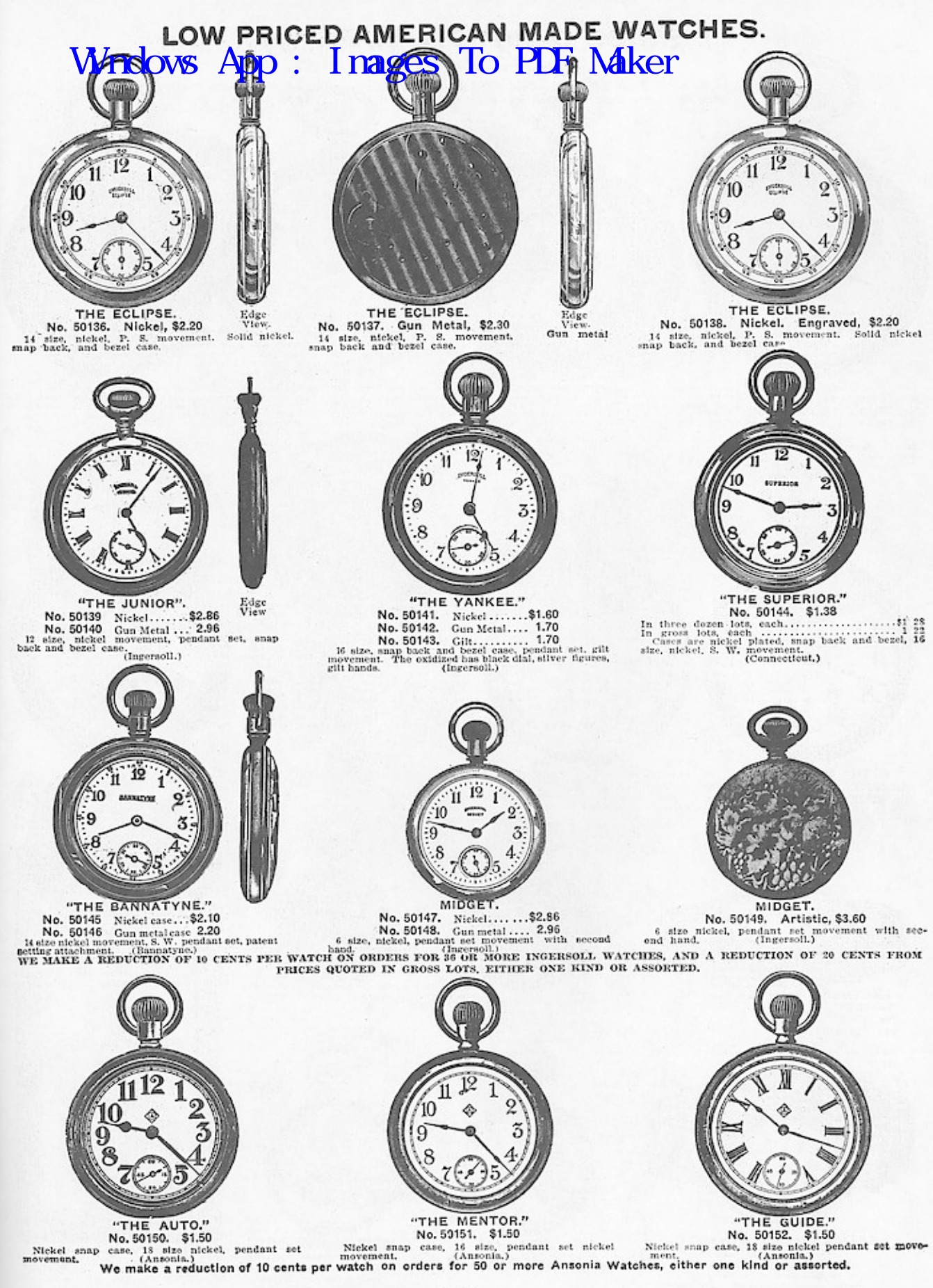

### **MOVEMENTS.** Write of Happ WATCH CO. TO BELLE

Fancy Dials and Gilt Hands, 90 cents Each Extra. Railroad Grades supplied with extra large figured Metal Dials, \$1.49 Each Extra. Special named Movements made to order on short notice. Write us for prices.

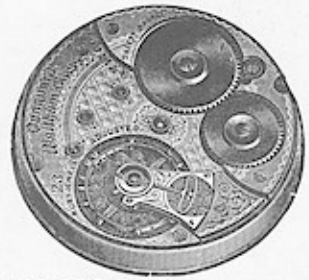

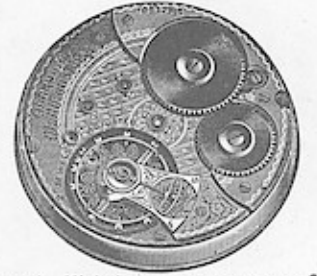

 $\begin{tabular}{l|c|c|c} \textbf{Vangward.} & Nickel & \textbf{...} & \textbf{.550.90} \\ \textbf{21 diffusion and, fine and Open Face, Lever Set, both balance pivota, running on diamond, raised gold network, running on diamond, raised cold set writing, feweled main wheel bearing, level pinget, level of the range of the second, and five patterns, due to the data, double rolled to temperature, its degree of the process, adjusted to temperature, therefore, the speed of a 1.647 battery, the speed of the three-intercept at the number of the two-intercept, the speed of the total of the two-intercept, inside the level of the two-thagger, steel parts characterized; double bulk did. \\ \end{tabular}$ 

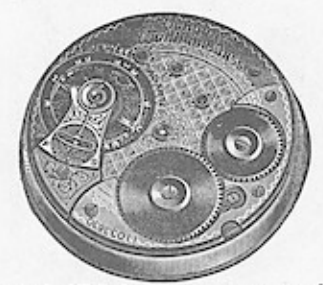

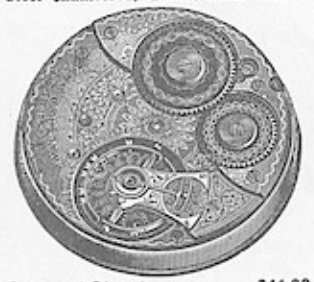

\$41.90 **Crescent Street** Gressont Street<br>
Handing and Open Face, Lever Set, S41,990<br>
Handing and Open Face, Lever Set, Nickel, 21 fine ruby an<br>evolution in which which which which which which which which wise victor<br>
which we despite proper parti

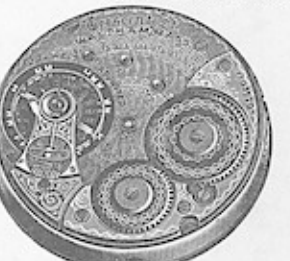

Crescent Street ..........\$40.50<br>Hunting and Open Face, Lever Set.<br>Neich, 19 fine ruby and apphire<br>sets (gold settings); leweled main and apphire<br>wheth bearings; lewel pin set without helicate shells are the street<br>set of

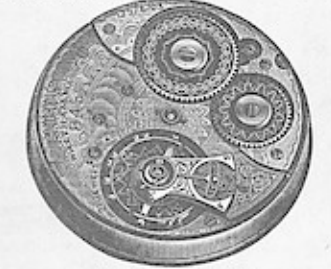

#### No. 845. Nickel.

No. 845. Nickel.<br>
Hunting and Open Face, Lever Set.<br>
11 fine ruby and amphire jewels (gold asttutness): jewel ph act without satelle explane<br>
defines a station of the stationary intervalsed explained parameter<br>
merometric

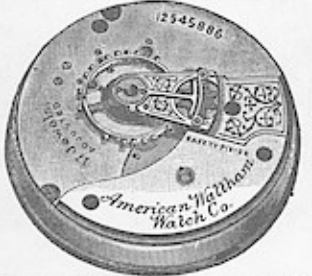

N. 85. Gilded ..............\$13.50<br>Hig., Lever Set. O. F., Pendant Set.<br>17 jewels (settings): exposed pai-<br>lets; compensating balance; adjusted<br>its temperature, meandime acrossics<br>Bregnet hairspring; micrometric Breguet<br>regulator.

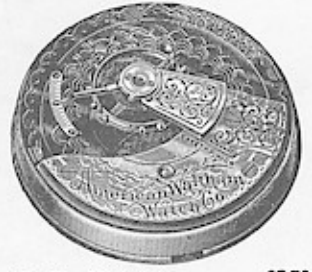

No. 18. Nickel .....  $...87.70$ rvo, 10. rutege Set, 0, F., Fendand Set, 187,70<br>Hig, Lever extoned palets; cut ex-<br>panelon balance; meantime serews;<br>panelon balance; meantime serews;<br>prequet hatespring; highly finished<br>oval regulator; polithed and gilded

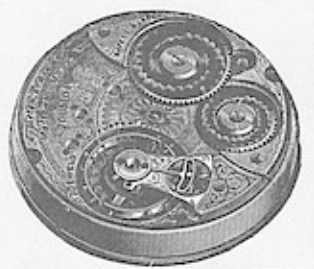

Appleton-Tracy & Co.....\$27.00 

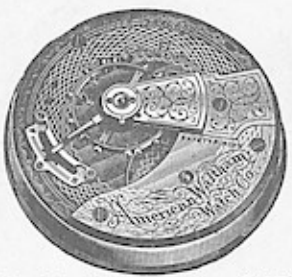

No. 825. Nickel ... .\$11.70 The second version of the second part of the second part of the part of the second part of the second part of the second part of the second part of the second part of the second part of the second part of the second part o

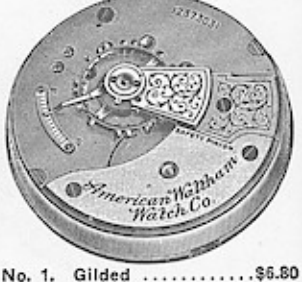

Gilded ........... 

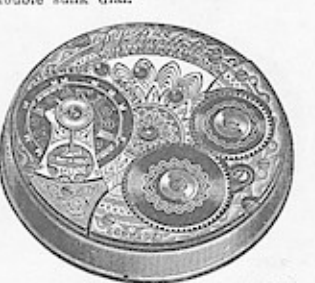

P. S. Bartlett ..............\$18.90<br>Hunting, Lever Set. 0. F., Pendant<br>Gilded and Nickeled Damaskeened.<br>17 jewels (red gilded nettings). ex-<br>posed pallets, compensating balance<br>in recess: adjusted to temperature;<br>meantime

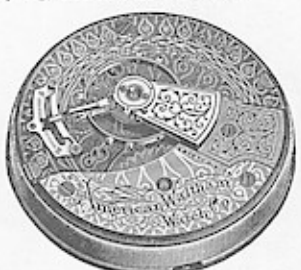

No. 820. Nickel ............\$9.90<br>Hig., Lever Set. O. F., Fendant Set.<br>15 jewels (settings): exposed pairing<br>leis; cut expansion balance; mean-<br>time screws; Breguet halrapring,<br>mean-micrometric regulator; polished and<br>grid

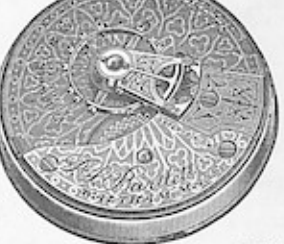

P. S. Bartlett Nickel ..... \$15.30 to tempe<br>Breguet<br>regulator.

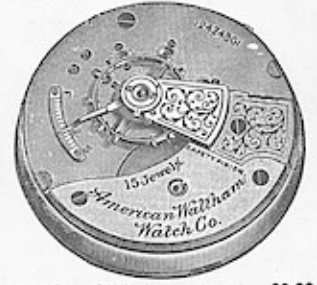

No. 81. Gilded .......  $\ldots$ . \$9.00 NG. D. States Carl Carl Carl Set, 1970.<br>
Hig., Lever Set, O. F., Pendant Set,<br>
15 jewels (acttings): exposed pal-<br>
leta; cut expansion balance; ment-<br>
time screws; Breguet hairspring,<br>
hardcned and tempered in form.

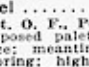

### **16 SIZE WALTHAM MOVEMENTS.**

HUNTING WIND AT 3 OPEN FAQE WIND AT 12. Fancy Dials and GirlHand Contributed and grades, 90 cents Each Extra. Gilded or Silvered My PIGOWS ach AVG DEXT large 1978 David and Cilyers and Cilyers My Ell Diavenue on railroad g

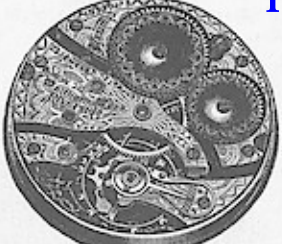

Riverside Maximus ...  $\ldots \ldots$ . \$99.00

 $\begin{minipage}{0.9\textwidth} \begin{minipage}{0.9\textwidth} \begin{minipage}{0.9$ 

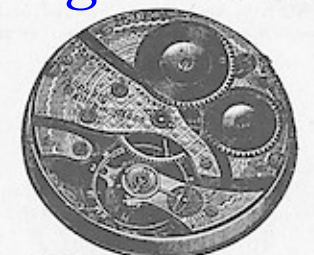

Vanguard, Nickel .............  $...,...,$ \$54.00 Open Face, Lever Set Only.

Open Face, Lever Set Only.<br>
Open Face, the comparison of the ruby and sappline jewels, both balance pivots running on diamond, faised gold for<br>tilings, jewel main wheel bearings, jewel pin set statings, jewel main whele<br>it

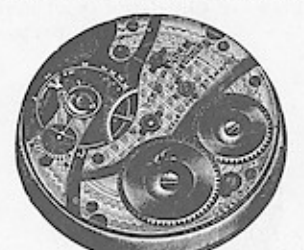

Vanguard, Nickel .............  $\cdots \cdots$ .\$46.80

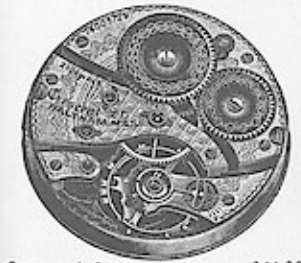

#### Crescent Stree.  $...$ \$41.90 Hunting and Open Face. Pendant or Lever Set.

Fendant or Lever Set.<br>
Nickel, 21 fine ruby and sapphire jewels, ratised gold settings, jeweled main wheel bearings, jewel pin set without shelding, double roller exapper<br>
main wheel bearings, jewel pin set ment, siedle co

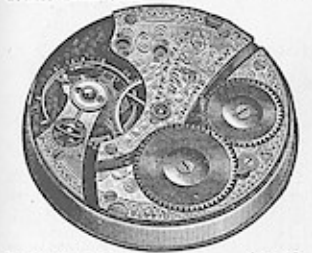

P. S. Bartlett, Nickel .... \$22.50 P. S. Barttett, Nickel . . . . \$22.50<br>Mon. field. . . . . . \$18.90<br>Hunting and Open Face, Pendant Set.<br>17 javois, red grided settings, ex-<br>posed paliets, compensating balance.<br>presed paliets, compensating balance.<br>presed p

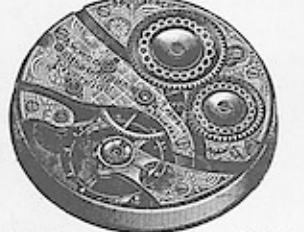

Riverside .... \$36.90 Hunting, Pendant Set.

Hunting, Pendant or Lever Set.<br>
Open Face, Pendant or Lever Set.<br>
Nickel, 19 fine ruby and sapphire<br>
jewels, gold settings, double roll-<br>
ruby and sapphire<br>
escapement, steel escape wheel, sap-<br>
phire pallets, micrometric

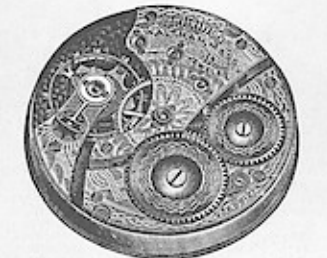

No. 625. Nickel .........\$17.10 Hunting and Open Face, Pendant Sct., 17 jewels, ex-<br>posed paleta, extended settings, ex-<br>posed paleta, eut expansion balance, posed paleta, eut expansion balance,<br>pasent detachable balance staff, paletar micrometric regula

No. 620. Nickel .......... \$13.50 Hunting and Open Face, Pendant Set, 1981 also also alleged and posed paleta, cut expansion balance, posed paleta, cut expansion balance, posed paleta, cut expansion balance, cometric affection of the cometric expansion, te

No. 645. Nickel,

Open Face, Lever Set.

Open Face, Lever Set.<br>
Nickel, 21 fine ruby and sapphire jeweled mathematic response to the settings, developed mathematic wheel bearings, developed mathematic step<br>
step wheel except of the set of the set of the set of th

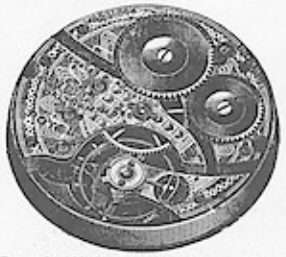

Royal, Nickel ............\$26.10

Hunting and Open Face, Pendant Set. running and upen race, rendant Set, rendant School paid, expending balance, meanwhile the meanwhile the mean data of the perfacture and three positions, patent hairspring, microscopic detection of the detection of the matt

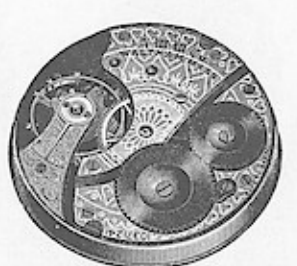

No. 610. Nickel ..............99.50<br>Hunting and Open Face, Pendant Set.<br>7 Jewels, exposed palets, cut ex-<br>panelon balance patent detachable<br>balance staff, patent detachable<br>spring, tempered steel safety barrel,

12 SIZE HUNTING AND OPEN FACE, PENDANT SET.

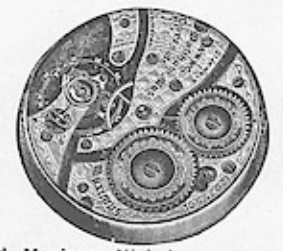

Riverside Maximus, Nickel ............\$99.00<br>21 diamonds and the ruby jewels, 2 pairs dia-

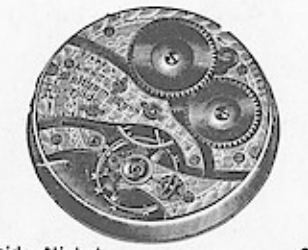

Riverside, Nickel .....................\$36.90 The ruby jewels, raised gold setting, double<br>roller escapement, sized gold settings, double<br>roller escapementig balance, adjusted to temperature<br>lets, compensating balance, adjusted to temperature and five positions, meant

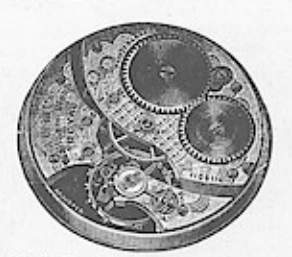

# WALTHAM WATCH CO.'S MOVEMENTS.<br>Fancy Dials and Gilt Hands on all sizes and grades, 90 cents Each Extra. Gilded or Silvered Metal: Dials on 12 size or to size Movements,

\$1.40 Each Extra. Special named Movements made to order on short notice. Write us for prices.

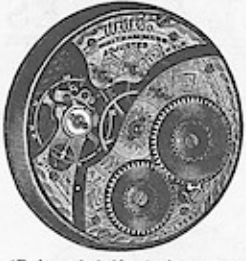

No. 230. 17 Jewel Adjusted ..........\$18.90 No. 225. 17 Jewel Unadjusted......... 17.10 17.10 compensation of gallers and galaxied......... 17.10<br>
17.10 compensating balance, material accrossed palets,<br>
to compensating balance, meantime acrows, adjusted<br>
to temperature, patent detachable balance staff,<br>
pate

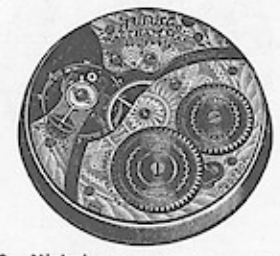

No. 220. Nickel ........  $\ldots$ . \$13.50 15 Jewels, settings, exposed pallets, cut expansion balance. meantime screws, patent detachable balance state balance state palet balance state palet balance state property in the property of the control of the control of plates

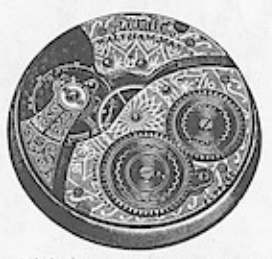

.\$9.50 No. 210. Nickel ... 7 Jewelr, exposed pallets, cut expansion balance, and the meantime serews, natent detachable balance, staff, patent detachable balance staff, partent in form, tempered steel safety barrel, damaskeened plates.

#### 6 SIZE HUNTING AND OPEN FACE PENDANT SET MOVEMENTS. 6 size Open Face Movements have no second hand.

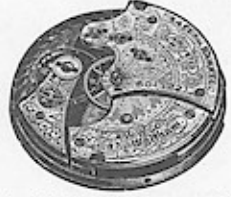

"Lady Waltham" .........\$15.30 Nickel, 16 ruby jewels, settings, ex-<br>posed pallets, compensating balance, meantime screws, adjusted, patent<br>Breguet hairpring, patent micrometric regulator, tempered steel safety<br>barrel, damaskeened plates.

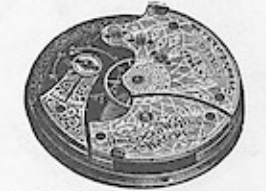

. . . . . . . . . . . . \$10.80 "V." Nickel . 15 jewels, settings, exposed pallets, cut expansion balance, patent Breguet hailers in the tempered steel safety bar-rel, damaskeened plates.

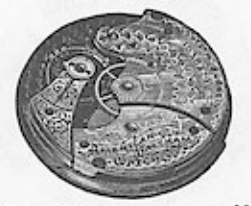

 $\ldots$ . \$8.10 "Y." Nickel ....... 7 jewels, exposed pallets, cut ex-<br>pansion balance, patent Breguet halr-spring, tempered steel safety barrel,<br>damaskeened plates.

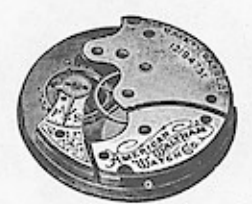

"J." Gilded .......  $... .57.20$ 7 jewels, exposed pallets, cut ex-<br>pansion balance, patent Breguet hair-spring, tempered steel safety barrel,<br>damaskeened plates.

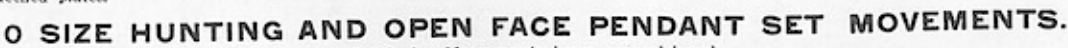

All 0 size Movements have second hand.

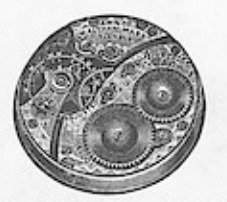

Riverside Maximus, \$43.20 Riverside Maximus. \$43.20<br>
Nickel, 19 diamond and<br>
ruby Jewels, 1 pair diamond<br>
ruby Jewels, 1 pair diamond<br>
caps. both balance proved<br>
ruby diamond<br>
rubilized, diamond<br>
rubilized, diamond<br>
rubilized, diamond<br>
rubilized,

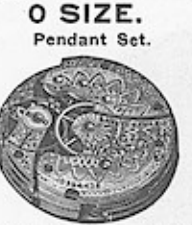

No. 161. Hunting. \$10.80<br>No. 110. Open Face. 10.80 No. 110. Upon Face. 10.00<br>pallets, or expansion balance. meantime server, pathers, or expansion balance. meantime server, pathers, the<br>server particle is the density of the density there is<br>tempered in form, the tempered i

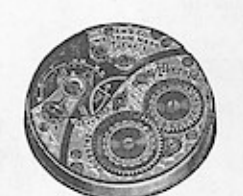

Riverside. Nickel. \$33.30 Riverside. Nickel, 533,30<br>nattling, ated escape wheel, raised gold carrier and exposed sapphire pallets, red<br>gold center wheel, comparison and the same sampline pallets, red<br>sating balance, meantline balance staff, adjuste

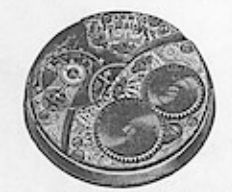

"Lady Waltham." \$23.40<br>
Niekel, 16 ruby jewels, meanwheat randed gold settings, exponed<br>
railed, compensation ball-<br>
names, meanwhile balance staff<br>
ance, meanwheat randed balance staff<br>
adjusted, nature increased and<br>
ha "Lady Waltham." \$23.40

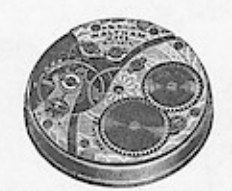

No. 165. Hunting. \$16.20 rvo, 100. Flurting, SUS20<br>gilded settings, exposed pal-<br>gilded settings, exposed pal-<br>hets, cut expansion balance.<br>meantime screws, ustent de-<br>tachable balance stuff, partent<br>ingrest harrapring, hardened<br>and tempered in fo

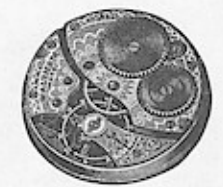

No. 115. Open Face \$16.20 No. 115. Open Pace S10.20<br>
Rickel, 15 jewela, red<br>
gilded settinga, exposed pal-<br>
lets, cut expansion balance,<br>
lets, cut expansion balance,<br>
tachable balance staff, pat-<br>
tachable balance staff, pat-<br>
dened and tempered i

JEWEL SERIES HUNTING AND OPEN FACE MOVEMENTS. Open face have no second hand. Prices supplied on application.

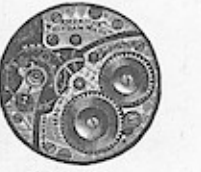

Diamond. Diamond. In a most communicated and private problem and private problem and private rank of the setting and the setting and the setting and the composed is a p b in represent and point component propriet propriet propriet

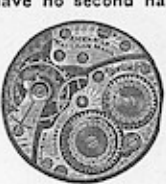

Riverside.

Nickel, 17 fine ruby jew-<br>sig, raised gold actings, red gold center wheel, stated gold action<br>gold center wheel, steel ecaps whet, exposed tappliers, adjusted, possible<br>pallets, compensating balance, adjusted, meaning bala

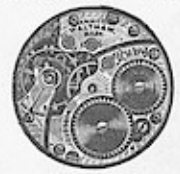

Ruby. Nickel, 15 yevels, raised<br>settings, exposed pallets,<br>compensation balance mean-<br>compensation balance mean-<br>time screws, exposed whelms<br>whele, patent Breguet half-<br>spring, hardened and tem-<br>prered in form, tempered<br>steel sa

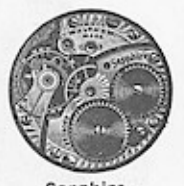

Sapphire. ouppure.<br>
Nickel, 13 jewels, settlings,<br>
exposed paliels, compensation<br>
tion balance, exposed wind-<br>
ling wheles, patent Breguet<br>
halrippring, h a r d e n e d and<br>
tempered in form, tempered<br>
steel aafety barrel, damas-<br>ke

# Wndows App : Inages To PDF Maker WALTHAM COLONIAL SERIES

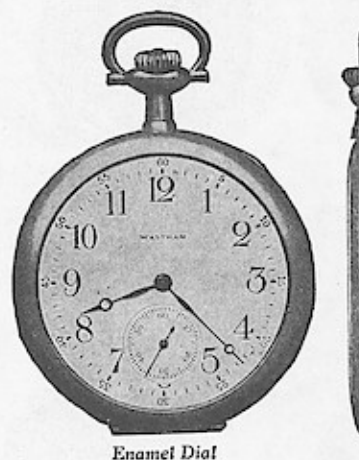

# These Complete Watches

are cased and timed at the factory. They are delivered to the trade in display boxes. The retail selling price on these watches is fixed and plainly printed on the contract notice which is placed in the box with each watch before leaving the factory.

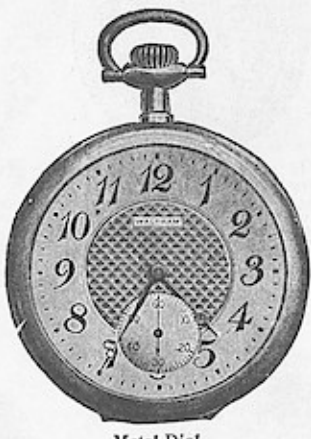

Metal Dial

# HUNTING AND OPEN FACE

18k SOLID GOLD

### 14k SOLID GOLD

GOLD FILLED (25-Year Guarantee)

### DESCRIPTIONS OF MOVEMENTS -

#### **RIVERSIDE MAXIMUS: Nickel**

23 diamond and fine ruby jewels; two pairs diamond caps; raised gold settings; accurately adjusted to temperature, isochronism and five positions and carefully timed; compensating balance; mean time screws; patent Breguet hairspring, hardened and tempered in form; patent detachable balance staff; both balance pivots running on diamonds; double roller escapement; sapphire jewel pin permanently driven into the roller; exposed sapphire pallets; steel escape wheel; gold train; patent micrometric regulator; tempered steel safety barrel; exposed winding wheels; steel parts chamfered; fine glass hand-painted dial of most modern and artistic design.

#### **RIVERSIDE: Nickel**

19 fine ruby jewels; raised gold settings; adjusted to temperature and five positions; compensating balance; mean time screws; patent Breguet hairspring, hardened and tempered in form; patent detachable balance staff; double roller escapement, steel escape wheel; exposed sapphire pallets; red gold center wheel; patent micrometric regulator; exposed winding wheels; tempered steel safety barrel.

#### RO YAL: Nickel

17 jewels in settings; adjusted to temperature and three positions; compensating balance; mean time screws; patent detachable balance staff; patent Breguet hairspring, hardened and tempered in form; exposed pallets; patent micrometric regulator; tempered steel safety barrel; exposed winding wheels.

#### No. 1425; Nickel

17 jewels in settings; cut expansion balance; mean time serews; patent detachable balance staff; patent Breguet hairspring, hardened and tempered in form; exposed pallets; red gilded center wheel; patent micrometric regulator; tempered steel safety barrel; exposed winding wheels.

#### No. 1420: Nickel

15 jewels in settings; cut expansion balance; mean time screws; patent detachable balance staff; patent Breguet hairspring, hardened and tempered in form; exposed pallets; patent micrometric regulator; tempered steel safety barrel; exposed winding wheels.

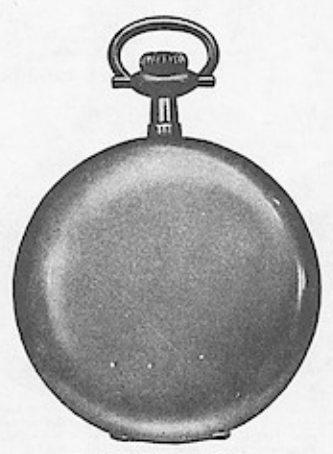

**Hunting Bassine Colonial** 

These goods are a noteworthy addition to the Waltham products. They are exceptionally thin and may be had with Enamel Dials, or with Gilded Metal or Silver Finish Dials of artistic design.

Colonial Series Watches appeal to the most critical buyers.

### PRICES ON APPLICATION

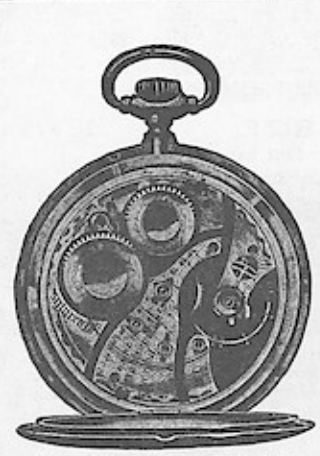

Riverside Maximus Colonial

# SETH THOMAS, STANDARD AND SWISS MOVEMENT<br>Windows App : Inages To PDF Maker

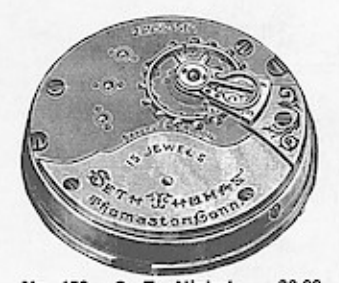

No. 159. O. F., Nickel ....\$9.00<br>No. 149. O. F., Gilt ...... 8.10 18 size, full plate, 15 jewels, Bre-guet hairspring, patent regulator,<br>pressed center dial. Pendant set.<br>(Seth Thomas Co.)

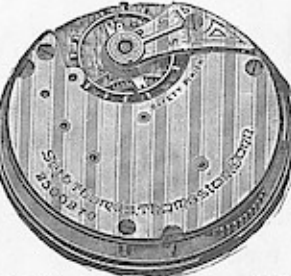

No. 37. Htg., lever set \$5.40<br>No. 36. O. F., pendant set. 5.40 18 size, 7 jewels, nickel and gilt<br>damaskeened, Breguet hairspring, pressed second dial, (Soth Thomas Co.)

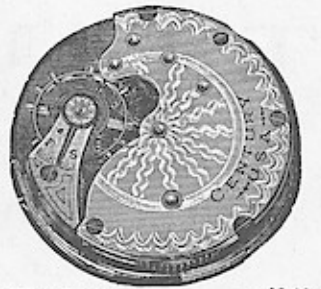

The Century .............\$3.16 Hunting, lever set.<br>
18 size, nickel, damaskeened, 7<br>
jewels, expansion balance, sunk sec-<br>
ond dial.<br>
(Seth Thomas Co.)

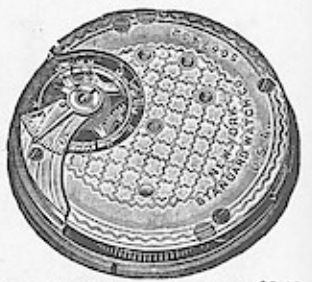

No. 64. Http., lever set....\$3.16<br>No. 65. O. F., pendant set. 3.16<br>18 size, nickel, damaskeened, 7<br>jewels, compensation balance, Breguet<br>hairspring, white enamel dial.<br>(N. Y. Standard Watch Co.)

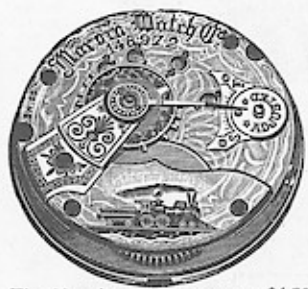

The Marvin ...............\$4.50<br>
Unnting, lever set.<br>
Open face, pendant set.<br>
18 size, imitation 17 jewels, stamped<br>
7 jewel, niekel, damaskeened, patent<br>
regulator, white enamel dial.<br>
(Swiss make.)

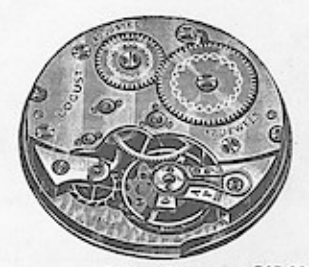

Locust. 17 Jewels ....... \$12.60 Locust. 7 Jewels ........ 5.30<br>Locust. 7 Jewels ........ 5.30<br>Handing and open face..<br>is size. nickel, pendant set, lever<br>escapement, compensation balance,<br>white enamed dial.<br>(Swiss make.)

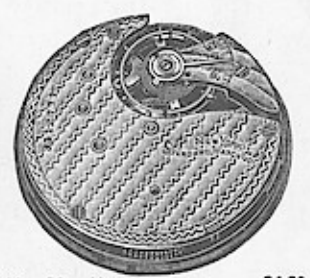

No. 90. Hunting ............ \$4.20<br>No. 91. Open Face ........ 4.20<br>Is steel, heleel, damaskeened, 7<br>geels, compensation balance, Tree<br>guest hair spring, while enemed dial.<br>(N. Y. Standard Watch Co.)

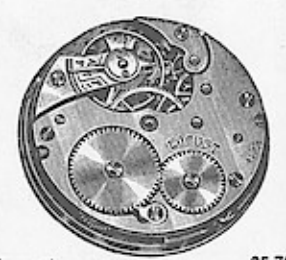

 $...$ \$5.70 Locust . . . . . . . . . . . . Equator control of the Handley and open face.<br>12 size, 7 jewel, nickel, pendant set, lever escapement, compensation balance, white enamel dial.<br>(Swiss make.)

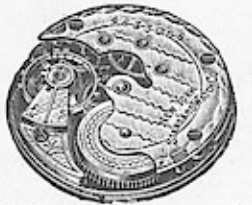

12x6 Size .................\$4.14 12X0 State in Hunting and open face.<br>
7 Jewel, nickel pendant set, com-<br>
pessation balance, Breguet hairspring,<br>
white enameled dial.<br>
Lever set can be furnished on special criter.<br>  $(X, Y,$  Standard Watch Co.)

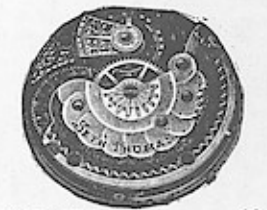

(Seth Thomas Co.)

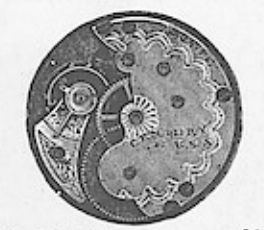

 $\ldots$  \$4.14

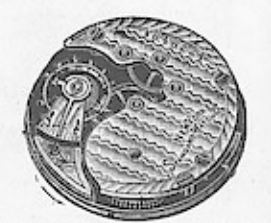

No. 144. 7 Jewel ........\$4.14<br>No. 148. 11 Jewel ........ 4.14 NO. 140. Hunting, pendant set.<br>
6 size, nickel damaskeened, compensation balance, Breguet hairspring,<br>
white enamed dial.<br>
(N. Y. Standard Watch Co.)

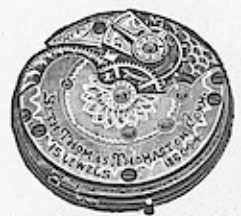

No. 1 Htg. 7 Jewel, \$10.80<br>No. 3 Htg. 15 Jewel, 16.20<br>pendant set, hunting, nickel,<br>pendant set, Breguet halr-<br>spring, compensation balspring, company<br>ance.<br>(Seth Thomas Co.)

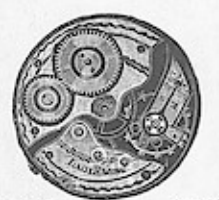

Lady Racine ......\$10.00<br>
0 size units only the heliable network is the seapenent, lever set,<br>
very reliable make,<br>
very reliable make.)

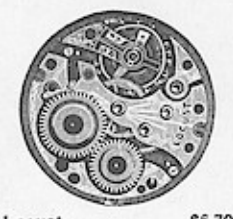

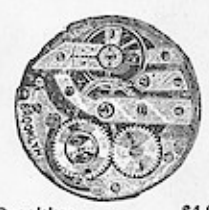

prooklyn<br>
Hanting only.<br>
16. size, 7 jewel, nickel,<br>
damaskeened, cylinder escapement, pendant set, white<br>
capement, pendant set, white<br>
dial. (Swiss make.)

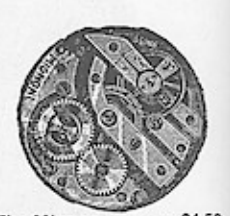

The Mignon ........ \$4.50 Hunting, lever set.<br>
0 size, 7 jewels, cylinder<br>
scapement, nickel movement. (Swiss make.)

# SWISS REPEATERS, CHRONOGRAPHS AND HORSE TIMERS.

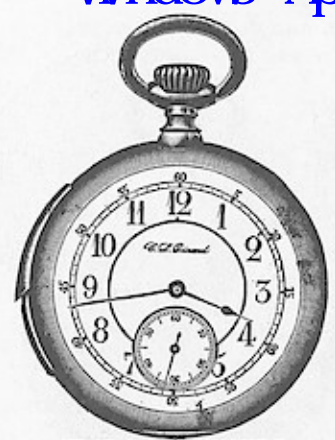

### "THE C. L. CUINAND."

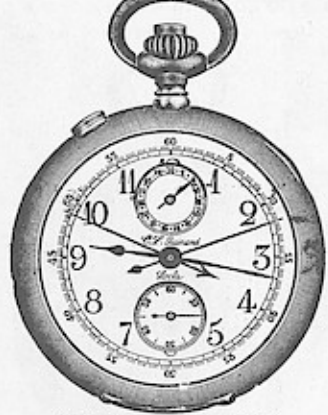

#### "THE C. L. GUINAND." Split Second Chronograph.

Split Second Green Chronograph, 201.80 Constrainers, 201.00<br>political gold case with inside gold cap. Elain political political political political political political political political political represent in Beckel cove

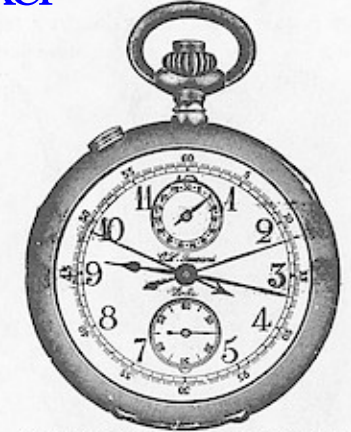

#### SPLIT SECOND CHRONOGRAPH.

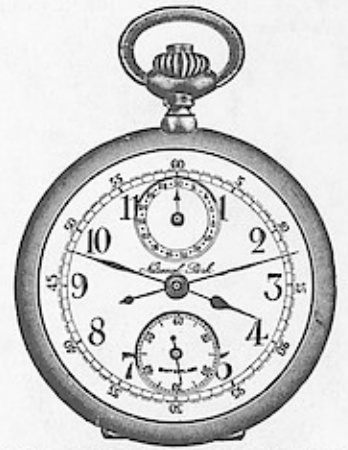

### SWEEP SECOND CHRONOGRAPHS.

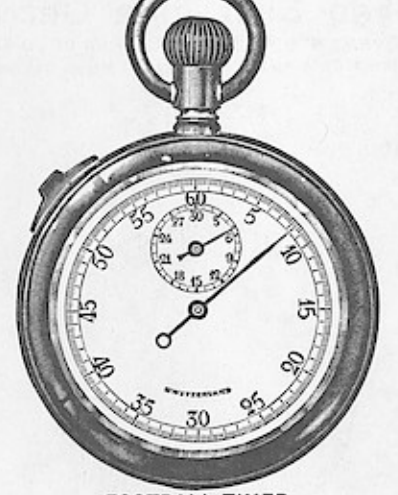

FOOTBALL TIMER. 

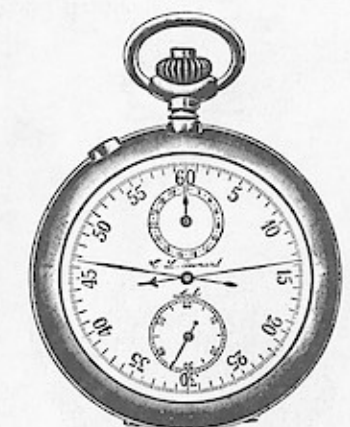

"THE C. L. GUINAND." 

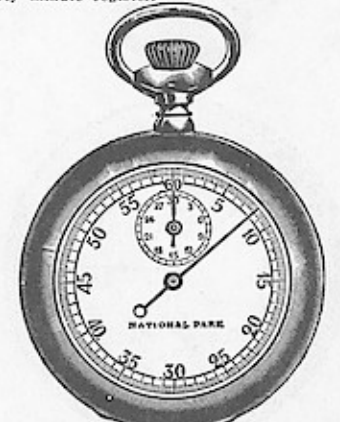

SWEEP SECOND HORSE TIMERS. No. 50167. National Park Minute Register.<br>Next least the Register. 111.10<br>Next case, Lever movement. Beats 1-5 second.<br>No. 50168. National Park movement as above.

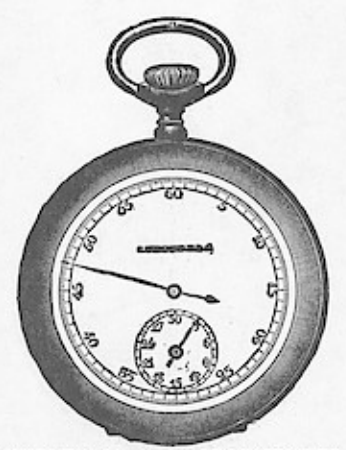

SWEEP SECOND HORSE TIMERS.<br>No. 50169. "Trotter" or National Park, .....39.46<br>Nickel case. Cylinder movement. Beats 1:5 second.<br>No. 50170. "Trotter" or National Park......310.69<br>Gun metal case. Same movement as No. 50169.

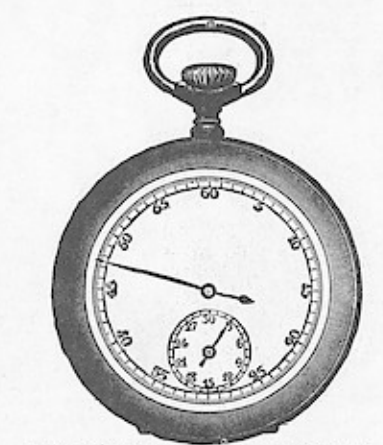

SWEEP SECOND HORSE TIMERS. No. 50171. Nameless ... \$8.80<br>Nickel case. Nickel cylinder movement. Beats<br>1-5 second. ... 1.00 109
## **VOIPIOUS MEVO ENGLAND OPENDERCEACH RONOGRAPHS.**

7 AND 11 JEWELED NICKEL LEVER MOVEMENTS FITTED IN 20 YEAR GOLD FILLED, NICKEL AND GUN METAL CASES. Movements are thin Model Pendant Set with Double Roller Escapement.

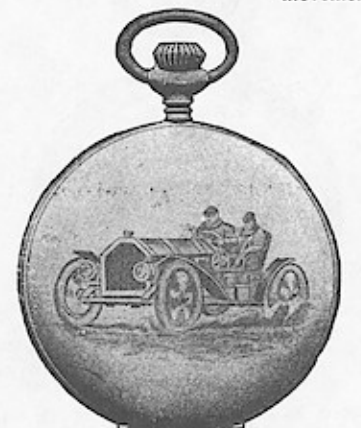

20 YEAR GOLD FILLED CASE. 

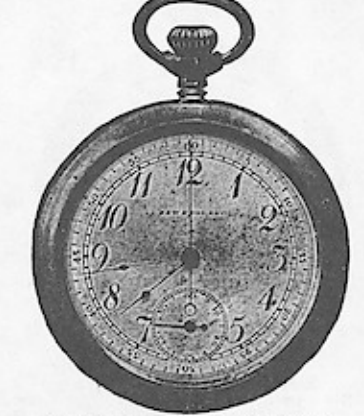

20 YEAR GOLD FILLED CASE. wel plain<br>ewel plain<br>Nickel Case. \$18.50 No. 50174,  $\frac{7}{11}$ No. 50176.<br>No. 50177. ewel<br>Jewel<br>Plain polished.  $512.00$ 

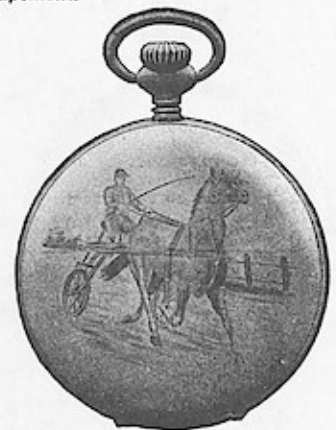

20 YEAR GOLD FILLED CASE.

## 16 AND 18 SIZE STANDARD EXCELSIOR OPEN FACE CHRONOGRAPHS.

16 SIZE 7 AND 11 JEWELED NICKEL LEVER MOVEMENTS FITTED IN 20 YEAR GOLD FILLED, 10 YEAR FILLED AND NICKEL CASES. 18 SIZE FITTED IN NICKEL CASES ONLY. All cases are screw bezel and back.

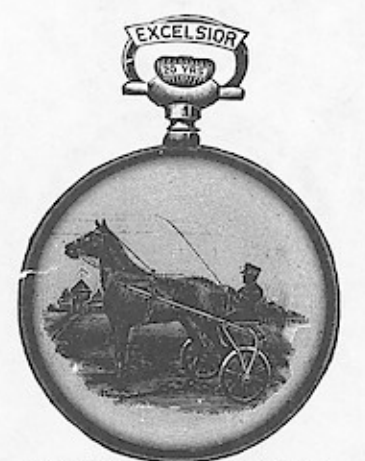

16 SIZE 20 YEAR ENGRAVED.  $\begin{array}{c} \text{517.30} \\ \text{19.30} \end{array}$ No. 50180, 7 jewel<br>No. 50181, 11 jewel

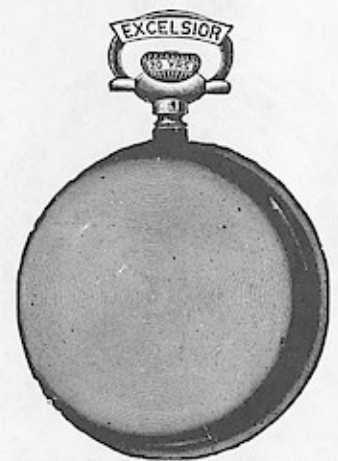

16 SIZE 20 YEAR PLAIN POLISHED. 

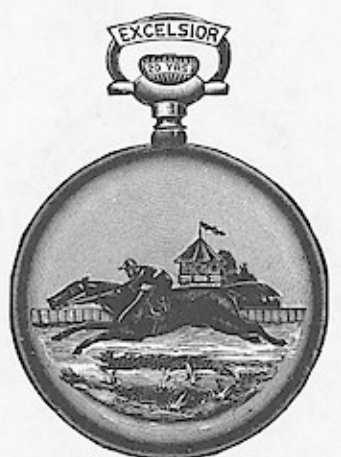

16 SIZE 20 YEAR ENGRAVED. No. 50184. 7 jewel<br>No. 50185. 11 jewel  $517.30$ 

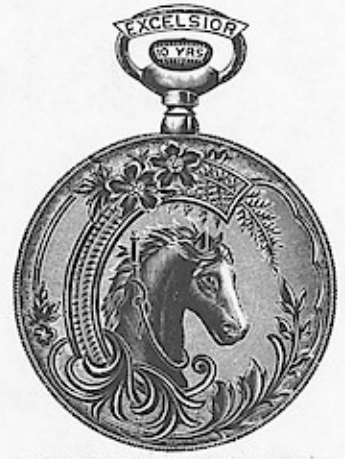

16 SIZE 10 YEAR ENGRAVED. 

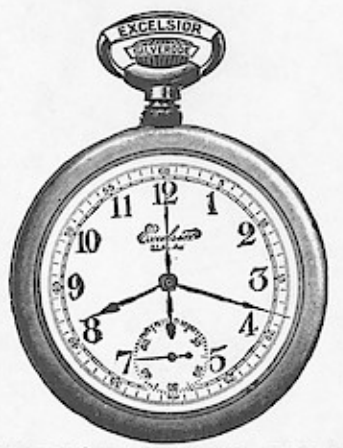

16 SIZE SILVERODE, PLAIN POLISHED. 

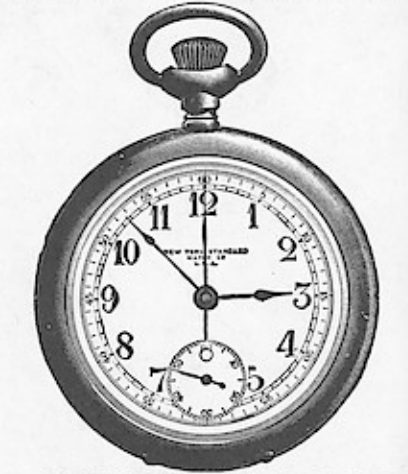

18 SIZE SILVERODE, PLAIN POLISHED.  Wndows App : Inages To PDF Maker

REPRODUCTIONS FROM YOUNG AND CO. CHICAGO, ILLINOIS 1911 CATALOGUE

## \* \* \* \* \* \* \* \* \* \*

CATALOGUE OF CLOCKS ILLUSTRATED & PRICED 80 9 X 12 PAGES

CATALOGUE OF WATCHES ILLUSTRATED & PRICED 112 9 X 12 PAGES

PUBLISHED BY **SEYMOUR GLICK ENTERPRISES** 3559 SUMMER DRIVE WANTAGH, N.Y. 11793